Functional Description

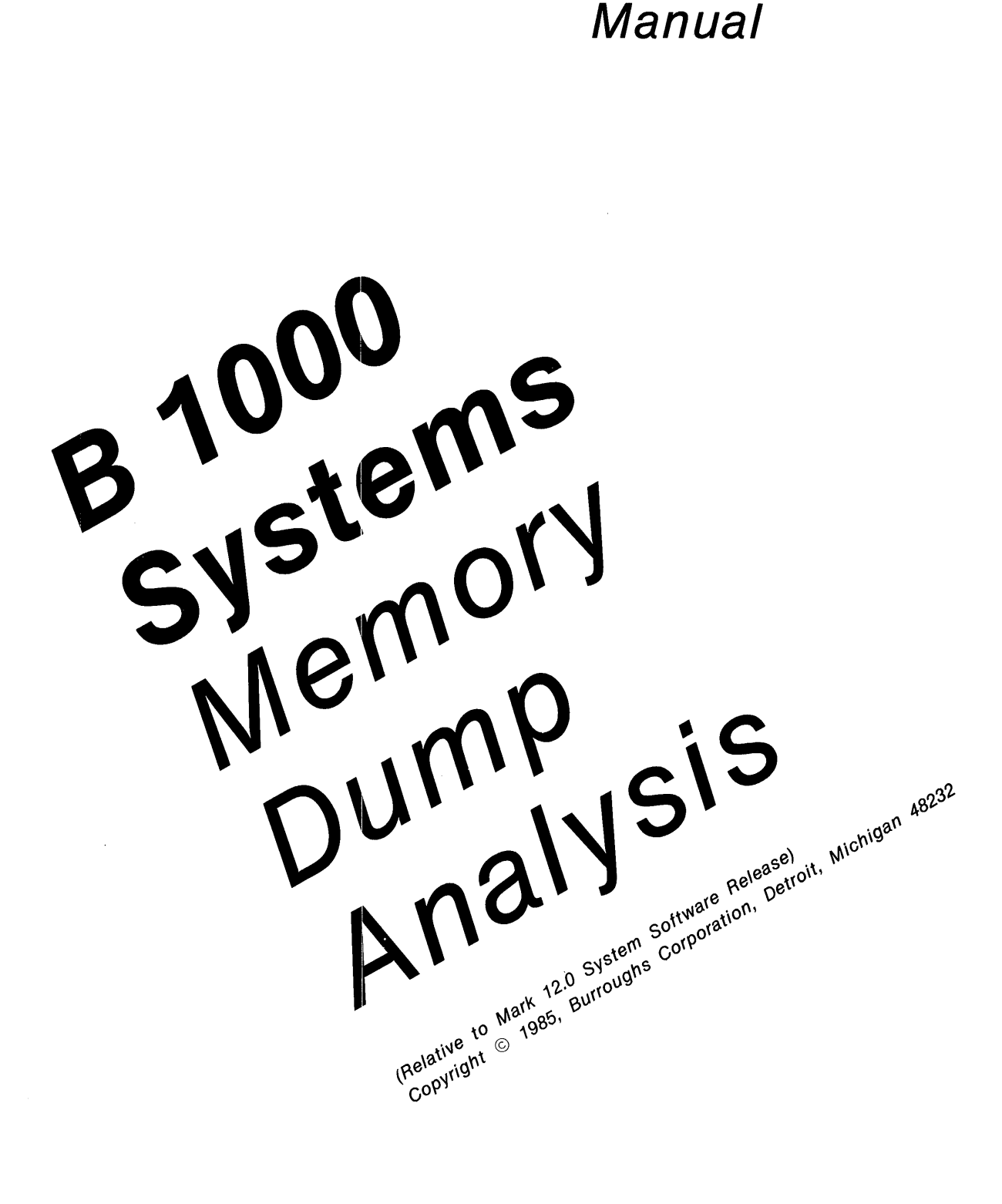

Burroughs cannot accept any financial or other responsibilities that may be the result of your use of this information or software material, including direct, indirect, special or consequential damages. There are no warranties extended or granted by this document or software material.

You should be very careful to ensure that the use of this software material and/or information complies with the laws, rules, and regulations of the jurisdictions with respect to which it is used.

 $\sim 10^{11}$ 

The information contained herein is subject to change without notice. Revisions may be issued to advise of such changes and/or additions.

 $\mathcal{L}^{\mathcal{L}}$ 

Comments or suggestions regarding this document should be submitted on a Field Communication Form (FCF) with the CLASS specified as 2 (S.SW: System Software), the Type specified as 3 (DOC), and the product specified as the 7-digit form number of the manual (for example, 1152055).

# **LIST OF EFFECTIVE PAGES**

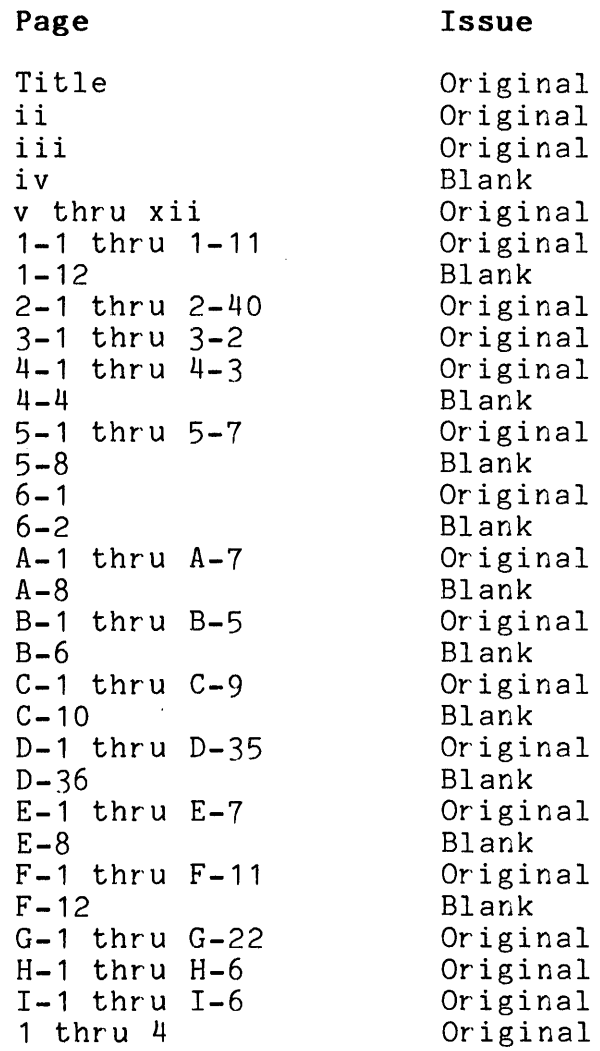

 $\label{eq:1} \mathcal{L}(\mathbf{x}) = \mathcal{L}(\mathbf{x})$  $\label{eq:2} \mathcal{L}(\mathcal{L}^{\text{max}}_{\mathcal{L}}(\mathcal{L}^{\text{max}}_{\mathcal{L}})) \leq \mathcal{L}(\mathcal{L}^{\text{max}}_{\mathcal{L}}(\mathcal{L}^{\text{max}}_{\mathcal{L}}))$ 

# **TABLE OF CONTENTS**

#### Section

### Title

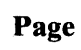

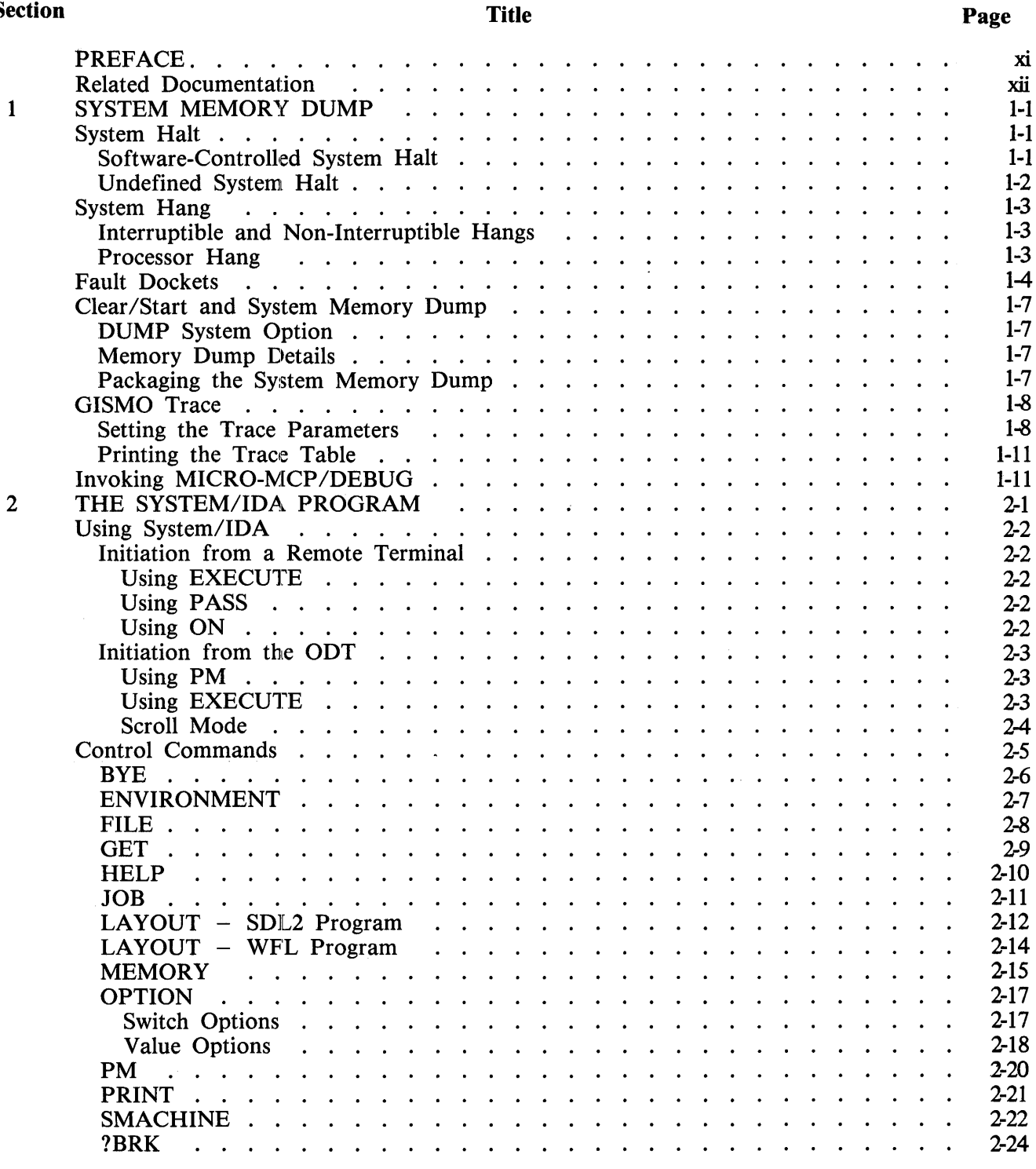

# **'TABLE OF CONTENTS (Cont)**

#### **Section Title**

#### **Page**

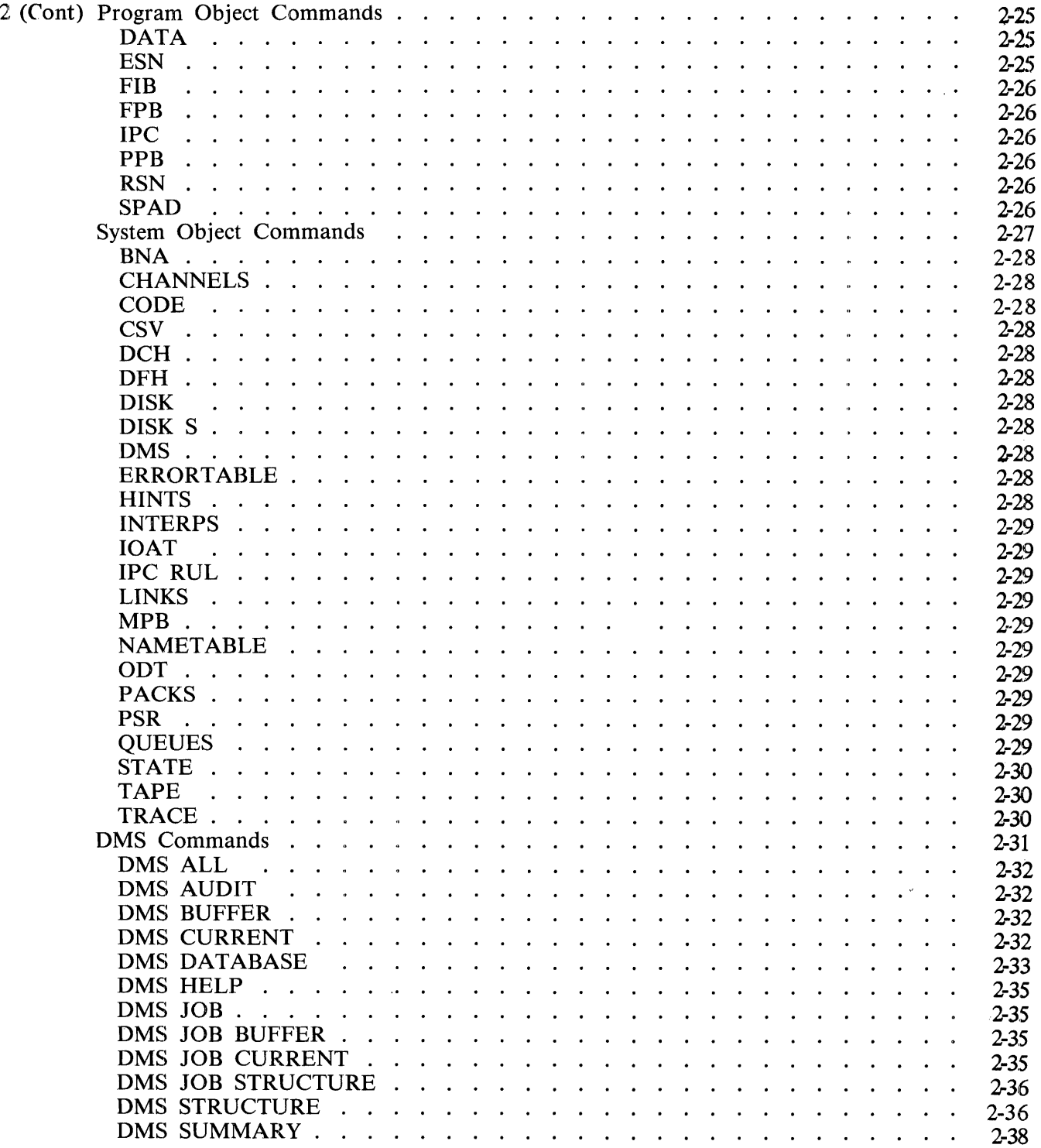

# **1rABLE OF CONTENTS (Cont)**

#### **Section**

#### **Title**

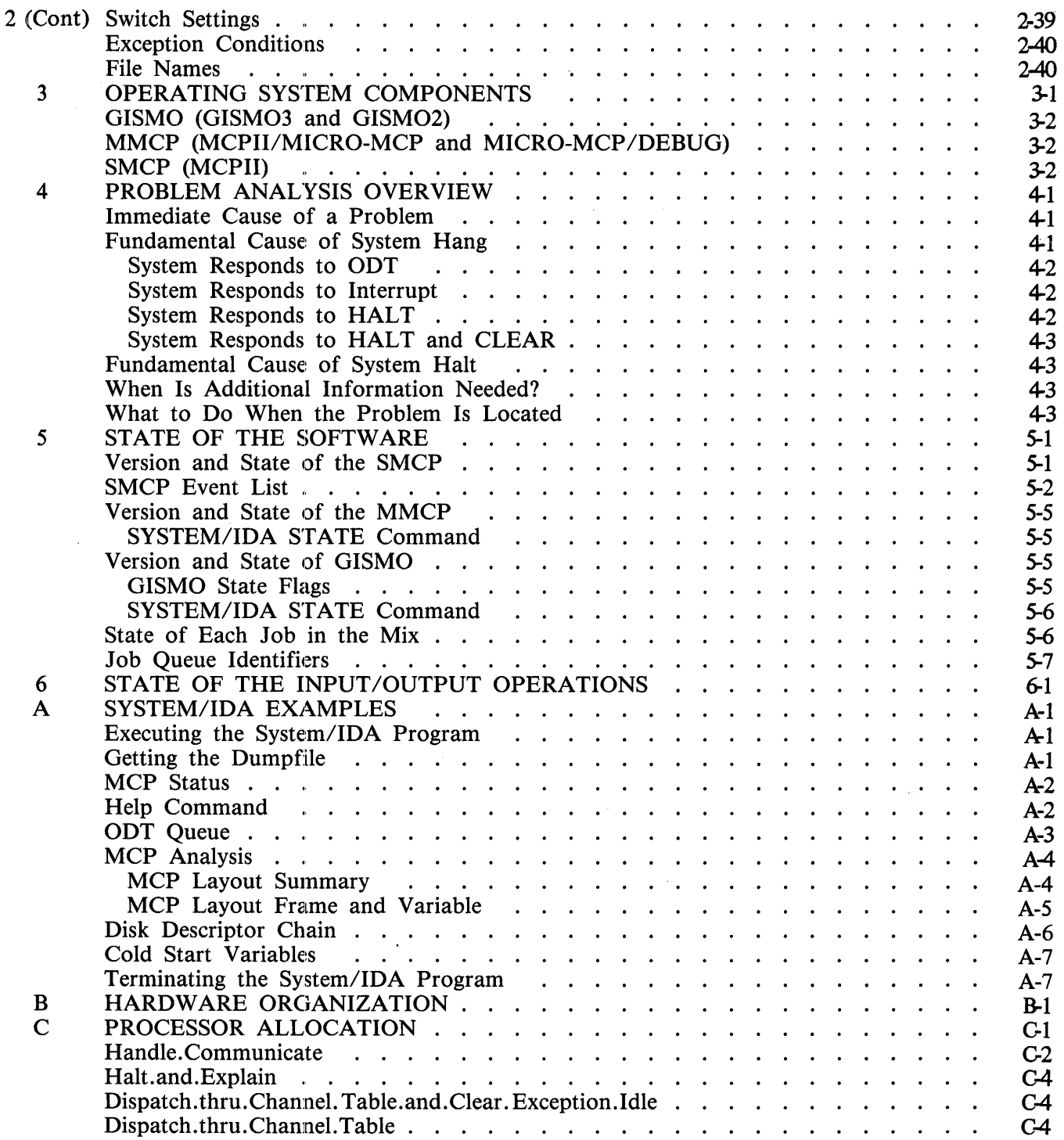

# **TABLE OF CONTENTS (Cont)**

#### Section

 $\hat{\mathcal{A}}$ 

#### **Title**

#### **Page**

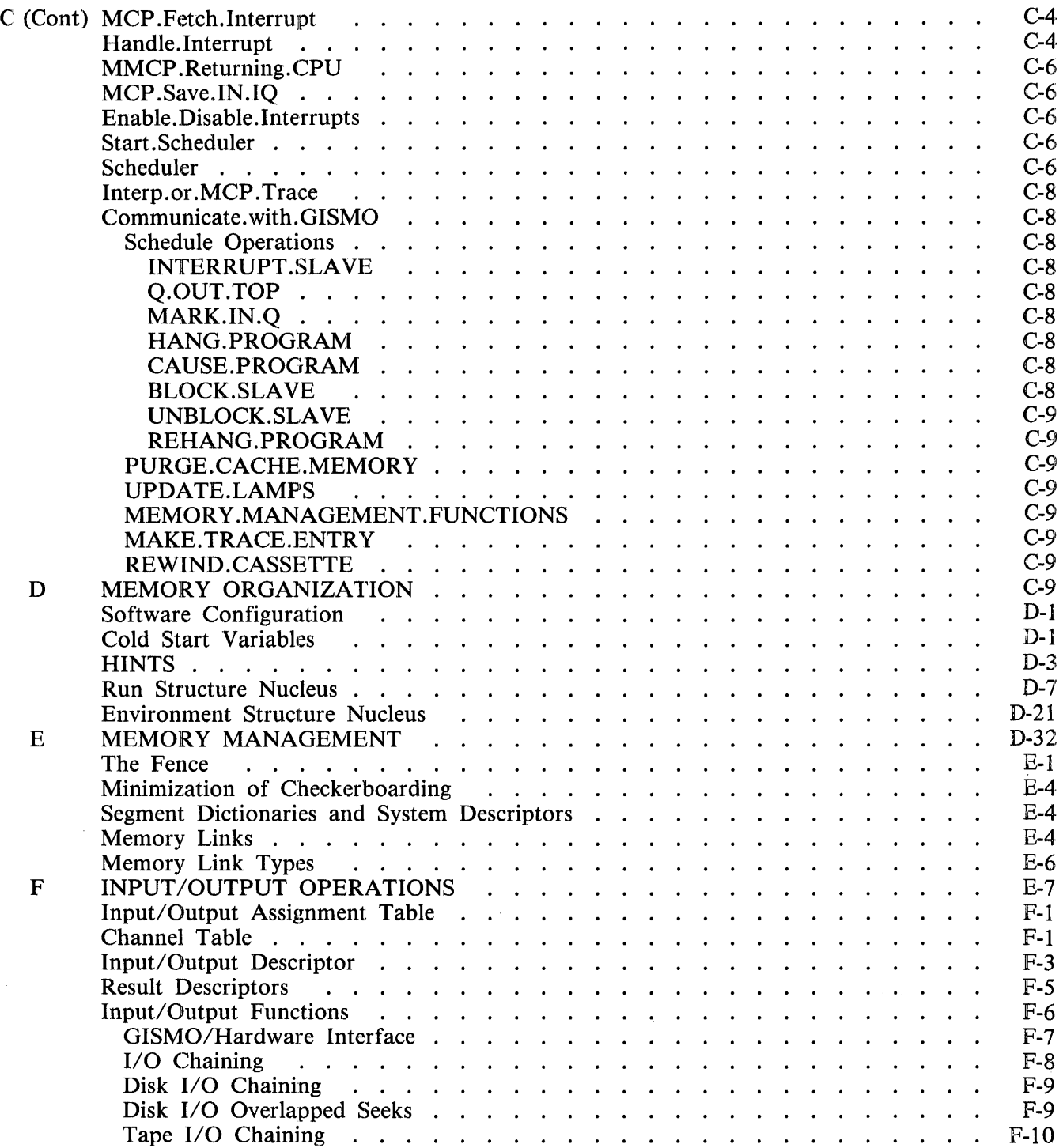

# **TABLE OF CONTENTS (Cont)**

**Title** 

#### Section

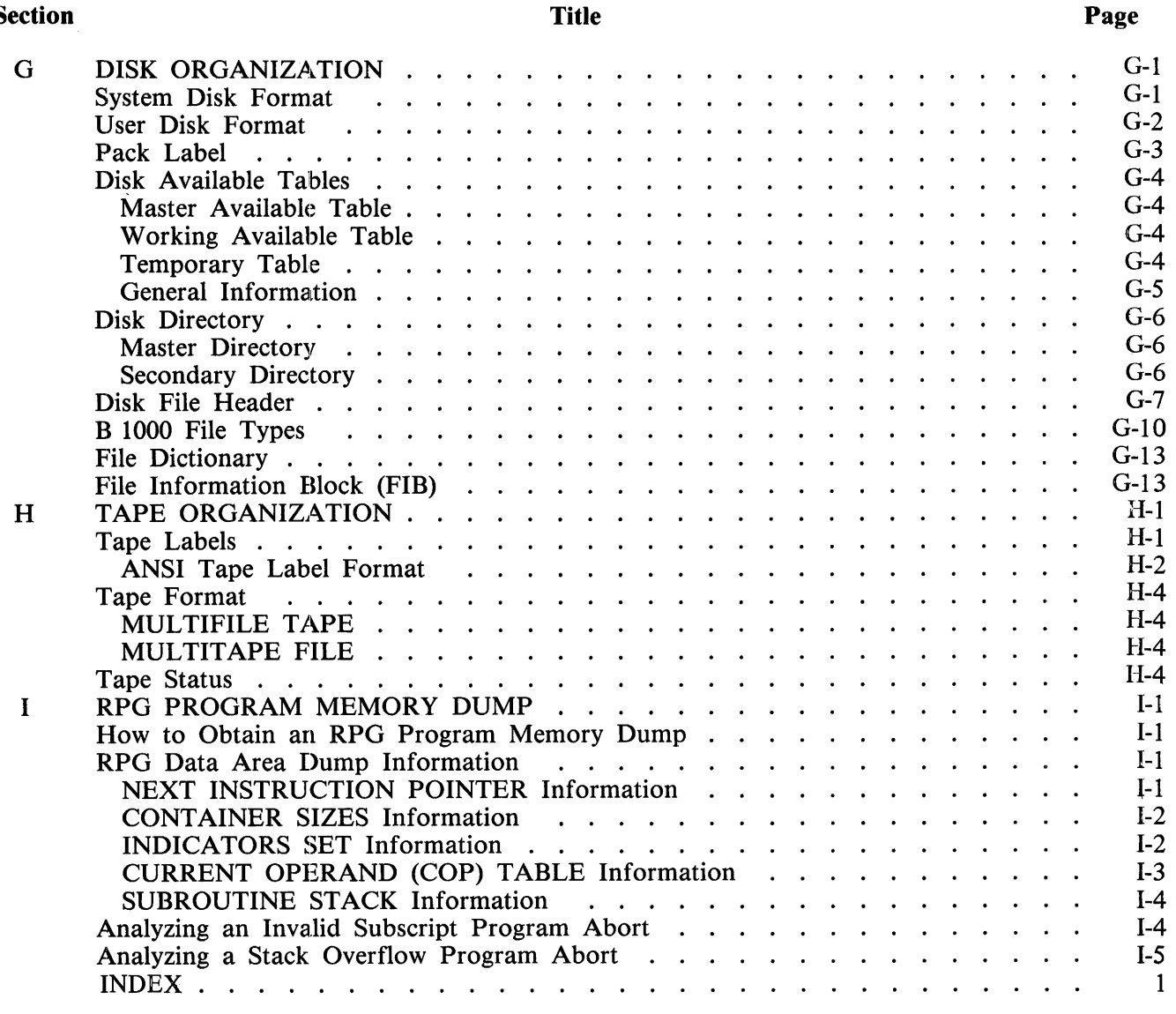

ix

# **LIST OF ILLUSTRATIONS**

#### Figure

#### Title

#### Page

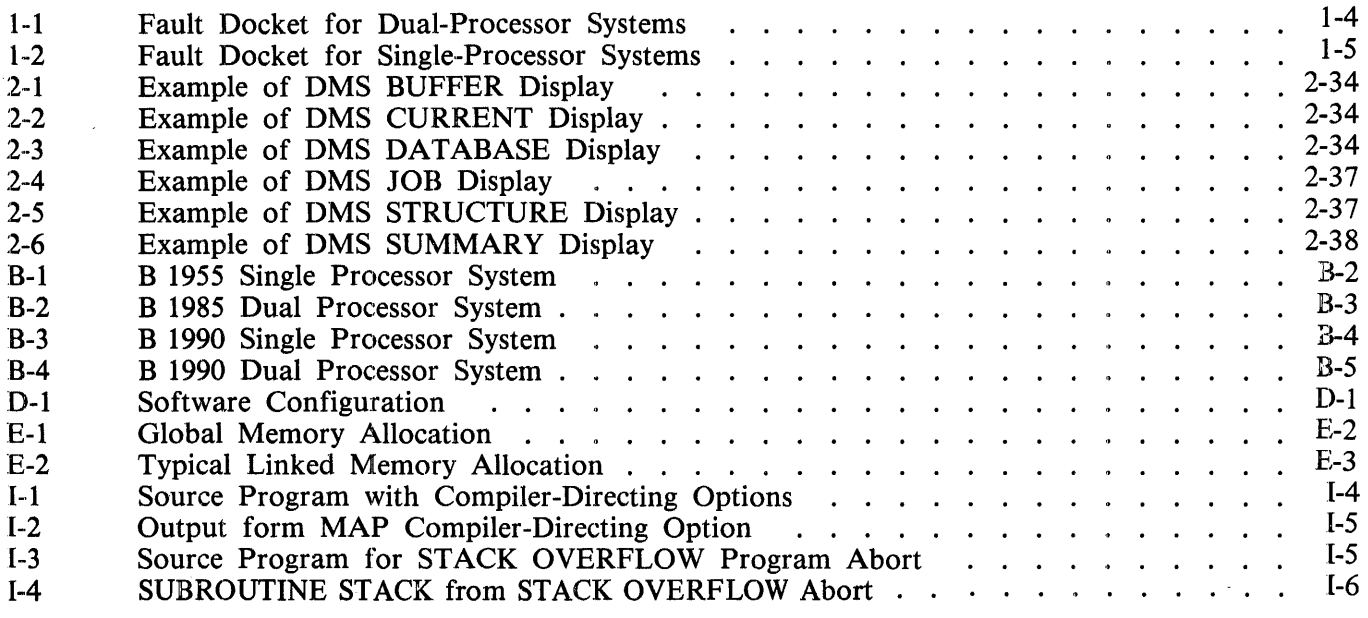

# **LIST OF TABLES**

#### Table **The Time Time Time Time Time Time**

#### Page

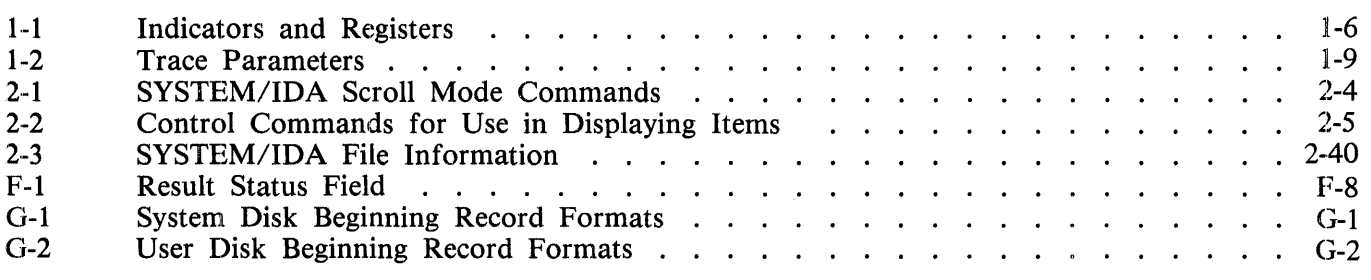

### **PREFACE**

This Burroughs B 1000 Systems Memory Dump Analysis Functional Description Manual describes techniques that a support person can use to locate the immediate and fundamental causes of system halts and system hangs, as well as certain performance problems. The manual provides a detailed description of the information contained in a system memory dump and a program memory dump and shows how to determine the state of the processor, the software, and the input/ output operations at the time the system memory dump is taken.

Following are summaries of the contents of each section of the manual.

Section 1: System Memory Dump

The various types of system halts and system hangs are defined. Also, procedures for dumping the state of the system into the SYSTEM/DUMPFILE file are described, GISMO debugging aids are explained, and the Fault Dockets, forms to be completed at the time of a system halt or hang, are exhibited.

Section 2: The SYSTEM/IDA Program

Explains how to produce a formatted analysis of the SYSTEM/DUMPFILE file using the Interactive Dump Analyzer (SYSTEM/IDA) program.

- Section 3: Operating System Components Lists the components of the operating system and describes the functions of each component.
- Section 4: Problem Analysis Overview Provides an overview of the steps required to analyze system halts and system hangs.
- Section 5: State of the Software

Describes how to determine the status of each operating system component and each job in the mix.

Section 6: State of the Input/Output Operations Describes how to determine the status of each input/ output operation represented in the system memory dump.

The appendixes cover the following topics:

Appendix A: examples of SYSTEM/IDA program execution.

- Appendix B: hardware organization.
- Appendix C: control of processor allocation by GISMO.
- Appendix D: memory organization.
- Appendix E: memory management.
- Appendix F: input/output operations.
- Appendix G: disk organization.
- Appendix H: tape organization.

Appendix I: RPG memory dumps.

### **RELATED DOCUMENTATION**

The following B 1000 manuals contain information related to the topics in this manual.

- *B 1000 Systems System Software Operation Guide, Vol. 1,* form number 1169000.
- *B 1000 Systems System Software Operation Guide, Vol. 2,* form number 1169091.
- *B 1870/B 1860 Systems Reference Manual,* form number 1090644.
- *B 1000 Series Product Support Information Manual,* form number 1137890.

# **SECTION 1 SYSTEM MEMORY DUMP**

If the B 1000 system halts or hangs, several actions may be taken to isolate, analyze, and solve the problem. In the paragraphs that follow, along with definitions of the various types of system halts and system hangs, the steps to be taken by the system operator on a halt or hang are given. Also in this section, Fault Dockets, forms to be completed at the time of a halt or hang, are exhibited, and procedures for performing a CLEAR/START system memory dump and for using the GISMO trace routine are outlined.

### **SYSTEM HALT**

A system halt is indicated when a system running under MCP control stops performing work, and the RUN indicator goes off. There are two classes of system halts: software-controlled system halts and undefined system halts.

#### **Software-Controlled System Halt**

A system halt with the ERROR indicator off and a defined value in the L register is a software-controlled system halt. This type of halt may occur when an MCP component (GISMO, the Micro MCP, or the SDL2 Interpreter when running the SMCP) detects an invalid value in a data field or register, a condition in which further processing will result in data corruption or loss. When this happens, the contents of the L, T, X, and Y registers of the master processor) are written into the HINTS record in lower memory, and a HALT microinstruction is then executed. The L, T, X, and Y registers of the slave processor are written in a memory area allocated for the slave processor.

Defined L register values are those with any of the following patterns in the sixteen leftmost bit positions (bits 0-15) of the register.

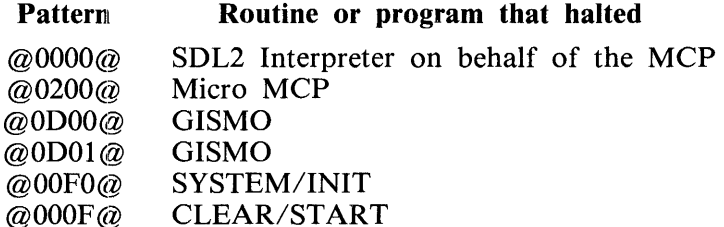

For more information on the use of the L register, refer to section 8 of the *B 1000 Systems System Software Operation Guide, Volume 1.* All relevant values for the 24-bit L register are listed there.

When a software-controlled system halt occurs, the operator should take the following action:

- **1.** Fill in a Fault Docket. See Fault Dockets, later in this section.
- 2. Perform a CLEAR/START operation with a system memory dump. (Exception: No dump is required if HALT occurred during CLEAR/START or SYSTEM/INIT as indicated by LC or  $LD = F$ .) The CLEAR/START program and memory dump procedure are described in detail in section 4 of the *B 1000 Systems System Software Operation Guide, Volume 2.* Also see CLEAR/START and System Memory Dump, later in this section.
- 3. Package the system memory dump.

#### **Undefined System Halt**

A system halt with an undefined value in the L register and the ERROR indicator either on or off is an undefined system halt. An undefined L register value is one that is not listed in section 8 of the *B 1000 Systems System Software Operation Guide, Volume 1.* 

The MCP components are designed to halt in a defined manner. An undefined system halt occurs when a processor or memory error leads to the execution of a HALT microinstruction. This may result from the transfer of processor control out of the defined instruction sequence, from the execution of one or more corrupted microinstructions, or from the detection of an irrecoverable hardware problem by the processor.

When an undefined system halt occurs, the operator should take the following action:

- 1. Fill in a Fault Docket.
- 2. Perform a CLEAR/START operation with a system memory dump.
- 3. Package the system memory dump.

# **SYSTEM HANG**

"Hang" is the name given to the condition in which a system running under MCP control does not respond to ODT commands even though the RUN indicator is on. If the system in this condition comes to a halt when the INTERRUPT button is pressed, an interruptible system hang has occurred. If the system does not halt when the INTERRUPT button is pressed but does halt when the HALT button is pressed, a non-interruptible system hang has occurred. If neither the INTERRUPT button nor the HALT button cause the system to halt, a processor hang has occurred.

#### **Interruptible and Non-Interruptible Hangs**

In an interruptible system hang, an MCP component or a job of very high priority is in a loop, preventing jobs of lower priority from running. Once the hang is detected, the operator should wait at least 60 seconds before pressing the INTERRUPT button because the MCP may wait that long for some 1/0 operations to complete.

If the INTERRUPT button has no effect, the condition may be a non-interruptible system hang or a processor hang.

A non-interruptible hang occurs when a microcoded MCP component is in a microinstruction loop and is not leaving the loop to test for the interrupt. In this case, pressing the HALT pushbutton brings the system to a halt.

If the HALT button has no effect, a processor hang condition exists. See Processor Hang.

For an interruptible or non-interruptible hang, the operator should take the following action:

- 1. Fill in a Fault Docket.
- 2. If the system hang is reproducible, set up for a GISMO trace of the disk channel(s), GISMO, port, MMCP, SMCP, scheduler, interrupt.handler, and timer.interrupt (TG =  $@0041B8@$  for a single disk channel on channel 9, @0061B8@ for disk channels 9 and 10), and perform the sequence leading up to the hang again. A full GISMO trace is rarely required.
- 3. Perform a CLEAR/START operation with a system memory dump.
- 4. Package the system memory dump.

#### **Processor Hang**

A processor hang has occurred when the system is hung and neither the INTERRUPT nor the HALT button brings the system to a halt. This type of hang is caused by a hardware malfunction. In this situation, the operator should perform the following steps:

- 1. Push the HALT and CLEAR buttons at the same time.
- 2. Perform a clear/start operation and resume processing if possible.
- 3. Notify a Burroughs Field Engineer even if processing resumes.

There is no need to fill in the Fault Docket, set up a full GISMO trace, or take a system memory dump.

### **FAULT DOCKETS**

Figure 1-1 shows the Fault Docket form for dual-processor systems, and figure 1-2 shows the form for single-processor systems. The forms are self-explanatory. Table 1-1 identifies the indicators and registers of interest.

B 1000 Dual Processor Fault Docket

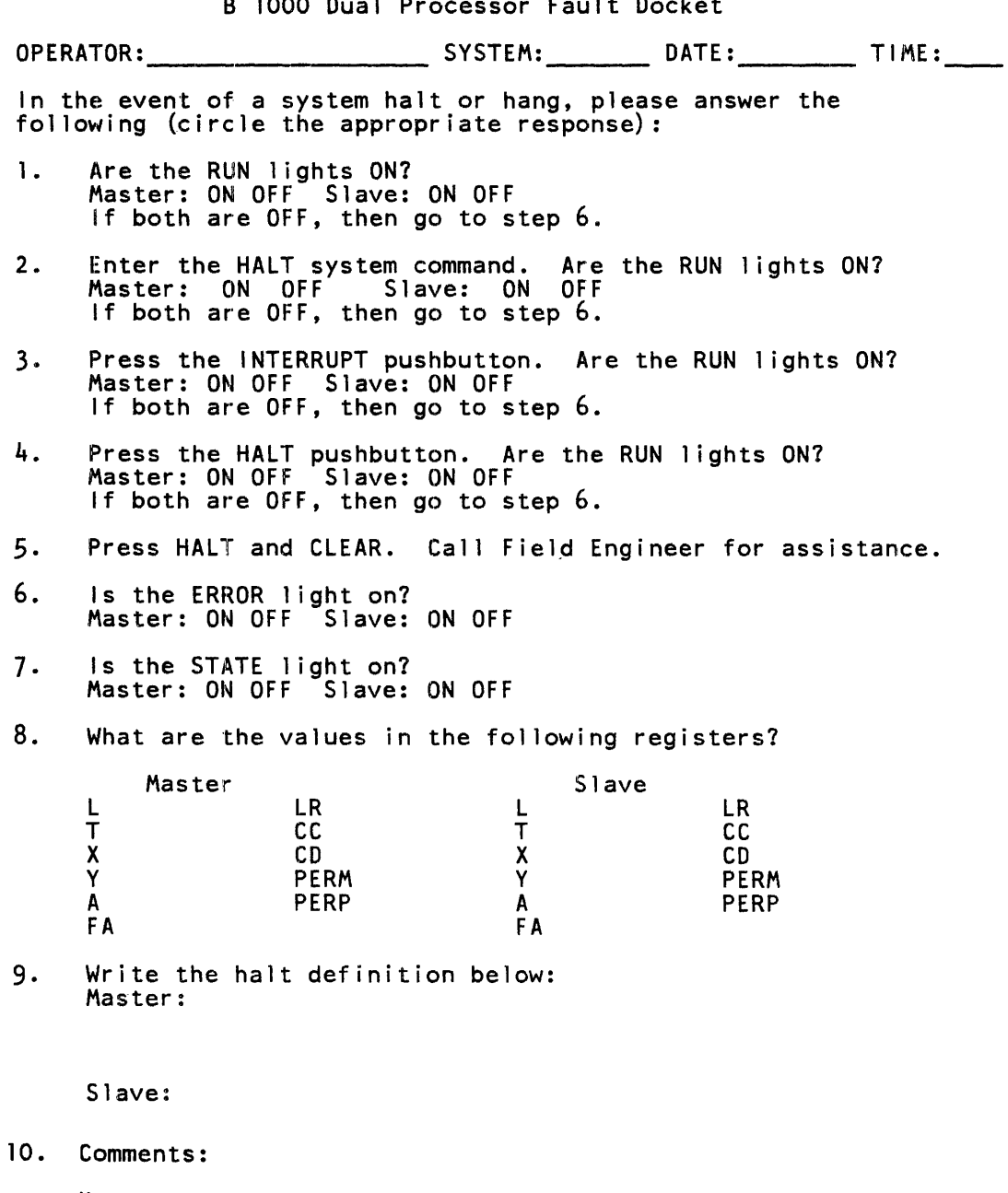

Master:

Figure 1-1. Fault Docket for Dual-Processor Systems

#### B 1000 Systems Memory Dump Analysis Functional Description Manual System Memory Dump

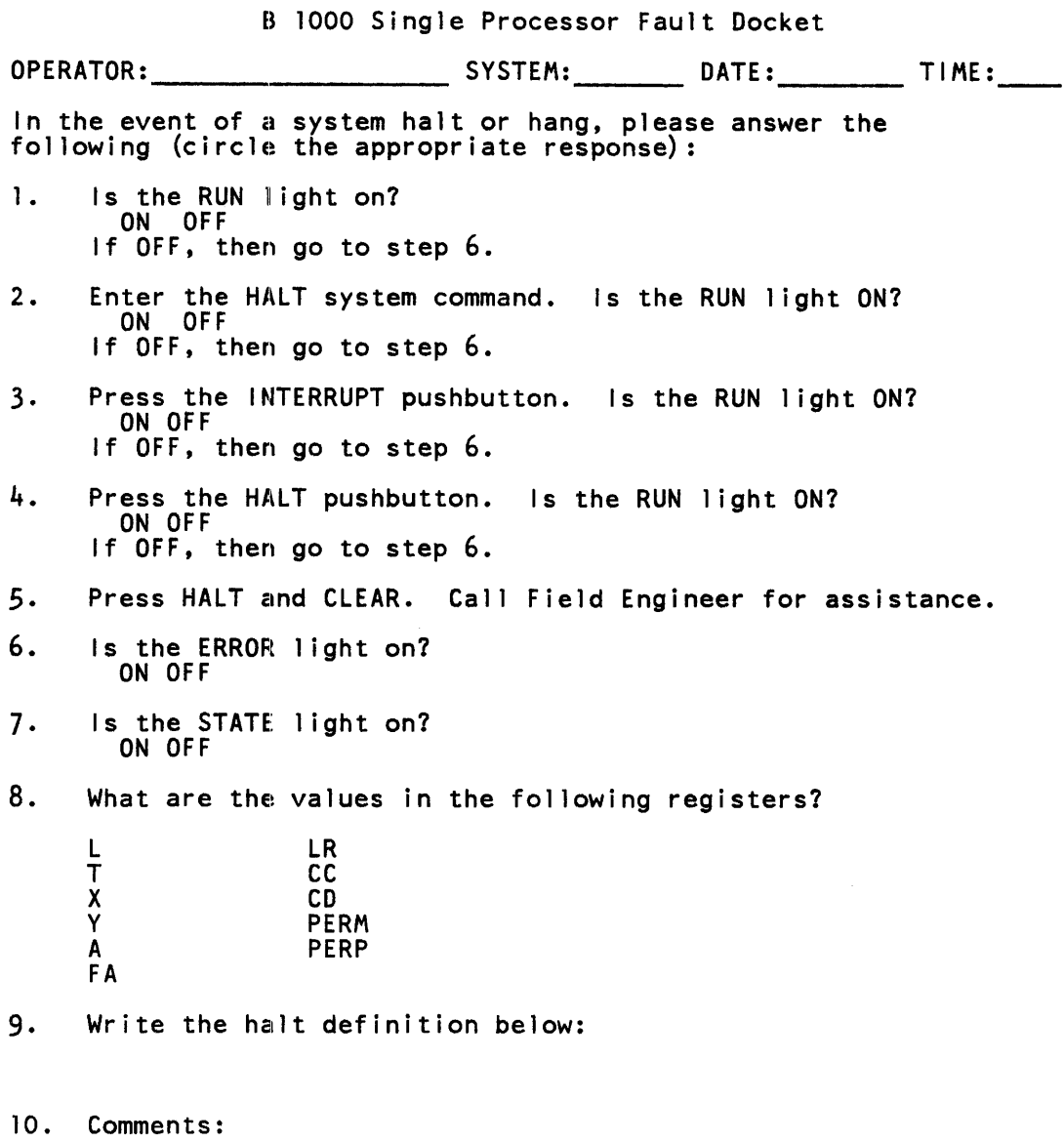

#### Figure 1-2. Fault Docket for Single-Processor Systems

 $\bar{1}$ 

| Indicators:<br>Name                             | Usage                                                                                                    |
|-------------------------------------------------|----------------------------------------------------------------------------------------------------|
| <b>STATE</b><br><b>RUN</b><br><b>ERROR</b>      | Indicates CC(0) is TRUE, used by system performance monitor.<br>Indicates processor is running, as opposed to halted.<br>Indicates one or more bits in PERM or PERP is TRUE.                                                                                                    |
| Registers:<br>Name                              | Usage                                                                                                    |
| L<br>T<br>X<br>Y<br>A<br><b>FA</b><br>LR.<br>cc | Working storage<br>Working storage<br>Working storage<br>Working storage<br>Address Register for microinstructions<br>Field address, the absolute bit address used to access<br>a main memory data field.<br>Limit Register<br>$CC(0) =$<br>STATE light on console<br>$CC(1) =$<br>Real time clock interrupt, set by hardware<br>every 100 milliseconds                                                                                                    |
| <b>CD</b>                                       | $CC(2)$<br>$CC(3)$<br>1/0 service request by one or more controls<br>$\blacksquare$<br>INTERRUPT button on console pushed<br>$\frac{1}{2}$<br>$CD(6) =$<br>M-register micro fetch parity error<br>Cache Key parity error<br>Cache double hit<br>Console cassette parity error<br>Uncorrectable S Memory parity error<br>PERM register has changed<br>S Memory field out of bounds<br>S Memory microinstruction time out<br>CD(1) =<br>CD(2) =<br>Memory Write/Swap out of bounds override<br>Read out of bounds ( $FA < BR$ or $FA > LR$ ) |
| <b>PERM</b>                                     | $CD(3) =$<br>Write or Swap out of bounds ( $FA < BR$ or $FA > LR$ )<br>Parity ERror Memory<br>PERM(0) = S Memory microinstruction time out<br>PERM(1) = Read, Write, or Swap out of memory (FA > MAXS)                                                                                                    |
| <b>PERP</b>                                     | PERM(2) = Error Log register changed<br>PERM(3) = Uncorrectable CPU access error to S Memory<br>If it occurs during fetch, the processor halts.<br>Parity ERror Processor<br>PERP $(0)$ = Cache double hit<br>PERP(1) = Cache Key parity error<br>PERP $(2)$ = M Register parity error<br>$PERP(3) = Cassette read error$                                                                                                    |

Table 1-1. Indicators and Registers

## **CLEAR/START ANID SYSTEM MEMORY DUMP**

After the Fault Docket form has been completed, a CLEAR/START operation with a system memory dump is called for on all halts and hangs.

#### **DUMP System Option**

The DUMP system option must be set if a CLEAR/START with a system memory dump is desired. If this option is reset, the SYSTEM/DUMPFILE file does not exist, its address in the COLD START VARIABLES is zero, and, therefore, a system memory dump operation is not possible. As standard operating procedure, it is advisable to run with the DUMP system option always set.

#### **Memory Dump Details**

The system memory dump must be completed successfully in the first CLEAR/START operation following the halt. This is because the first step in the process writes the entire contents of memory to the SYSTEM/DUMPFILE file on disk, and the second step (the CLEAR/START itself) clears memory, writing zeros and correct parity throughout. Thus, the state of the system when the problem occurred is no longer reflected in memory after a CLEAR/START operation.

The contents of the SYSTEM/DUMPFILE file are valid only if the system is running under MCP control at the time the system memory dump operation is performed. This process cannot be used for analyzing problems when the CLEAR/START, SYSTEM/INIT or STANDALONE programs are in control.

A special situation may arise when a system appears to hang, for example, printers and tapes stop, but it still responds to system commands. It is acceptable, in this case, to enter a DM system command with no mix number to get a system memory dump. However, this action sometimes causes the actual problem data to be lost --the processing associated with reading, recognizing, and executing the DM system command rearranges memory and changes the state of the system. Either of the following procedures avoids this problem:

- 1. Interrupt the system and take a CLEAR/START system memory dump, thus preserving the exact state of the machine at the time of the hang.
- 2. Run system performance monitoring to determine what the system is actually doing. System performance monitoring is described in appendix B of the *B 1000 Systems System Software Operation Guide, Volume 1.*

#### **Packaging the System Memory Dump**

If the analysis of the contents of the SYSTEM/DUMPFILE file is not to be performed immediately following the system memory dump operation, the current file must be packaged for later analysis. This is done by entering the PM system command to generate a packaged dump file with the default name of DUMPFILE/PM  $\langle$  nnn  $\rangle$ , where  $\langle$  nnn  $\rangle$  is the next number from the BACKUP stream.

The packaged dump file includes the contents of the SYSTEM/DUMPFILE file plus layout tables for the SMCP, the network controller, and the DMS access routines. Object code segments from memory at the time of the system memory dump are compared with the corresponding object code files on disk, and. code segment comparison error information is included in the packaged file.

This packaged file is to be submitted with the Fault Docket and an FCF describing the problem.

## **GISMO TRACE**

The GISMO trace facility is a powerful and useful debugging tool. It can be used to pinpoint  $I/O$ subsystem failures, as well as to track down system software problems. Invoking the GISMO trace facility incurs an overhead of 3 percent to 20 percent depending upon the functions being traced.

The GISMO tracing code is in a discardable segment that may be requested at CLEAR/START time. If it is not requested, the segment is discarded. If either the BR register or the TG register is nonzero at CLEAR/START time, the segment is included.

#### **Setting the Trace Parameters**

The TG command is used to permanently specify the trace parameters normally entered in the BR register and results in the same action as would have occurred had the parameters been loaded manually into the BR register during a CLEAR/START operation. Trace parameters that are specified by means of the TG command are overridden if the BR register is non-zero at CLEAR/START time.

Trace parameters that have been established during the CLEAR/START operation may be changed by means of the TG command; that is, a second CLEAR/START operation is not required to change the trace parameters.

On B 1990 systems, the trace flags are entered at CLEAR/START time by the TEXT TG command, followed by six hexadecimal digits representing the trace flags. No  $\omega$  symbols are used. On the other B 1000 systems, the trace flags are entered at CLEAR/START time by loading the BR register after the TAPE mode finishes but before RUN mode commences. The L register is equal to  $@AAAAA@$ at this point.

The 24 bits comprising the trace parameters are defined in table 1-2.

#### Table 1-2. Trace Parameters

#### **Bits Function**

0-14 Trace physical 1/0 on the corresponding channel

Dispatch through channel table Reference address, op code, and disk sector address Service request Reference address and result descriptor Extended result descriptor Data transfer (when bit 22 is also set) Pocket select Seek complete Missing device Bad reference: address

#### 15 Trace GISMO scheduling and interrupt operations

Block slave Unblock slave Block slave complete DCPU dispatch Set event for interrupt queue or I/O complete Save interrupt Fetch interrupt Communicate Rehang program Hang program Wait Cause program Set event index for waiting program Reinstate job Mark in queue Queue out top Adjust interpreter Communicate with GISMO Run MMCP MMCP page zero fault MMCP return

- 16 Trace GISMO port activity
	- Port dispatch Port interrupt Port lockout Port missing device
- 17 Trace user interpreters (debug versions only)

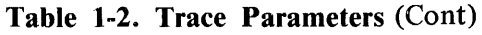

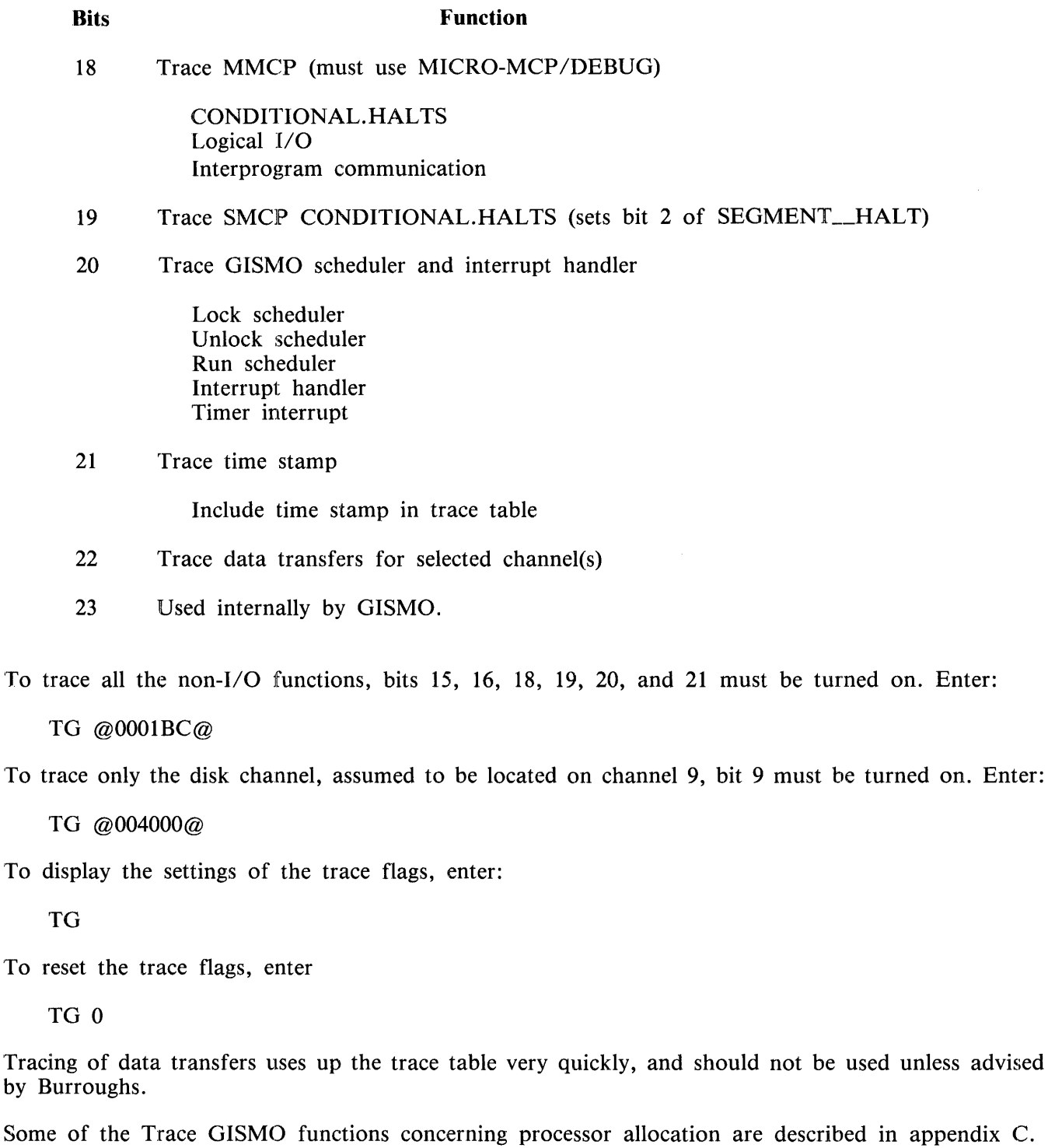

 $by$ 

#### Printing the Trace Table

Printing of the GISMO trace table is part of the function of the analyzer (the SYSTEM/IDA program). Thus, a system memory dump is required to capture the trace table contents. The analyzer causes the table entries to be printed in a readable format. It combines multiple entries onto single print lines for ease of use, where applicable, and prints the trace table, maintained by GISMO in a "wrap-around" fashion, in chronological order with the most recent entries at the end of the printout.

The output listing of the GISMO trace table produced by the analyzer contains four columns of information. Column contents are as follows:

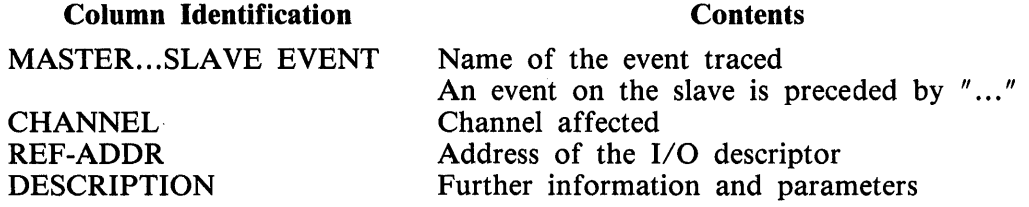

### INVOKING MICRO-MCP/DEBUG

MICRO-MCP/DEBUG is the debug version of the Micro MCP. It is invoked by entering the following CM system commands and then performing a CLEAR/START operation.

CM MMX MCPII/MICRO-MCP CM MM MICRO-MCP/DEBUG

The debug version of the Micro MCP is placed into the standard Name Table entry. The non-debug version is placed into the experimental Name Table entry and is available for restoring the system to a non-debug state.

# **SECTION 2 THE SYSTEM/IDA PROGRAM**

The Interactive Dump Analyzer (SYSTEM/IDA) program replaces the ISSA program and the DUMP/ANALYZER program. Neither of those programs is included in the Mark 12.0 B 1000 System software release.

The SYSTEM/IDA program analyzes system memory dump files, program dump files, and programs within system memory dump files.

The PM system command causes the SYSTEM/IDA program to transform the SYSTEM/DUMPFILE file into a packaged dump file that includes the contents of system memory, layout tables, and code segment comparison error information. Layout tables contain the SDL2 data declarations used by SYSTEM/IDA to interpret the contents of memory. Packaging the SYSTEM/DUMPFILE file is essential if later analysis or transmission of the file to another site for analysis is contemplated. Only SMCP, NDL, and DMS access routine layouts are added to the packaged dump file.

Direct execution of the SYSTEM/IDA program allows interactive analysis of selected portions of a dump file. Direct execution also enables a formatted analysis of the entire dump file or portion of it to be printed.

SYSTEM/IDA commands belong to two categories, control commands and object commands. The object commands may be further subdivided into two types: program object commands and system object commands.

Control commands are active; in addition to returning information, they may be used to change the current job, current environmemt, current file, and so forth. Object commands are passive; they return information but have no influence on subsequent actions.

Multiple commands separated by semicolons may be included in a single transmission.

Example:

GET SYSTEM/DUMPFILE; PRINT IOAT; PRINT CHANNELS; PRINT DISK

All commands are described under the headings Control Commands, Program Object Commands, and System Object Commands in this section.

## **USING SYSTEM/IDA**

The SYSTEM/IDA program may be initiated from a remote terminal as well as from the ODT.

#### **Initiation from a Remote Terminal**

There are three ways to initiate a run of the SYSTEM/IDA program from a remote terminal: (l) EXECUTE, a program control instruction, (2) PASS, an SMCS command, or (3) ON, an SMCS command.

Using EXECUTE

The user transmits EXECUTE (or EX), receives the BOJ, REMOTE FILE OPENED, and Welcome messages, transmits a GET command, and receives the output from the GET command.

Example:

```
EX SYSTEM/IDA 
SYSTEM/IDA =1900 BOJ. PP=4, MP=4 TIME =13:19:31.7<br>REMOTE FILE OPENED BY "SYSTEM/IDA", SIGNAL = *<br>-- Ready for INPUT (type HELP for help) --<br>GET SYSTEM/DUMPFILE
     [output resulting from entry of GET command]
```
Using PASS

The PASS command may be used if the SYSTEM/IDA program has been entered in the SMCS Jobs file. The user transmits the PASS command with a GET command appended. A MESSAGE QUEUED message followed by the output from the GET command is received.

Example:

```
PASS SYSTEM/IDA GET SYSTEM/DUMPFILE 
  MESSAGE QUEUED FOR "SYSTEM/IDA": WAITING OPEN
  [Output resulting from entry of GET command]
```
Using ON

The ON command may be used if the SYSTEM/IDA program has been entered in the SMCS Jobs file. The user transmits the ON command with a GET command appended. A Welcome to the SYSTEM/IDA program message followed by the output from the GET command is received.

Example:

```
ON SYSTEM/IDA GET SYSTEM/DUMPFILE -- Welcome to SYSTEM/IDA --
```
#### **Initiation from the ODT**

There are three ways to run the SYSTEM/IDA program from the ODT. One way is by entry of the PM system command. The other two ways are two different modes of using the EXECUTE program control instruction.

Using PM

The user transmits a PM command with a FILE program control instruction appended, directing the packaged dump file to a user disk.

Example:

PM; FILE PM NAME PACKX/PACKAGE/DUMPFILE

Using EXECUTE

There are two ways of using the EXECUTE program control instruction from the ODT.

1. The user transmits an EXECUTE (EX) command with a FILE program control instruction to rename the DUMPFILE file as the previously packaged system dump file. An AC program control instruction containing a pair of SYSTEM/IDA program control commands is included to print the disk descriptor chain and then terminate.

Example:

EX SYSTEM/IDA; FILE DUMPFILE NAME PACKX/PACKAGE/DUMPFILE;<br>AC PRINT DISK;BYE

2. The user transmits an EX command and receives a BOJ and a Welcome to SYSTEM/IDA message. The SYSTEM/IDA program waits for transmission of an AC or AX system command containing an SYSTEM/IDA command and then displays the requested information.

Example:

EX SYSTEM/IDA;  $SYSTEM/IDA = 1566 B0J. PP=4, MP=4 TIME = 09:45:10.6$  $%$  SYSTEM/IDA =1566 -- Welcome to SYSTEM/IDA --

#### Scroll Mode

The SYSTEM/IDA program enters scroll mode when a SYSTEM/IDA command is given to display information that requires more than one display page. In this mode, the OPTION LINESPERSCREEN control command is enabled.

The commands listed in table 2-1 are recognized in the scroll mode. All other commands terminate scroll mode.

#### Table 2-1. SYSTEM/IDA Scroll Mode Commands

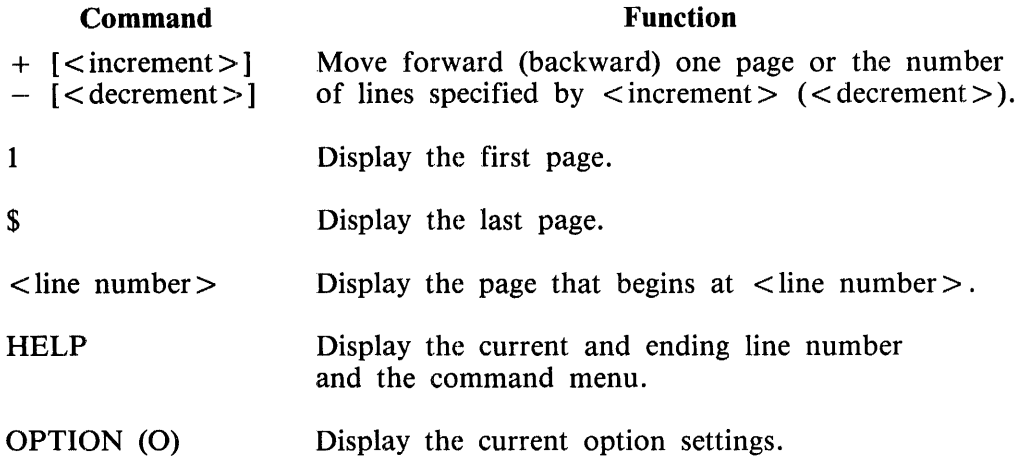

# **CONTROL COMMANDS**

Control commands are used to control the execution of the SYSTEM/IDA program. They may be used to select a current version of a current job, current environment, current file, and so forth, as well as to provide formatted displays of portions of the dump file and to to terminate execution of either a single command or the overall SYSTEM/IDA program. They also provide user assistance by enabling the display of a command menu as well as syntaxes of individual commands.

Table 2-2 is a list of control commands that may be used to select items for display. Following the table are the individual control command descriptions.

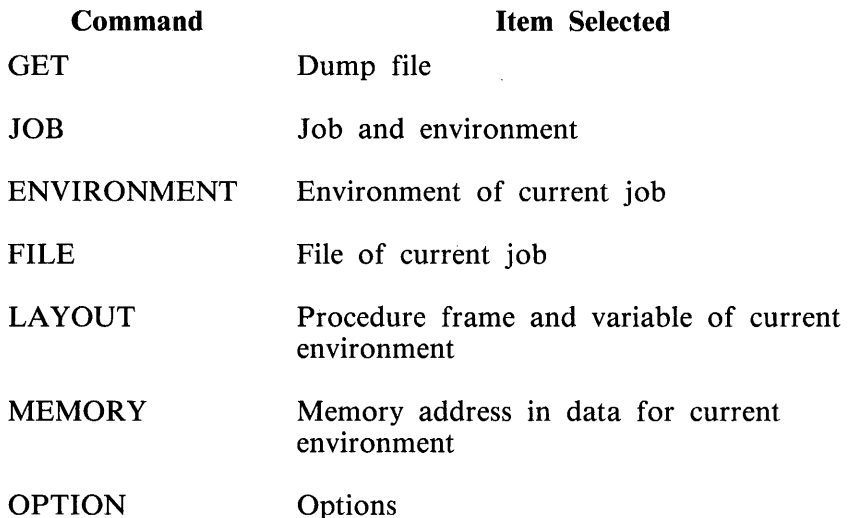

#### Table 2-2. Control Commands for Use in Displaying Items

### **BYE**

The BYE control command terminates the SYSTEM/IDA program. The dump file is not removed.

┥

Syntax:

 $-$  BYE  $-$ 

#### **ENVIRONMENT**

The ENVIRONMENT (E) control command selects a current environment and displays information about the environments of the current job. If no parameters are included, the environment dictionary for the current job is displayed.

Syntax:

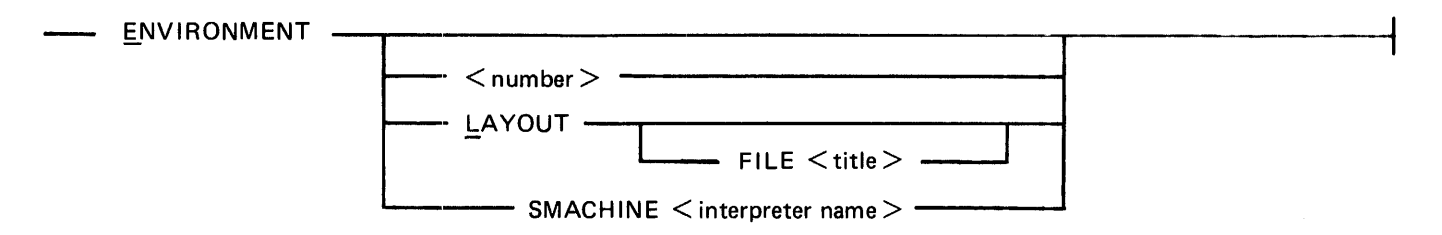

#### Semantics:

 $<$ number $>$ 

This field is used to select a current environment.

#### LAYOUT

The LAYOUT parameter specifies that the layout table is to be loaded from the codefile named in the Run Structure Nucleus (RSN) for the current job, rather than from the dump file. This capability is useful when entering the LAYOUT command results in the message:

\*\* Error: Job <Number>: LAYOUT TABLES NOT PRESENT

If FILE  $\lt$  title  $\gt$  is included, the layout table is to be loaded from the codefile specified by  $\lt$  title > rather than from the dump file. The  $\lt$  title > must be in the form A/B ON C.

#### $SMACHINE$  <interpreter name>

SMACHINE <interpreter name> specifies the first name of the interpreter for the current job. It is entered to facilitate analysis of a program that used an interpreter with a non-standard first name.

Examples:

E 1 E LAYOUT

### **FILE**

The FILE control command selects a current file and displays information about files associated with the current job. If no parameter is included, the first page of the File Information Block (FIB) of the current file is displayed.

Syntax:

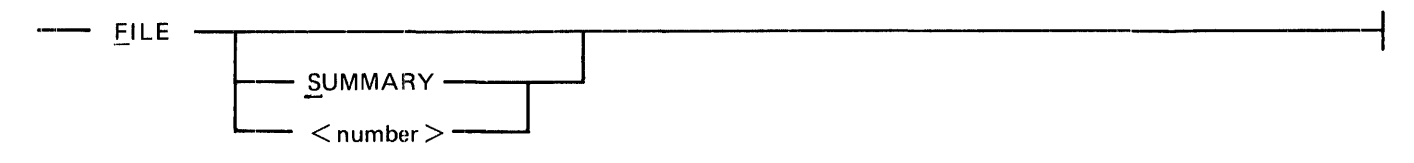

Semantics:

SUMMARY or S

The SUMMARY (or S) parameter causes the file dictionary to be displayed.

 $<$ number $>$ 

This field is used to select a current file and causes the first page of the FIB to be displayed.

Examples:

F S FILE 2

### **GET**

The GET control command selects a current dump file, selects the first job as the current job, and displays some general information about the dump file. If a system dump file is selected, the MCP (JOB 0) is selected as the current job. If no parameter is included, general information about the currently selected dump file is displayed.

Syntax:

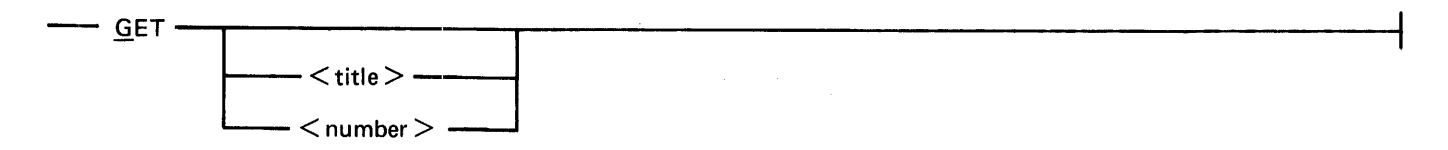

Semantics:

 $<$ title $>$ 

This field is used to select a current dump file. The SYSTEM/IDA program determines whether it is a system dump file, program dump file, or packaged system dump file, and performs version checking.  $\lt$  title > must be in the form  $A/B ON C$ .

 $\langle$ number $\rangle$ 

When this field has a zero value, the SYSTEM/DUMPFILE file is selected as the current dump file. When the field has a non-zero value,  $DUMPFILE / \langle number \rangle$  is selected as the current dump file.

If a prior dump file had been selected, it is closed but not removed.

Examples:

G<sub>0</sub> GET DUMPFILE/PM ON S

#### **HELP**

The HELP control command displays either the menu of commands or the syntax of the specified com·· mand.

If the SYSTEM/IDA program is in the scroll mode, the following message is included, where  $\langle$  current  $>$  is the number of the current line and  $\langle$ last  $>$  is the number of the last line in the scroll buffer.

YOU ARE SCROLLING AT LINE <current> OF <last>

If no parameter is included, the menu of commands is displayed, along with the current patch level compile date.

Syntax:

 $-$  HELP  $<$  command  $>$ 

Semantics:

 $<$ command $>$ 

This field may contain any control command, program object command, or system object command.

Examples:

**HELP** HELP LAYOUT

#### **JOB**

The JOB control command selects a current job and a current environment and displays information about the job. This command is only available in system dumps. The job may be either the MCP or one of the jobs in the mix.

If no parameter is included, the mix summary is displayed.

Syntax:

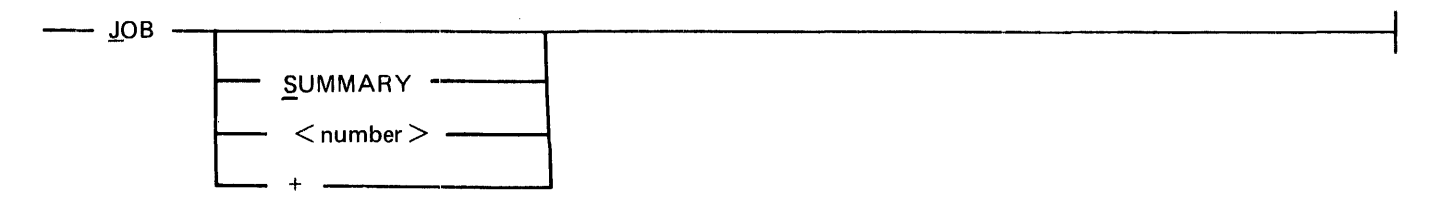

Semantics:

#### **SUMMARY**

The SUMMARY parameter displays the mix summary.

 $<$ number $>$ 

This field is used to select a current job. The SYSTEM/IDA program selects the active environment for that job as the current environment and displays the state of the job.

When this field has a zero value, the MCP is selected.

When this field has a non-zero value, a job in the mix is selected.

+

The + parameter is used to select the next job as the current job. If the MCP was the current job, the first job in the mix is selected. If a job in the mix was the current job, the next job in the mix is selected.

Examples:

 $\sim 1$ 

J J 581  $J +$ J 0 <sup>J</sup>s

#### **LAYOUT - SDL2 Program**

The LAYOUT control command is used to select a current procedure frame, to select a current variable, and to display a history of procedure calls and information about the variables and arrays accessible to the procedures of the current job.

The layout tables are a representation of the variable and array declarations. They provide the template for the SYSTEM/IDA program to interpret the contents of a dump file.

This command includes the concept of a current procedure frame and a current variable. A current procedure frame is selected by transmitting LAYOUT <number>. A current variable is selected by transmitting LAYOUT VAR <name>. If no current variable has been selected, subsequent LAYOUT commands analyze all variables in a frame.

The LAYOUT command does many things, depending on the state of the analysis. These things can best be described programmatically:

- l. If the layout tables for the current job are not loaded, load the layout tables.
- 2. If a SUMMARY parameter is present, display the layout summary.
- 3. If a SUMMARY parameter is not present, consider the following:

If a  $\lt$ number  $>$  field is present, select a current procedure frame.

If a VAR <variable name> is present, select a current variable. If VAR parameter is present without a variable name, clear the current variable.

If there is a current variable search for the current variable within the current procedure frame, display the value. If the ADDRESSES switch is set, the addresses are displayed.

If the SIMPLETYPES switch option is on, it is temporarily turned off for variable analysis by the LAYOUT VAR form of this control command.

Syntax:

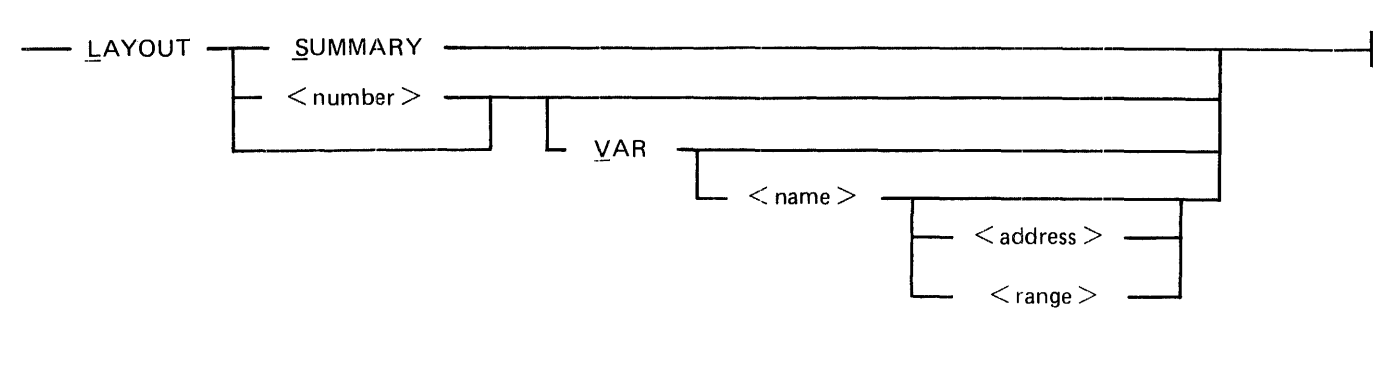

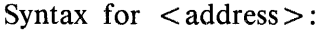

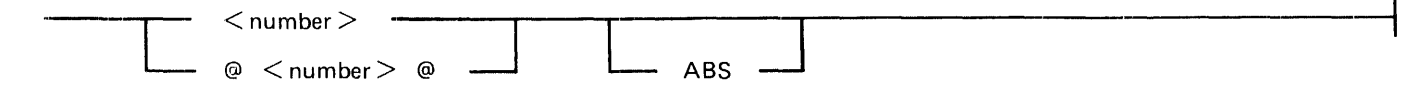
Syntax for  $\langle$  range $\rangle$ :

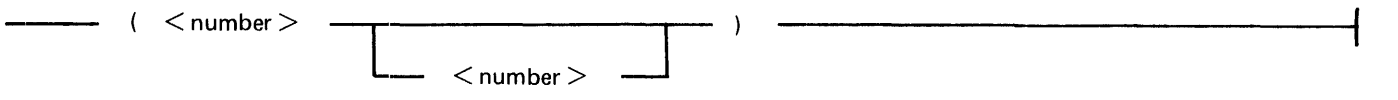

#### Semantics:

#### SUMMARY

The SUMMARY parameter displays a history of procedure calls that shows the flow of control from the global procedure to the last procedure called.

#### $<$ number $>$

This field is used to select a current procedure frame.

#### VAR

This parameter is used to select a current variable and turn on the search mode, or to clear the current variable and turn off the search mode.

#### $<$ name $>$

When this field is present, a current variable (or array) is selected.

When this field is not present, the current variable is cleared.

 $<$ address $>$ 

When this field is present, the  $\langle$  name $\rangle$  field is used as a template to interpret the contents of  $location <<>address > .$ 

The  $\lt$  address  $>$  field is a decimal address if it is not bounded by at-sign ( $\omega$ ) characters. It is a hexadecimal address if it is bounded by at-sign characters.

The <address> field is relative to the base register of the current job if it is not followed by the ABS keyword. It is an absolute address if it is followed by the ABS keyword.

 $<$ range $>$ 

When this field is present, it is used to specify a single array element or a range of array elements to be displayed.

When a single number is included, it specifies the subscript of the array element to be displayed.

When two numbers are included, they specify the subscripts that bound the range of array elements to be displayed.

#### Examples:

LS L  $6$ L V L V CSV L 0 V HINTS 0 ABS  $L$  V TABLE  $(1\ 10)$ 

## **LAYOUT - WFL Program**

A subset of the LAYOUT control command is available for Work Flow Language (WFL) program analysis. The VAR parameter is not available.

Syntax:

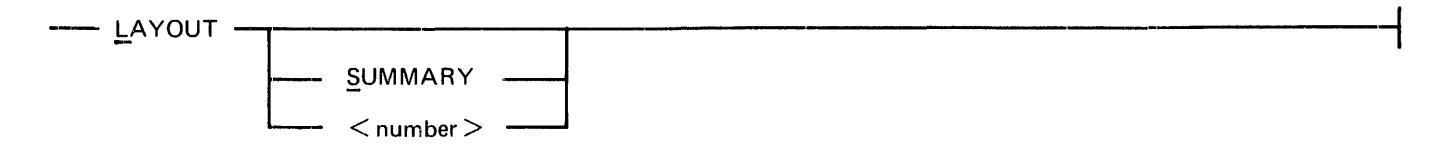

Semantics:

#### **SUMMARY**

The SUMMARY parameter displays a history of procedure calls that shows the flow of control from the global procedure to the last procedure called.

 $\langle$  number  $>$ 

This field is used to select a current procedure frame.

## **MEMORY**

The MEMORY control command selects a current memory address, displays an unformatted analysis of memory, and displays a formatted analysis of a memory link.

If no parameter is included, the display shows the contents of memory at the current address.

Syntax:

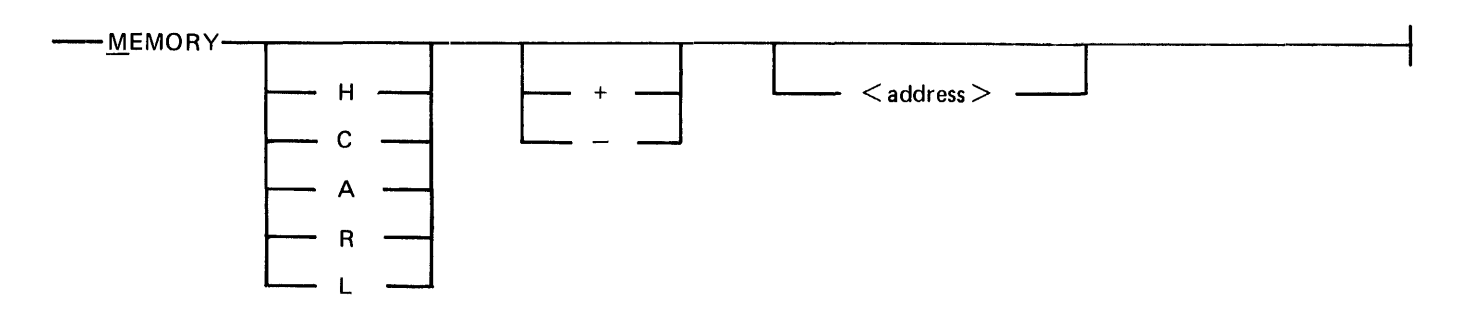

Syntax for  $\ltq$  address  $\gt$ :

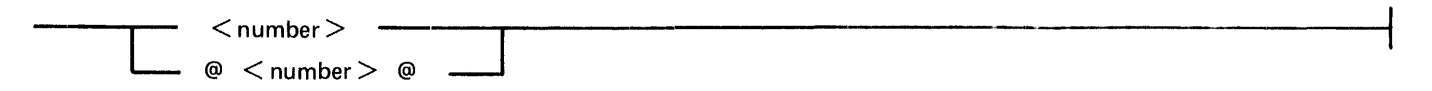

Semantics:

address

This field establishes a current address. The address may be specified in decimal or hexadecimal notation. Hexadecimal addresses are enclosed in at sign (@) characters.

H

The H keysymbol specifies that memory is to be displayed in hexadecimal representation.

#### c

The C keysymbol specifies that memory is to be displayed in character representation.

A

The A keysymbol specifies that all subsequent addresses are absolute. This is the default mode for system dump files and invalid for program dump files.

#### R

The R keysymbol specifies that all subsequent addresses are relative to the base register of the current job. This is the default mode for program dump files.

L

The L keysymbol displays the system memory link for the current address (system dumps only).

+

The  $+$  keysymbol increments the current address by either one page or by the number of bits specified by the following  $\ltq$  address  $\gt$ .

The - keysymbol decrements the current address by either one page or by the number of bits specified by the following  $\ltq$  address  $>$ .

 $L +$ 

 $\sim$ 

The  $L$  + keysymbols change the current address to the address of the forward memory link and display the link.

 $L -$ 

The  $L$  - keysymbols change the current address to the address of the backward memory link and display the link.

Examples:

M C 1400 MH+lOO MR<sub>0</sub>  $M C +$ ML @345678@

#### **OPTION**

The OPTION control command allows the entry of options for displaying information. The entry of OPTION alone displays the current option settings. The options are of two types, switch options and value options. See Switch Options and Value Options.

For further information on options, see Switch Settings, later in this section.

Syntax:

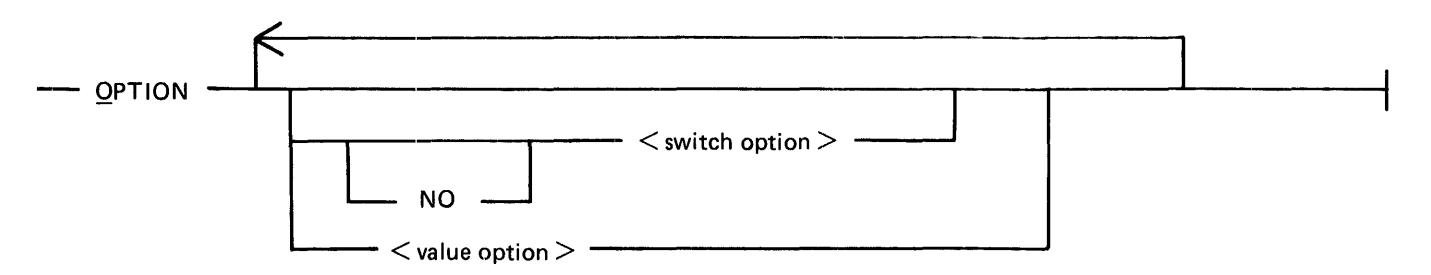

Semantics:

NO

Turns off the switch option that follows.

```
\leqswitch option>See Switch Options.
```
<value option> See Value Options.

Switch Options

All switch options except UPPERCASE and CODECHECK are initially off.

Syntax:

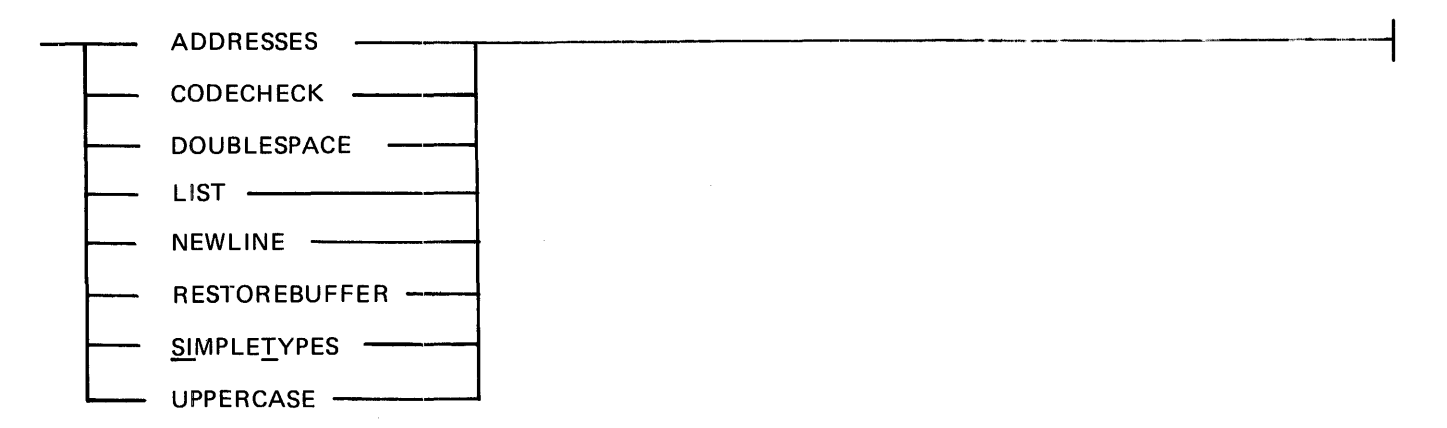

Semantics:

#### ADDRESSES

The ADDRESSES switch option adds the memory addresses of variables to the output of the LAYOUT control command.

#### **CODECHECK**

The CODECHECK switch option enables comparison of code files in the dumpfile with the corresponding code files on disk by the PM command.

#### DOUBLESPACE

The DOUBLESPACE switch option specifies that subsequent printer output is to be double spaced.

#### LIST

The LIST switch option specifies that all succeeding output is to be written to the LINE file in addition to the USER file or ODT.

#### NEWLINE

The NEWLINE switch option specifies that the cursor is to be left at the start of the second line instead of at the HOME position. This capability facilitates repeated  $+$  commands when in scroll mode.

#### RESTOREBUFFER

The RESTOREBUFFER switch option restores the prior scroll buffer if any.

#### SIMPLETYPES

The SIMPLETYPES (may be abbreviated ST) switch option suppresses analysis of record fields and array elements by subsequent LAYOUT commands.

Note that if the SIMPLETYPES switch option is on, it is temporarily turned off for variable analysis by the LAYOUT VAR form of the LAYOUT control command.

#### UPPERCASE

The UPPERCASE switch option specifies that output is to be in uppercase only.

#### Value Options

Each value option has a default value, specified in its description.

Syntax:

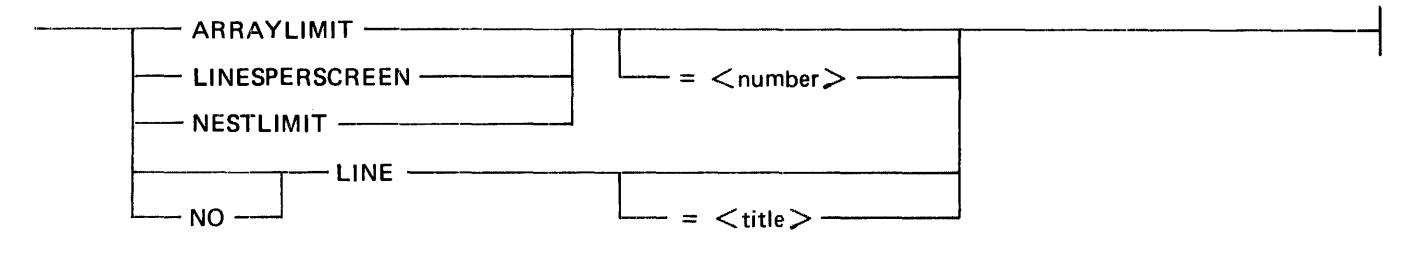

Semantics:

#### ARRAYLIMIT

The ARRAYLIMIT value option either interrogates or changes the number of array elements analyzed by the LAYOUT command. The default number of array elements analyzed is 64. If  $\le$  number  $>$  is not specified, the current value of the option is interrogated and displayed. The  $\langle$  number  $>$  parameter is used to change the number of array elements analyzed.

#### LINESPERSCREEN

The LINESPERSCREEN value option is valid only in scroll mode. The option either interrogates or changes the number of lines per page in scroll mode. The default value of the option is 22. If  $\le$  number  $>$  is not specified, then the current value of the option is interrogated and displayed. The  $\lt$ number  $>$  parameter is used to change the number of lines per page.

#### NESTLIMIT

The NESTLIMIT value option controls the format of variables analyzed by the LAYOUT command by restricting analysis to a maximum nest level.

#### LINE

The LINE value option either interrogates or changes the title of the LINE file. The default title of the LINE file is LINE. If  $\lt$  title  $>$  is not specified, the current title of the LINE file is interrogated and displayed. The  $\lt$ title $>$  parameter is used to change the title of the LINE file. The  $\leq$ title > must be in the form A/B ON C. A NO entry preceding the LINE option closes the LINE file.

#### PM

The PM control command reads the current dump file and writes the PM file in order to produce a packaged dump file. The default name of the PM file is DUMPFILE/PM < nnn>, where < nnn> is the next BACKUP file number assigned by the system.

The default name of the PM file can be overridden by inclusion of a FILE program control instruction when the SYSTEM/IDA program is executed.

A packaged dump file is used when the analysis is not scheduled to be performed immediately or when analysis is scheduled to be performed on a different system.

Syntax:

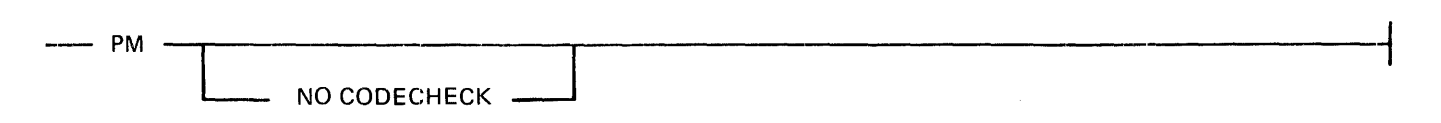

Semantics:

NO CODECHECK

The NO CODECHECK keywords eliminate checking for code segment comparison errors between the code segments in the dump file and the corresponding code segments on disk. This option should not be used for dumps submitted with Field Communication Forms (FCF).

Examples:

PM PM NO CODECHECK

## **PRINT**

The PRINT control command either writes a formatted analysis of the current dump file or writes the output of the specified command to the LINE file.

Syntax:

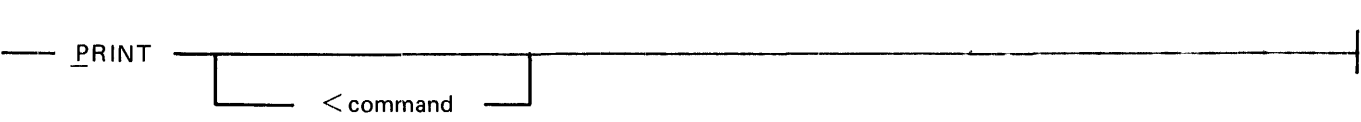

Semantics:

 $<$ command $>$ 

This field may contain any command except PRINT. All output associated with the command is written to the LINE file.

Pragmatics:

When certain commands are included with no parameters, their normal display output is enhanced. Those commands and the corresponding enhancements follow.

Inclusion of the FILE command prints the file dictionary and the FIB for each open file.

Inclusion of the JOB command prints the job summary and the state of each job in the mix.

Inclusion of the LAYOUT command prints the layout summary and the contents of each procedure frame.

Inclusion of the MEMORY command prints an unformatted analysis of memory for the current job, along with any memory links present.

Inclusion of the SMACHINE command for SDL2 job prints the SDL2 S-machine summary and the output from the CONTROL, DISPLAY, LAYOUT, NAME, PROCEDURE, and VIRTUAL parameters.

Examples:

p PL <sup>S</sup> P DISK P JOB 567

## **SMACHINE**

The SMACHINE control command displays SMACHINE information about the current environment of the current job.

For SDL2 environments, if no parameter is included, a SDL2 S-machine summary is displayed giving the addresses of the value, evaluation, procedure, and control stacks and of the name and display arrays, followed by a brief analysis of any virtual memory usage.

For non-SDL2 environments, no parameters are used. The local data area is analyzed, as it was in the past, by the DUMP/ANALYZER program.

Syntax:

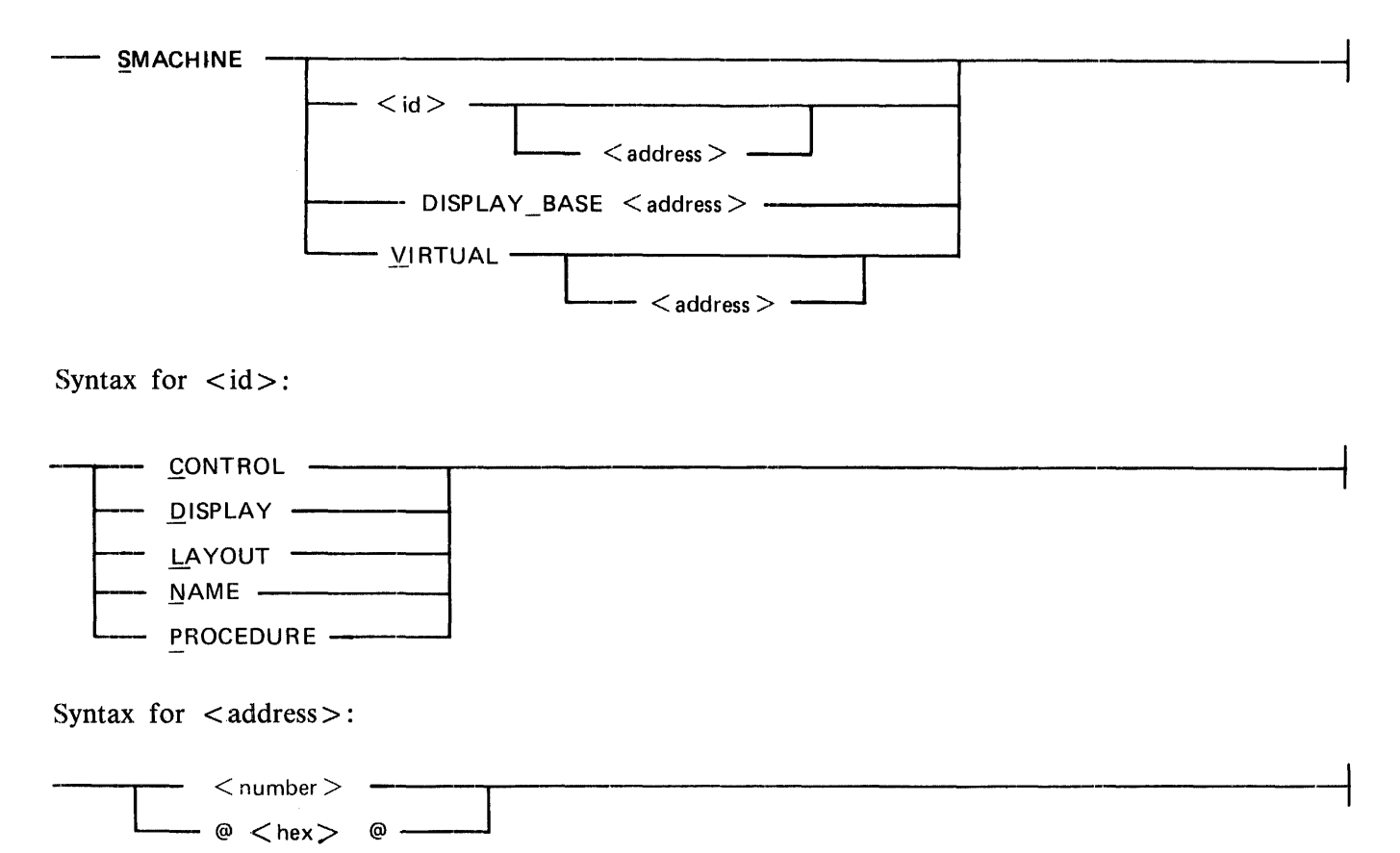

#### Semantics:

#### **CONTROL**

The CONTROL parameter displays a formatted analysis of the control stack. The  $\lt$  address  $>$ field may be used to change the address of the control stack when the starting address has been corrupted.

#### DISPLAY

The DISPLAY parameter displays a formatted analysis of the display array. The  $\lt$  address  $>$  field may be used to change the address of the display array when the starting address has been corrupted.

#### LAYOUT

The LAYOUT parameter displays a formatted analysis of the data described by the name array entries.

#### NAME

The NAME parameter displays a formatted analysis of the name array. The  $\lt$  address  $>$  field may be used to change the address of the name array when the starting address has been corrupted.

#### PROCEDURE

The PROCEDURE parameter displays a formatted analysis of the procedure stack. The  $\lt$ address> field may be used to change the address of the procedure stack when the starting address has been corrupted.

#### $DISPLAY$  BASE  $\ltq$  address  $\gt$

The DISPLAY BASE parameter changes the address of the base of the display array to  $<$  address>, thus changing the procedure stack base as well.

#### VIRTUAL

The VIRTUAL parameter displays a formatted analysis of virtual memory.

#### $VIRTUAL$  <address>

When the VIRTUAL parameter is followed by an  $\lt$  address  $>$  field, a formatted analysis of the memory link at  $\ltq$  address  $>$  is displayed.

Examples:

s p S VIRTUAL S V @A5B6C7@

┨

## **?BRK**

The ?BRK control command terminates processing of the current command.

Syntax:

~-·?BAK~--------------------~~-~~~------------------------------------

# **PROGRAM OBJECT COMMANDS**

Program object commands display data that is available both in program dump files and in system dump files. Program object commands that require more than one display page force SYSTEM/IDA into scroll mode. All program object commands apply to the current job.

Syntax:

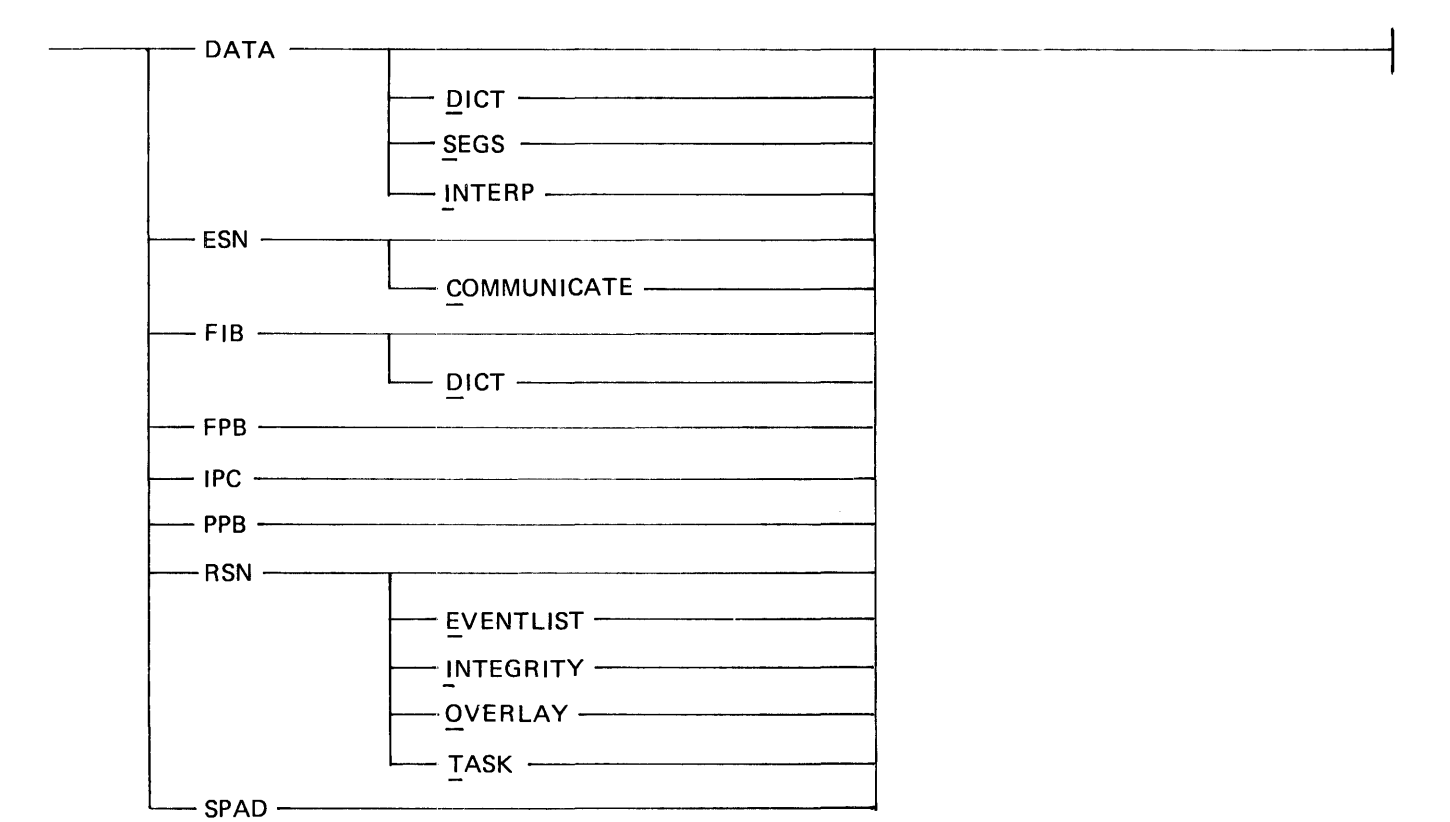

## **DATA**

Displays the Data Dictionary, Data Segments, or Interpreter Data for the current environment. Data Segments are only available in a program dump.

#### **ESN**

Displays the Environment Structure Nucleus for the current environment.

#### ESN COMMUNICATE

Displays the Communicate message for the current environment.

## **FIB**

Displays the File Information Block for the current file. The FIB command displays the same information as the FILE  $\langle$  number  $\rangle$  control command.

FIB DICT

Displays the FIB Dictionary. The FIB DICT command displays the same information as the FILE SUMMARY command.

## **FPB**

Displays the File Parameter Block for the current file. The FPB command is only available in program dump files.

## **IPC**

Displays the Inter-Program Communication information for the current job.

## **PPB**

Displays the Program Parameter Block.

## **RSN**

Displays the Run Structure Nucleus.

RSN EVENTLIST Displays the event list.

RSN OVERLAY Displays the overlay descriptor.

RSN INTEGRITY Displays the results of a RSN integrity check.

RSN TASK Displays the task variable table.

## **SPAD**

Displays the Scratchpad for the current environment.

# **SYSTEM OBJECT COMMANDS**

System object commands display data that is available only in system dump files. System object commands that require more than one display page force SYSTEM/IDA into scroll mode.

Syntax:

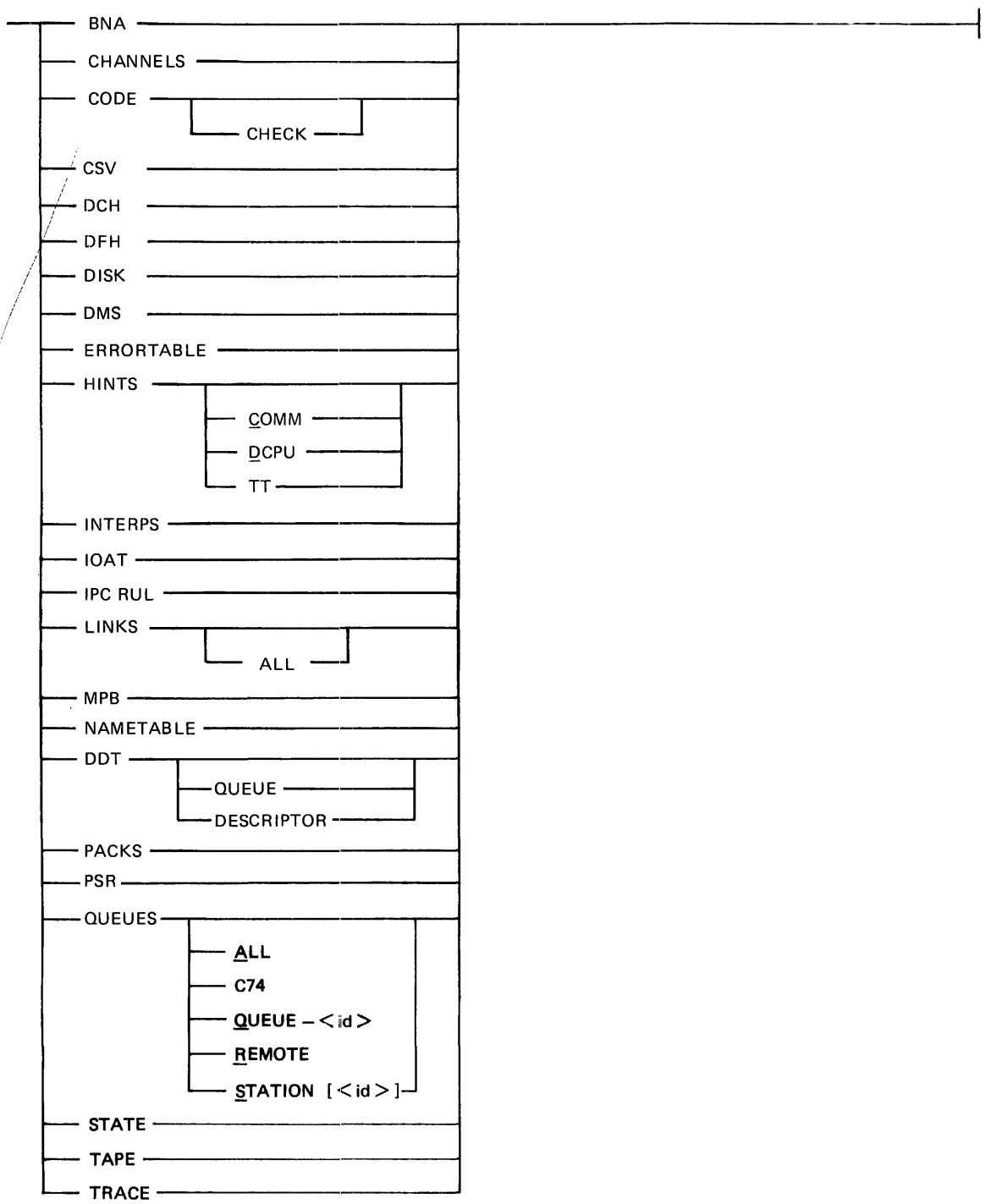

 $\bar{\mathbf{r}}$ 

## **BNA**

Displays the BNA memory area.

## **CHANNELS**

Displays the 1/0 channel tables.

## **CODE**

Displays the code dictionary for the current environment.

CODE CHECK Displays the code comparison errors.

## **csv**

Displays the cold start variables.

## **OCH**

Displays the active data communication channels and network controller information.

**DFH** 

Displays the disk file header dictionary.

#### **DISK**

Displays the disk descriptor chain and extended result descriptor chain.

## **DISK S**

Displays only disk descriptors those not yet completed and those in error.

#### **OMS**

See DMS Commands.

## **ERRORTABLE**

Displays the correctable error table.

## **HINTS**

Displays the Hints record.

HINTS COMM

Displays the communicate splitter mask for routing program communicate messages to either the SMCP or the MMCP.

HINTS DCPU

Displays the DCPU information and the lock management data.

HINTS TT

Displays the truth table for marking the patch level of the SMCP.

2-28

## **INTERPS**

Displays the Interpreter Dictionary.

## **IOAT**

Displays the Input-Output Assignment Table (IOAT).

## **IPC RUL**

Displays the Inter-Program Communication Run Unit List.

## **LINKS**

Displays a general analysis of system memory links, a memory usage summary, and a specific analysis only of bad system memory links.

LINKS ALL

Displays a general analysis of system memory links and a specific analysis of each system memory link.

## **MPB**

Displays the MCP Parameter Block.

## **NAMETABLE**

Displays the name table for system software names and disk addresses.

## **ODT**

Displays the ODT queue starting with the most recent entries.

#### ODT QUEUE

Displays the same information as the ODT command.

#### ODT DESCRIPTOR

Displays the ODT descriptor chain, the ODT buffer, and the ODT/SQUASH globals.

## **PACKS**

Displays the disk cartridge/pack information tables.

## **PSR**

Displays the Pseudo Reader Information.

## **QUEUES**

Displays the queue information global parameters and queue descriptors.

QUEUES ALL

Displays all queue descriptors.

QUEUES C74

Displays only COBOL74 datacomm queue descriptors.

QUEUES QUEUE-<id> Displays all queues with the given multifile-id.

QUEUES REMOTE Displays only file queue descriptors.

QUEUES STATION [LSN]

Displays station queues. If an LSN is specified, displays that station only.

## **STATE**

Displays the processor state including the interrupt queue, the GISMO work area, the master and slave processor scratchpad registers and A-stack, and the master and slave processor MMCP data.

## **TAPE**

Displays all tape descriptor chains.

## **TRACE**

Displays the GISMO trace table.

# **OMS COMMANDS**

DMS alone was the only valid DMS command in the previous release. Now, DMS entered alone returns the following message:

\*\*WARNING\*\* the DMS command is no longer valid. Try DMS HELP

For the 12.0 release, there are twelve DMS commands, as shown in the syntax diagram and the descriptions that follow it.

Syntax

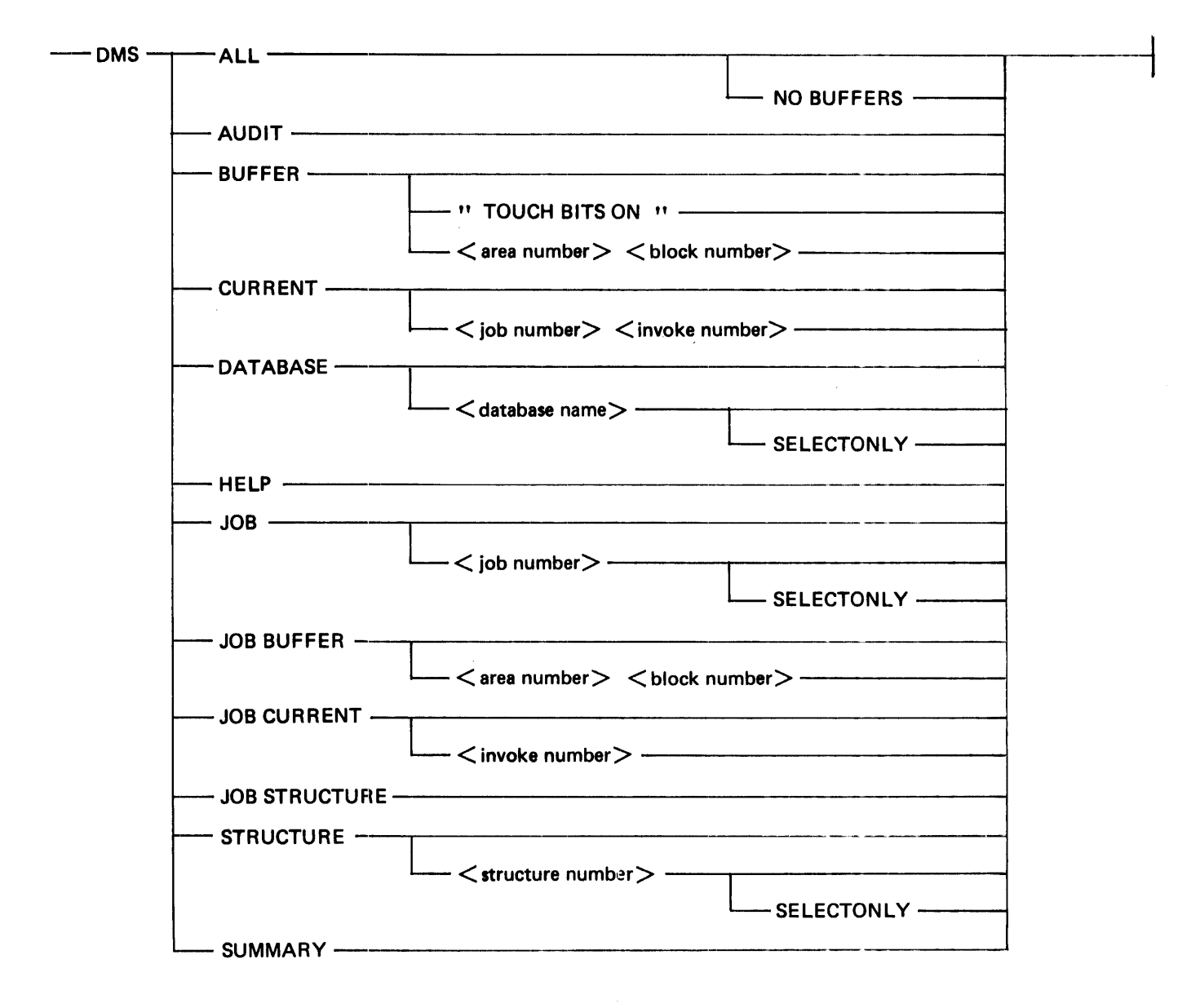

## **OMS ALL**

For each opened data base, this command displays the DMS globals and the audit FIB as well as the two 1/0 descriptors belonging to the data base. For each opened structure, the following is displayed:

- The structure record.
- All the current records.
- If SWITCH2 is less than 3, all the buffer descriptors. Moreover, if the structure is an index (INDEX SEQUENTIAL or INDEX RANDOM), the tail part of each buffer is displayed.
- If SWITCH2 equals 0, and NO-BUFFERS has not been specified in the DMS command, and a print has been requested (PRINT DMS ALL), all the buffers are printed in hexadecimal.

#### **OMS AUDIT**

The audit command displays the audit FIB and the memory address of the buffers. If disk is the audit file medium, the disk file header is also displayed.

#### **OMS BUFFER**

To use this command, a data base and a structure must first be selected. (See the DMS DATABASE and DMS STRUCTURE commands.)

DMS BUFFER

Displays, for each buffer belonging to the selected structure, the logical address, the touch bits, the user count, and the status flags: media (Bd\_in\_memory), to be written, control point, and I/O error. Figure 2-1 is an example of the display.

#### DMS BUFFER "TOUCH BITS ON"

Displays all buffers with touch bits not equal to zero.

DMS BUFFER  $\langle$  area number $\rangle$   $\langle$  block number $\rangle$ 

Displays the front part of the buffer (Buffer\_descriptor) and the address of the buffer itself. If the structure is an index, the tail part of the buffer (Buffer\_end\_descriptor) is also displayed.

To see the contents of the buffer, enter the MEMORY control command. (See MEMORY, in this section.)

#### **OMS CURRENT**

To use this command, a data base and a structure must first be selected. (See the DMS DATABASE and DMS STRUCTURE commands.)

DMS CURRENT

Displays each current with its job number, invoke number, and locks. Record number is relevant for lists and datasets only. Entry number is relevant for lists and indexes only. Figure 2-2 is an example of the display.

DMS CURRENT  $\lt$ job number $> \lt$ invoke number $>$ Displays the entire current.

a Br

 $\zeta_{\rm c}$ 

## **OMS DATABASE**

Displays each data base with a list of the jobs using it. For each job listed, the full name (pack id, mfid, fid) and the job number are displayed. Figure 2-3 is an example of the DMS DATABASE display.

DMS DATABASE <database name>

Displays a single data base and provides additional information about it. The pack name is not needed because DMS prohibits two data bases with the same name, even if they are on different packs. If the data base name contains odd characters, for example: 2MWDB, the data base name must be enclosed in quotes.

The named data base is selected as context for subsequent commands, and the DMS globals record is displayed.

DMS DATABASE <database name> SELECTONLY

Allows the selection of a data base without the DMS globals record. The following is displayed: DATABASE <database name> SELECTED

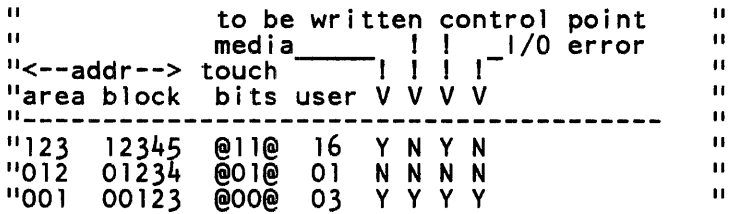

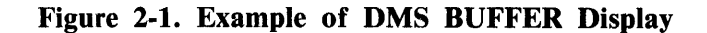

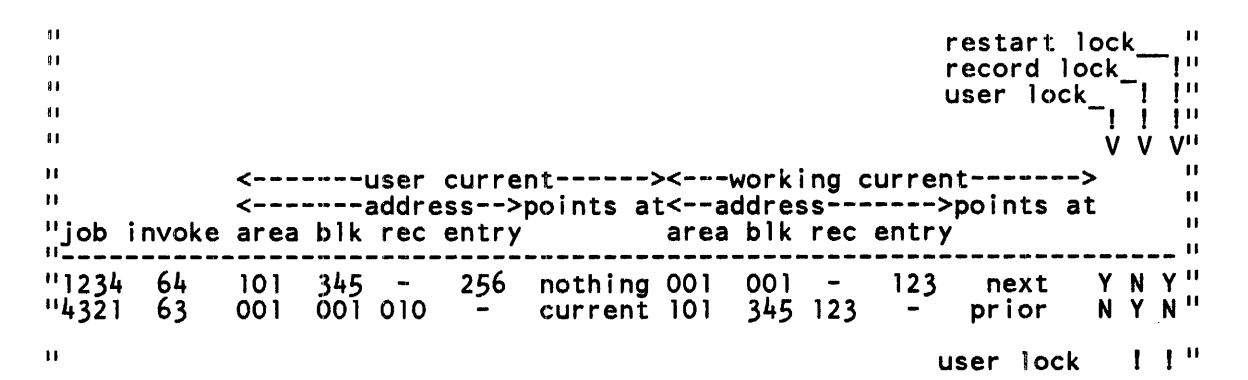

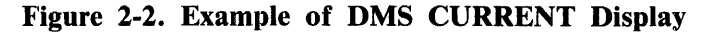

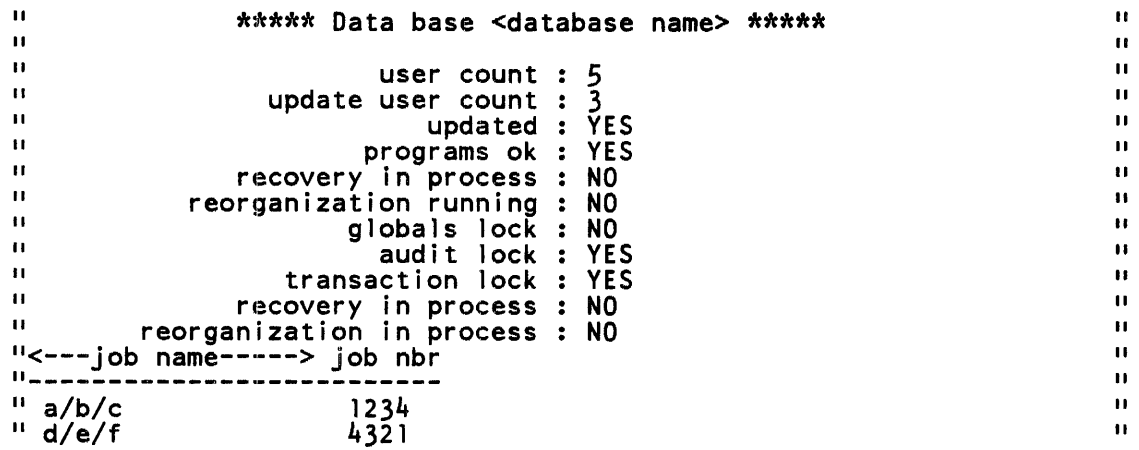

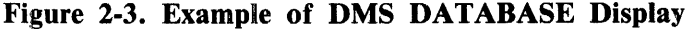

#### **OMS HELP**

This command is context sensitive; that is, its output depends on preceding commands. Syntax as well as instructions are provided.

#### **OMS JOB**

To use this command, a data base must first be selected. (See the DMS DATABASE command.)

DMS JOB

Displays the names and numbers of the jobs using the selected data base. For each job, the full name (pack id, mfid, fid), number, actual environment, job status, and relevant flags are displayed. Figure 2-4 is a sample display. If the job is rolled out, the flags are not displayed; instead, the message "Job Rolled Out" is displayed.

 $DMS$  JOB  $\lt$ iob number  $>$ Displays the DMS interface area of the specified job.

 $DMS$  JOB  $\lt$ job number  $>$  SELECTONLY Selects the specified job, without displaying the interface, and responds with

JOB <iob number> SELECTED

#### **OMS JOB BUFFER**

To use this command, a data base, a job, and a job structure must first be selected. (See the DMS DATABASE, DMS JOB, and DMS JOB STRUCTURE commands.) The command is similar to DMS BUFFER but operates in a different context.

#### DMS JOB BUFFER

Displays all the buffers belonging to the currents for the selected job and job structure. For each buffer, the logical address, the touch bits, the user count, the flags, and the entry number are displayed. For indexes, only the entry number is relevant; for lists, both record number and entry number are relevant.

DMS JOB BUFFER  $\langle$  area number $\rangle$   $\langle$  block number $\rangle$ Displays the contents of the buffer specified.

## **OMS JOB CURRENT**

To use this command, a data base, a job, and a job structure must first be selected. (See the DMS DATABASE, DMS JOB, and DMS STRUCTURE commands.) This command is similar to the DMS CURRENT command but operates in a different context.

#### DMS JOB CURRENT

Displays all the currents and, for each current, the invoke number, the logical address (consisting of the area number, block number, and record number), the entry number, and the locks.

DMS JOB CURRENT <invoke number> Displays the entire current.

## **OMS JOB STRUCTURE**

To use this command, a data base and a job must first be selected. (See the DMS DATABASE and DMS JOB commands.) The DMS JOB STRUCTURE and DMS STRUCTURE commands are similar but work in different contexts.

DMS JOB STRUCTURE

Displays all the structures that are in use by the job specified. For. each structure, the structure number, user count, update user count, structure type, parent structures, object structures, and some locks are displayed.

DMS JOB STRUCTURE <structure number>

Causes the specified structure to be selected as context for subsequent commands and displays the structure record, file record, and disk file header.

DMS JOB STRUCTURE <structure number> SELECTONLY If the user wants to select a structure and does not want any more information, the reply is:

STRUCTURE <structure number> SELECTED

#### **OMS STRUCTURE**

To use this command, a data base must first be selected. (See the DMS DATABASE command.)

DMS STRUCTURE

Displays all opened structures, giving the structure number, user count, update user count, structure type, parent structure number, object structure number, and some locks. Figure 2-5 is an example of the display.

DMS STRUCTURE <structure number>

Displays the structure record, the file record, and the disk file header. The structure is selected as the context for subsequent commands.

DMS STRUCTURE <structure number> SELECTONLY Selects a structure and gives the following response:

STRUCTURE <structure number> SELECTED

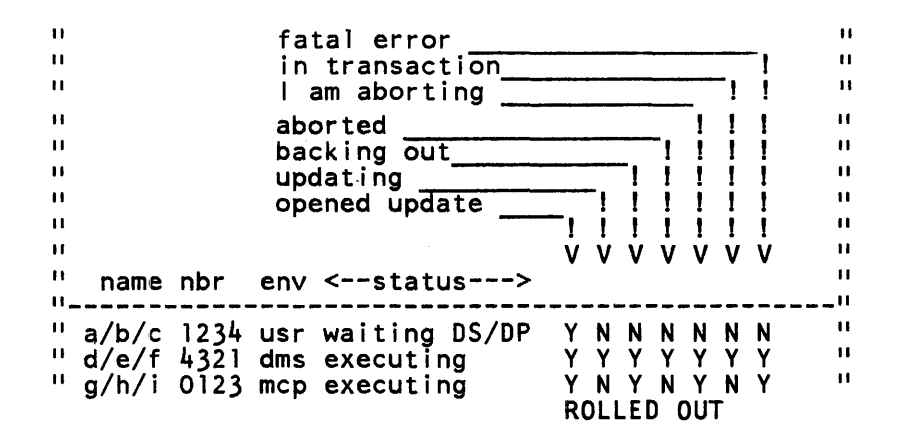

Figure 2-4. Example of OMS JOB Display

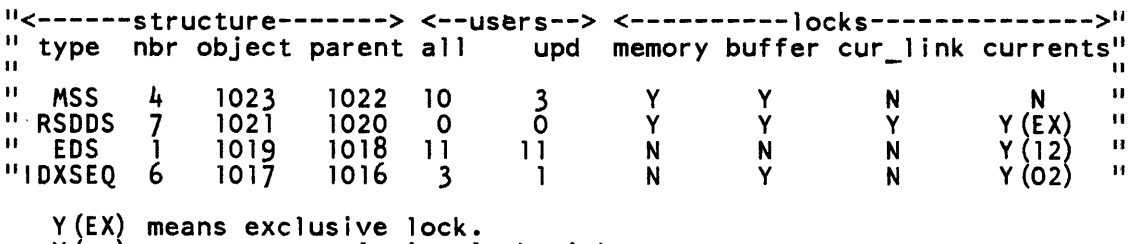

Y (xx) means non-exclusive lock with xx users.

Figure 2-5. Example of OMS STRUCTURE Display

## OMS SUMMARY

This command produces a display that provides an overview of what was going on when the dump was taken. The display includes the summary information for data bases, structures, and currents.

Each data base name is displayed. For each, the user count and other summary information is included, along with the locks (global, audit, and transaction).

For each data base name, all the structures in memory are shown. For each structure, the locks (buffer lock, current lock, current link lock), the type, user count, update user count, object structure, parent structure, and the currents are shown.

For each current, the job number, the invoke number, the logical address, and the user lock are shown.

Figure 2-6 is an example of the display.

 $\mathbf{H}$  $\overline{1}$ \*\*\*\*\* Data base <database name> \*\*\*\*\*  $\mathbf{H}$  $\mathbf{u}$  $\mathbf{u}$  $\mathbf{H}$ user count *5*   $\ddot{\mathbf{u}}$  $\mathbf{H}$ update user count : 3<br>updated : YES  $\mathbf{H}$  $\mathbf{H}$ updated  $\mathbf{H}$  $\mathbf{H}$ programs ok : YES<br>in process : NO  $\mathbf{u}$  $\mathbf{u}$ recovery in process : NO<br>rganization running : NO  $\mathbf{u}$  $\mathbf{H}$ reorganization running : NO<br>globals lock : NO  $\blacksquare$  $\mathbf{H}$ globals lock : NO<br>audit lock : YES  $\mathbf{u}$  $\mathbf{u}$ audit  $lock:$  $\mathbf{u}$  $\blacksquare$ transaction lock YES  $\mathbf{u}$  $\mathbf{H}$  $\bar{\mathbf{H}}$  $\mathbf{u}$ \*\* Structure <structure number> \*\*  $\mathbf{u}$  $\blacksquare$  $type = INDX$  RANDOM user cnt=12 buffer lock=Y current lock=Y(EX) current link lock=Y  $\ddot{\phantom{a}}$  $\mathbf{H}$  $\mathbf{u}$  $\mathbf{u}$ object structure = 7 parent structure = -<br>\* Currents \*  $\mathbf{H}$  $\mathbf{H}$  $\mathbf{u}$ restart lock  $\frac{1}{\text{record}}$ <br>user lock  $\frac{1}{\text{recc} + \text{recc} + \text{$ restart lock  $\mathbf{H}$  $\mathbf{u}$ user  $lock_{-1}$  |  $\mathbf{P}^{\mathrm{H}}$  $\mathbf{u}$ v v v  $\mathbf{u}$  $\mathbf{u}$ <-------user current------><---working current-------> 11 <-------address-->points at<--address------->points at 11<br>area blk rec entry area blk rec entry job invoke area blk rec entry area blk rec entry 11 ··----------------------------------------------------------------------·· Y N Y" <sup>11</sup> 1234 64 11 4321 63 101 345 - 256 nothing 001 001 -<br>001 001 010 - current 101 345 123 123 next N Y N11 current 101 prior

Y (EX) means exclusive lock. Y (xx) means non-exclusive lock with xx users.

Figure 2-6. Example of DMS SUMMARY Display

# **SWITCH SETTINGS**

Following are the SYSTEM/IDA program switch settings. In all cases, zero is the default setting.

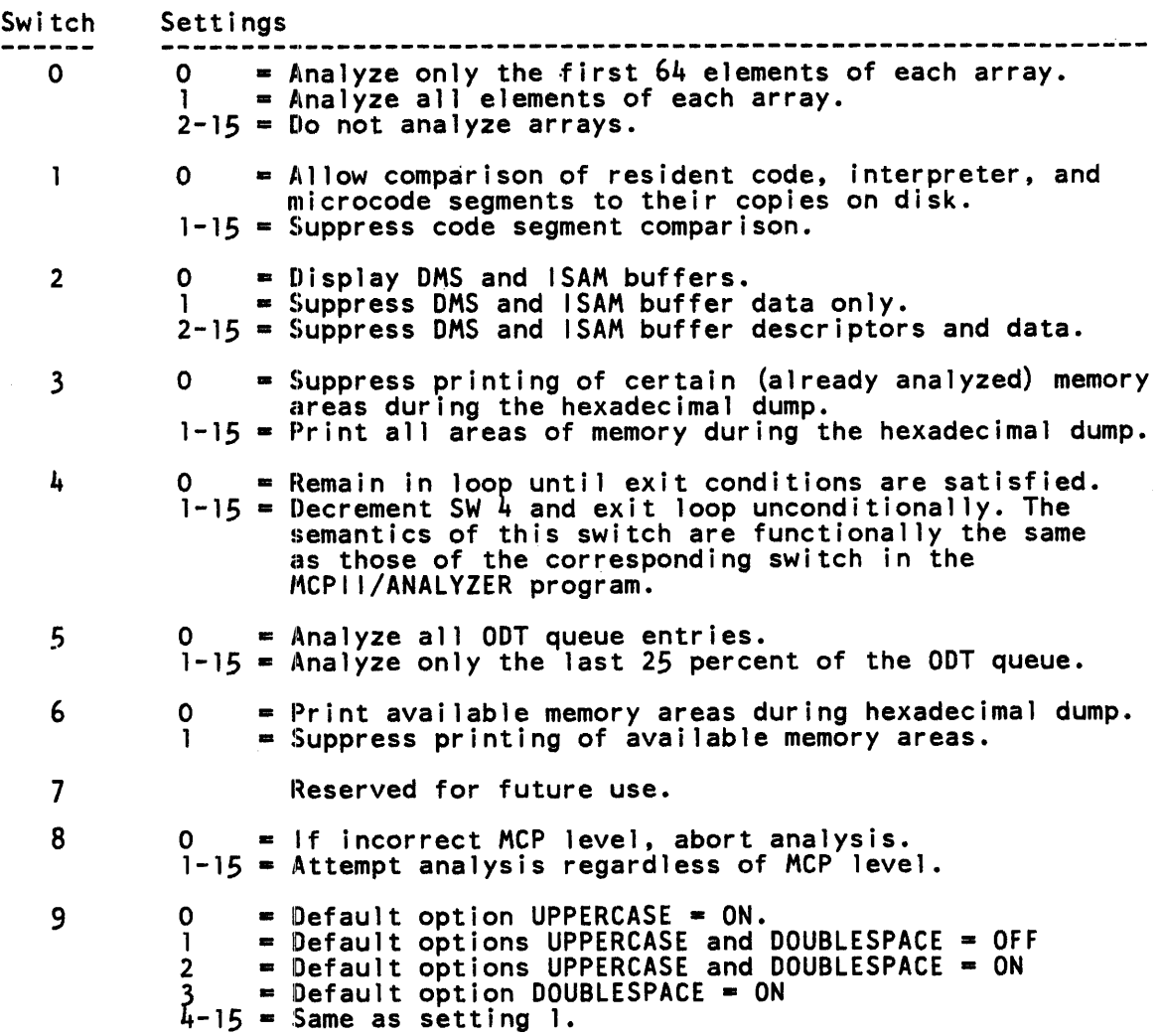

Ń,

# \EXCEPTION CONDITIONS

The SYSTEM/IDA program informs the user upon the detection of corruption in the dump file. The user may then decide how much analysis is worthwhile.

When an exception situation is encountered, a message describing the problem is displayed, followed by a menu of possible user responses, and a request for input.

# FILE NAMES

Table 2-3 shows the internal and external file names of the files associated with the SYSTEM/IDA program and their functions.

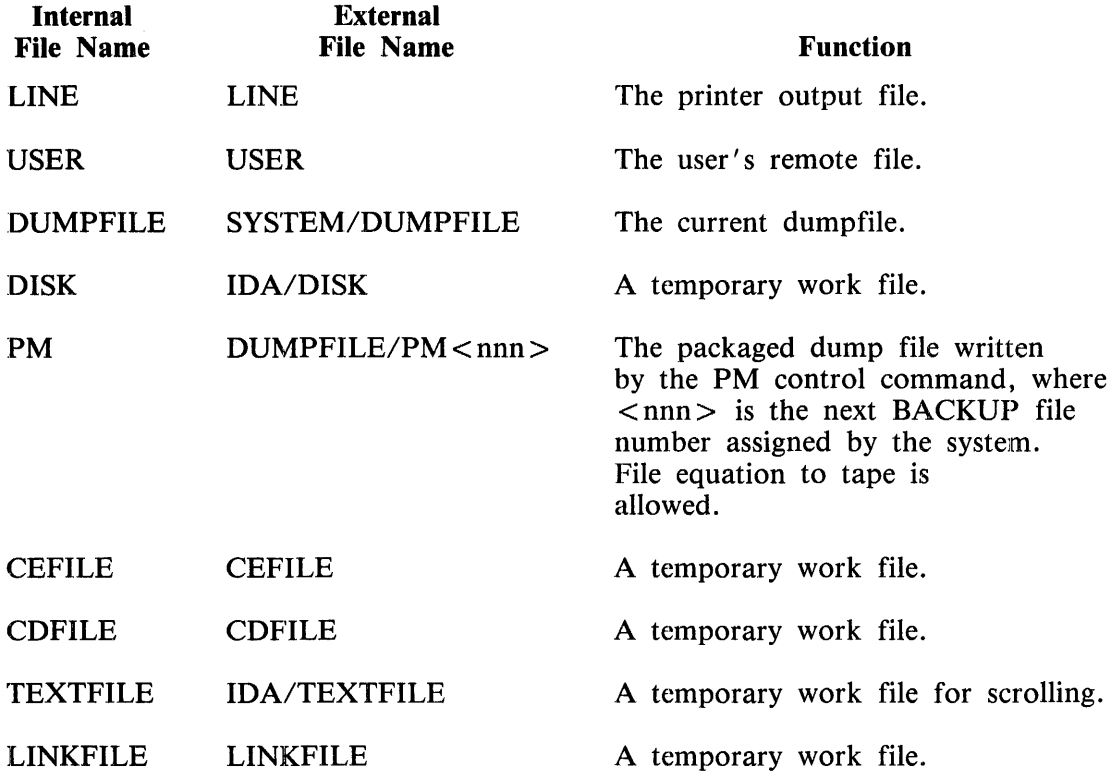

#### Table 2-3. SYSTEM/IDA File Information

# **SECTION 3 OPERATING SYSTEM COMPONENTS**

The Burroughs B 1000 operating system is a modular supervisory program that takes charge of frequently used functions and thus simplifies and expedites the preparation and running of programs and the overall operation of the system.

The operating system consists of the following three separate components.

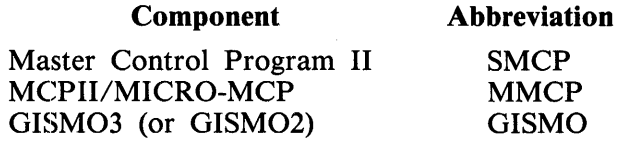

These three components perform the following functions:

- Scheduling, initiating, executing, monitoring, and terminating programs as requested by users.
- Providing a symbolic means of communicating with the system while shielding users from the details of the hardware.
- Identifying, managing, and retaining memory and disk areas for maintenance of programs and files.
- Managing the system resources for optimum utilization by many concurrent operations.

The B 1000 operating system components are programs written in the System Development Language (SDL2) and the Micro Implementation Language (MIL).

SDL2 is a high level language used for writing B 1000 system software. SDL2 program instructions are performed by the SDL2 interpreter, as opposed to being executed directly on the B 1000 computer system hardware. An example of a SDL2 program is the MCPII program, the portion of the operating system written in SDL2.

MIL is the Micro Implementation Language on the B 1000. MIL is a machine level language used for writing B 1000 system microcode. MIL programs execute directly on the B 1000 computer system hardware. An example of a MIL program is the MCPII/MICRO-MCP program, the portion of the operating system written in MIL. Other examples of MIL programs are the SDL2 interpreter and GISMO.

The operating system components are described in the following paragraphs.

# **GISMO (GISM03 AND GISM02)**

Gismo is a MIL program, executed directly, which contains procedures for the following operating system functions:

- Processor scheduling.
- Physical input and output operations.
- System interrupt handling.
- Memory allocation under prioritized memory management.
- Communicate message routing.
- Complex wait (COBOL68, COBOL74, SDL2 WAIT) statement.
- System performance monitoring.
- Tracing.

In a dual processor system, Gismo can execute on either processor. A system of memory locks and conventions allows shared access to memory structures.

# **MMCP (MCPll/MICRO-MCP AND MICRO-MCP/DEBUG)**

The MMCP is a MIL program, executed directly, which contains procedures for processing the following communicate messages:

- Logical input and output operations (record blocking and unblocking).
- COBOL74 interprogram communication.

The MMCP is also called when a reader/sorter operation completes.

In a dual processor system, the MMCP can execute on either processor. A system of memory locks and conventions allows shared access to memory structures.

# **SMCP (MCPll)**

The SMCP is an SDL2 code file, interpreted by the SDL2 interpreter, which contains code for all operating system functions except those listed for the MMCP and GISMO.

The SMCP can only execute on the master processor.

# **SECTION 4 PROBLEM ANALYSIS OVERVIEW**

The purpose of a system memory dump operation is to find the fundamental cause of a system problem. For example a symptom such as a system halt with the L-register =  $@0D0055@$  has, as its immediate cause an attempt to read or write outside the bounds of memory. Further investigation is needed to determine the underlying (fundamental) cause. Further investigation includes a request for a system memory dump and the analysis of the resulting system memory dump file. This may (but does not always) reveal the fundamental cause.

When a B 1000 system is not performing any work, the first step is to determine whether it is hung or halted. If the system is hung, the next step is to determine what is required to halt it.

The following paragraphs provide an overview of the steps required to analyze a malfunctioning system.

# **IMMEDIATE CAUSE OF A PROBLEM**

The immediate cause of each software controlled system halt is listed in the system halt table contained in section 8 of the *B 1000 Systems System Software Operation Guide, Volume 1*. The hardware L-register provides the primary halt definition. For many halts, the T, X, and Y registers contain additional information which assists in locating the fundamental cause of the problem.

The immediate cause of a system hang can be determined by following the instructions that are presented next.

# **FUNDAMENTAL CAUSE OF SYSTEM HANG**

When a system hangs, the fundamental cause may be determined by going through a sequence that takes advantage of what the system does or does not do in response to specific inputs:

- 1. System responds to ODT.
- 2. System responds to INTERRUPT.
- 3. System responds to HALT.
- 4. System responds to HALT/CLEAR.

In the paragraphs that follow, this sequence is described in the order in which the steps should be taken.

## **System Responds to ODT**

GISMO runs the SMCP, the network controller when using a datacomm ODT, and the SYSTEM/ODT program, but no other work is being performed. A probable cause of the problem is that a highpriority job with no input or output operations is taking all the processor time. When such a job wants the processor, it takes precedence over all jobs of lower priority.

System performance monitoring or the MX ALL system command followed by repeated  $\leq$  mix number  $>$  TI system commands can be used to determine which job has control of the processor. Adjusting the priorities of the jobs in the mix may cause other work to resume. If this does not identify the cause, interrupt the system, take a clear/start system memory dump, and locate the job whose QUEUE\_ID is NOT\_QUEUED.

## **System Responds to Interrupt**

The system does not respond to ODT input.

One possible cause is that the SMCP program is busy and cannot accept requests to perform any other services. A job, including the SYSTEM/ODT program, that needs service from the SMCP program will wait in the SMCP communicate queue (S\_COMM\_O) until the SMCP can respond. As time goes by, more and more jobs cease performing work while they wait for the SMCP.

Another possible cause is that the priority of either the SYSTEM/ODT program or the network con-1troller program when using a datacomm ODT has been set lower than some job with no input or output operations and the latter is taking all the processor time. For this reason SYSTEM/ODT and the network controller should be at the highest priority in the mix. Other programs, such as SMCS and SYSTEM/MONITOR, can share that priority.

Another possible cause is that the SYSTEM/ODT program is hung. If SMCS and RD are running, it may be possible to use commands from a remote ODT via SMCS and RD to determine the problem. Zip input goes directly to the MCP and can bypass an ill SYSTEM/ODT.

To determine the cause of the problem, interrupt the system and perform a clear/start system memory dump. Execute the SYSTEM/IDA program, get the SYSTEM/DUMPFILE file, and verify that the SMCP QUEUE LD is NOT QUEUED. Then enter the SYSTEM/IDA command LAYOUT SUM-MARY to see the history of SMCP procedure calls.

#### **System Responds to HALT**

The system does not respond to ODT input or to activation of the console INTERRUPT push button.

One of the interpreters listed in the interpreter dictionary had control of the processor, was stuck in a loop, and could not get out to test for any interrupt. A possible cause is a malfunction in the I/O subsystem. It may be sending service requests at a rate that does not give GISMO time to exit the module that handles service requests to test for other interrupts.

To determine the cause of the problem, halt the system, record the registers specified in the Fault Docket, and perform a clear/start system memory dump operation. The value in the A register is the address of the next microinstruction to be executed. That value, together with the information in the interpreter dictionary, determines which program segment listed in the dictionary had control of the processor. The STATE A @hhhhhh@ system object command, using the interpreter dictionary, will decode the A register. The values in the other registers provide useful information for determining what caused the program segment to loop.

If the value in the A-register indicates that GISMO had control of the system, look through the 1/0 descriptor chains in the SYSTEM/IDA listing to determine which descriptors had been initiated. When there is a system hang with GISMO in control of the system, the memory dump often fails to show the cause of the problem. If the  $I/O$  subsystem is suspect, the next step in trying to isolate the cause is to run a GISMO trace of all 1/0 channel activity.

## **System Responds to HALT and CLEAR**

When HALT and CLEAR must be activated simultaneously to halt the processor, a processor malfunction has occurred, and a Burroughs Field Engineer must be notified. A system memory dump is unnecessary. Perform a clear/start operation, and try to resume processing.

# **FUNDAMENTAL CAUSE OF SYSTEM HALT**

If the halt occurred in GISMO, the MMCP, or the SDL2 interpreter, the L-register contains a value listed in section 8 of the *B 1000 Systems System Software Operation Guide, Volume 1*. That value, together with any additional information specified as being included in the T, X, and Y-registers, establishes starting points for analyzing the system memory dump. For example, when the L-register indicates a GISMO halt associated with an  $I/O$  problem, the starting points are (1) the appropriate  $I/O$ descriptor chain, (2) the most recent procedure in the SMCP layout summary, (3) the communicate message of the program performing the 1/0 operation, and (4) the FIB for the file being referenced.

An  $L = \omega$ 0D0055 $\omega$  (D-55) system halt occurs when GISMO discovers an attempt to read out of the bounds of addressable memory. This event usually is not detected until some time after it occurs. At the time of the halt, if the Y-register contains zero, the error occurred in GISMO. If it contains a value other than zero, the X-register contains the contents of the limit register of the program that was running when the error occurred.

## **WHEN IS ADDITIONAL INFORMATION NEEDED?**

A system memory dump does not always show the fundamental cause of a problem. Examples of such cases include problems resulting from to the corruption of a disk address and system hangs for which the memory dump fails to show a cause.

Problems associated with invalid disk addresses are usually caused by an address that became invalid long before its reference caused the immediate problem. Frequent execution of the SYSTEM/PANDA program may help isolate the time frame within which the corruption occurred. Printouts of formatted analyses of the SYSTEM/LOG and the SYSTEM/BLOG may show a pertinent activity sequence and any 1/0 errors that occurred during that time.

Locating the cause of a system hang frequently is not possible without a GISMO trace. If an 1/0 channel is suspected of requesting the undivided attention of GISMO, a GISMO trace of that channel will show it. If there is no specific suspect, a GISMO trace with all trace flags set is the first step in trying to locate the cause of the problem.

## WHAT TO DO WHEN THE PROBLEM IS LOCATED

If hardware is the fundamental cause of a problem, then a Burroughs Field Engineer should be called. If the problem is software, the *B 1000 Product Support Information Manual (PSJM)* may contain a corrective measure.

On the first occurrence of a problem, write a description on a Field Communication Form (FCF) and send it, with appropriate supporting documentation, to a Burroughs Software Support representative.

# **SECTION 5 STATE OF THE SOFTWARE**

The state of the software at the time a system memory dump is taken provides information on the job and the operating system component under which it was running. All software-controlled halts occur when an operating system component detects invalid data in memory or in a register. The pertinent operating system components are GISMO, the MMCP, the SMCP, and the components that are active during a clear/start operation (CLEAR/START and SYSTEM/INIT). Knowing which version of an operating system component was in use is a key for determining whether the problem has been corrected with a later release of the system software.

When the SDL2 interpreter halts the system on behalf of the SMCP, the first two digits of the Lregister are 00. If the SMCP was performing a service for one of the jobs in the mix, the Job queue for the job will be NOT OUEUED. The SYSTEM/IDA program object command ESN COMMUNICATE applies to the current job and displays the communicate message sent to the SMCP. The control command LAYOUT displays the procedure call history and the contents of the SMCP name stack.

When the MMCP halts the system, the first two digits of the L register are 02. The MMCP firmware performs services for a job that sends a communicate message. The job queue for the job is NOT\_QUEUED, and the communicate message is displayed when ESN COMMUNICATE is entered.

When GISMO halts the system, the first two digits of the L register are OD. For many of the GISMO halts, GISMO has been doing some service for the SMCP or the MMCP, and the X register contains the contents of the Limit register of the applicable component. The cause of the problem can be traced from GISMO back to component and, if necessary, back to the job that sent the communicate message.

# **VERSION AND STATE OF THE SMCP**

The SMCP version number and compilation date are displayed in the outputs of the SYSTEM/IDA control commands GET SYSTEM/DUMPFILE and JOB 0, as shown in the following example:

#### MCP VERSION = MARK 12.0.00 (10/26/84)

The SMCP state is found in the same display in the field labeled Job queue, which may have any of the following values:

#### NOT\_QUEUED

The SMCP is running, or GISMO is running on the master processor.

#### READY\_Q

The SMCP is ready to resume execution.

#### WAIT\_O

The SMCP is waiting for one or more events in the event list. When the event is TRUE, the SMCP is moved to the queue specified by the Next queue field.

# **SMCP EVENT LIST**

The SMCP event list is displayed in the output of the SYSTEM/IDA program object command RSN EVENTLIST. The event list is a list containing, typically, two or five entries.

When the SMCP QUEUE ID is WAIT<sub>-Q</sub>, and the event list contains five entries, the list shown next appears in the SYSTEM/IDA display.

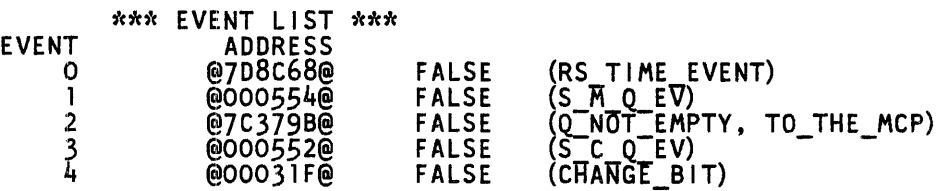

The meanings of the entries in a five-entry event list are as follows:

#### RS\_ TIME\_EVENT

The SMCP requested GISMO to wake it up after a 5-second to 60-second time interval. The time interval is proportional to the number of jobs in the mix.

The following fields in HINTS and the SMCP run structure nucleus are used.

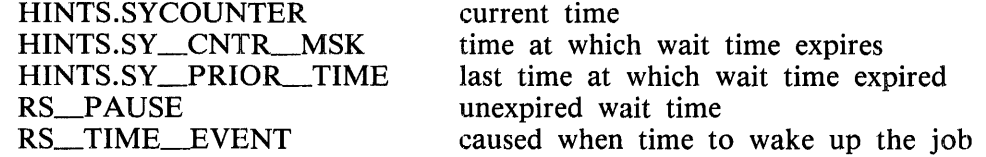

When the time interval has elapsed, RS\_PAUSE goes to zero, RS\_TIME\_EVENT goes TRUE, and the SMCP performs some housekeeping functions, including the following.

- \*\* Handle exterminations
- \*\* Perform CHECK\_CHANGE\_BIT procedure (explained below)
- \*\* Perform N\_SECOND procedure as follows:
- \*\* Roll out jobs Update date and time
- \*\* Initiate any delayed random I/O operations
- \*\* Load pseudo readers
- \* \* Transfer ELOG
- \*\* Garbage collect queues
- \*\* Fire up SYSTEM/ODT
- \*\* Fire up SYSTEM/BACKUP for autoprint If no remote files open for the third time, QC the network controller DS any job that has exceeded its maximum time
- \*\* Update LOG mix information on the system disk

 $*** =$  conditional
### Q\_NOT\_EMPTY, ODT\_QUEUE\_FILE

An input message was transmitted from the ODT, and the SYSTEM/ODT program put the message in the ODT queue. The SMCP deciphers the message and takes the appropriate action.

### S\_M\_Q\_EV (SMCP interrupt Message Queue Event)

GISMO has placed one or more of the following possible entries into the Interrupt queue:

An 1/0 operation completed, and the SMCP had requested notification by setting the RESULT\_STATUS INT\_REQ bit in the 1/0 descriptor, and M\_EVENTS INT\_M\_OR\_S bit was FALSE.

An 1/0 operation completed, and the SMCP had requested notification by setting the M\_EVENTS S\_INT\_REQ bit in the 1/0 descriptor, and M\_EVENTS INT\_M\_OR\_S bit was FALSE.

An 1/0 operation completed, and the SMCP had requested notification by setting the M\_EVENTS INT\_S bit in the I/O descriptor.

An  $I/O$  operation had completed with any exception except datacomm  $I/O$  and tape streamer tape mark only. All other tape streamer exceptions are routed to the SMCP.

An S-memory parity error occurred.

The system is thrashing.

The SMCP deciphers the interrupt, takes the appropriate action, and then conditionally performs the CHECK\_CHANGE\_BIT procedure.

#### Q\_NOT\_EMPTY, TO\_THE\_MCP

An input message was transmitted from the ODT, and the SYSTEM/ODT program put the message in the ODT queue.

S\_C\_Q\_EV (SMCP Communicate Queue Event) A communicate message has been routed to the SMCP program.

Either GISMO routed a communicate message from a program to the SMCP, or the MMCP needs help from the SMCP because of a problem described in the RS\_M\_PROBLEM\_TYPE field.

The SMCP performs a Q\_OUT\_TOP operation on the S-communicate queue to cause GISMO to locate the job that did the communicate.

The SMCP performs the operation indicated by the communicate message.

### CHANGE\_BIT

A job has either entered the schedule, gone to BOJ, or gone to EOJ.

The SMCP performs the CHECK\_CHANGE\_BIT procedure, which was also referenced above with RS\_TIME\_EVENT and S\_M\_O\_EV bits fields, as follows.

If there is a disk squash (SQ system command) operation to be done and no jobs are running, execute the SYSTEM/SQUASH program.

If an OPEN operation has been performed on a remote file and the network controller is not running, execute the network controller program.

If there are jobs in the schedule, and if any jobs in the mix are waiting because of no memory, reinstate the jobs; otherwise, execute a job in the schedule.

When the SMCP Job queue is WAIT<sub>I</sub>Q, and the event list contains two index-address pairs, the RS\_TIME\_EVENT field is in the event list as described above, and the M\_EVENTS.IOC field is in the disk descriptor chain as described below.

The event list could have the following appearance in the SYSTEM/IDA display:

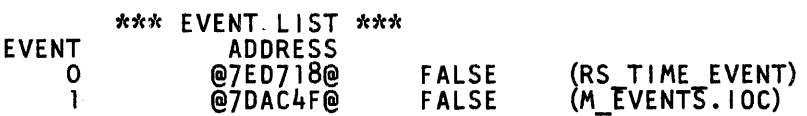

The SMCP dispatched a disk 1/0 operation to GISMO , and then performed a GISMO communicate specifying that the SMCP was to be put into the Wait queue until either 30 seconds elapsed or the physical disk 1/0 operation completed. When the event list contains two entries, the entries have the following meanings.

### RS\_ TIME\_EVENT

This event becomes TRUE when 30 seconds have elapsed (RS\_PAUSE field goes to zero) and the operation has not completed.

### M\_EVENTS.IOC

This event becomes TRUE when the disk 1/0 is physically complete.

# VERSION AND STATE OF THE MMCP

The MMCP version number is found by entering the SYSTEM/IDA command INTERPS. In the following example, the version number is  $\omega$ 12000101 $\omega$ .

> ----> INTERPRETER 0  $NAME = MCPII/MICRO-MCP$ VERSION • @12000101@

Also included here are various local parameters to certain MMCP segments.

For a system halt, if the MMCP was running, the first two digits in the L register are 02, and the next four digits specify what the MMCP was doing when it discovered the bad value and halted.

For an interruptible system hang, if the interrupt button halted the processor, the MMCP did not have control. The MMCP responds to service request and timer interrupts only.

For a non-interruptible system hang, the MMCP had control of the processor if the LR value written in the Fault Docket matches the M\_MCP \_LR field in HINTS.

### SYSTEM/IDA STATE Command

Further information about the state of MMCP, specifically, the contents of the Interrupt queue and the MMCP work area, is displayed by the SYSTEM/IDA command STATE.

## VERSION AND STATE OF GISMO

The GISMO version number is found by entering the SYSTEM/IDA command INTERPS and locating interpreter 1. In the following example, the version number is  $\omega$ 12000101 $\omega$ .

> ----> INTERPRETER <sup>l</sup> NAME = GISM03/DEBUG VERSION = @12000101@

The GISMO state is displayed in the L-register. If the first two digits in the L register are  $\omega_{0D}\omega$ , the next four digits specify what GISMO was doing when it discovered the bad value and halted. Frequently, the other registers provide additional information.

### GISMO State Flags

Upon entry to GISMO, the contents of PERM register bits 1 and 3 are tested. Upon leaving GISMO, the bits are tested again. PERM(l) indicates a read or write outside the bounds of memory (D-55 halt). PERM(3) indicates an uncorrectable CPU access error to S-Memory (D-54 halt).

If the STATE.FLAGS field in the Y-register contains a non-zero value, the error was detected upon entry to GISMO, indicating the error occurred in the program that just called GISMO. The X-register contains the limit register of that program.

If the STATE.FLAGS field contains zero, the error was detected upon leaving GISMO, indicating the error occurred while GISMO had control of the processor.

## **SYSTEM/IDA STATE Command**

Further information about the state of GISMO, specifically, the contents of the Interrupt queue and the GISMO work area, is displayed by the SYSTEM/IDA command STATE.

## **STATE OF EACH JOB IN THE MIX**

The state of each job in the mix is found by entering the SYSTEM/IDA command JOB SUMMARY to obtain a job summary display.

To find the value of a next instruction pointer of the job, enter:

 $JOB$  < number > ESN

and read the value in the NIP field.

To find the contents of a communicate message field of the job, enter:

 $JOB$  < number > ESN COMMUNICATE or ESN C

To find more information about a job that is waiting for one or more events to become TRUE, enter the following:

 $JOB$  < number > or J < number >

and read the values for Next queue and Job status.

To find the addresses and values of the events for which a job is waiting, enter the following:

 $JOB$  < number > RSN EVENTLIST or RSN E

The kinds of events upon which jobs in the mix typically wait include an interval of time and other conditions specified in a WAIT statement.

## **JOB QUEUE IDENTIFIERS**

Following are interpretations of the various Job queue identifiers:

#### NOT QUEUED

The job is running on either the master or slave processor, or its communicate message is being processed, or GISMO is running. On a dual processor system, if the RSN address of the job matches HINTS.DCPU\_SLAVE\_LAST\_REIN, then the job is running on the slave processor, or its communicate message is being processed, or the slave GISMO is running.

### READY\_Q

The job is ready to resume execution on either the master or slave processor.

### EXTERMINATE\_Q

The job is ready for the SMCP program to discontinue the job on the master processor.

### S\_COMM\_Q

The job is ready for the SMCP to begin or resume processing a communicate message on the master processor.

### M\_COMM\_Q

The job is ready for the MMCP to resume processing a communicate message on the master processor. Processing could have been interrupted if a MMCP code segment was not present, or if a new disk area was needed for a read or write operation.

### IOC\_Q

The job is ready for the MMCP to resume processing a communicate message on either the master or slave processor. Processing was interrupted to wait for the completion of some event, such as an 1/0 operation.

### WAIT\_O

The job is waiting for one or more events in its event list. For better resolution on what the job is waiting for, see the Next queue, job status, and event list. When the event becomes TRUE, the job is moved to the queue specified by the Next queue field.

The Next queue, job status, and event list are in a defined state only when the Job queue contains WAIT<sub></sub>Q. When the Job queue has any other value, these fields exist but are in an undefined state, and only the value in the Job queue defines the state of the job.

 $\sim 10^{-1}$ 

# **SECTION 6 STATE OF THE INPUT/OUTPUT OPERATIONS**

The state of the input/output operations at the time a system memory dump is taken provides additional information about the state of the system. For every input/output operation there is an associated result descriptor (1/0 descriptor) defining the status of the operation. Since GISMO handles all physical soft input and output on the master processor, analysis of the 1/0 descriptors will provide information about the state of the GISMO on the master processor. Hard input and output for MLCs can be initiated by either processor. Dual processor systems also use port to port communications to send messages to each other. This information is useful in analyzing system hangs or halts.

The 1/0 descriptors may be divided into two groups: those that are associated with devices on multiple unit channels, such as disk and tape, and those that are associated with devices on single unit channels, such as card reader and printer.

The I/O descriptors for devices on multiple unit channels are found by entering a DISK command to display the disk descriptor chain and by entering a TAPE command to display the tape descriptor chain.

The 1/0 descriptors for devices on single unit channels are found as follows:

- 1. Enter an IOAT command to display the Input-Output Assignment Table. This table contains an entry for every device physically connected to the processor through the  $I/O$  subsystem.
- 2. Locate the entry for the device of interest.
- 3. If a file has been opened on the unit assigned to that device, the unit is connected to a job in the mix.
	- 1) Locate the JOB NUMBER, and note the conesponding FIB ADDRESS.
	- 2) Enter a JOB  $\le$  number  $>$  command followed by a FILE SUMMARY command.
	- 3) Locate the file number by finding the FIB ADDRESS in the ADDRESS column, and read the corresponding file number in the SG column.
	- 4) Enter FILE  $\langle$  number  $>$  to see the File Information Block for the file.
	- 5) The 1/0 Descriptors are found within the File Information Block.
- 4. If a file has not been opened on the unit assigned to that device, the unit is not connected to a job in the mix.
	- 1) The 1/0 descriptors: are found in the Unit Test Descriptor chain at the end of the IOAT.
	- 2) Note that these are the only 1/0 descriptors in the Unit Test Descriptor chain that are in a defined state at the time of the system memory dump.

For further information, refer in this manual to appendix F, Input/Output Operations, and to 1/0 Subsystems in section 2, System Elements. Also see section 6, 1/0 Subsystems and Device Controls, in the *B 1870/B 1860 Systems Reference Manual.* 

 $\label{eq:2.1} \begin{split} \mathcal{L}_{\text{max}}(\mathbf{r}) & = \frac{1}{2} \sum_{i=1}^{N} \mathcal{L}_{\text{max}}(\mathbf{r}) \mathcal{L}_{\text{max}}(\mathbf{r}) \\ & = \frac{1}{2} \sum_{i=1}^{N} \mathcal{L}_{\text{max}}(\mathbf{r}) \mathcal{L}_{\text{max}}(\mathbf{r}) \mathcal{L}_{\text{max}}(\mathbf{r}) \mathcal{L}_{\text{max}}(\mathbf{r}) \mathcal{L}_{\text{max}}(\mathbf{r}) \mathcal{L}_{\text{max}}(\mathbf{r}) \mathcal{L}_{\text{max}}(\mathbf$ 

 $\label{eq:2.1} \frac{1}{\sqrt{2}}\int_{\mathbb{R}^3}\frac{1}{\sqrt{2}}\left(\frac{1}{\sqrt{2}}\right)^2\frac{1}{\sqrt{2}}\left(\frac{1}{\sqrt{2}}\right)^2\frac{1}{\sqrt{2}}\left(\frac{1}{\sqrt{2}}\right)^2\frac{1}{\sqrt{2}}\left(\frac{1}{\sqrt{2}}\right)^2.$ 

 $\label{eq:2.1} \frac{1}{\sqrt{2}}\int_{\mathbb{R}^3} \frac{1}{\sqrt{2}}\left(\frac{1}{\sqrt{2}}\right)^2\frac{1}{\sqrt{2}}\left(\frac{1}{\sqrt{2}}\right)^2\frac{1}{\sqrt{2}}\left(\frac{1}{\sqrt{2}}\right)^2.$ 

 $\label{eq:2.1} \frac{1}{\sqrt{2}}\left(\frac{1}{\sqrt{2}}\right)^{2} \left(\frac{1}{\sqrt{2}}\right)^{2} \left(\frac{1}{\sqrt{2}}\right)^{2} \left(\frac{1}{\sqrt{2}}\right)^{2} \left(\frac{1}{\sqrt{2}}\right)^{2} \left(\frac{1}{\sqrt{2}}\right)^{2} \left(\frac{1}{\sqrt{2}}\right)^{2} \left(\frac{1}{\sqrt{2}}\right)^{2} \left(\frac{1}{\sqrt{2}}\right)^{2} \left(\frac{1}{\sqrt{2}}\right)^{2} \left(\frac{1}{\sqrt{2}}\right)^{2} \left(\$ 

 $\label{eq:2.1} \frac{1}{\sqrt{2}}\int_{\mathbb{R}^3}\frac{1}{\sqrt{2}}\left(\frac{1}{\sqrt{2}}\right)^2\frac{1}{\sqrt{2}}\left(\frac{1}{\sqrt{2}}\right)^2\frac{1}{\sqrt{2}}\left(\frac{1}{\sqrt{2}}\right)^2\frac{1}{\sqrt{2}}\left(\frac{1}{\sqrt{2}}\right)^2.$ 

 $\label{eq:1} \frac{1}{\sqrt{2}}\frac{1}{\sqrt{2}}\frac{$ 

# **APPENDIX A SYSTEM/IDA EXAMPLES**

A sample analysis of a system memory dump using the SYSTEM/IDA program is presented in the following pages. A system memory dump operation was performed by entering a DM system command with the DBUG system option set. The execution of the SYSTEM/IDA program, the entry of various SYSTEM/IDA commands that display the state of the system at the time of the dump, and the corresponding output are shown and described.

## **EXECUTING THE SYSTEM/IDA PROGRAM**

The following analysis of a system memory dump was performed at a remote terminal that was signed on to the SMCS program when the EXECUTE system command was entered.

The SYSTEM/IDA program opened a remote file. While that file was open, messages that did not begin with the signal character were routed to the SYSTEM/IDA program. Messages beginning with the asterisk (\*) signal character were routed to the SMCS program.

After the remote file was opened, the program displayed the message "--Ready for input (type HELP for help) --" and waited for a SYSTEM/IDA command. The command entered, OPTION LIST, caused the list to appear in a printer backup file.

```
EX SYSTEM/IDA 
     SYSTEM/IDA =1900 BOJ. PP=4, MP=4 TIME =13:19:31.7<br>REMOTE FILE OPENED BY "SYSTEM/IDA", SIGNAL = *
     -- Ready for input (type HELP for help) --"
OPTION LIST
     Options enabled: LIST ARRAYLIMIT = 64
```
## **GETTING THE DUMPFILE**

The SYSTEM/IDA command GET SYSTEM/DUMPFILE causes the SYSTEM/IDA program to open the SYSTEM/DUMPFILE file for analysis and to display general system version information. This dump file resides on the DL DUMP system command's designation pack. Therefore, the ON keyword followed by a pack-id must be used when the SYSTEM/DUMPFILE file is not on the system pack. Refer to the *B 1000 Systems System Software Operation Guide, Volume 1,* for more information about the DL command.

The information displayed includes the date and time the system memory dump operation was performed, the host name of the system, the version and compile date of the SMCP, and the contents of the L, T, X, and Y registers. The contents of the registers are decoded.

## **MCP STATUS**

In this example, the SMCP was running (NOT<sub>no</sub> QUEUED) because it was processing the DM system command. If a CLEAR/START system memory dump operation had been performed, the contents of the L, T, X, and Y registers would have appeared on this screen.

Example:

```
GET SYSTEM/DUMPFILE 
                System dumpfile title = SYSTEM/DUMPFILE
                  11/05/84 12:37:38.6 :Date of dump<br>"PAASSBPC" :HOSTNAME<br>MCP VERSION = MARK 12.0.00 (10/30/84)
                      PSEUDO MEMORY SIZE = 2097152 BYTES<br>MCPII :MCP NAME
                          MCPII :MCP<sup>T</sup>NAME<br>MCPII/MICRO-MCP :MICRO MC
                                 I/MICRO-MCP : MICRO MCP NAME<br>SDL2/INTERP : INTERPRETER NA
                                          INTERP : INTERPRETER NAME<br>GISMO3 : GISMO NAME
                                 GISMO3 :GISMO NAME<br>SYSTEM/INIT :INITIALIZE
                                                         : INITIALIZER NAME
        *** MCP = MCP!! ***<br>Job queue: NOT QUEUED<br>MCP: Next S-op at P= 1,S= 0,D= 2896 = @00850@<br>MCP: Next S-op at P= 1,S= 0,D= 2896 = @00850@
       Options enabled: LIST ADDRESSES ARRAYLIMIT = 64<br>-- End GET.
```
## **HELP COMMAND**

The HELP command displays the list of available commands or the syntax of a specific command.

Example:

```
HELP 
 Help: 
   'HELP' followed lby a command will show the syntax for that command. 
  Commands are: 
     ?BRK BYE DATA ?DP ENVIRONMENT ESN 
     FILE FIB FPB GET IPC HELP LAYOUT MEMORY OPTION PPB PRINT 
     RSN SMACHINE SPAD 
     The following commands are not available in program dumps: BNA CHANNELS CODE CSV OCH DFH DISK OMS ERRORTABLE HINTS INTERPS I 
     JOB LINKS MCP MPB NAMETABLE ODT PACKS PM PSR QUEUES STATE TAPE TR 
  Lengthy output is written to a buffer that may be SCROLLed.<br>Scroll commands are line numbers and: \pm - ... S
  Scroll commands are line numbers and: + - . $<br>The ?BRK command wi<u>ll t</u>erminate an endless loop.
  HELP SW or HELP SWITCHES will explain IDA's program switches.
  The manual gives the complete command semantics. 
  Current level = 12.0, patch 0, compiled on 11/09/84 04:30 PM
  --END HELP.
```
# **ODT QUEUE**

The ODT command displays the most recent entries in the ODT queue. These are the entries at the end of the queue. All other SYSTEM/IDA commands display entries from the beginning of their corresponding data structures, with the exception of the TRACE command.

In the following example, the date field which normally appears on the left side of the output has been deleted to facilitate getting the example on the page. The last entry in the list shows the DM system command that caused this system memory dump.

Example:

ODT

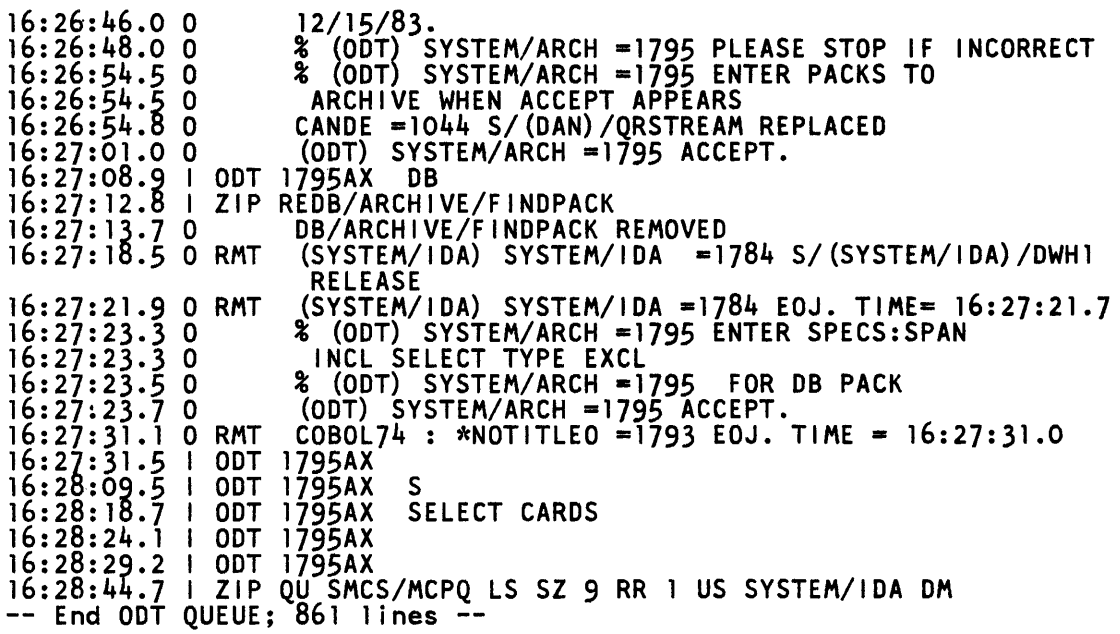

# **MCP ANALYSIS**

The next two examples show the SMCP activity between the time the DM system command was entered and the time the contents of memory were written to the SYSTEM/DUMPFILE file. The first example shows the flow of control, and the second example shows an important data structure for dumping system memory.

## **MCP Layout Summary**

The MCP layout summary shows the history of MCP procedure calls. In the example that follows, the global procedure called procedure GET\_SET\_\_GO, which is where the MCP waits for something to do. GISMO activated the MCP to check a communicate message because a system command was zipped. The control card driver was called to decode the command and discovered the command began with the letter D. The command turned out to be a command to dump the system state. A procedure was then called to build the disk I/O descriptor (MDD) of the MCP and wait either for 30 seconds to elapse or for the operation to complete. The last procedure dispatched the MCP disk descriptor to GISMO.

Example:

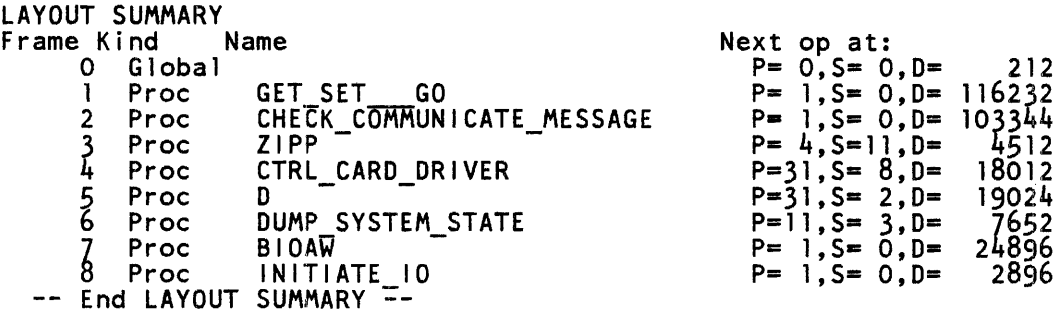

## MCP Layout Frame and Variable

The LAYOUT 0 VAR MDD command displays the disk descriptor (MDD) of the MCP. This descriptor is in frame 0, the global procedure.

In the example that follows, descriptor bit 1 is OFF and descriptor bit 2 is ON, indicating the descriptor was initiated by GISMO to the disk control and that the operation is in process. When the COM-PLETE bit is OFF, the meaning of the following bit changes from EXCEPTION to INITIATED. The OP \_CODE and UNIT fields specify a write operation to unit 0. The BEGIN and END\_ADDR fields specify that the write operation is to take data from memory address 0 through memory address @FFFFFF@. The DISK\_ADDRESS field specifies that the data is to be written to disk sector @047383@. The PORT and CHANNEL fields specify the descriptor is for port 7 channel 9.

Example:

```
LAYOUT 0 VAR MOD 
       Frame O; Next S-op at P = 0, S = 0, D = 212 = 0000040<br>-- Layout of variable MDD
       Global frame 
       Locals: 
          MOD.ACTUAL END [FD81E4] = @FD7FAO@ (16613280)<br>RESULT-[FO81FC] = @520E09@ (5377545)
                  COMPLtTE [FID81FC]-= FALSE 
                  EXCEPTION [FD81FD] = TRUE<br>INT_BITS [FD82OB] = 0
                  INTERRUPT [FD820B] = FALSE<br>HI_INT [FD820C] = FALSE
                  ......<br>LINK [FD8214] = @FDBFFF@ (16629759)<br>OP [FD822C] = @400000@ (4194304)<br>OP CODE [FD822C] = 2
                  OP CODE [FD822C] = 2<br>UNTT [FD8240] = 0
                  BEGIN [FD8244] = 0END ADDR [FD825C] = @FFFFFF@ (16777215)<br>DISK ADDRESS [FD8274] = @047383@ (291715)<br>M EVENTS [FD828C] = 8
                  M-EVENTS IOC [FD828C] = FALSE 
                  M-EVENTS-SIOC [FD828D] = FALSE 
                  M_EVENTS_INT_M [FD828F] = FALSE
                  M_EVENTS_S_INT_SENT [FD8290] = TRUE
                  M-EVENTS-M-INT-SENT [F08291] = FALSE 
                  M-EVENTS-INT S-[FD8293] = FALSE<br>MCP_IO [FD8294] = @OOOA@ (10)<br>FIB ADDR [FD82A4] = 0
                  FIB-LINK [FD82BC] = @FD80E5@ (16613605)<br>BACK_LINK [FD82D4] = @FDA11F@ (16621855)<br>PORT CHAN [FD82EC] = @79@ (121)<br>PORT [FD82EC] = 7
                  CHANNĒL [FD82EF]´= 9<br>BEEN THRU_ERROR [FD82F3] = FALSE
       BEEN THRU ERROR [FD82F3] = FALSE<br>-- End LAYOUT Frame 0; 35 lines --
```
# **DISK DESCRIPTOR CHAIN**

The DISK command displays the disk descriptor chain and shows the disk descriptor of the MCP, which is always in the second entry immediately following the system pause descriptor in the first entry. These descriptors are also found in a layout of MCP frame zero, with the variable names MDD and SPD.

The disk descriptor of the MCP shows the same information that was displayed by the LAYOUT 0 VAR MDD command. It describes a write operation to port 7, channel 9, unit 0, disk sector  $@047383@$ , beginning at memory address 0 and ending at memory address  $@$ FFFFFF $@$ .

Example:

DISK

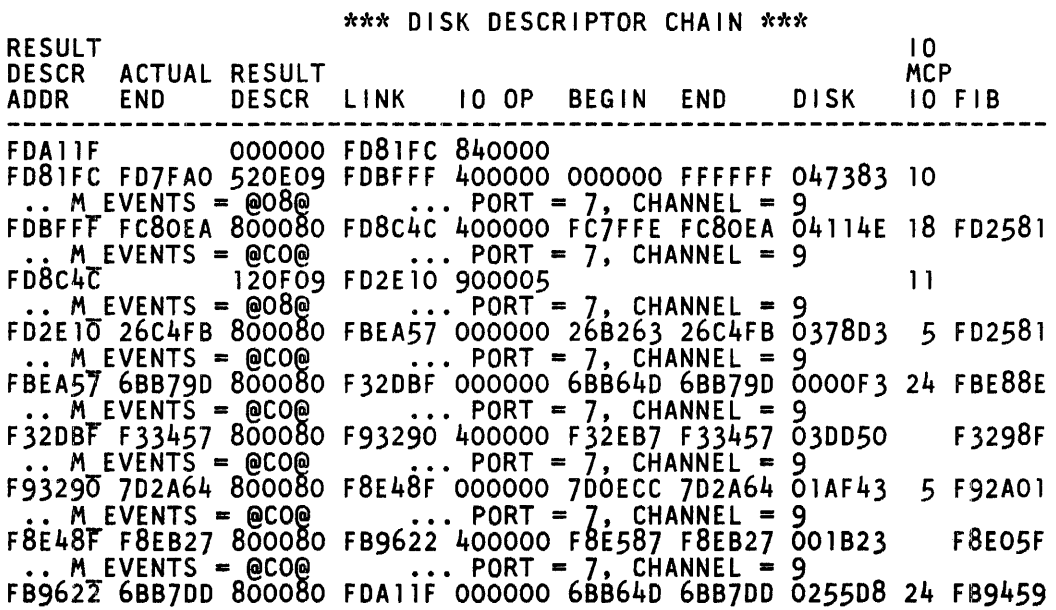

## **COLD START VARIABLES**

The CSV command displays the first page of the cold start variables. The following example illustrates the cold start variables for a specific system.

Example:

csv

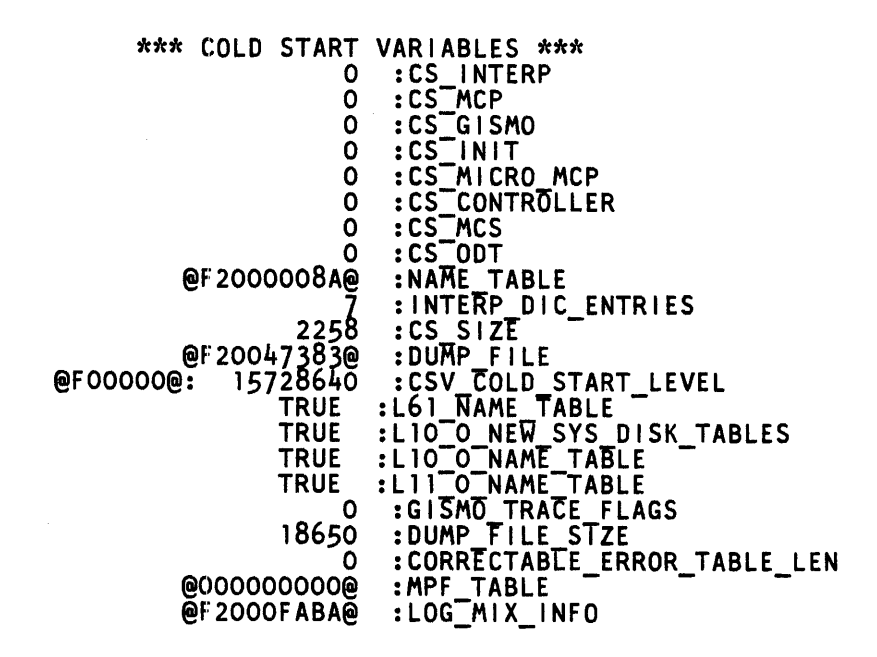

## **TERMINATING THE SYSTEM/IDA PROGRAM**

Execution of the SYSTEM/IDA program is terminated by entering the BYE command.

BYE

- END OF SESSION-

# **APPENDIX B HARDWARE ORGANIZATION**

An understanding of the paths available for data flow to and from 1/0 devices, the processors, and memory can greatly facilitate the analysis of system memory dumps.

Figure B-1 shows a B 1955 single processor system. The processor is connected to memory through port 0, the host adapter, and the memory base unit, and is connected to the 1/0 devices through port 7, the 1/0 subsystem, and 1/0 controls. Single-unit channels require 1/0 controls only; multiple-unit channels include electronics controllers. A single-line control may be attached on channel 13 of the 1/0 subsystem.

Figure B-2 shows a B 1985 dual (master and slave) processor system. As in figure B-1, the master processor is connected to memory through port 0 and to the 1/0 devices through port 7, the 1/0 subsystem, and 1/0 controls for single unit channels and electronics controllers for multiple unit channels. Note that both NRZ and PE magnetic tape units can be attached to the 1/0 subsystem on channels 11 and 12.

The slave processor connects to memory through port l, a host adapter, and the memory base unit. Port 2, from the host adapter, connects the slave processor to a multiline control that services up to 15 datacomm adapters and the associated terminals.

Figure B-3 shows a B 1990 single processor system. The ODT is connected directly to the processor, and there is no host adapter. The disk subsystem controller on channel 9 includes a printer control that services one line printer through channel 8 and up to 8 disk pack units. The magnetic tape control needs no electronics controller; it accepts one tape unit. The multiline control is required and may be connected on either port 1 or port 3.

Figure B-4 shows a B 1990 dual processor system. The slave processor is connected through port 2 to the memory base unit and memory. The disk subsystem controller on channel 9 includes a printer control that services one line printer through channel 8 and up to 8 disk pack units. The magnetic tape control has a master electronics controller with the provision for up to 8 tape units.

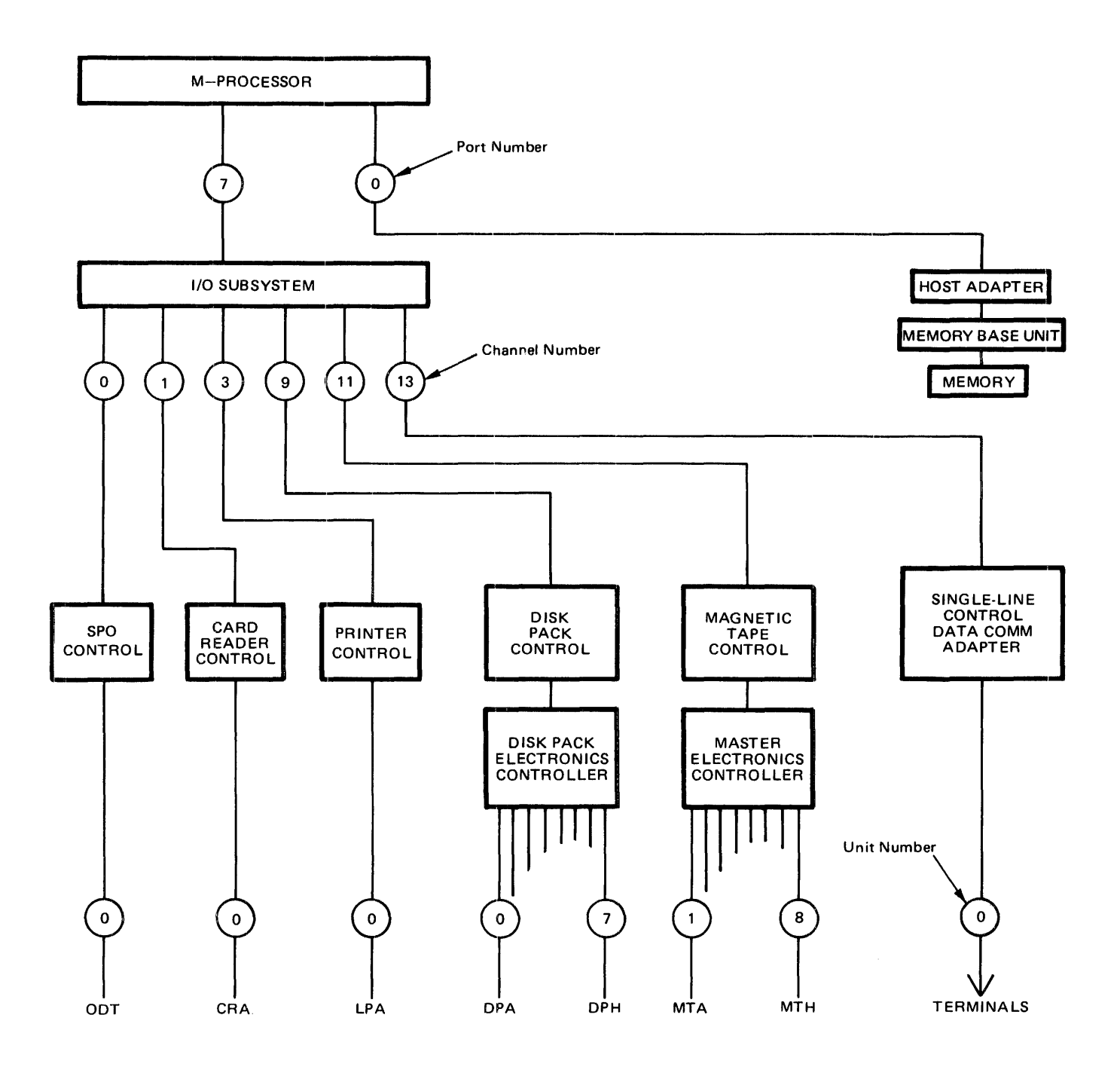

Figure **B-1. B** 1955 Single Processor System

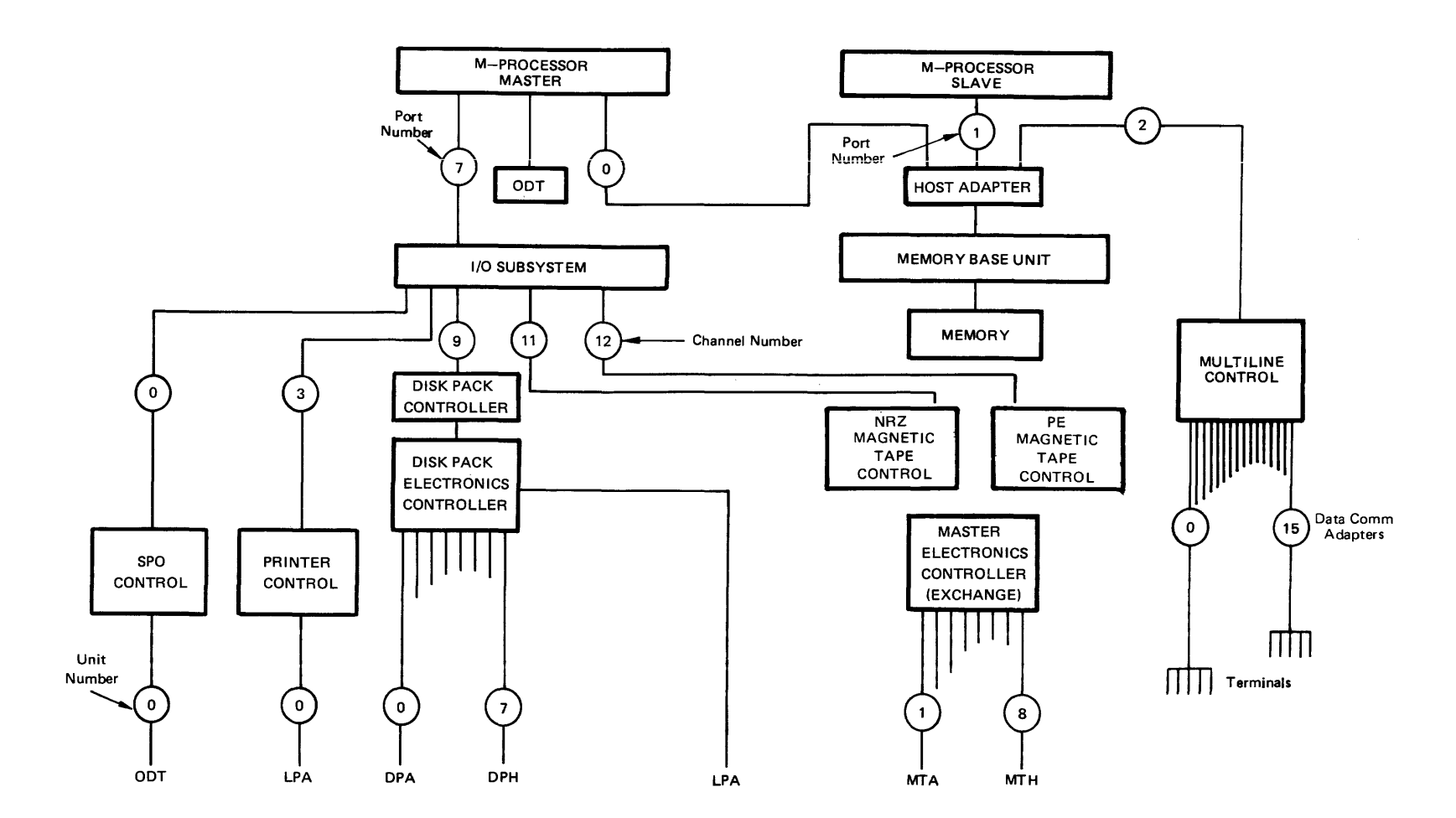

**Figure B-2. B 1985 Dual Processor System** 

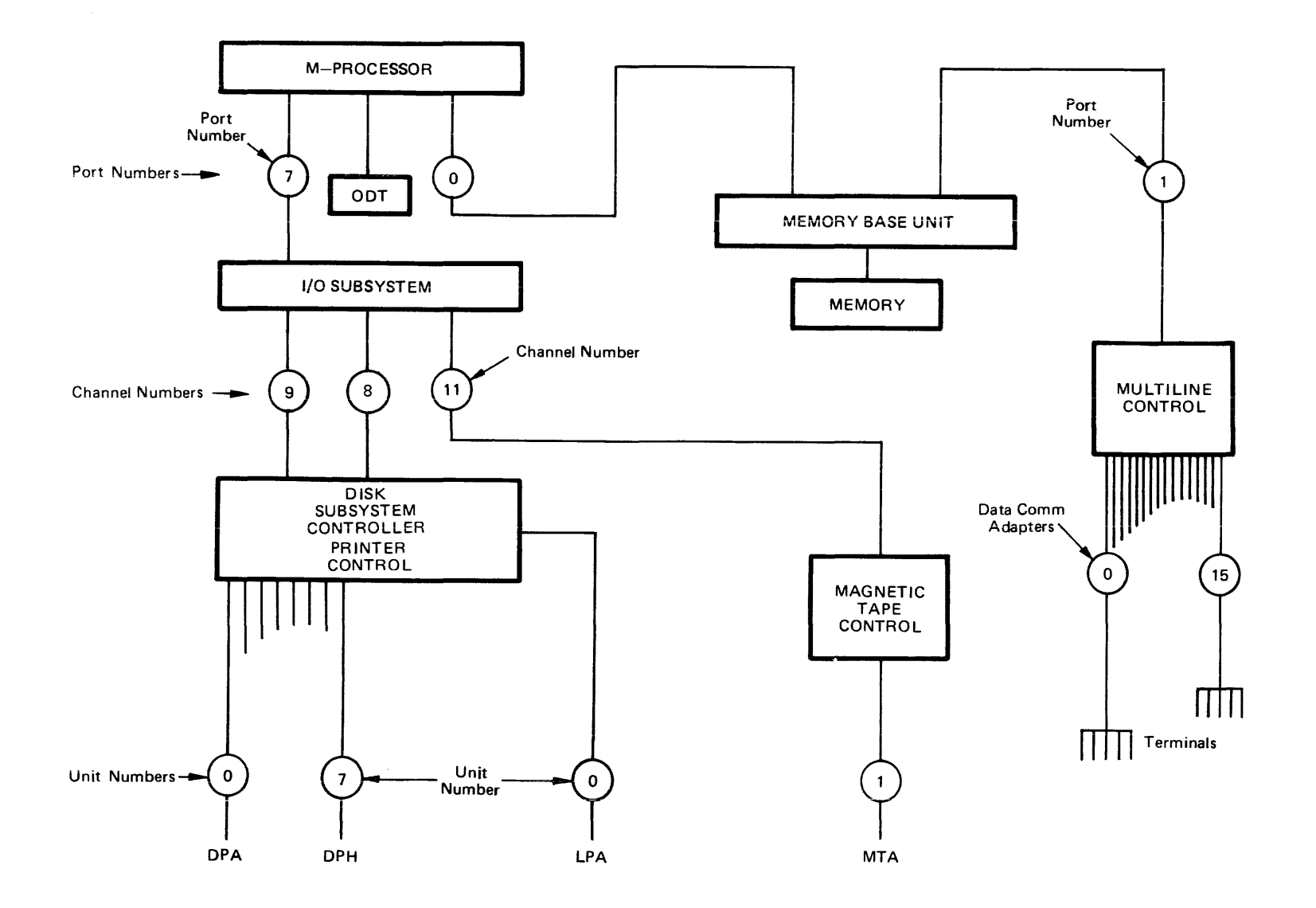

Figure B-3. B 1990 Single Processor System

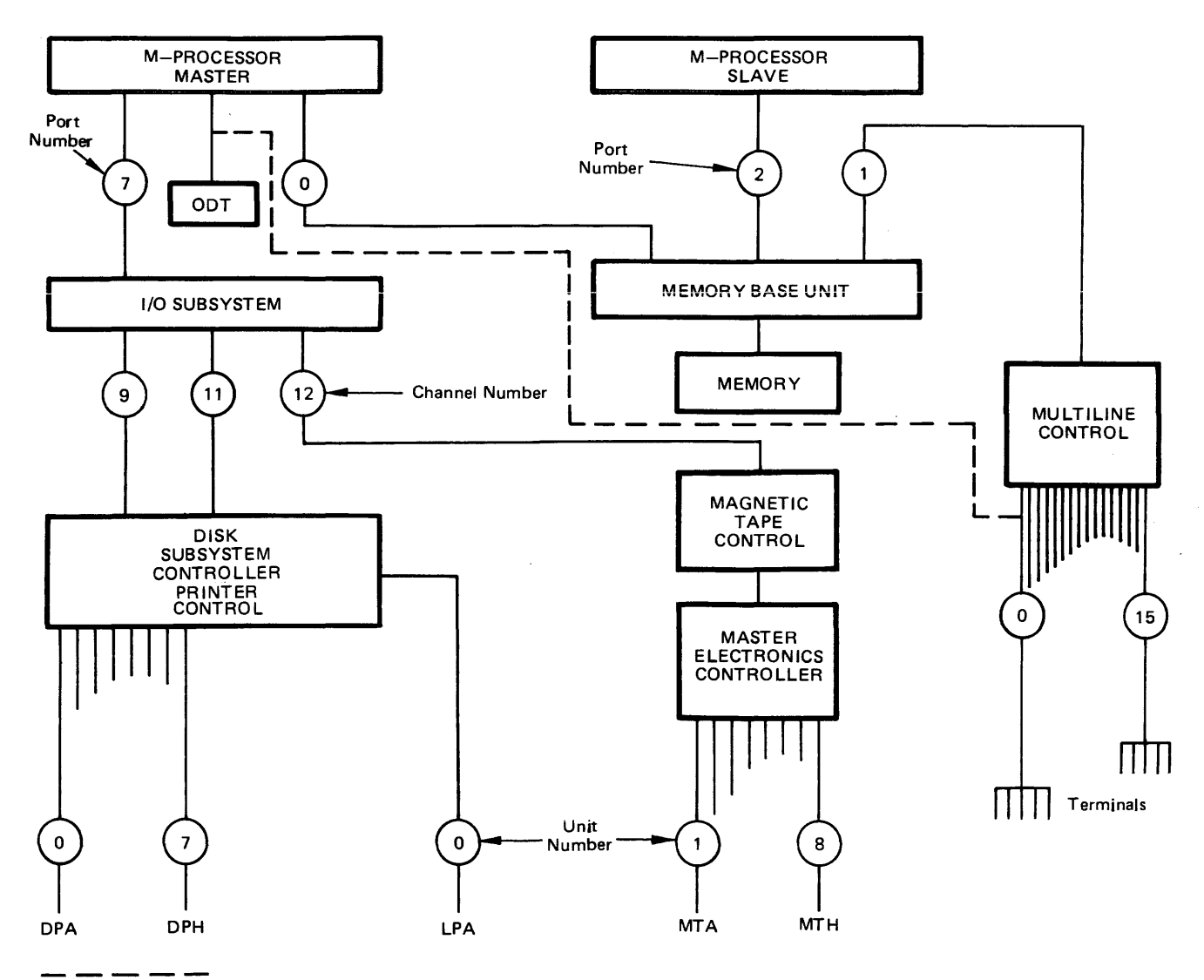

1000 Systems Memory Dump Analysis<br>Functional Description Manual<br>Hardware Organization

 $\mathbf{\overline{a}}$ 

RUN MODE ONLY

# **APPENDIX C PROCESSOR ALLOCATION**

GISMO controls all processor allocation. It has only one entry point. The address of the entry point is in the HINTS.MASTER\_GISMO field. The instruction at the entry point transfers control to the ENTER.GISMO module.

The ENTER.GISMO module first tests for an out-of-bounds memory access or a memory parity error. If neither condition exists, control is transferred, based on a value passed in the X-register, to one of the procedures listed next and described in the paragraphs that follow.

> HANDLE.COMMUNICATE HALT.AND.EXPLAIN DISPATCH.THRU.CHANNEL.TABLE.AND.CLEAR.EXCEPTION.IDLE DISPATCH.THRU.CHANNEL.TABLE MCP.FETCH.INTERRUPT HANDLE.INTERRUPT MMCP.RETURNING.CPU MCP.SAVE.IN.IQ<br>ENABLE.DISABLE.INTERRUPTS START.SCHEDULER INTERP.OR.MCP.TRACE COMMUNICATE.WITH.GISMO

## **HANDLE.COMMUNICATE**

A communicate message has been sent from a job. The format of the communicate message is contained in the programmatic description of the environment structure nucleus.

The following is a programmatic description of the communicate routing process. The process is based on the contents of the type bits in the communicate message.

```
Stop accumulating processor time for the job.<br>If the type indicates a program internal interrupt then
      If the interrupt number is 60 then 
            A job is giving up control. 
            Mark the job in the Ready queue.<br>Run the scheduler.
      Run the scheduler.<br>If the interrupt number is greater than 55 then
           Mark the job in the SMCP communicate queue.<br>Run the scheduler.
      If the interrupt number is 18, 53, or 55 then 
           One of the following errors is being reported: A write beyond the job's base 1 imit area. 
                 A cassette data error.<br>A read or write out of physical memory.
            A read or write out of physical memory. If the reporting job is not the SMCP then 
                  Mark the job in the SMCP communicate queue. Run the scheduler. 
            Else (the reporting job is the SMCP) 
                  Move one of the following values to the L-register: @000012@ 
                       @000053@ 
                       @000055@ 
                 Halt the processor.
```
When the type does not indicate a program internal interrupt, the run structure for the job is examined before the communicate verb is used to index into the communicate splitter mask.

If the job is currently active in a use routine then Run the MMCP to interpret a pocket select communicate. If the type does not indicate a standard communicate then Mark the job in the SMCP communicate queue and then run the scheduler.

The type indicates a standard communicate. If the verb is  $\omega$ 800 $\omega$  or greater, the communicate is a GISMO communicate. Following is a description of the GISMO communicate in programmatic terms.

If the job does not have the ESN control state bit set then Discontinue the execution of the job.<br>If the verb is @801@ then<br>Place the job in the Wait queue. Place the job  $\overline{p}$  in the Wait queue.<br>If the verb is  $@803@$  then Perform a Adjust MCP Interpreter operation. (Obsolete. Used on 81720 systems to transfer control to the SMCP interpreter after adjusting control memory management fields.) If the verb is @804@ then<br>Perform a Find Window operation. Else (Used to select an area of memory to satisfy a request for S-memory) Move @000039@ to the L-register.

If the verb is 47, perform a complex wait operation. Build a list of absolute memory addresses, each pointing to a Boolean. If any of the Booleans is TRUE or becomes TRUE, the job is put into the queue specified by the next Q. If all the Booleans are FALSE, put the job into the WAIT.Q.

If the verb is 40, do a DC INITIATE.IO.

If the verb is 13, perform one of the following operations:

Data Overlay for SDL or SDL2 DMS Read DMS Lookahead Read DMS Write DMS Audit Write Direct I/O

Use the verb to index into the communicate splitter mask. The mask is a series of 8-bit fields specifying where the communicate operation is to be routed. Based on the value returned, one of the following actions takes place.

Value  $= 4$ Mark the job in the SMCP communicate queue. Set the SMCP Communicate Queue Event bit. If the SMCP was in the Wait Queue then Mark the SMCP in the Ready Queue. Run the scheduler.

Value  $= 5$ 

If there is a service request then Handle the service request. Run the MMCP.

Value  $= 2$ 

Switch between the primary and DMS environments.

Value  $= 3$ 

Switch between the primary and IBASIC environments.

# **HALT.AND.EXPLAIN**

An invalid entry parameter was passed in the X-register. The system halts with  $L = \omega 0$ D0042 $\omega$ , and the T-register contains the limit register of the program that passed the invalid parameter.

## **DISPATCH.THRU.CHANNEL. TABLE.AND.CLEAR.EXCEPTION.IDLE**

Clear the EXCEPTION.IDLE bit in the channel table then perform DISPATCH.THRU.CHANNEL-· .TABLE.

## **DISPATCH.THRU.C:HANNEL.TABLE**

An 1/0 descriptor has been dispatched. If the 1/0 channel is not busy, and not idle because of an exception, the descriptor is sent to the I/O control.

**NOTE** 

Only channels that cannot continue after an exception, such as the card reader or the printer, will have the exception idle bit set. If the channel is busy, the descriptor is sent later.

## **MCP. FETCH. INTERRUPT**

The address of an I/O result descriptor is returned to the MCP.

## **HANDLE.INTERRUPT**

Interpreters typically consist of a loop that (1) fetches, (2) decodes, and (3) executes an instruction. A test is made at the beginning of the loop for any interrupt condition. The processor hardware assists here by ORing all interrupt conditions into a single bit, called ANY.INTERRUPT, which can be tested in a single microinstruction. When such a condition exists, control is transferred to the HANDLE.I-NTERRUPT procedure. The following is a programmatic description of the procedure.

If a memory read data error or a write beyond the limit register error occurred then the following action is taken:

```
Read and clear the error log register.<br>If an uncorrectable memory error occurred then<br>Move @0D0054@ to the L-register.
Move @0D0054@ to the L-register.<br>Halt the processor.<br>If a single bit error occurred then
      Make an entry in the Correctable Error Table.
      Make an entry in the Interrupt queue.<br>Set the SMCP interrupt queue event.
      If the SMCP was in the Wait queue then 
          Mark the SMCP in the Ready queue if the SMCP was waiting 
           on that event. 
If a cassette data error occurred then<br>Return with 53 in the L-register.
If a read or write beyond the MAXS register occurred then<br>Return with 55 in the L-register.
If a write beyond the limit register occurred then
      Return with 18 in the L-register.
```
The following describes in programmatic terms the beginning of the HANDLE.INT.LOOP procedure.

If the console halt bit is set then Wait for I/Os to complete<br>Move @OD0010@ to the L-register.<br>Halt the processor.<br>Reset the service request bit. If the port interrupt bit is set then Handle one of the following port interrupt conditions: A message from the master processor to the slave<br>processor to do one of the following: Purge the slave processor cache memory.<br>Block the scheduler from running a specific job<br>or from running any jobs on the slave processor. Unblock the scheduler from running a specific job or from running any jobs on the slave processor. Set the slave processor console interrupt flag. A message from the slave processor to the master processor to perform a DISPATCH.THRU.CHANNEL.TABLE operation. A message from the multiline control that an 1/0 operation completed. Transfer control to the beginning of the HANDLE.INT.LOOP procedure. If the service request bit is set then An 1/0 control is requesting service by the master processor for one of the following reasons: To transfer data. Because an 1/0 operation completed.<br>Because a seek operation completed. Because a seek operation completed.<br>Transfer control to the beginning of the HANDLE.INT.LOOP<br>procedure. If the timer interrupt bit is set (occurs every tenth of a second)<br>then do the following:<br>Test for dual processor timeout. Leave message for scheduler that timer interrupt occurred. Move the time register to HINTS.TIME\_MARK.<br>Add 1 to HINTS.SYCOUNTER.<br>If the memory management sampling interval has elapsed, If the memory management sampling interval has elapsed,<br>perform the thrashing detection logic to conditionally set the HINTS.MEM SWEEP PENDING bit. Transfer control to the beginning of the HANDLE.INT.LOOP procedure. End of the HANDLE. INT.LOOP procedure. If no Force Reschedule bit set or interrupts are disabled then Allow the interrupted job to resume processing by returning with 0 in the L-register Else Require the interrupted job to save state and give up control to the scheduler by returning with 60 in the L-register.

## **MMCP .RETURNING.CPU**

The MMCP is returning control of the processor for one of the following reasons:

- 1. The MMCP completed tanking (saving reader/sorter data in a buffer), and has set up a job for running the use.routine. In this case, reinstate the job to run the use routine.
- 2. The MMCP completed a communicate operation for a job. If no Force Reschedule has occurred then reinstate the job, otherwise, mark the job in the Ready queue and run the scheduler.
- 3. The MMCP needs help from the SMCP before it can complete a communicate operation for a job; for example when a logical write operation is in process and a new disk area is required. In such cases, mark the job in the queue specified by the MMCP. Run the scheduler.
- 4. The MMCP has built a wait list of events. In this case, if any of the events were TRUE, then put the job in the queue specified by the next queue ID; otherwise, put the job in the WAIT\_O. Run the scheduler.

## **MCP.SAVE.IN.IQ**

This entry point is not used.

## **ENABLE. DISABLE.INTERRUPTS**

The DISABLE\_INTERRUPTS field in the run structure of the currently running job is decremented or incremented. Interrupts are enabled if the new value is zero; otherwise they are disabled. If interrupts become enabled, the service request bit is set.

## **START .SCHEDULER**

This is the initial entry point from SYSTEM/INIT at CLEAR/START. If DMS is not permitted to run on the slave processor, a bit in HINTS is set to remember this. This procedure then transfers control to the scheduler procedure. Since a CLEAR/START has just been performed, the scheduler will find the SMCP ready to run.

# **SCHEDULER**

The scheduler is the procedure that allocates the processor to the SMCP, the MMCP, and the jobs in the mix. The following is a programmatic description of the scheduler.

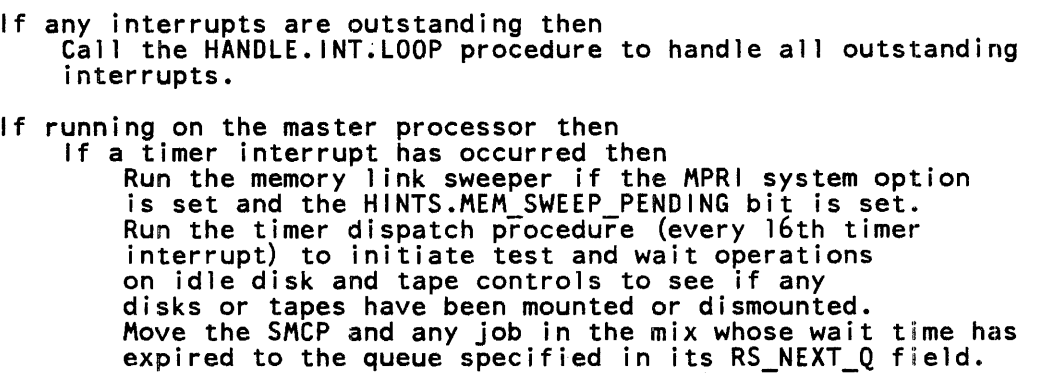

If the MMCP high priority interrupt queue event is TRUE (used for reader/sorter operations) then Run the MMCP. If the SMCP is in the Ready queue and the SMCP interrupt queue *event* is TRUE then Run the SMCP. If the SMCP is in the Ready queue then If the scheduler is blocked then Run the SMCP. Else If it is time for the SMCP to do its housekeeping then Run the SMCP. Set a flag to note that the SMCP was in the Ready queue. If the scheduler is blocked then Idle and wait for a any interrupt. Select the highest priority job in the mix which is in the<br>Ready queue, MMCP communicate queue, SMCP communicate queue Ready queue, MMCP communicate queue, SMCP communicate queue<br>(if the SMCP was in the Ready queue), or the 1/0 complete queue.<br>If more than one job of the same priority group is available, select the job which follows the last job run at that priority. (The last job run within a priority group has the RS\_LAST\_TOP bit set.) If no job is selected then If the SMCP was not in the Ready queue then Idle and wait for any interrupt. Run the SMCP. If the job selected was in the SMCP communicate queue then Run the SMCP. If the SMCP was in the Ready queue and its CPU priority is greater than or equal to that of the selected job then Run the SMCP. If no job is selected then<br>Mark the job as Not queued. If the job had been in the MMCP communicate queue or the  $1/0$ complete queue then Run the MMCP. Reset the previous RS\_LAST\_TOP bit; set the current RS LAST TOP bit. Reinstate the selected job. Else (running on the slave processor)<br>If the scheduler is not blocked from running on the slave processor then Else Select the highest priority job in the mix which is in the Ready queue or the IOC queue and is not blocked. If more than one job of the same priority group is available, select the job which follows the last job run at that priority. If a job is selected then Mark the job as Not queued.<br>Save the address of its run structure in DCPU.SLAVE.LAST.REIN. If the job was in the IOC queue then Run the MMCP. Reset the previous RS\_LAST\_TOP bit and set the current RS\_LAST\_TOP bit. Reinstate the selected Job. Go idle and wait for a timer interrupt.

# **IN TERP. OR. MCP. TRACE**

This procedure is called to make an entry into the GISMO trace table.

# **COMMUNICATE. WITH .GISMO**

The various GISMO functions that are performed at this entry point are listed in the following paragraphs.

## **Schedule Operations**

Included in the GISMO functions are the following operations that affect the scheduler.

### INTERRUPT .SLAVE

Dispatches a port interrupt to the slave processor to set the slave processor console interrupt flag.

Cl.OUT.TOP

Locates the highest priority program in a specified queue. For example, when the SMCP communicate event is TRUE, the SMCP performs a COMMUNICATE.WITH.GISMO operation to locate the highest priority program in the SMCP communicate queue.

MARK.IN.O

Moves a job to a specified queue. For example, when one of the events of a job in the Wait queue occurs, a MARK.IN.Q operation is performed to move the job to the queue specified in the RS\_NEXT\_Q field.

HANG.PROGRAM

Places the SMCP or a job in the mix in the Wait queue. For example, the SMCP can hang on TIME or 1/0 COMPLETE. The SCMP and jobs in the mix can hang on a list of events specified in a WAIT statement.

CAUSE.PROGRAM

An event has occurred; this operations locates and wakes up all programs waiting on the event. Using the address of the event, CAUSE.PROGRAM looks at the SMCP and all jobs in the mix. For each program waiting on the event, it reports the event and checks intervention as follows.

If the RS\_REPORT\_EV\_INX bit is TRUE, the result of the event in the ES\_REINSTATE\_MSG\_PTR is reported. If the RS\_INTERVENTION bit is TRUE, a master processor rescheduling operation is forced and the program is moved to the SMCP communicate queue; otherwise, a master and slave processor rescheduling operation is forced and the program is moved to the queue specified in the RS\_NEXT \_Q field

### BLOCK.SLAVE

Dispatches a port interrupt to the slave processor to block the scheduler from running a specific job or from running any jobs on the slave processor.

## UN BLOCK.SLAVE

Dispatches a port interrupt to the slave processor to unblock the scheduler from running a specific job or from running any jobs on the slave processor.

### REHANG.PROGRAM

Checks the event list for a program to see if any events on which it was waiting have occurred. If an event has occurred, it is reported and intervention is checked, as specified above in the description of CAUSE.PROGRAM.

## **PURGE.CACHE.MEMORY**

Dispatches a port interrupt to the slave processor to purge the slave cache memory.

This is requested by the SMCP when microcode has been overlaid to prevent the slave from executing code that is no longer present in S-memory.

## **UPDATE.LAMPS**

Updates the information in the 24 main exchange lights on the system console for system performance monitoring.

### **MEMORY. MANAGEMENIT. FUNCTIONS**

If the MPRI and THR system options are set, the HINTS.OVERLAY.COUNTER is bumped.

## **MAKE.TRACE.ENTRY**

Makes an entry into the GISMO trace table.

### **REWIND.CASSETTE**

Rewinds the console cassette tape drive.

 $\mathcal{L}^{\text{max}}_{\text{max}}$  and  $\mathcal{L}^{\text{max}}_{\text{max}}$ 

# **APPENDIX D MEMORY ORGANIZATION**

The major data structures used by the SMCP program to keep track of its own state and the state of the user tasks in the mix are delineated in this appendix. These structures include the cold start variables, the SMCP global variables (HINTS), the run structure nucleus (RSN), and the environment structure nucleus (ESN).

## **SOFTWARE CONFIGURATION**

Figure D-1 shows how the SMCP locates the run structures and environment structures for the various tasks in the mix. The HINTS.FIRST\_QUEUE field points to the run structure nucleus (RSN) for the first task in the mix.

The RSN RS\_Q\_LINK field points to the RSN of the next task. The RSN RS\_ENV\_DIC field points to the environment dictionary. The RSN RS\_FIB\_DIC field points to the FIB dictionary.

The environment dictionary points to the primary and secondary environment for the task and also contains processor times for each environment. The primary environment points to the code and data for the task. The secondary environment points to code and data of a process that performs system functions on behalf of the task.

Following are the environment numbers and the use to which each is put.

Environment 0 The primary environment for the SMCP program and all tasks.

Environment 1 Not used. Reserved for future development.

Environment 2

A secondary environment for DMSII programs.

Environment 3

A secondary environment for IBASIC programs.

A page dictionary exists only for programs that page their code segments. A data dictionary exists only for programs that have paged data. BASIC, COBOL68 and FORTRAN are programs of this type. SDL and SDL2 programs with paged arrays use page tables within the program's dynamic memory. These tables are managed by intrinsics that use the data overlay communicate (type 13).

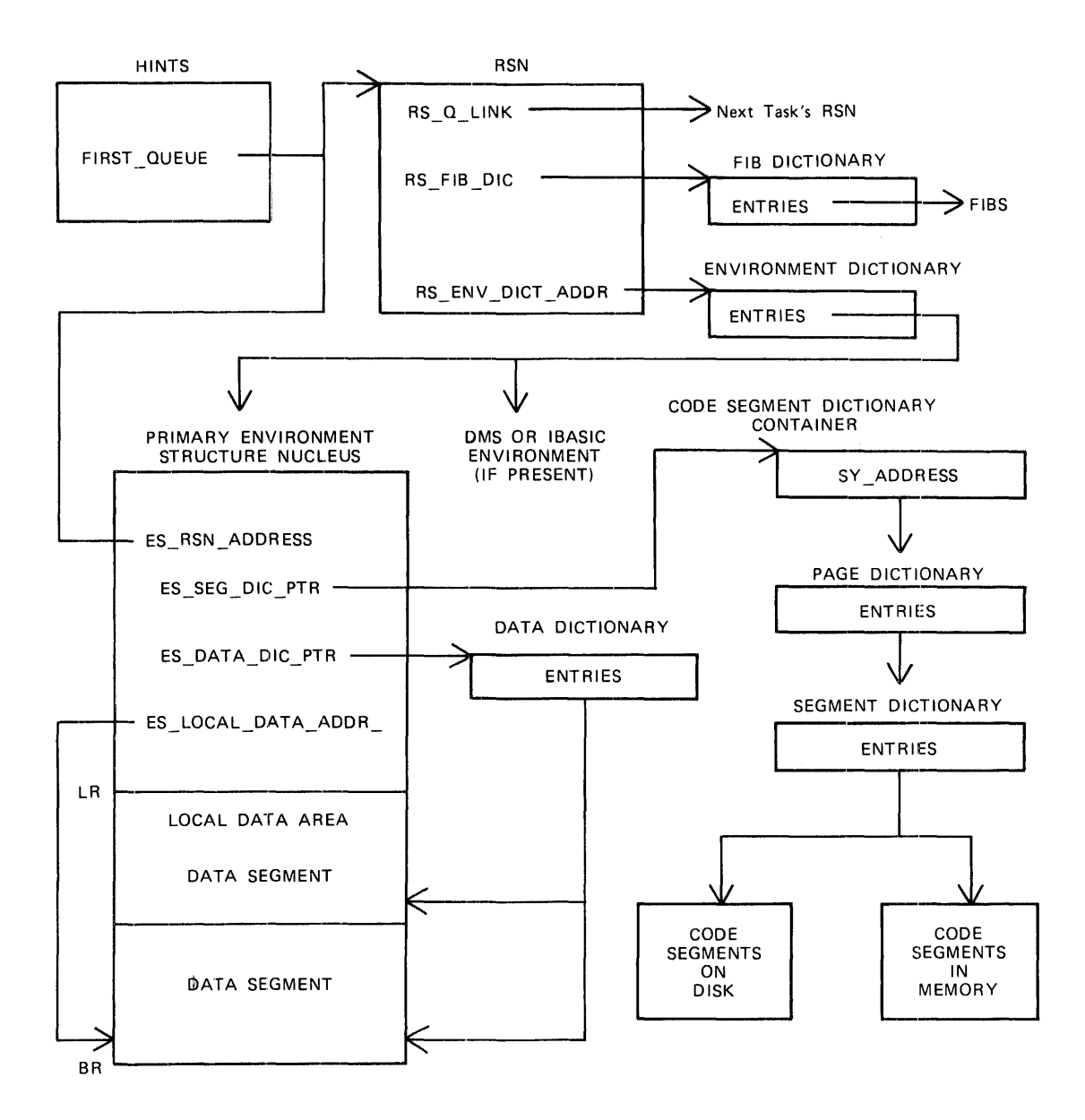

Figure D-1. Software Configuration

# **COLD START VARIABLES**

The cold start variables include information on the date, time, and the system options. A programmatic description follows.

RECORD 1 PRO\_ARRAY<br>2 PCU<br>2 LABEL\_TYPE  $% 0 = ANSI1$ <br> $% 1 = UNLAB$  $l = UNLABELED$  $2 = BURROUGHS$ 2 TRANSLATE 2 CLEAR\_START  $BIT(16)$ , BIT(12),<br>BIT(2)**,** BOOLEAN,% O=EBCDIC BOOLEAN; CONSTANT MAX\_SYSTEM\_DISKS = 16; l=ASC 11 TYPE SYS DISK INDEX TYPE = BIT  $(4)$ ; % for indexes into CSV. SUS (SDI) RECORD I SYSTEM\_UNITS\_ARRAY BIT(16), 2 SYS\_PCU - PCU\_LAYOUT,  $2 \quad \text{AVL\_DISP}$   $BIT(L);$ %%%%%% CONSTANT CSV\_SIZE; See the CONSTANT below the CSV record RECORD COLD\_START\_VARIABLES CLEAR\_START\_FLAGS RECORD % Add value in the field to the corresponding index.· For % example, index into name table for the current network % controller is CONTROLLER INDEX+ CSV.CS CONTROLLER. % See CM\_GRINDER (mod 27) . FILLER BIT (8),<br>CS INTERP BIT (4),<br>& Which interpreter. O=>I, l=>IX. CS MCP BIT  $(4)$ ,<br>  $%$  Which MCP. 0=>M, l=>MX. CS GISMO BIT  $(4)$ ,<br>  $%$  Which Gismo. O=>G, l=>GX.<br>
CS INIT BIT  $(4)$ ,  $%$  Which Initialiser. O=>N, l=>NX.<br>FILLER BIT(4), ES MICRO MCP BIT(4), CS MICRO MCP<br>& Which micro mcp. O=>MM, l=>MMX.<br>CS CONTROLLER BOOLEAN, **ETRUE=>CX, FALSE=>C is active.**<br>CS MCS BOOLEAN, CS MCS %TRUE=>MCX, BOOLEAN, FALSE=>MCS is active. CS ODT CS\_ODT BOOLEAN,<br>\$TRUE=>ODX,FALSE=>ODT is active. FILLER  $BIT(5)$ 

END,

NAME TABLE BIT (36),<br>*\** Disk address of the name table. INTERP DIC ENTRIES  $\frac{1}{2}$ cs size DU'RP FILE CSV\_COLD\_START\_LEVEL T61 NAME TABLE Ll0-0 NEW SYS DISK TABLES L 10<sup>-</sup>0-NAME\_TABLE =<br>L 1 1\_0\_NAME\_TABLE FILTER T END, :<br>BIT (24) ,<br>BIT (24) ,<br>BIT (36) ,<br>RECORD BOOLEAN, BOOLEAN, BOOLEAN, BOOLEAN, BIT (20) GISMO TRACE FLAGS RECORD<br>[CHANNELS BIT(15) TCHANNEL (15) BOOLEAN],<br>GISMO BOOLEAN, PORT BOOLEAN, \$16. USER BOOLEAN,% 17. MMCP BOOLEAN, \$18. SMCP BOOLEAN, \$19. GISMO FREQUENT BOOLEAN, \$20. TIMESTAMP BOOLEAN, \$21. DATA TRANSFER BOOLEAN,% 22. TABLE LOCKED BOOLEAN \$23. **EXTERNALLY THIS IS USED IN THE GISMO TRACE MECHANISM SO that a dual** % processor system is correctly traced. **EXECUTE:** Sprocessor system is correctly traced.<br>DUMP FILE SIZE BIT(16), CORRECTABLE ERROR TABLE LENGTH MPF TABLE<br>MPF TABLE<br>LOG\_MIX\_INFO DISK\_AVAIL DISK-DIRECTORY TEMP<sup>-</sup>TABLE SY\_DATE -SY DAY SY-MONTH SY\_YEAR END, SY JDAY SY<sub>-TIME</sub> -SY HOUR SY-MIN  $SY^{\frown}$ SEC SY\_IOTHSEC END, SY\_12HOUR SY\_DAYNAME SY\_MERIDIAN SYSTEM\_OPTIONS LOG\_OPTION CHARGE OPTION LIB OPTION OPEN OPTION<br>TERM\_OPTION TIME-OPTION DATE-OPTION CLOSE\_OPTION PBT\_OPTION PBD-OPTION BOJ-OPTION EOJ\_OPTION SCHA OPTION LAB\_OPTION END,<br>BIT(16),<br>BIT(16),% 40 + 32\*#ENTRIES BIT (36),<br>BIT (36),<br>BIT (36),<br>BIT (36),<br>BIT (36),<br>RECORD & FOR SYSTEM/ODT RECORDS ORD - 4 FOR<br>BIT (5) ,<br>BIT (4) ,<br>BIT (7)  $BIT(9)$ , RECORD BIT (5) ,<br>BIT (6) ,<br>BIT (6) , BIT (4 BIT (5) , CHARACTER(9), CHARACTER(2), RECORD BOOLEAN, BOOLEAN, BOOLEAN, BOOLEAN, BOOLEAN, BOOLEAN, BOOLEAN, BOOLEAN, BOOLEAN, BOOLEAN, BOOLEAN, BOOLEAN, BOOLEAN, BOOLEAN,
$\hat{\mathcal{A}}$ 

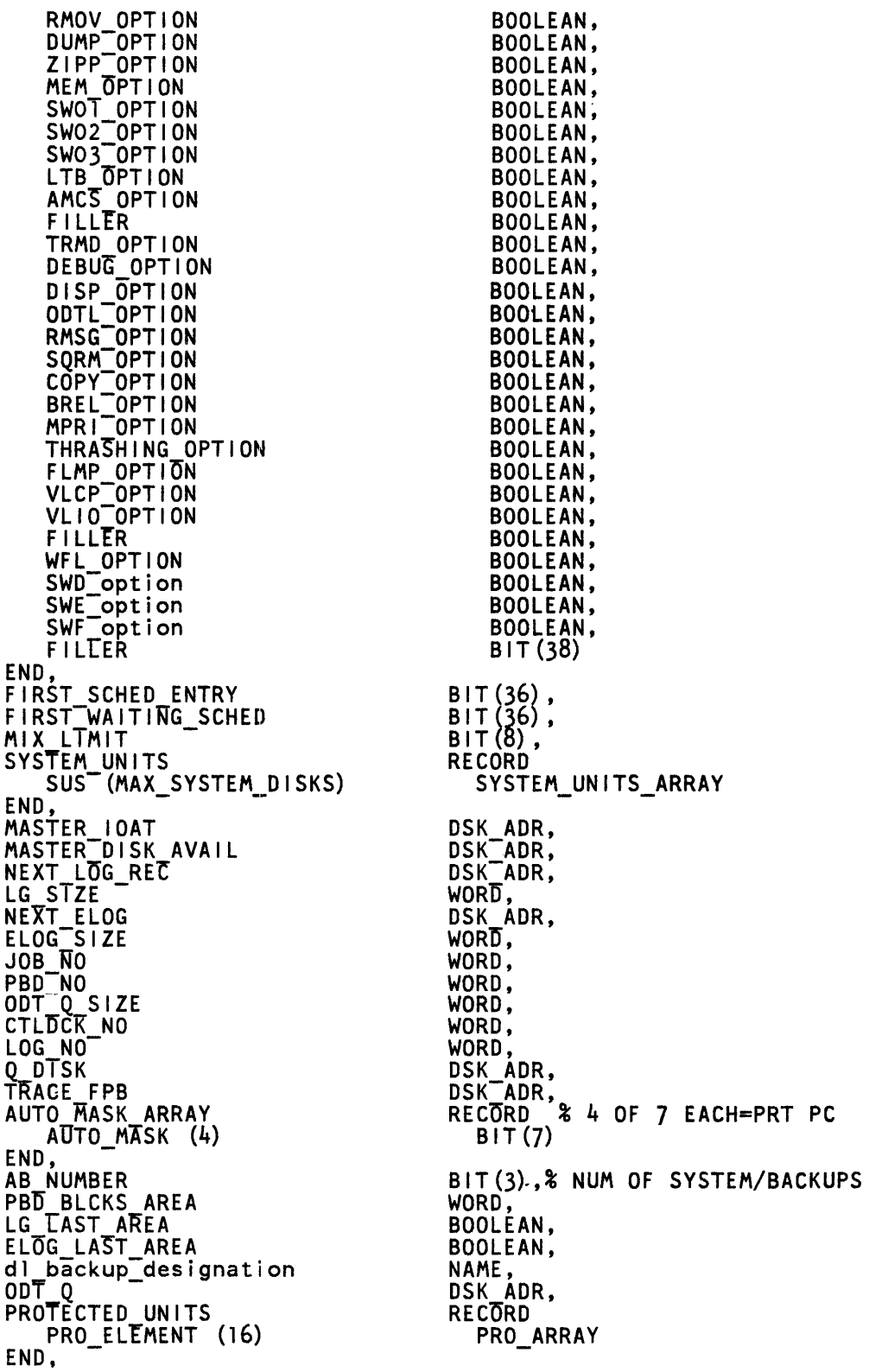

 $\bar{x}$ 

 $\bar{z}$ 

BIT(24),<br>BIT(24),<br>BIT(16),<br>BIT(36),\* WAS THE XM TABLE ADDR<br>BOOLEAN,<br>BIT(6),<br>BIT(8),<br>CHARACTER(17),\* BNA.<br>CHARACTER(17),\* BNA.<br>NAME. SYS\_LOG\_NUMBER<br>JOB\_ACCTING\_NUMBER<br>SESSION\_NR SESSION\_NR<br>
FILLER<br>
CSV\_NSEC\_DISABL\_THRASH\_FAULT<br>
CSV\_OVERLAY\_RATE<br>
CSV\_THRASHING\_SENSITIVITY<br>
CSV\_HOSTNAME<br>
NEXT\_MOSTNAME<br>
NEXT\_MOSTNAME<br>
SYSTEM\_PROGRAM\_PACK<br>
ERROR\_RATE\_ADDR<br>
LOG\_MIX\_INFO\_SIZE<br>
LOG\_MIX\_INFO\_SIZE<br>
LOG\_MIX NAME,<br>DSK\_ADR,<br>BIT(16),<br>BIT(24), dl\_dump\_designation NAME;

**CONSTANT** CSV\_SIZE TYPE\_LENGTH(COLD\_START\_VARIABLES);  $\blacksquare$ 

DECLARE CSV COLD\_START\_VARIABLES REFERENCE;

i portu.<br>T

### **HINTS**

The MCP global data is kept in a structure named HINTS. The data is used as a means of communication among the SMCP, the MMCP, and GISMO. The HINTS structure also provides global storage for information that those programs need to save between the time periods they have control of the processor.

The HINTS structure starts at memory address zero. The comment field· immediately to the right of each variable declaration is the absolute address in hexadecimal of that variable.

The following is a programmatic description of the HINTS structure.

```
RECORD HINTS RECORD 
 %The order of the following field declarations and their address must
 %not be changed. The first data declaration must consist of this 
 %record. 
 %The first field is required by port interface hardware. Most of the 
 %rest are for the system memory dump analyzer (SYSTEM/IDA), although<br>%some fields are needed by gismo and the MMCP.
 where first three fields are also used by clear start to keep the slave
 %out of harms way whilst initialisation is in process, and there are 
 wout of harms way will st infitentiation is in process, and there are
 %clear start should be consulted for final details. However, the 
 %memory (starting at address 0) is used like this:<br>
* 0005 % purge cache memory, so that the slave's code can be<br>
* at anged by the master. (This does not purge the<br>
* master processor's cache - only the slave's.)<br>
* 94000
 % % changed by the master. (This does not purge the
 % master processor's cache - only the slave's.)
 % 94000000 % move 24 bit literal to the A register. The six zeros 
                    % % are changed {by the master) to the address of the 
                    % % scratch pad and A-stack dump routine. When finished 
       % the slave resets the literal to zero.<br>000000 % initialised to zero by the master, b
                        initialised to zero by the master, but used as a
 % % parameter for master-slave communication. 
 DISPATCH_WORD BIT (024) & HEX 000<br>
& Reference address of 1/0 descriptor for dispatch.<br>
& For 1/0 initiate, the descriptor to be initiated.<br>
& Port devices vield address of 1/0 just completed
     DISPATCH WORD BIT{024)% HEX 000 
     Port devices yield address of 1/0 just completed.<br>ADDR DP PROC2 BIT(024)% HEX 018<br>FILLER BIT(024)% HEX 030
     FILLtR - BIT(024)% HEX 030 
     MASTER GISMO BIT(024)% HEX 048 
     % Entry point to gismo. BIT(024)% HEX 048<br>% Entry point to gismo. Used by interpreters and MMCP during<br>% transfer of control to gismo.<br>LOCN MAKE MCP BE HERE BIT(032)% HEX 060
\bullet% Code address of MAKE_MCP_BE_HERE. Set during initialisation and
       % never changes. Used by the SDL2 interpreter when a needed MCP 
       % code segment is not in memory. The stacks are faked up so that 
       % return from MAKE MCP BE HERE returns to code as if the segment<br>% had been present-all-the time.
    NQ SLAVE DMS BIT(001)% HEX 080
     &<br>LOCN INTERP DICT
                                            BIT(024)% HEX 081
        \frac{2}{3} \overline{A}ddress\overline{\phantom{a}} of the interpreter dictionary. Used by Gismo when
       % transfering control to the MMCP or_an interpreter.
```
[ MCP\_ESN\_ADDR ] KI KO<br>E % BIT(001)% HEX 099 NO REINSTATES BIT(001)% HEX 09A t Not used. Replaced by SCHEDULER BLOCK COUNT. FIRE UP CONTROLLER BIT(O~l)% REX 09B  $%$  Set-when the NDL network controller is required. Tested in the % outer loop. (To avoid calling program initiation inline and the<br>% associated stack space requirements.) % associated stack space requirements.)<br>
N SECOND COUNTER BIT(002)% HEX 09C<br>
% Count of number of passes through N SECOND. Every fourth  $%$  N-second (when = 0), update the cold start variables on disk. % Primarily to ensure that the system date and time are reasonably & accurate in the event of a system crash.<br>PESN\_ADDR BIT(024)% HEX 09E %<sup>-</sup>Address of the MCP's environment structure nucleus (ESN).<br>PIT(024)% HEX 09E PRESERVERSE **BIT(024)% HEX 09E** % Top end of MCP writeable memory. LAST OVLY BIT(024) & HEX OB6 % Points to the memory link of the most recently overlaid memory.<br>BIT(001)% HEX OCE Q\_NOT\_LOCKED BIT(001)% HEX OCF % Event bit that is caused (set TRUE, and waiting processes % checked) when the queue subsystem is available. % checked) when the queue subsystem is available.<br>% Checked by SMCP and MMCP.<br>DFH DIR AD BIT(024)% HEX ODO DFH DIR AD BIT(024)% HEX ODO %-Address of the disk file header (DFH) dictionary. See also % DFH DIR LTH, MPF DIR AD, MPF DIR LTH. AUTO GUARD - - - - BIT(003) % HEX OE8 AUTO GUARD – – – BIT(003)% HEX OE8<br>% Used to control initiation of SYSTEM/BACKUP for autobackup<br>% functions. FIRE SYSTEM BACKUP BIT(003)% HEX OEB<br>% When a clear start is not required, N\_second checks this field % mich a creat state is not regarded, in second checks in % autobackup, and decrements the count. Thus the autobackups are % scheduled one per N-second, and the system is not overloaded. FOUND BACKUP DESIGNATION BIT(001)% HEX OEE  $\frac{2}{3}$  DI BACKUP pack is alive and well and on the system.<br>INTERRUPT\_DISABLE\_BIT BIT(001)% HEX OEF INTERRUPT DISABLE BIT BIT(001) & HEX OFF<br>TRACE CONDITIONAL HALTS BIT(001) & HEX OFO % SMCP conditional halts are to be entered into the gismo trace % table.<br>TRACE\_HALTS\_SETTUP TRACE HALTS SETTUP BIT(001)% HEX OFl RAM\_DTSK\_DISABLED BIT(001)% HEX OF2 SYSTEM OVRLAY COUNTS 81T(024)% HEX OF3 FIRST\_QUEUE THREE FIRST\_DUEUE FIRST\_DUEUE THE ST\_CUEUE THE ST\_CUEUE FIT(024)% HEX 10B<br>& Address of the first user run structure nucleus (RSN). The user % RSN's are a linked list ordered by processor priority.<br>ADDR\_OF\_COLD\_START\_VAR BIT(024)% HEX 123 % Address of the memory copy of cold start vaiables (CSV). ADDR OF INTERRUPT INFO 81T(024)% HEX 138 ADDR OF INTERRUPT INFO<br>
& Prior to 12.0, address of the interrupt queue header, and thus % the interrupt queue. 12.0 uses the hardware MAXS register to % find the interrupt queue, which is part of gismo's data area. % The SMCP requests information from the interrupt message<br>% queue by using the FETCH SDL2 verb. The SDL2 interpreter then % calls gismo with the relevant swapper value. FILLER **BIT (003)** & HEX 153 IN CCD BIT (001) & HEX 156 iN\_CCD<br>Find the MCP is performin a task in control card driver for \$TRUE => The MCP is performin a task in control card driver for WFL.

ELOG FULL BIT(001)% HEX 157 %T'R:UE =>the ELOG is nearly full (or full). At the next N-second  $\bullet$ % pass, try to transfer the ELOG, and get more space.<br>NON RELEASE MCP BIT(001)% HEX 158  $\bullet$ %-The MCP-sets this field when extra checking and debugging code % has been compiled into the MCP. Primarily <sup>T</sup>ntended for use by<br>% plant personnel. GISMO\_LEVEL GISMO\_LEVEL BIT(008)% HEX 159<br>HI\_RESOLUTION\_TIMER\_SET BIT(001)% HEX 161 ś  $\begin{array}{ll}\n\texttt{TRUE} \implies \texttt{special} \end{array}$  T/O control (channel 15) for high precision timings is present. Superceded by the TIME register on % imings is present. Superceded by the TIME register on<br>% M3 (B1860) and later processors.<br>PSR CHANGE BIT BIT(001)% HEX 162 %TRUE => pseudo readers should be examined for work at the next<br>% M-second pass. % N-second pass.<br>RELEASE\_LEVEL BIT(008)% HEX 163<br>MARK BIT(004)% HEX 163 [ RELEASE LEVEL ! MARK<br>&<br>LEVEL LEVEL 81T(004)% HEX 167 % ] FIRST LINK BIT(024)% HEX 168 % Address of the first memory link.<br>P TYPE BIT(004)% MCP TYPE BIT(004)% HEX 183 %-Not used. SYCOUNTER BIT(020)% HEX 187 % Time of day in tenths of a second. Maintained every timer % interrupt by gismo without requiring the running process to save % state. SY CNTR MSK BIT(020)% HEX 19B<br>  $\frac{1}{2}$  When SYCOUNTER (q.v.) reaches this value (i.e. time) wake up % the SMCP. The micro scheuler in gismo, after handling<br>% interrupts, running a reader sorter use routine if required,<br>% ensures that the SMCP will be selected when SY\_CNTR\_MSK is less % than SYCOUNTER.<br>SY\_PRIOR\_TIME BIT(020)% HEX lAF i Previous N-second setting of SYCOUNTER. RESERVED\_FOR\_INTERP\_USE BIT(020)% HEX 1C3<br>% SYSTEM PACK INFO BIT(024) & HEX 1D7 % Points to a linked list of pack info tables. One table for % every ready pack on the system.<br>RED ALERT RED ALERT BOOLEAN% HEX IEF  $T$ RUE  $r$  non standard software has been supplied by the plant to a specific site.  $\frac{2}{3}$ %

BIT(6)% HEX lFO FILLER BIT(Ol2)% HEX 1F6 , [ SYSTEM\_UNIT % Absolute disk address of the primary system disk.  $!$  [ SYSTEM PORT CHAN  $BIT(007)$  & HEX 1F6 I SYSTEM PORT BIT(003)% HEX 1F6 SYSTEM\_CHANNEL BIT(004)% HEX 1F9  $\bullet$ ] DUMMY BIT RESERVED BIT(001)% HEX lFD  $\bullet$ % The-serial number flag in a disk address must always be reset % here.<br>SYSTEM\_UNIT\_EU  $BIT(004)$  & HEX IFE BIT (4) % HEX 202 , t CONSOUL SWITCHES BIT(028)% HEX CONSOUL\_SWITCHES<br>! SE\_ENABLE\_VALUE 202 ] MICRO TRACE FLAG BIT(001) & HEX 21E<br>GISMO TRACE SPACE BIT(024) & HEX 21F  $\bullet$ GISMO<sup>-</sup>TRACE-SPACE BIT(024)% HEX 21F % Address of the gismo trace header. The header consists of % TRACE\_SIZE BIT(24)<br>
% TRACE-OFFSET BIT(24)<br>
% The 24 bits below the header is the trace mask.<br>
, [PORT\_CHANNEL\_TABLE BIT(192)% HEX 237 ! PCT ENTRY 18) BIT(024)% HEX 237 % This array is subsripted by PORT number to yield the address % of the channel table for that port. Processor ports do not % of the channel tables. The soft 1/0 subsystem, which interfaces % to the master processor via the CMND and DATA registers, is % deemed to be on port 7. ] BYPASS CLEANUP BIT(001)% HEX 2F7  $\bullet$  $*$ TRU $E \Rightarrow$  system panda can be removed from the name table.  $\frac{2}{3}$ % CONTRL CRD FLG BIT(001)% HEX 2F8  $*$ TRUE => MCP is in control card driver. EXT RESULT DESC CHAIN BIT (024) & HEX 2F9 %-Points-to the first extended result descriptor in the chain. % See also EXT\_RESULT\_SAVED.<br>T\_FILES  $BIT (008)$ % HEX 311  $\frac{1}{2}$  Count of number of temporary disk files (i.e. in the directory  $\frac{1}{2}$  but DFH\_PERMANENT = 1) encountered when cleaning up a disk.<br>CR COUNT BIT (006)  $\frac{1}{2}$  HEX 319 MICR COUNT BIT(006)% HEX 319 % Count of the number of reader sorter files open. When the % count of the number of reader sorter fries open: when the<br>& first file is openned, hi-priority interrupt handling code is % made present in memory and marked save. % This code is segments 0 and 6 of the MMCP, and all the user % interpreter external segments.<br>
CHANGE\_BIT BIT(001)% HEX 31F %TRU[ •> check the active schedule upon return to the ouuter % loop. RELEASE VERSION B1T(008)% HEX 320 SQ\_IN\_PROGRESS BIT (001) % HEX 328<br>A squash of the system disk is in process, and most other % activity on the system shouuld be stopped. Only zip input, and % AC, AX, DM, DP, DS or LP messages are allowed for the program<br>% squashing the system disk (see SQ\_JOB NUMBER).<br>IOAT POINTER BIT(024)% HEX 329 which the memory address of the input output assignment table.

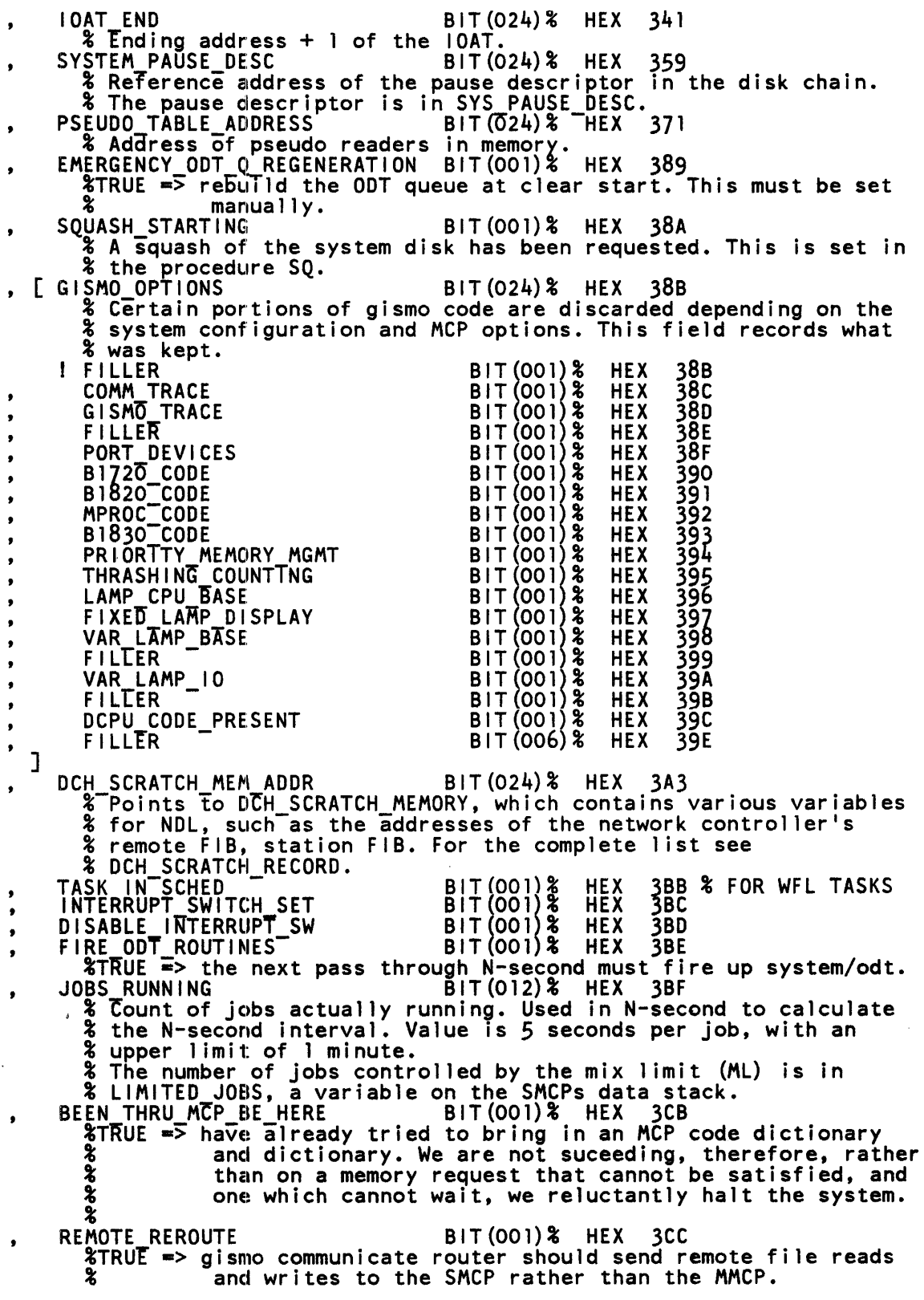

```
QUEUE REROUTE BIT(001)% HEX 3CD 
\bullet%TRUE=> gismo communicate router should send queue file reads 
       % iand writes to the SMCP rather than the MMCP.<br>% Whenever the SMCP uses queues (e.g. autobackup, job spawning
       % Whenever the SMCP uses queues (e.g. autobackup, job spawning % replies), the SMCP code is always invoked. 
     DISK MONITOR GISMO BIT(004)% HEX 3CE 
     SAVE_DUMP - BIT(001)% HEX 3D2
       \frac{2}{3} Save the system memory dump (SYSTEM/DUMPFILE), even if the size
       % of SYSTEM/DUMPFILE is incorrect. The size of the system dumpfile % depends on: 
     % depends on:<br>
% - memory size of the system<br>
% - the size of the MCP layout tables (these allow symbolic<br>
% - the size of the ODT queue<br>
FILLER BIT(036)% HEX 3D3
       % Was INTERPRETER TABLE ADDRESS prior to 12.0. 
% This is still used by-SYSTEM/IDA, to allow 11.0 dumps to be 
       % analysed (to a certain extent).<br>T PORT CHAN
     ODT_PORT_CHAN RECORD% HEX 3F7
       %-For i system using an ODT 1/0 control, this field contains that 
       % port and channel. For a system not using an ODT 1/0 control, 
       % this field is zero. The ODT control can be masked out (see<br>% CHANNELS NOT PRESENT) on a non gem if required.<br>ODT PORT - - - - - BIT(003)% HEX 3F7
       ODT-CHANNElL BIT(004)% HEX 3FA 
      END -
     KEYBOARD ODT DESC BIT(024)% HEX 3FE 
        % Reference address of the 1/0 descriptor used to communicate 
        % with an ODT 1/0 control. 
     LOCN BIOAW RECOVER<br>% Not used.
                                           BIT(024) & HEX 416<br>BIT(016) & HEX 42E
     CHANNELS NOT PRESENT
       % At cTear<sup>-</sup>start, channels can be ignored by use of the FA<br>% register (on non gem) or the TEXT IC message (on gem systems).
     % register (on non gem) or the TEXT IC message (on gem systems).<br>
% This can be useful when a control has a problem and prevents % either a succesful clear start, or trouble free running.<br>
LAMP DATA PTR BIT(048) % HEX 43E
, [ 
     SEGMENT_HALT BIT(004)% HEX 46E
     ! SPECIFIC HALT BOOLEAN% HEX 46E
        % See HA[T MASK. 
        DUMP AT HA[T BOOLEAN% HEX 46F 
        % lf-eiiher a SPECIFIC HALT or STOP AT ALL HALTS, take a full 
        % system memory dump, clear this flag and then halt.
        % (DUMP AT HALT is reset to avoid cloberring a previous dump.)<br>% See the 5H S @hhhhhh@ D message.<br>TRACE HALTS BOOLEAN% HEX 470
       TRACE HALTS<br>& Conditional halts are to be entered into the gismo trace
       % table. 
       STOP AT ALL HALTS BOOLEAN& HEX 471
       \text{7RUE} = 5 \text{ stop at all conditional halts.}] 
     HALT MASK BIT(024)% HEX 472 
        % Leftmost six digits of the SMCP sequence number (in hex) at 
        % which to halt when the SPECIFIC HALT flag is TRUE. See the SH
       % message.<br>% NB. this must match a CONDITIONAL_HALT sequence number.
       % The value is in hex so that in an-emergency the values cah be 
        % easily entered from the console.<br>CP SEGMENT HALT                  BIT(004)%  HEX  48A
E MMCP SEGMENT HALT BIT(004) & HEX 48A
     ! SPECIFIC_MMCP_HALT BOOLEAN% HEX 48A
        % See MMCP_HALT_MASK.
       FILLER - - BOOLEAN% HEX 48B
```
TRACE MMCP HALTS BOOLEAN% HEX 48C % MMCP conditional halts are to be entered into the gismo trace % table. STOP AT ALL MMCP HALTS BOOLEAN% HEX 48D  $\n **TRYS** = \n **stop at all MMCP** conditional halts.$ ] MMCP HALT MASK BIT(024)% HEX 48E % Ieftmost six digits of the MMCP sequence number (in hex) at % which to halt when the SPECIFIC MMCP HALT flag is TRUE. See the % SH M message.<br>% NB. this must match a CONDITIONAL\_HALT sequence number. % The value is in hex so that in an-emergency the values can be % easily entered from the console. MPILE TIME OPTIONS<br>& Records compile time options of the SMCP.<br>RELEASE VERSION MCP BIT (001) & HEX 4 COMPILE TIME OPTIONS BIT(008)% HEX 4A6 , L PRELEASE VERSION MCP BIT(001) & HEX 4A6<br>& The RELEASE option was set. The RELEASE option was set.<br>G OPTION BIT(001) & HEX 4A7 DEBUG OPTION BIT(001)% HEX 4A7 % The RELEASE option was reset. FILLER BIT(006)% 6 MORE OPTIONS LENVIRONMENT\_OPTIONS BIT(004)% HEX 4AE \$<br>BIT(001)% HEX 4AE \$<br>USE\_SLIO\_ENV BIT(001)% HEX 4AE % Uie the SDL2 logical 1/0 environment.  $BIT(001)$ % HEX 4AF × % Use the SLTO datacomm and queue environment.<br>USE ISAM ENV BIT(001)% HEX 4B  $BIT(001)$ % HEX 4BO % Use the SLIO ISAM environment.<br>FILLER BIT  $BIT(001)$ % HEX 4B1  $\bullet$ ] MCP VERSION DATE BIT(Ol6)% HEX 4B2  $%$  Compilation date of MOD02. Since this module should be % recompiled for every patch to the MCP, this should yield the % MCP compile date. % Format YY bit 7, MM bit 4, DD bit 5. DMS MM EVENT<br>
% When the DMCP cannot proceed because memory management is OMS MM EVENT BIT(001)% HEX 4C2 % active this event bit is FALSE, and the DMCP is hung on it.<br>DMS MM COUNT BIT(006)% HEX 4C3  $BIT(006)$  & HEX 4C3 % When memory management is about to overlay a DMS buffer, this % field is bumped. If the new value is one, OMS MM EVENT is reset % so that the DMCP will not try to use buffers.<br>\* DELETE DMS BUFFER (in ALLOCATE S MEMORY) then performs<br>\* additional-checks. - \* When memory management has finished, this field is decremented, % When memory management has finished, this field is decremented,<br>% and if the new value is zero, DMS\_MM\_EVENT is caused, to awaken % any DMCP which may be waiting.<br>CURR\_INTERP\_DIC\_ENTRIES BIT(005)% HEX 4C9 % Size of the interpreter dictionary. Default size is seven (7). % The MMCP, GilSMO and the SDL2 interpreter occupy entries 0, 1 and % 2 respectively. T.hus four user interpreter slots are available. % The size can be changed with the IC ODT message. A Clear/Start % is required to change the size.<br>DM GLOBALS BIT (C DM GLOBALS<br>
Fointer to a linked list of DMS GLOBALS. QUEUE ROOT BIT (024) & HEX 4E6  $\frac{2}{3}$  Points to the queue subsystem globals.<br>TOP S COMM QUEUE BIT(024) & HEX 4FE

DC\_CHAIN BIT(024)% HEX 516<br>& Points to a linked list of DC\_POCKET\_RECORDs, which remember × % which job is using which adapter. Unusually, a null list is % indicated by 0.<br>TRUTH\_TABLE\_ADDR TRUTH TABLE ADDR BIT(024)% HEX 52E % Contains the address of the truth table. This table contains a % bit for each patch number. Therefore, all the bits upto the SMCP % patch level should be on, and all those after should be off. % Future is built and checked during clear start. If the table fails % the check, then we halt with L•@OOOOll@, T•@333333@. The halt itself is push through, but that decision should not be taken % lightly - patches are missing, and patches are quite often % interdependent. Contains zero when not set up.<br>FILLER BIT(012) & HEX 546 S\_C\_Q\_EV<br>- Smcp Communicate Queue EVent. S C Q EV BIT(001) & HEX 552 %TRUE => There is at least one program waiting for the SMCP to % handle the progam's communicate.<br>M C Q EV BIT(001)% HEX BIT(001)% HEX 553 -%·-Mmcp Communicate Queue EVent. % On 10.0 and earlier releases, TRUE=> there is at least one % program waiting for the MMCP to handle the program's % communicate. % On 11.0 and later, gismo uses a different mechanism to awaken % the MMCP, and this field is not used. % If a program is running, and executes a communicate for the % MMCP, then the gismo communicate router will run the MMCP for<br>% that program. % that program.<br>% If a program is waiting in the MMCP communicate queue or the % 1/0 complete queue, the MMCP will be executed based on the % program's priority compared to other programs. SM Q\_EV BIT(001)% HEX 554 S\_M\_Q\_EV<br><sup>2</sup> Smcp Message Queue Event.  $*$ TRUE => there is a message for the SMCP in the interrupt  $*$  queue. These messages are usually 1/0 complete  $*$  messages (loosely interrupts).<br>S I Q EV BIT(001)  $*$  HEX 555  $BIT(001)$ % HEX 555 -%-Smcp I ntier rupt Queue Event. %TRUE => there is a high priority message in the interrupt<br>% interrupt queue.<br>% This has not been used since 6.1 when high priority handling % (for reader sorters) was moved to the MMCP. % Kept here in case we ever want to put some high priority<br>% processing in the SMCP.<br>M\_Q\_EV BIT(001)% HEX 556 M<u>M Q</u>\_EV BIT(001) & HEX 556 **EX-Mmcp Message Queue Event.** %TRUE => there is a message for the MMCP in the interrupt % These messages are always  $1/0$  complete messages % (loosely interrupts).<br>M I Q\_EV BIT(001)% HEX 557 -%-Mmcp high priority Interrupt Queue Event. %TRUE •> there is a high priority interrupt for the MMCP. % Currently only used for reader sorters.<br>M\_CAUSE\_LOCK BIT(001)% HEX 558 M\_CAUSE\_LOCK BIT(001) & HEX 558<br>
%<br>
M\_EV\_FILLER BIT(005) & HEX 559  $BIT (005)$  % HEX 559 M MCP LR BIT(024)% HEX 55E -% A-psuedo limit register (processor LR) for the master MMCP. See % MASTER MMCP DATA PTR. LOCK\_ADDRE~SS - - BIT(024)% HEX 576 % by gismo.

MCP RSN\_ADDR BIT(024) & HEX 58E %-Memory adddress of the SMCP's run structure nucleus (RSN).<br>  $[$  DISK TABLE BIT(024)% HEX 5A6 % ?ontains the drive transformation vector which is loaded to the % DSC to allow drive numbers to reassigned at no cost to the MCP % or gismo. The vector is actually loaded by system init. The purpose here is to inform the user that drive transformation % has occurred. **! DRIVE NBR (8) BIT(003)** ] TASK MIX NO<br>
JOB MIX NO BIT(014) & HEX 5DC<br>
WFL QUEUE ADDRESS BIT(024) & HEX 5EA JOB NIX NO BIT(014) & HEX 5DC WFL-QUEUE ADDRESS BIT(024 % HEX 5EA %-Address of the WFLQUEUE, which is the queue of WFL commands % between the MCP and SYSTEM/WFL. Also used by the RIB mechanism. NC QUEUE ADDRESS The USE of USE of the USE.<br>
FILLER BIT(044) & HEX 61A<br>
M\_MCP\_Q\_IDENT BIT(008) & HEX 636  $BIT(044)$  % HEX<br> $BIT(008)$  % HEX COMM SPLITTER ADDR BIT(024)% HEX 63E % Remory adaress of the array used by the communicate router in % gismo to route communicates to the appropriate part of the MCP % (4=>SMCP, 5=>MMCP, 2=>DMCP) or a special system environment  $\frac{3}{2}$  (3=>1BASIC). Each entry is 3 bits wide. COMM SPLITTER LENGTH BIT (016) & HEX 656<br>& Length of the comm splitter array. See above.<br>FIRST\_RUN\_UNIT BIT (024) & HEX 666 COMM SPLITTER LENGTH BIT(Ol6)% HEX 656 FIRST RUN UNIT<br>
% Cobo174 style IPC uses the verb call. Passing parameters<br>
% between different tasks is permitted. Each such group of tasks % between arriverent tasks is permitted. Each such group or tasks<br>& is called a run unit. This points to the first in the linked we is carried a run units. % list of run units.<br>INDEX\_SEQ\_USER\_COUNT BIT(008)% HEX 67E % Count of the number of ISAM (Cobol 74 or RPG \$IXSEQ) files<br>% open. , [ MIKES\_HALT\_SPACE BIT(096)% HEX 686 % When the system comes to a controlled halt, the values of the % L, T, X and Y registers are stored here. FILLER BIT!048l SMCP HALT NOMEM SEQ\_NO BIT 032 % HEX 686 FILLER  $BIT(016)$  $\bullet$ ] RIB LIST BIT(024) & HEX 6E6 %-Pointer to the linked list of routing information blocks % (RIBs).<br>LAST\_LINK LAST LINK BIT(024)% HEX 6FE % Remory address of the last memory link. SMCP CPU PRIORITY<br> **EXECUTE:** BIT (024) & HEX 716<br> **EXECUTE:** The current SMCP processor priority. The micro scheduler in SMCP CPU PRIORITY BIT(024)% HEX 716 % The current short processor priority. The micro senegated in % because since the RSN is above the MCP LIMIT register, the SMCP  $\frac{26}{3}$  cannot write to the RSN field.<br> $\frac{1}{3}$ . [LAMP GLOBALS BIT(014)  $\frac{26}{3}$  HEX 72E I LARP SCALE BIT(003)% HEX 72E  $[$  VL\_ATLS BIT(003) $\frac{1}{2}$  HEX 731 I VL AUCPU BIT(001)% HEX 731 VL=AUCOLAY BIT(001)% HEX 732

VL AUDOLAY BIT(001)% HEX 733  $\bullet$  $\mathbf{I}$ BIT (001) %<br>BIT (001) %<br>BIT (004) % **FILLERC HEX** 734  $\bullet$ **HEX** VL SSWC 735  $\bullet$  $[LAMP OFIONS$ **HEX** -736  $\bullet$ BIT (001) % HEX 736<br>BIT (002) % HEX 737 **FLAMPS** [ VLAMPS T (002) & HEX 737<br>BIT (001) & HEX 737<br>BIT (001) & HEX 738  $\bullet$ ! VLAMPS\_CPU\_OLAY<br>VLAMPS\_IO  $\bullet$ VLAMPS BAR GRAPH BIT(001) & HEX 739  $\bullet$ VL SMCP OLAYF<br>! VL SMCP OLAY BIT(002)% HEX 73A<br>BIT(001)% HEX 73A<br>BIT(001)% HEX 73B  $\bullet$ VL<sup>-SMCP<sup>-OLAY</sup> USE</sup>  $\mathbf{1}$  $\mathbf{I}$ JOBS\_SWEEPS\_BEFORE\_DECAY BIT (010) & HEX 73C<br>BIT (012) & HEX 746<br>BIT (004) & HEX 7  $\Gamma$ SYSTEM\_ID  $\bullet$ ! CPU TD 746  $\boldsymbol{\mathcal{E}}$  $O=E$ RROR  $1 = B1710$  $2 = B1720$ م<br>مو  $4 = 81860$  $3 = B1830$  $5 = 81900$ 6=B1900 (GEM) BIT (004) & HEX MEMORY ID 74A  $\mathbf{r}$ O=DEFAULT 1=CORRECTABLE S-MEMORY PARITY  $10'1D$ BIT(004)% HEX 74E  $\cdot_{\mathrm{2}}$  $O = \overline{D}EFAULT$  $\mathbf{I}$ BIT(024) % HEX<br>BIT(004) % HEX<br>BIT(024) % HEX<br>BIT(016) % HEX ELOG HERE 752<br>76A<br>76E  $\bullet$ CLOCK COUNT<br>CHIP TABLE ADDRESS<br>MIX MEMORY PRIORITIES X\_MEMORY<sup>-</sup>PRIORITIES BIT(016) & HEX 786<br>& Treated as MEMORY\_PRIORITY(16) BOOLEAN. If there is a job in % the mix, with memory priority n, then MEMORY PRIORITY (n) will be **&TRUE** STOP SCHED\_INPUT BIT(001)% HEX 796  $\bullet$ & Do not bring any more tasks out of the active schedule. % Set when: - the system is thrashing (i.e. full) - a squash of the system disk is scheduled **EXECUTE IS A SUBSTANT OF THE SYSTEM WAS NOTIFIED AND AN ANGEL PARTICLE THRASH FAULT**<br>DISABLE THRASH FAULT BIT (001) & HEX 797<br>DISABLE THRASHING FAULT BIT (001) & HEX 798<br>MC<u>P V</u>ARTABLE MEM FRIORITY BIT (004) & HEX 799 %The current memory priority to be used for SMCP memory & requests. When performing work on behalf of a program, the SMCP & will set this field to that program's memory priority.<br>DOING FILE ATTRIBUTE COMM BIT(1) & HEX 79D<br>GOTTA\_DR\_OR\_TR BIT(2) & HEX 79E  $\Gamma$ % Checked at N-second to remind the operator. ! GOTTA DR % Waiting for an operator DR before releasing the schedule.

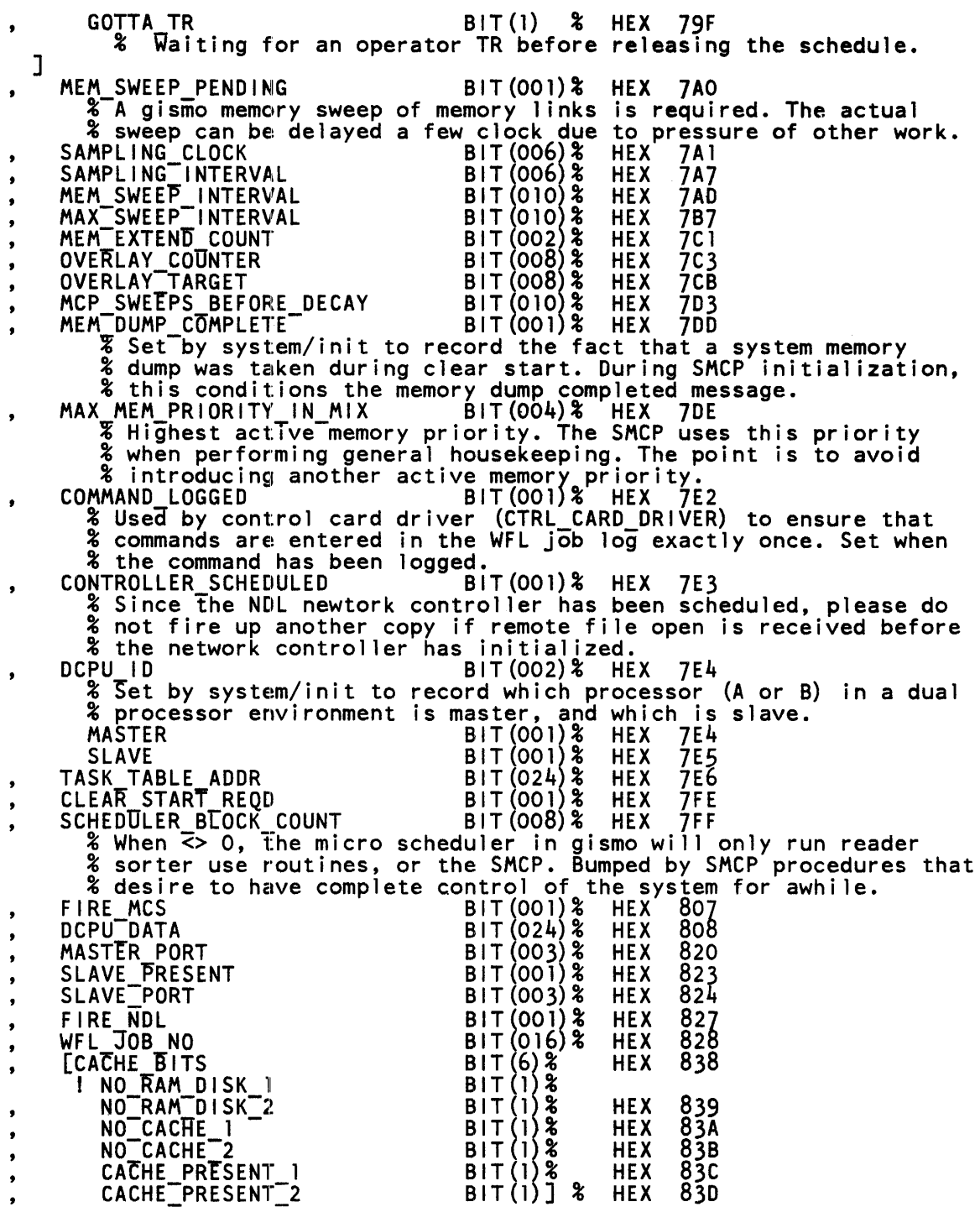

 $\bullet$ 

 $\mathcal{L}^{\mathcal{L}}$ 

BIT (002) % HEX 83E<br>BIT (024) % HEX 840<br>BIT (024) % HEX 858 FILLER<br>BNA\_ADDRESS  $\bullet$ REAL\_MEMORY\_SIZE  $BIT(024)$  & address (in bits) on the system (i.e. MAXS-1). % 'R'ighest-unemory % Note that both % Note that both processors, and the memory base must have the % same settings.<br>PSEUDO MEMORY SIZE BIT(024)% HEX 870 % Highest memory address (in bits) on the system. Will be less than REAL MEMORY SIZE if the LR register was set at clear start. % NB: It is no good trying to use this to find a L•@OD0055@ where it is no good trying to use this to rind a t-eoboopper<br>A problem since the memory is still present. ALL the relevant MAXS jumpers must be changed.<br>L=@OD0055@ cannot occur on a 2MByte system. Therefore for % 11 strange 11 problems try reducing memory ON THE MAXS JUMPERS. TIME MARK BIT(024) & HEX 888 MASTtR MMCP DATA PTR BIT(024)% HEX 8AO % Address of the master MMCP's data. This should match MMCP LR. % Also used as a pseudo limit register in system halts.<br>SLAVE MMCP DATA PTR BIT(024)% HEX 8B8 % Address of the slave MMCP's data.<br>T\_Q\_FILE\_ADDR BIT(024)% HEX 8DO ODT Q\_\_FILE ADDR BIT(024)% HEX Boo  $*$ -Address of the queue descriptor for messages to SYSTEM/ODT. The % queue is called "FROM-MCP". SYS ODT JOB NO BIT(016)% HEX 8E8 %-Job-number of SYSTEM/ODT. SYS\_ODT\_DIO\_DISK\_DESC\_ADDR ADDRESS% HEX 8F8<br>% Address of the 1/0 descriptor that SYSTEM/ODT uses to access % the disk area known as SYSTEM/ODT-QUEUE. This should not be % confused with a queue structure used for queue files.<br>SYS PAUSE DESC BIT(272) The head of the disk chain. Used as a marker by Gismo, to % ensure that the full chain is searched at least once, and no % more than twice. EXT\_RESULT\_EXISTS BOOLEAN %TRUE => EXT RESULT\_SAVED and EXT RESULT\_HIT\_DESC are valid.<br>EXT\_RESULT\_SAVED BIT(96) EXT Saved extended result descriptor.<br>
EXT RESULT HIT DESC BIT(175)<br>
& Saved Teft-hand part of the 1/0 descriptor in error.<br>
DFH DIR LTH WORD DFH DIR\_LTH %-Length of the disk file header dictionary. See also DFH\_DIR\_AD.<br>MPF DIR LTH WORD MPF DIR LTH WORD %-Length of the Multi-Pack File ~ictionary. MPF\_DIR\_AD<br>- % Address of the start of the Multi-Pack File dictionary.<br>LOCN\_DESC\_BIOAW\_RECOVER --- ADDRESS % Address of the system descriptor containing the code for % BIOAW RECOVERY. Built during initialisation and never changes.<br>TRACE\_HALT\_DA ADDRESS TRACE-HALT-BUF PTR ADDRESS SQ\_JOB\_NUMBER T BIT(16)<br>
\* Job number of the system/squash program which is squashing the SQ\_JOB\_NUMBER - BIT (16) % system disk. SQ\_MSG\_ADDR<br>- % Not used.<br>MASTER\_IDLE\_TIME ADDRESS PROCESSOR TIME % Total idle time for the master processor.<br>AVE\_IDLE\_TIME PROCESSOR\_TIME SLAVE IDLE TIME % Total Tdle time for the **EXECUTE: A Total Tdle time for the slave processor.**<br>SMCP\_START\_TIME PROCESSOR\_TIME % RaintaTned by gismo. The SMCPs processor time at the start. SMCP\_SERVICE\_TIME PROCESSOR\_TIME % Raintained by gismo. The total SMCP-service time.

MEM\_STATISTICS\_ADDR ADDRESS  $\bullet$ %<sup>-</sup>Address of<sup>-</sup>the table used to maintain memory usage statistics.<br>OTECTED FILE COUNT WORD PROTECTED FILE COUNT % When the system disk is being cleaned up (in DISK\_CLEAN\_UP), % mich the system discription of Denne PROTECTED files encountered. % Should this field be non zero, then the program in the PAN % slot in the name table (usually SYSTEM/PANDA), will be initiated % sive in the name table (usually sistem/landa), will be initiated.<br>& to handle correcting the end of file pointers for those files. % EXPIRED PROC TIMES BIT(144) % When a job is teminating (i.e. dying or expiring), it's various , [ EXPIRED PROC TIMES % mich a job is commating (i.e. a)ing or express times are added to these totals. EXP PRIMARY INTERP TlME BIT(24) EXP-PRIMARY-SMCP TTME BIT(24) EXP<sup>-</sup>PRIMARY-MMCP-TIME BIT(24) EXP\_DMS\_INTERP\_TTME BIT (24) EXP-DMS-SMCP TTME BIT 24 EXP:IBA~IC\_IRTERP\_TIME BIT(24 . ] DECLARE HINTS HINTS RECORD; % This must remain the first declare, so that the space appears % first in the data stack, and thus at absolute address O. RECORD INTERP\_DICT\_ENTRY<br>% One entry for each firmware file used by the running entry for each firmware file used by the running<br>% system. Entry 0 is MMCP, 1 is GISMO, and 2 is the SMCP's % interpreter (SDL2/INTERP for 11.0, SDL2/INTERP1M for 12.0).<br>SEG\_DIC SYSTEM\_DESCR, %-The system descriptor for the interpreter's segment<br>% dictionary (if any), else for the non-segmented code.  $\frac{1}{2}$  This descriptor is callled the ED or external descriptor.<br>FILLER BIT(8), % Prior to 12.0 was:- % ENTRY IN USE BOOLEAN, % RSDNT USERCOUNT BIT(7),<br>DATA\_SPACE\_STZE BIT(24),<br>% Size of the interpreter's work space (if any), to be % RSDNT<sup>-L</sup>US**tRCOUNT BIT(7),**<br>DATA\_SPACE\_STZE BIT(24), % attached to the environment. PRE INIT DATA SIZE BIT(16),<br>& Size-of the work space to be initialised from the INIT DATA OFFSET<br>
& Offset of the pre-initialised work space in the interpreter<br>
& code file (only valid when PRE INIT DATA SIZE > 0).<br>
GLOBAL SEG<br>
SYSTEM DESCR, % System descriptor for the interpreter's global (or main) % segment. The version is in hex (4 bytes) before the check % sum at the end of the segment.<br>% Sum at the end of the segment.<br>ENTRY\_IN\_USE BOOLEAN,<br>ENTRY\_IN\_USE BOOLEAN, where the USE.<br>& If TRUE, this entry is in use and all fields are valid. % If FALSE, this entry is free (and all fields refer to the % most recent occupant) or the entry is being built (and % most recent coordpant, or the entry is setting setted values relect our progress).<br>& Note that this bit is set as the last order of busness. RESIDENT USER COUNT BIT(15),<br>& Number of environments using this interpreter that are not & rolled out.<br>TOTAL USER COUNT TOTAL USER COUNT BIT(15),<br>
8 Total number of environments using this interpreter.<br>FILLER BOOLEAN,<br>
8 To allow the following fields to stay byte aligned for % ease of debugging.

ARCHITECTURE NAME NAME,<br>  $\text{\$ The name of the architecture for this interpreter,}\$   $\text{\$ e.g. SDL2, COBOL74, RPG.}\$   $\text{COMPILER_LEVEL}$   $\text{BIT (8)}$ , MPILER LEVEL  $\begin{array}{ccc} \bullet & \bullet & \bullet & \bullet & \bullet \end{array}$  BIT(8),<br> $\begin{array}{ccc} \bullet & \bullet & \bullet & \bullet & \bullet \end{array}$  an integer representing the level of the S-machine for this % architecture. Checked against a corresponding program PPB % field.<br>ARCHITECTURE\_ATTRIBUTES ARCHITECTURE ATTRIBUTES BIT(80),<br>A Used for checking minor S-machine changes (such as adding % an S-op) that are not significant enough to warrant a level<br>% change. INTERPRETER NAME NAME RECORD,<br>\$ The name of the interpreter on dTsk. [DFH ADDR DISK ADDR! % The disk address of the interpreter's DFH. AREA ADDRESS FOR MMCP GISMO SDL2 DISK ADDR],<br>& For MMCP, GlSMO, SDL2 interpreter it is too difficult to % build the DFH address. So we settle for the area address. VERSION BIT(32),<br>  $\begin{array}{c}\n\text{BIT}(32) \\
\text{BIT}(36) \\
\text{FILLER}\n\end{array}$ FILLER BIT (36); % Available for future use. This filler is used to extend % the size of an entry to 768 bits, so that Gismo can % compute the offset of individual entries by two shifts and % an add (i.e. to require the same amount of work as 224 bits % required prior to 12.0.) (which is required every time a % task Is reinstated) ..

### **RUN STRUCTURE NUCLEUS**

As shown in figure D-1, the run structure nucleus includes variables that point to the next task in the mix, the file dictionary for the task, and the environment dictionary for the task.

A programmatic description follows.

፠ SET rs status types MEMBER  $(15)$  =  $\mathbf{0}$ , executing  $\equiv$ no\_file  $\mathbf{1},$  $\blacksquare$  $\blacksquare$ no user disk  $2,$ duplicate\_library<br>duplicate\_input\_file<br>possible\_dup<br>waiting\_for\_hardware  $\equiv$ 3, 4,  $\blacksquare$  $\overline{\overline{6}}$  $\blacksquare$  $\blacksquare$  $\zeta$ program stopped  $\blacksquare$  $\blacksquare$ waiting 10 complete wtg\_datacomm\_msg  $\blacksquare$ 9.  $= 10,$ waiting\_overTay<br>waiting\_kbd\_in  $= 11,$ hdwr not ready  $= 12,$ waiting operator action  $= 13,$  $= 14,$ waiting close<br>waiting DS or DP  $\blacksquare$ 15, no\_mpf\_pack =<br>no\_file\_on\_disk  $\blacksquare$ 16, 17, 18, walting for locked file  $\equiv$  $\blacksquare$  $waiting_q_i\overline{s}$ -full 19,  $\blacksquare$ **20,** wait\_status nomem\_waiting\_comm\_q<br>nomem\_waiting\_ready\_q  $21.$  $\blacksquare$  $= 22,$  $= 23,$ wtg\_port\_open wtg\_pgm\_call<br>waiting\_time\_comm\_q<br>waiting\_time\_ready\_q<br>waiting\_receive<br>wtg.tatacomm\_cnn  $= 24,$  $= 25,$ 26,  $\blacksquare$  $27,$  $\equiv$  $\overline{28}$  $\equiv$ wtg\_datacomm\_opn terminating  $\blacksquare$ 29.  $\blacksquare$ 30, in\_ready\_q in\_comm\_q<br>stopped\_for\_sort<br>wtg\_dc\_dsk\_cmplt  $\frac{31}{32}$ ,<br> $\frac{32}{33}$ ,  $\blacksquare$  $\blacksquare$  $\blacksquare$  $34,$ wtg\_datacomm\_dsk  $\equiv$ no\_controller  $= 35.$  $= 36,$ no\_output\_pack  $\frac{3}{3}$ , vsort\_qsort\_not\_present  $\blacksquare$ no\_sort\_input\_file<br>waiting\_contention<br>waiting\_syncpoint  $\equiv$  $39.$  $\blacksquare$  $= 40,$  $= 41,$ waiting\_recovery waiting new\_audit  $= 42,$  $= 43$  $waiting\_sortEer\_10$  $= 44,$ terminating waiting 10<br>closing waiting 10  $= 45,$  $= 46$ , waiting\_forms  $= 47,$ no translate file mf\_searching<br>no\_DMS\_file<br>no\_DMS\_dictionary<br>wtg\_DMS\_reorganization  $\qquad \qquad =$ -48 49,  $\blacksquare$  $= 50,$  $= 51,$  $= 52,$ wtg inactive data base

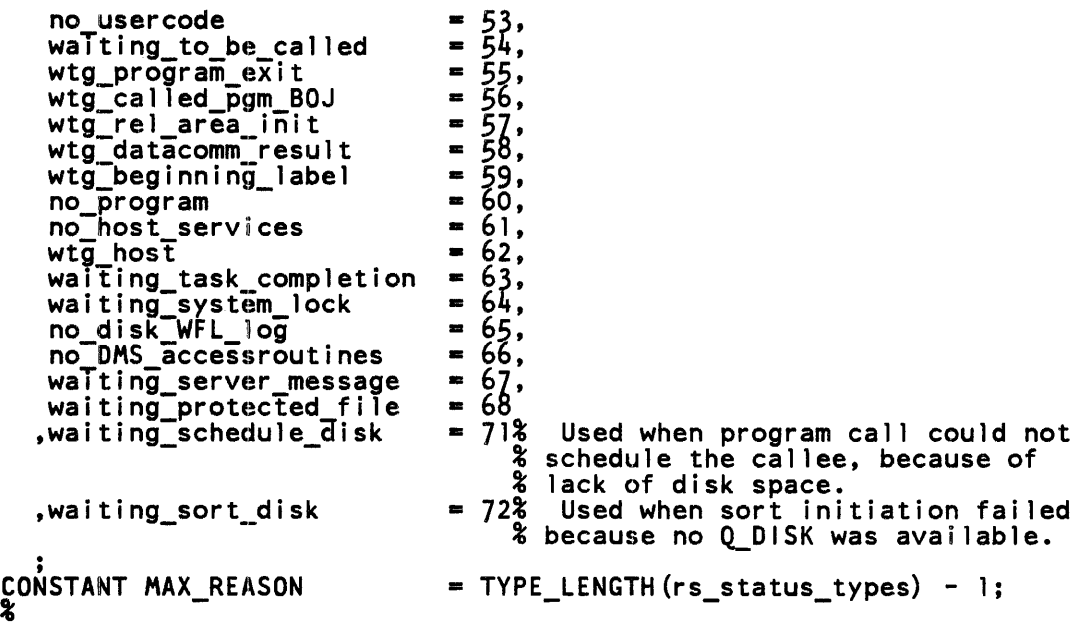

 $\hat{\boldsymbol{r}}$ 

 $\tilde{\mathcal{G}}$ 

RECORD RS\_NUCLEUS<br>RS CUR ENV ADDR ENV\_ADDR<br>EABSOLUTE ADDRESS OF THE CURRENT ENVIRONMENT NUCLEUS EXINCLUDED FOR EASIER AND FASTER ACCESS BY MMCP AND GISMO<br>RS CUR ENV INDEX<br>BIT(16). RS\_CUR\_ENV\_INDEX BIT(16),<br>- XINUMBER OF THE ENTRY IN THE ENVIRONMENT DICTIONARY FOR %THE CURRENTLY ACTIVE ENVIRONMENT RS\_ENV\_DICT\_SIZE BIT(16),<br>- XIMMBER OF ENTRIES IN THE ENVIRONMENT DICTIONARY FOR THIS %JOB. CURRENTLY WE ALWAYS ALLOCATE 'MAX ENVIRONMENTS' %ENTRIES AS FOLLOWS (EXCEPT FOR THE SMCP, WHICH HAS 1):<br>% 0 - THE PRIMARY ENVIRONMENT (THE EXECUTED PROGRAM)<br>% 1 - AN ASYNCHRONOUS MCP ENVIRONMENT (NOT IN<br>% INITIAL IMPLEMENTATION) % INITIAL IMPLEMENTATION)<br>% 2 - A DMS ENVIRONMENT<br>% 3 - A SPECIAL ENVIRONMENT (USED BY IBASIC) A SPECIAL ENVIRONMENT (USED BY IBASIC) %THE TABLE IS SIMPLY A LIST OF ABSOLUTE MEMORY ADDRESSES %IF AN ENVIRONMENT HAS NOT BEEN ALLOCATED, THE ADDRESS %FOR THAT ENTRY WILL BE ZERO. RS ENVIDIC<br>RS FIB DIC<br>RS FIB DICTIONARY<br>RS SELF ADDR<br>RS SELF ADDR<br>RS SELF ADDR F ADDR<br>**&MAKES IT EASIER TO SEARCH FOR AN RSN AT A SPECIFIC** %ADDRESS, AND ALSO SERVES AS A CHECK THAT A STRUCTURE %IS ACTUALLY AN RSN RS MCP BIT BOOLEAN, - ilF TRUE, THIS IS THE SMCP'S RSN. NOTE THAT THIS BIT %DUPLICATES A BIT IN THE ESN. THE ESN BIT IS PRIMARILY %FOR THE CONVENIENCE OF THE INTERPRETER, AND THIS BIT %MAINLY FOR THE CONVENIENCE OF SMCP RS ODT INPUT PRESENT BOOLEAN, RS TRACE BUF ADDR BIT(24), - %MtMORY ADDRESS OF THE TRACE BUFFER IF THIS %JOB IS TRACING - SHARED BETWEEN ALL ENVIRONMENTS RS\_TRACE\_BUF\_OFFSET<br>&CURRENT OFFSET WITHIN THE TRACE BUFFER %PREVENTS CONFLICT WHEN TRACE IS ACTIVELY SHARED - FUTURE RS\_SWITCHES BIT(40),<br>\$10 4-BIT SWITCHES: SWO-9 RS IPC DICT ADDR<br>EXABSOLUTE ADDRESS OF THE IPC DICTIONARY FOLLOWING THIS %RS NUCLEUS. (FOR IPC)<br>RS IPC DICT SIZE<br>WINDER OF ENTRIES IN THE IPC DICTIONARY<br>RS CALLERS RSN\_ADDR<br>RS CALLERS RSN\_ADDR<br>BIT(24), RS\_CALLERS\_RSN\_ADDR<br>
\$RSN ADDRESS OF THIS JOBS CALLER<br>
RS\_LAST\_LIO\_STATUS\_SIZE BIT(16), RS\_LAST\_LIO\_STATUS\_SIZE BIT(16),<br>- %SIZE OF LAST\_LIO\_STATUS MASK RS\_LAST\_LIO\_STATUS PTR - BIT(24),<br>%ADDRESS OF LAST\_LIO\_STATUS MASK RS\_SLAVE\_BLOCKED\_CNT - RECORD<br>%NUMBER OF BLOCKS ON THE SLAVE SCHEDULER FOR THIS JOB RS BLOCK\_CNT BIT(6)<br>RS\_Q\_LTNK - BIT(24),<br>POINTER TO THE NEXT JOBS RS\_NUCLEUS \* The NEXT JOBS RS NUCLEUS<br>
ET APOINTS TO IST JOB; LAST JOB CONTAINS @FFFFFFF@<br>
RS\_LAST\_TOP BOOLEAN, RS\_LAST\_TOP TWO BOOLEAN,<br>TF SET, INDICATES THAT THIS JOB WAS THE LAST ONE & %SCHEDULED WITHIN ITS PRIORITY CLASS

RS Q\_IDENT BIT(24),<br>
THE QUEUE THAT THIS JOB IS CURRENTLY IN<br>  $\frac{25}{5}$  0 = READY Q %  $1 = S \text{ COMW}^TQ$ <br>
%  $3 = E \text{ TTERM} \text{ TNATE} Q$ <br>
%  $6 = 10 \text{C} Q$ . Waiting for MCP to handle an 1/0 complete.<br>
%  $10 = M \text{ COMM} Q$ <br>  $2 = NOT \text{ QUEUE}Q$ <br>
%  $-2 = NOT \text{ QUEUE}Q$ .<br>
The program may have a processor (i.e. be truly<br>
executing), Gismo so  $11 = WATE_0$ <sup>-3</sup><br>-2 = NOT QUEUED. The program may have a processor (i.e. be truly executing), Gismo soft 1/0 may be running (as a result of an interrupt whilst we were), or the % SMCP may be fiddling with the RSN. RS\_NEXT Q<br>TF THIS JOB IS IN THE WATE\_Q, THE QUEUE IT SHOULD BE. THE RESERVE TO A %PLACED IN WHEN IT IS CAUSEn RS TERMINATING BOOLEAN, - %THIS JOB IS TERMINATING - PREVIOUSLY WE HAD TO TEST RS\_REASON BIT(8),<br>E USED BY MULTI-THREADING PROCESSES TO INDICATE PROGRESS % SO FAR. SHOULD BE CLEARED AT THE END OF THE COMMUNICATE. % ALSO USED DURING TERMINATE (CONDITIONED BY RS\_TERMINATE)<br>RS\_STATUS MEMBER OF rs\_status\_types,<br>%GIVES THE CURRENT STATUS OF THE JOB % refer to the set declared immediately preceding.<br>RS PRIORITY INTEGER BIT(4),<br>- %PROCESSOR PRIORITY - 0-15 ALLOWED RS JOB NUMBER IN DECIMAL BIT(16), - l E G, JOB-NUMBER 1753 WOULD BE @1753@ RS\_PAUSE - ATIME TO WAKE THIS JOB IF SLEEPING<br>RS\_WAIT\_LEN<br>RS\_WAIT\_LEN BIT(12), RS\_WAIT\_LEN<br>RS\_WAIT\_LOC - \$LENGTH OF RS\_EVENT\_SPACE<br>RS\_WAIT\_LOC - - BIT(24),<br>RS\_DISABLE\_INTERRUPTS - BIT(6), RS DI SABLE: INTERRUPTS - %IF THIS FIELD IS GREATER THAN 0 THEN THIS JOB MAY NOT **EDE INTERRUPTED BY HIGH PRIORITY INTERRUPTS.**<br>BOOLEAN, BOOLEAN, RS USE FLAG BOOLEAN, - ilF TRUE, JOB IS CURRENTLY ACTIVE IN A %USE ROUTINE RS REPORT EV INX BOOLEAN, - %US!D !Y PROCESSES THAT WISH TO HANG JOBS AND HAVE THE %EVENT WHICH WAKES UP THE JOB REPORTED IN THE RS % (USED BY M\_WAIT AND COMPLEX WAIT)<br>RS\_STATE LIGHT - RECORD - RS\_V[AMP\_DATA - RS RECORD **EUSED BY THE LAMP CODE IN GISMO TO DISPLAY ACTIVITIES** %BY JOB. INITIALLY, INFORMATION WILL BE SUMMARIZED FOR %ALL OF THE JOBS ENVIRONMENTS VL 2FLAGS AND RECORD - RECORD RECORD - RECORD - RECORD RECORD RECORD - RECORD - RECORD - RECORD - RECORD - RECORD - RECORD - RECORD - RECORD - RECORD - RECORD - RECORD - RECORD - RECORD - RECORD - RECORD - RECORD - RECORD RS\_VL\_CPU\_GRP BOOLEAN<br>RS\_VL\_CPU\_USE BOOLEAN END.

END END,<br>RS\_TIME\_EVENT RS\_VARIABLE\_LAMP\_CODE\_OVLY RECORD<br> **3USED TO DISPLAY JOB CODE OVERLAYS**<br>
RS VL COLAY BOOLEAN, RS VL COLAY **BOOLEAN** END, RS\_VARIABLE\_LAMP\_DATA\_OVLY RECORD<br>- %USED TO DISPLAY JOB DATA OVERLAYS END END, **FILLER** RS VL DOLAY BOOLEAN, FILLER BOOLEAN BIT(lO) RS TIME EVENT BOOLEAN, RS-NULL-EVENT BOOLEAN, RS-JOB NUMBER BIT(l6), - - %CONTAINS THE JOB NUMBER ASSIGNED TO THIS JOB. ASSIGNED %WHEN THE JOB IS SCHEDULED. JOB NUMBER IS USED ON ANY %ODT INPUT MESSAGE THAT REQUIRES JOB IDENTIFICATION. **&BEGINS WITH I AND WRAPS AROUND AT 9999**<br>BIT(2).  $RS\_ABORT$   $$0 = RUNNING$  $% 1 = DS OR DP-ED$  $\frac{2}{3}$  2 = CANCELED  $\frac{26}{3}$  = DUE TO DEATH IN FAMILY RS DC 10 COMPLETE BOOLEAN,<br>- TATHIS EVENT IS CAUSED WHENEVER A DATA COMM 1/0 OR %AN INITIALIZER 1/0 COMES COMPLETE<br>RS\_DATA\_COMM BOOLEAN, **&IF TRUE, JOB HAS DONE A DC INITIATE 10** RS\_SORTER\_FLOWING<br>
TAMICR JOB WITH READER/SORTER CURRENTLY IN FLOW MODE<br>
RS\_ROLLOUT\_BITS<br>
RECORD RS ROLLOUT BITS RECORD - RS TO !E ROLLED OUT BOOLEAN, - -% If TFtuE, -JOB IS A CANO I DATE FOR ROLLOUT - DO IT NEXT %N\_SECOND RS\_NOT\_A\_ROLLOUT\_CANDIDATE - BOOLEAN<br>- TRUE, JOB HAS BEEN HUNG BUT CANNOT BE ROLLED OUT<br>END, RS ROLLOUT IN PROCESS BOOLEAN, - i1 F-TFtUE, JOB IS IN PROCESS OF BE I NG ROLLED OUT RS ROLLIN IN PROCESS BOOLEAN, - -%If TRUE, JOB IS IN PROCESS OF BEING ROLLED IN RS\_PREVENT\_MOVE BOOLEAN,<br>EIF TRUE, THIS RSN MAY NOT BE MOVED %NO CURRENT USES<br>RS\_DISPLACED RS\_DISPLACED BIT(24),<br>THE DISTANCE THIS RSN HAS BEEN MOVED<br>RS MEDIA BOOLEAN, **&IF RESET, THEN SOME ENVIRONMENTS MAY BE ROLLED OUT** RS INTERVENTION BOOLEAN, BOOLEAN, SMCP NEEDS TO DO SOMETHING TO THIS JOB BEFORE %THE MMCP CAN HAVE IT (USUALLY ROLLIN)

RS\_M\_PROBLEM - - - - RECORD RECORD RECORD - - RECORD - - \$REASON WHY THE MMCP OR GISMO TURNED CONTROL OF THIS %JOB OVER TO THE SMCP RS M PROBLEM TYPE RECORD % FOR SOL - ~S M PRO~ Pl BIT(24) % FOR MIL <sup>i</sup>T•l.10-PROBLEM (SEE PARAMETERS) % 3=FIB DICT NOT PRESENT % 5•RS INTERVENTION SET % 7•DURP COMMUNICATE SENT TO MMCP %10•RELATIVE FILE PROBLEMS %20=MMCP PAGE FAULT (PARAMETER=SEG DESC ADDR)<br>%21=GISMO TERMINATE (SEE PARAMETER FOR TYPE 21)<br>%22=ENVIRONMENT NOT PRESENT %30=INVALID COMPLEX\_WAIT COMMUNICATE<br>%31=NO ODT\_QUEUE %110=Port, queue, or remote file problem (see parameter % for type 110). END, RS M PROBLEM PARAMETER RECORD & FOR SDL<br>RS M PROB P2 BIT(24) & FOR MIL<br> $\frac{1}{2}$  - \*\*\*\* TYPE 1 \*\*\*\* Logical I/O problem. % I=IRRECOVERABLE EXCEPTION % 2=FIB NOT OPEN 3=WRONG POSITION  $\begin{array}{cc} \mathbf{\tilde{x}} & \mathbf{\tilde{4}} = \mathbf{NEED} & \mathbf{NEW} & \mathbf{AREA} \\ \mathbf{\tilde{z}} & \mathbf{5} = \mathbf{INVALID} & \mathbf{CHARA} \end{array}$ % 5=INVALID CHARACTER ON PSEUDO READER FILE<br>% 6=EOF  $6 = EOF$ 7=AREA OUT OF BOUNDS % 8•DISK FILE HEADER INDICATES A MULTI PACK FILE % 9•AREA NOT PRESENT %10•lOGICAL 1/0 ALLOWED ONLY FROM SMCP %11•DISK FILE HEADER NOT PRESENT %12•1NVALID FILE ACCESS %13•VARIABLE RECD SIZE BELOW BOUNDS %14•VARIABLE RECD SIZE ABOVE BOUNDS %15•VARIABLE RECD SIZE INVALID ON INPUT %16=USER DATA OUTSIDE BASE-LIMIT %17•EMULATOR TAPE IRRECOVERABLE EXCEPTION %18=EMULATOR TAPE ILLEGAL INITIATE %19•EMULATOR TAPE ILLEGAL FETCH %20•EMULATOR TAPE OVERLAP %21=EMULATOR TAPE ILLEGAL OPCODE %22•EMULATOR TAPE ILLEGAL ERROR MASK %23•EMULATOR TAPE ILLEGAL ACCESS %24•Record size invalid on variable length rewrite. %25=Linage page overflow.<br>%26=Invalid communicate on printer file. (Linage<br>% communicate error.)<br>%28=CONSECUTIVE REWRITE ERROR (Rewrite must be preceeded<br>%29=EXCEEDED MAXCARDS LIMIT % by a read.)<br>%29=EXCEEDED MAXCARDS LIMIT<br>%30=EXCEEDED MAXLINES LIMIT %31=Initiate serial protection.<br>%<br>% \*\*\*\* Type 10 \*\*\*\* Relative file problem. % \*\*\*\* Type 10 \*\*\*\* Relative file problem.<br>% \*\* and relative communicate \*\* %71=1nitiate SYSTEM/FILE-INIT to initialise blocks of an % area.<br>%72=Next area required. %73=Invalid communicate for file.<br>%74=End of file/page. %74=End of file/page.<br>%74=End of file/page.<br>%75=Boundary violation. %76=1nval id key.

END END,<br>RS ODT Q KEY %77=Duplicate key. %78•Boundary violation. %else as for type 1.  $\frac{3}{2}$ \*\*\*\* IS communicate \*\*\*\* % l=Memory buffer needed. % 2•Split fine table. % 3=Next area needed for data file. % 4•Update coarse tables. % 5•Make structure present. % 6=Create current. % 7=1S audit writes. % %50=1nvalid key on IS start. %51=Dupl icate key. %52=1nvalid key. %53=End of file/page. %54=Sequence error .. %55=Duplicate key ok??????????????????????? %56=1ntegrity error. % % Fatal errors. %91=1nvalid access mode. %92•Read on output only file.  $$93$ =Rewrite on non  $1/0$  file. %994=Write to non output file. %95•Delete on non 1/0 file. %96=Rewrite not preceeded by read. %97=Delete not preceeded by read. %98•1nvalid communicate. %99=1rrecoverable write error. %100=Sequential read after dynamic invalid key.<br>%<br>% \*\*\*\* TYPE 21 \*\*\*\* Gismo Terminate. \*\*\*\* TYPE 21 \*\*\*\* % l=CWG FROM NON-MCP<br>% 2=NON-MMCP CALLED<br>% 3=COMMUNICATE OUTS 2=NON-MMCP CALLED CHECK.10D % 3=COMMUNICATE OUTSIDE BASE/LIMIT % 4=1NVALID PORT IN DIRECT 10 DESCRIPTOR 5=EXCEEDED DATA OVERLAY DISK SIZE **。そんそんそ** \*\*\*\* TYPE 22 \*\*\*\* Environment not present.<br>USE VALUE FROM COMM SPLITTER MASK CORRESPONDING TO ENVIRONMENT TYPE ०<br>१०<br>१० % % l=lnvalid key. % 2=No end of file provision. % % \*\*\*\*TYPE 110 \*\*\*\* Port, queue or remote problem. 2=No end of file provision. 3=Number of stations declared in FIB exceeded. 4=No provision for terminate error. RS ONT CALCEY BIT(24),<br>\$POINTS AT THE QUEUE DESCRIPTOR DESCRIBING THE USERS<br>\$ACCEPT QUEUE RS\_FILE %ACCEPT QUEUE<br>contract BIT (8), %IF THE JOB IS HUNG FOR ANY PROBLEM WITH A FILE, THIS **&CONTAINS THE INDEX INTO THE FIB DICTIONARY FOR THE <br>&FILE IN QUESTION** %FILE IN QUESTION %IF THE JOB IS HUNG FOR NO OMS FILE, then the RS OMS FILE % field at the end of rsn (new for 12.0) is used to<br>& field at the end of rsn (new for 12.0) is used to -<br>& describe which file is needed. Previously, this field % was used to index into the structure dictionary<br>RS\_RUN\_UNIT BIT(16),<br>- %JOB NUMBER OF THE PARENT OF THIS RUN UNIT (FOR IPC)

RS RUN UNIT LINK BIT ( 16) , - - %JOB NUMBER OF THIS RS IPC PARAMETER LIST JOBS CALLER (FOR IPC) BIT (24) , - - %ABSOLUTE ADDRESS OF THE IPC PARAMETER LIST BIT(4) ,- - - <sup>i</sup>1 = EXECUTE RS\_EXECUTE TYPE<br>
F 1 = EXECUTE  $\begin{array}{rcl} 2 & = & \text{COMPILE} \\ 2 & = & \text{COMPILE FOR SY} \end{array}$  $\frac{1}{2}$  = COMPILE FOR SYNTAX  $\frac{1}{4}$  = COMPILE TO LIBRARY % *5* =COMPILE AND SAVE  $\frac{2}{5}$  = GO PART OF COMPILE AND GO % 7 =GO PART OF COMPILE AND SAVE  $\& 8 = \overline{CALLED}$  (IPC)<br>RS\_NAME RS\_NAME <br>
\$NAME OF THIS JOB<br>RS IPC EVENT BOOLEAN, T - %DUMMY EVENT FOR ANY HANG FOR IPC<br>RS CANCELED BOOLEAN, **RA CANCEL COMMUNICATE HAS BEEN ISSUED AGAINST THIS JOB**<br>PACE BIT (24\*17), RS EVENT SPACE BIT(24\*17),<br>- \*REPRESENTS THE LIST OF EVENTS ON WHICH A JOB IN THE **EVALLE 20 SWAIT\_Q IS WAITING**<br>RS FREEZE BITS REEZE BITS<br>RS BOJ TO EOJ FREEZE - BOOLEAN,<br>- EIF TRUE, JOB WAS EXECUTED WITH FREEZE AND CAN NEVER BE END,<br>RS LOG PTR **&ROLLED OUT**<br>RS\_SORTER\_OPEN RS SORTER OPEN BOOLEAN, - %TRUE IF THIS PROGRAM HAS A READER-SORTER OPEN. THE %READER-SORTER MAY OR MAY NOT BE FLOWING. RS TEMPORARY FREEZE BIT(7) - %COUNT!R THAT IS BUMPED EACH TIME A FREEZE IS DONE AND %DECREMENTED FOR EACH UNFREEZE. CHANGED BY FREEZE %COMMUNICATE, REMOTE FILE OPEN, INITIALIZER 1/0, MICR %OPEN AND CLOSE RS\_LOG\_PTR DISK\_ADDR,<br>- - - - - \$DISK\_ADDRESS OF WORKING PPB AND FPB-S RS\_JOB\_ACCTING NO<br>%A UNIQUE ID NUMBER FOR EACH JOB. RESET ONLY BY %COLDSTART. INCREMENTED BY 1 EACH TIME A JOB ENTERS THE %SCHEDULE. USED BY TABS.<br>RS NUMBER FILES BIT RS NUMBER FILES BIT(8), - -%MAXllMUM NUMBER OF FPB-S DECLARED BY THIS PROGRAM. **RETTYPE REQUIRED TO RESOLVE MISSING HARDWARE RS\_TRACE\_FIB**<br>RS\_TRACE\_FIB<br>BIT(8), **&FILE NUMBER USED FOR TRACE. INDEX INTO THE** %FIB DICTIONARY RS\_SER\_NO - BIT(24),<br> **EXERGER BISK PACK IF THIS JOB IS WAITING EXECT A BASE OR CONTINUATION PACK FOR MULTI PACK FILES**<br>BIT(24), RS UNIT INDEX BIT(24), - - %ADDRESS OF IOAT OF DEVICE INDICATED BY IL,OU,FM,UL RS MCP USE BOOLEAN, - - %IF TRUE, MCP IS WAITING FOR AN EVENT FLAGGED BY %RS\_BOOLEANS TO OCCUR

RS\_BOOLEANS<br>%USED BY THE SMCP TO INDICATE ACTIONS AVAILABLE TO %SOLVE OPEN AND CLOSE PROBLEMS RS\_IL<br>RS\_UL<br>RS\_OF BOOLEAN, BOOLEAN,<br>RS\_FR BOOLEAN, BOOLEAN,<br>RS\_FM BOOLEAN, BOOLEAN,<br>RS\_OK BOOLEAN, BOOLEAN,<br>RS\_MR BOOLEAN, BOOLEAN,<br>RS\_MR BOOLEAN, BOOLEAN, RS-00<br>
RS-0K<br>
RS-RM<br>
RS-RM<br>
RS-RM<br>
RS-MR<br>
FILLER<br>
FILLER<br>
BIT(15) END,<br>RS MEMORY PRIORITY RS MEMORY PRIORITY BIT(4), - -%MEMOl~Y PR I OR I TY - 0-15 ALLOWED **SNUMBER OF MEM SWEEP INTERVALS BEFORE IMPORTANT CODE** %SEGMENTS WILL<sup>-</sup>DECAY<br>RS\_FORCED\_SUSP<u>ENSI</u>ON RS FORCED SUSPENSION BOOLEAN, - -% IF TIWE, JOB HAS BEEN STOPPED BY AN "ST EOJ". MESSAGE &LENGTH IN BITS OF THIS RUN STRUCTURE<br>&INCLUDES RS NUCLEUS, FIB DICT, %IPC\_DICT, IPC\_PARAMETER\_TABLE, RS\_PROTECTED - BOOLEAN,<br>
&IF TRUE, JOB IS LOCKED - NEED LP- TO DS<br>RS\_TO\_BE\_STOPPED - BOOLEAN, RS TO BE STOPPED BOOLEAN, - - - %IF TRUE, AN ST WAS ISSUED ON THIS JOB. IT IS TO BE %STOPPED WHEN CONVENIENT RS STOPPED BOOLEAN, - %IF TRUE, JOB HAS BEEN STOPPED BY ST RS\_EMULATOR TAPE BIT(8),<br>- %RUMBER OF EMULATOR TAPE FILES CURRENTLY OPEN<br>RS GISMO PROC LOCK BOOLEAN, **COMO PROCE AND REPORT BOOLEAN, A RIB.**<br>RS APPARITION BOOLEAN, RS\_APPARITION - BOOLEAN,<br>EIF TRUE, THIS JOB HAS CALLED ANOTHER JOB VIA SORT OR %PGM CALLER AND IS WAITING FOR ITS COMPLETION FILLER - BIT (67),<br>- SFORMERLY RJE INFORMATION WHICH NOW RESIDES IN A RIB.<br>RS PRIOR JOB NO - BIT (16), **&JOB NUMBER OF JOB THAT INVOKED THIS JOB THROUGH EPGM CALLER OR SORT**<br>RS\_OVLY\_DESC\_PTR RS OVLY DESC PTR BIT(24), - - %A~DRESS OF RESULT DESCRIPTOR OF OVERLAY DESCRIPTOR RS PSEUDO READER BIT(24), - -%ADDRESS OF PSEUDO READER ASSIGNED TO THIS JOB RS DUMMY EV BOOLEAN, - - %A GENERAL PURPOSE EVENT USED BY COOPERATING PROCESSES %WITHIN THE SMCP TO HANG A JOB AND CAUSE IT TO BE MOVED *W*TO THE SMCP-S COMM QUEUE<br>RS MAX TIME - BIT(24),<br>- & IF <> 0 THEN PROCESSOR TIME IN 10TH OF SECONDS THAT<br>- & THIS JOB IS ALLOWED TO RUN, ONLY APPLIES TO PRIMARY THIS JOB IS ALLOWED TO RUN. ONLY APPLIES TO PRIMARY **ENVIRONMENT** RS IN TRANSACTION RS DM OPERATION **&CANNOT BE ROLLED OUT** FILLER BOOLEAN, OMS TRANSACTION STATE %JOB HAS A DMS OPERATION IN PROCESS - $BIT(24)$ ,

RS OMS GLOBALS BIT(24), - - %ADDRESS OF OMS GLOBAL SPACE T T & ANUST SHIFT NAME LEFT ONE NAME BECAUSE OF USERCODE RS PKID CHANGED T T % MUST DELETE THE PACK ID IN THE NAME<br>RS\_IIO\_IN\_PROCESS BOOLEAN,  $T = 7$  indicates initializer 1/0 is in Process<br>RS\_MCS\_FILE\_NUMBER RECORD RS MCS FL<br>RS MCS FILE NUMBER FOR COBOL74 PARTICIPATING OUTPUT. %IS A COBOL 74 PROGRAM DOING DATA COMM END, RS TRACE TO BE STOPPED BOOLEAN, - - %~NE-MEANS TRACE FILE WILL BE CLOSED NEXT TIME INTERP %DOES A WRITE TO THE TRACE FILE RS\_CHARGE\_NUMBER BIT(24),<br>T&THIS JOBS CHARGE NUMBER This JOBS CHARGE NUMBER<br>RS pseudo runner BOOLEAN,<br>FILLER & job to be made very transparent- no BOJ, EOJ, etc.<br>FILLER BIT(3),  $BIT(3)$ %FORMERLY RS\_RESTRICTIONS. NOW IN A RIB. RS\_BNA\_ZIP<br> **REPROGRAM ZIPPED AN "AT" CONTROL CARD COMMAND<br>
RS\_JOB\_TASK\_MIXNUMBER**<br>
BIT(16), **&MIX NUMBER OF THE JOB TASK** RS PARENT TASK NUMBER BIT(24),<br>- \*TASK NUMBER OF THE PARENT TASK RS PRIVATE TASK BOOLEAN, - iNO INQUIRIES MAY BE MADE OF THE TASK OR FILE ATTRIBUTES RS\_TASK\_TYPE BIT(4),<br>- \*TYPE OF TASK EXECUTION: 1 = ASYNCHRONOUS % 2 • ASYNCHRONOUS<br>% 2 • SYNCHRONOUS<br>% 2 • INDEPENDENT  $=$  **INDEPENDENT**<br>=  $\sqrt{OB}$  $\frac{1}{4}$  = JOB RS\_TASK\_NUMBER BIT(24),<br>- %TASK VARIABLE NUMBER FOR THIS TASK<br>RS\_OBJECT\_NUMBER BIT(8), **&OBJECT TASK NUMBER FOR INDEPENDENT TASKING ONLY** RS TASK VARIABLE TABLE ADDR BIT(24), - - %MEMORY ADDRtSS OF TABLE OF ALLOCATED TASK VARIABLES **EXAMPLE TASK ADDICATES THIS TASK IS WITHIN A WFL JOB**<br>RS TASK VARIABLE DISK ADDRESS BIT(36), RS TASK VARIABLE DISK ADDRESS BIT(36), - - %DISK ADDRE~S OF THIS TASK'S TASK VARIABLE RS\_JOBSUMMARY\_HDR\_OFFSET - RECORD<br>- %OFFSET-INTO HDR DICT FOR JOBSUMMARY FILE - WFL JOB ONLY RS TASK SCRATCHPAD BIT{24) - %MISC USE FOR TASKING END,<br>RS ENFORCE MAXCARDS RS\_ENFORCE MAXCARDS BIT(1),<br>ENFORCE THE LIMIT ON MAXCARDS<br>RS\_ENFORCE MAXLINES BIT(1), **ENFORCE THE LIMIT ON MAXLINES** BIT(24), RS CURRENT CARDS PUNCHED BIT(24),<br>- ECURRENT COUNT OF NUMBER OF CARDS PUNCHED RS\_MAXCARDS<br>EIT(24), - %MAXIMUM NUMBER OF CARDS TO PUNCH RS\_CURRENT LINES PRINTED BIT(24),<br>- XCURRENT COUNT OF NUMBER OF LINES PRINTED<br>RS\_MAXLINES BIT(24), **EXALUS MAXIMUM NUMBER OF LINES TO PRINT**<br>RS\_MAX\_ELAPSED\_TIME BIT(24), RS MAX ELAPSED TIME BIT(24), - - %MAXTMUM ELAPSED TIME ALLOWED

CONSTANT RS SCHED DATE BIT(36), - - %YEAR MONTH DAY HOUR MINUTE SECOND WHEN SCHEDULED The SINVISIBLE IN MIX TO A SINVISIBLE IN MIX TO A LOTE TO A LOTE TO A LOTE TO A LOTE TO A LOTE TO A LOTE TO A L<br>BIT(1), EXPECIAL EVENT FOR "ST" & "GO"<br>RS\_ST\_EOJ\_SPECIFIC BIT(16),  $T = 2$   $T$   $T$  allows us to stop job until Eoj of a specific other job.<br>RS DD SIZE T - % NUMBER OF DATA DECKS PRESENT FOR TASK<br>RS DD ADDR **READER ADDRESS OF THE DATA DECK NAMES**<br>RS MASTER BLOCKED CNT BIT(6), RS MASTER BLOCKED CNT BIT(6), - -% number of blocks on the master scheduler for this job RS PORT EVENT . BOOLEAN, - - % HANIG EVENT FOR 11BNAL I 0 OPEN". FORMERLY A BIT IN RMSGP RS\_DMS\_TIME ACCUM OMS TIME BITT20),<br>- - % ACCUM OMS TIME EXCEPT FOR CURRENT ENV. (FOR DMS LOGS)<br>RS\_DMS\_FILE - - - - RECORD - RECORD - - % THIS FIELD REPLACES THE USE OF RS\_FILE TO COMMUNICATE % WHICH DMS RELATED FILE IS THE OBJECT OF A % HANG NO FTLE (WE DID IT WRONG ANYWAY). ONLY ONE OF % THE THREE FIELDS SHOULD BE IN USE AT A TIME RS OMS AUDIT FILE BOOLEAN, - <sup>i</sup>THE RISSING FILE IS THE AUDIT FILE % (OVERRIDES RS OMS STRUCTURE FILE) RS OMS DICTIONARY FILE- !OOLEAN, - - <sup>i</sup>THE MISSING FILE IS THE DICTIONARY % (OVERRIDES EITHER OF THE OTHER FIELDS)<br>RS\_DMS\_STRUCTURE\_FILE STR\_PTR %bit 10 in 12.0 END, - - - - % (ONLY RELEVANT IF OTHER TWO FIELDS ARE FALSE) RS LOG MIX PPB OFFSET BIT(16), - - <sup>i</sup>TH[ OFFSET OF THE PPB COPY IN THE LOG MIX INFO TABLE. % ONLY VALID IF THE LOG OPTION IS SET. RS\_ORIGINAL\_RIB ROUTING INFORMATION BLOCK,<br>THE ORIGINAL ROUTING INFORMATION FOR THE JOB. RS CURRENT RIB POINTER ROUTING INFORMATION BLOCK, - <sup>i</sup>THE CURRENT ROUTING INFORMATION OF-THE JOB. - RS SERVER QUEUE EVENT BOOLEAN; - -i COMfiLEX WAIT EVENT TYPE 10 FOR RIB SERVER QUEUES RS N SIZE  $=$  TYPE\_LENGTH(RS\_NUCLEUS);

### **ENVIRONMENT STRUCTURE NUCLEUS**

The environment structure nucleus (ESN) permits special system code files to be attached to a task.

The Environment Structure Nucleus as well as the run structure nucleus (RSN) of a program are generated by the SMCP at the beginning of a job. The RSN contains pointers to the file dictionary of the job and environment dictionary. The ESN contains pointers to the code dictionary and data dictionary of the job.

Neither the RSN nor the ESN is ever rolled out of memory. The RSN is never moved. The ESN is contiguous with the local data and is moved during rollout.

A programmatic description of the ESN follows.

```
% 
CONSTANT ES_N_SIZE = 905; 
RECORD<br>1 ES_NUCLEUS
       ES NUCLEUS BIT(ES N_SIZE),<br>2 ES_COMMUNICATE MSG_PTR BIT(48),<br>2 ES_COMMUNICATE MSG_PTHER AN SDL DESCRIPTOR THAT POINTS TO A
          EXECOMMUNICATE MESSAGE OR THE MESSAGE ITSELF<br>3 ES MSG PARAMETERS BIT(24),<br>4 ES COMM MSG KEY BIT(8),
                 ES COMM MSG KEY BIT(8),<br>5 ES ITVPE - BIT(2), $DEFINES THE USE OF COMMUNICATE MSG PTR<br>$DEFINES THE USE OF COMMUNICATE MSG PTR
                               OO = PROGRAM INTERNAL INTERRUPT
                               01 = COMMUNICATE
                      \begin{array}{ccc} \textbf{2} & 10 \text{ } \textbf{=} & \text{UNDEFINED} \\ \textbf{2} & 11 \text{ } \textbf{=} & \text{TPRMIMATI} \end{array}% 11 = TERMINATING<br>5 ES INMBR
             5ES INMBR<br>THERRUPT NUMBER IF ES_ITYPE=00<br>4 ES ILENGTH BIT(16
          4 ES_ILENGTH<br>
*LENGTH OF COMMUNICATE MESSAGE IF ES_ITYPE=01<br>
3 ES_IADDRESS<br>
BIT(24),
                      DDRESS<br>2ADDRESS OF COMMUNICATE MESSAGE IF ES ITYPE = 1
                      %IF ES ITYPE = 3 THEN MAY CONTAIN ERROR COUNT OR TYPE
                      SEE IH FOR DEFINITION WHEN ES ITYPE = 0
       2 ES_REINSTATE_MSG_PTR<br>ESELF=RELATIVE SDL TYPE DESCRIPTOR USED TO PASS THE RESULT
                      %SELF=RELATIVE SDL TYPE DESCRIPTOR USED TO PASS THE RESULT<br>%OF A COMMUNICATE FROM AN MCP TO AN ENVIRONMENT
          %SEE EACH COMMUNICATE FOR DEFINITION OF VALUES<br>3 ES_RMSG_P1 BIT(24),<br>3 ES_RMSG_P2 BIT(24),<br>ES_RSN_ADDRESS BIT(24),
       3ES RMSG Pl BIT(24l, 3 ES-RMSG-P2 BIT(24 ., 2 ES R~N ADTI'RESS BIT(24 , - -%ADDRESS OF THE RSN FOR THIS ENVIRONMENT 
       2 ES_MY_LIMIT<br>2 ES_MY_LIMIT<br>BIT(24),
       2 ES_MY_LIMIT<br>
2 ES_LOCAL_DATA_ADDR<br>
2 ES_LOCAL_DATA_ADDR<br>
BIT(24),
                      2ABSOLUTE ADDRESS OF THE LOCAL DATA SPACE FOR THIS
                      %ENVIRONMENT. 
                      %NOTE: THE LOCAL DATA SPACE MAY NOT COINCIDE WITH THE 
                      %BASE-LIMIT AREA
```
2 ES\_NIP BIT(32), %PAGE, SEGMENT AND DISPLACEMENT OF THE NEXT EXECUTABLE **ES NIFTHER THIS ENVIRONMENT**<br>3 ES NIP SG PG BIT(12), <sup>2</sup> **2** SDE - (ES PAGED DICT TRUE)<br>4 ES NIP SG - BIT(6),<br>4 ES NIP PG - - BIT(6), 3 ES NTP S!G REMAPS ES NIP SG PG BIT(lO), - %-NON SOL - - - 3 ES NIP DIS~ BIT(20), 2 ES S!G OTC PTR BIT(24), - -%AD1rRESS OF THE MASTER CODE SEGMENT DICTIONARY FOR THIS ENVIRONMENT<br>2 ES\_DATA\_DIC\_ADDR 2 ES DATA DIC ADDR BIT(24), - "°%ADDRESS OF THE DATA SEGMENT DICTIONARY 2 ES\_SPAD\_PTR<br>
WADDRESS OF SCRATCH PAD IN S-MEMORY<br>
2 ES INTERP ID<br>
BIT(5), **2INTERPRETER NUMBER FOR THIS ENVIRONMENT EXIMPLE INTO THE INTERPRETER DICTIONARY**<br>2 ES BOOLEANS<br>**BIT(23)**, ES BOOLEANS<br>
3 ES CONTROL STATE BITS<br>
3 ES CONTROL STATE BITS<br>
4 ES MCP BIT<br>
4 ES MCP BIT<br>
BOOLEAN,<br>
BOOLEAN, **4 ES CONTROL STATES TO THE INTERPRETER THAT THIS IS THE SMCP**<br>4 ES CONTROL STATE BOOLEAN. **&INDICATES TO THE INTERPRETER THAT THIS ENVIRONMENT ES\_MEDIA**<br>3 ES\_MEDIA BOOLEAN, 3 ES MEDIA BOOLEAN, - % IF SET, THEN THE LOCAL DATA AREA IS PRESENT, % OTHERWISE IT IS ROLLED OUT TO DISK 3 ES\_LINKS BOOLEAN,<br>
&IF TRUE, DYNAMIC SPACE CONTAINS MEMORY LINKS<br>
3 ES\_SIZECHANGE BOOLEAN, **3** E TRUE, THE SCRATCHPAD FOR THIS ENVIRONMENT IS<br>\$BEING CHANGED %BE I NG CH}\NGED 3 ES SD PTR FLAG BOOLEAN, - <sup>i</sup>0 ; ES SEG DIC PTR CONTAINS ADDRESS OF DICTIONARY % CONTAINER<br>% 1 = ES\_SEG\_DIC\_PTR\_CONTAINS ADDRESS OF SEGMENT % DltTIONARY-ITSELF 3 ES\_INTRIN AGGR\_USED BIT(2),<br>3 ES\_INTRIN AGGR\_USED BIT(2),<br>3 ES DONT REENTER BOOLEAN, **&IF TRUE, THIS ENVIRONMENT CANNOT SHARE ITS SEGMENT** %DICTIONARY<br>3 ES PAGED DICT <sup>3</sup>ES PAGED DICT BOOLEAN, - %1N1flCATES THAT CODE SEGMENT DICTIONARY IS PAGED **% FOR EASY ADDITION OF FLAGS** 2 ES\_PAGED ARRAY OVERLAY BIT(6), - 0 BIT(5)<br>- \$SEGMENT NUMBER OF THE SDL PAGED ARRAY HANDLER OVERLAY %IF REQUIRED FOR THIS ENVIRONMENT - ALWAYS PAGE 0 2 ES\_LAST ENVIRONMENT BIT(16), ES\_LAST ENVIRONMENT BIT(16), **EXIT\_ENVIRONMENT COMMUNICATE**<br>2 ES SPAD SIZE BIT(16), ESIZE IN BITS OF SCRATCH PAD FOR THE M-MACHINE. ES INTERP\_DATA\_SIZE<br>2 ES INTERP\_DATA\_SIZE BIT(24) **2LENGTH-IN BITS OF INTERPRETER DATA SPACE** 

2 ES\_INTERP DATA ADDR BIT(24),<br>- %ABSOLUTE ADDRESS OF INTERPRETER DATA SPACE<br>2 ES\_LOCAL\_DATA SIZE BIT(24), 2 ES LOCAL DATA SIZE - %[ENGTR IN BITS OF THE LOCAL DATA SPACE FOR THIS %ENVIRONMENT 2 ES\_TRACE\_BITS BIT(8),<br>«FLAGS INDICATING WHAT TYPE OF TRACE IS TO BE PERFORMED %THE TRACE BUFFER IS GLOBAL TO THE PROCESS, BUT THE TRACE %BITS ARE LOCAL TO EACH ENVIRONMENT. %INITIALLY IT WILL ONLY BE POSSIBLE TO SPECIFY TRACE %BITS FOR THE PRIMARY ENVIRONMENT, EXCEPT VIA MODIFY % ON THE CODE FILE, OR PROGRAMMATICALLY<br>. BIT(44).<br>. BIT(16), 2 FILLER BIT $(44)$ . 2 ES\_DATA\_DIC\_SIZE BIT(16),<br>ENUMBER OF DATA DICTIONARY ENTRIES <sup>l</sup>ES PROG PTR DISK ADDR, - iDISK ADDRESS OF THE CODE Fl[E FOR THIS ENVIRONMENT %MAY BE ZERO FOR SPECIAL ENVIRONMENTS SUCH AS IBASIC 2 ES DISK DISK ADDR, - %ROLLOUT DISK ADDRESS FOR TH! LOCAL DATA %LENGTH IN BITS OF THIS ENVIRONMENT<br>%INCLUDES LOCAL DATA, ES\_NUCLEUS, DATA\_DICT, ESCRATCH\_PAD - - 2 FILLER<br>2 FILLER - - - BIT(40), 2 ES\_DATA\_OVERLAYS - - 2 ES\_DATA OVERLAYS<br>2 ES\_DATA\_OVERLAYS - - 2 ES\_DATA OVERLAYS OF DYNAMIC SPACE WITHIN LOCAL DATA SPACE **ES LAST LINK FOR MEMORY MGMT OF DATA OVERLAYS**<br>2 ES LAST LINK BIT (24), NORTH MEMORY **ZADDRESS OF LAST MEMORY LINK WITHIN DYNAMIC SPACE ES LAST OVLY ES LAST OVLY** OVLY BIT(24), DIES ONLY BIT(24), EST OFF POINTER FOR MEMORY MGMT - USED ONLY FOR **ENVIRONMENTS WITH DATA OVERLAYS AND LINKS**<br>2 ES\_OVLY\_DISK\_BASE\_\_\_\_\_\_\_\_\_\_\_\_\_\_\_\_\_\_DISK\_ADDR, **ZDISK ADDRESS OF BEGINNING OF DATA OVERLAY SPACE** 2 ES OVLY DISK PTR<br>
WINDEX INTO THE DATA OVERLAY AREA ON DISK<br>
2 ES OVLY DISK SIZE<br>
BIT(24), 2 ES\_OVLY\_DISK\_SIZE BIT(24),<br>ENUMBER OF DISK SEGMENTS RESERVED FOR DATA OVERLAYS 2 ES\_PREVENT\_MOVE BOOLEAN,<br>& IF TRUE, THIS ESN MAY NOT BE MOVED. **EXTHERE ARE CURRENTLY NO CONDITIONS UNDER WHICH THIS** % WILL BE SET. IT IS PURELY A 'FUTURES' FIELD. 2 ES\_DISPLACED BIT(24),<br>- %DISTANCE THE ESN HAS BEEN MOVED AS A RESULT OF ROLLOUT **2 ES EMULATOR BITS BEST AND STANCE THE ESN HAS BEEN MOVED AS A RESULT OF ROLLOUT**<br>2 ES EMULATOR BITS<br>8USED BY THE BI700 EMULATOR 2 ES\_ENVIRONMENT TYPE BIT(4),<br>  $\&$  0 = PRIMARY ENVIRONMENT (THE USER PROGRAM) - 1 ONLY  $\frac{8}{3}$  l = MCP ENVIRONMENT - FUTURE?  $\frac{3}{2}$  = DMS ENVIRONMENT - CURRENTLY 1 ONLY % 3 = SPECIAL ENVIRONMENT - CURRENTLY 1 ONLY, FOR IBASIC<br>2 ES TEMP PPB PTR<br>DISK ADDR, 2 ES\_TEMP PPB PTR DISK ADDR,<br>& DISK ADDRESS OF THE WORKING PPB FOR THIS ENVIRONMENT. % WILL BE THE SAME AS RSN.RS LOG PTR FOR THE PRIMARY % ENVIRONMENT.

2 ES\_INTERFACE\_ADDR BIT(24),<br>& REL-ADDRESS OF DMS INTERFACE AREA WITHIN DMCP'S LOCAL % DATA. ALSO USED AS AN ABSOLUTE ADDRESS OF TEMP INTERFACE % DURING OPEN, BEFORE DMS ENV IS ALLOCATED OR BEFORE % BUNTING OFEN, BEFORE BIG ENVIS RECOGNIED ON BEFORE 2 ES FATALERR~R - BOOLEAN, - - - - % INDICATES DMCP HAS A FATAL OR DEBUG ERROR -- % WAS DI FATALERROR. 2 ES NON FATALERROR BOOLEAN, - - -% DMCP HAS A NON-FATAL ERROR 2 ES\_RESOURCE COUNT BIT (16);<br>& NUMBER OF RESOURCES DMCP HAS LOCKED. IF 0, PROGRAM CAN % BE DS'ED IMMEDIATELY, OTHERWISE RS ABORT MUST BE SET --<br>% BE DS'ED IMMEDIATELY, OTHERWISE RS ABORT MUST BE SET --<br>% WAS DI\_DONT\_DS\_ME.

 $\label{eq:2.1} \frac{1}{2} \int_{\mathbb{R}^3} \frac{1}{\sqrt{2}} \, \frac{1}{\sqrt{2}} \,$ 

# **APPENDIX E MEMORY MANAGEMENT**

Figure E-1 shows global memory allocation and figure E-2 shows linked memory allocation. The paragraphs that follow the figures provide (1) a description of the fence within linked memory and  $(2)$  a discussion of the manner in which the SMCP program attempts to minimize memory checkerboarding.

Programmatic descriptions of a system descriptor (used in code and data dictionaries) and of a memory link (describes a memory segment) complete the appendix.

#### B 1000 Systems Memory Dump Analysis Functional Description Manual Memory Management

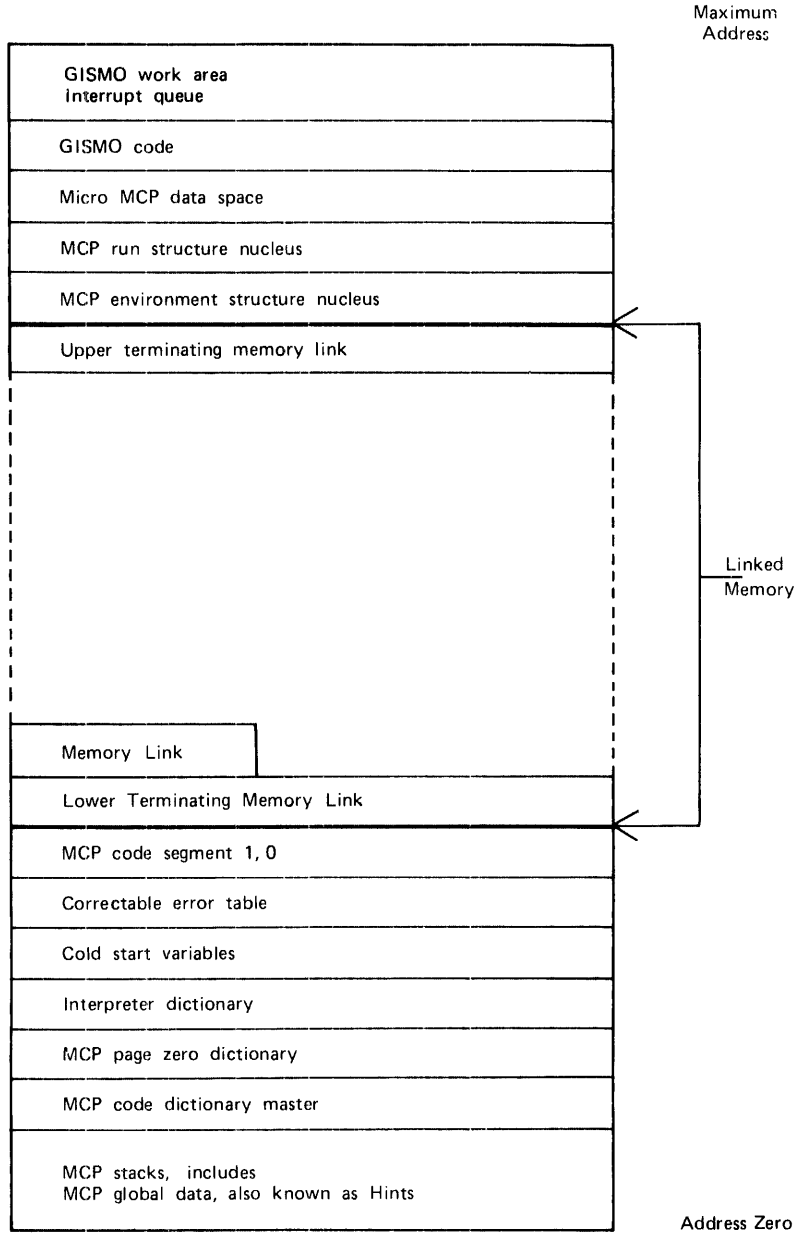

Figure E-1. Global Memory Allocation

#### B 1000 Systems Memory Dump Analysis Functional Description Manual Memory Management

Ç

| Upper Terminating Memory Link<br>ML<br>SDL2 interpreter global segment<br>ML<br>Disk and ODT descriptor chain head<br>ML<br>SYSTEM/ODT segment dictionary<br>Input/output assignment table<br>Unit test descriptors<br>ML.<br>Tape descriptor chain head<br>I/O channel tables<br>ML<br>Communicate splitter mask and Truth table<br>ML<br>ML<br>Micro MCP segment dictionary<br>ML<br>SDL2 interpreter segment dictionary<br>ML<br>Extended result descriptors<br>ML<br>Queue information global parameters<br>ML<br>Queue descriptors<br>ML<br>SMCS segment dictionary<br>ML<br>Network controller segment dictionary<br>ML<br>Disk cartridge/pack information table<br>ML<br>Disk file header dictionary |  |
|----------------------------------------------------------------------------------------------------|--|
|                                                                                                    |  |
|                                                                                                    |  |
|                                                                                                    |  |
|                                                                                                    |  |
|                                                                                                    |  |
|                                                                                                    |  |
|                                                                                                    |  |
|                                                                                                    |  |
|                                                                                                    |  |
|                                                                                                    |  |
|                                                                                                    |  |
|                                                                                                    |  |
|                                                                                                    |  |
|                                                                                                    |  |
|                                                                                                    |  |
|                                                                                                    |  |
|                                                                                                    |  |
|                                                                                                    |  |
|                                                                                                    |  |
|                                                                                                    |  |
|                                                                                                    |  |
| ∤ Fence                                                                                                    |  |
| ML.                                                                                                    |  |

Figure E-2. Typical Linked Memory Allocation

## **THE FENCE**

Within linked memory, the location called the fence is used to guarantee that there is always room in memory for the largest SMCP code segment and segment dictionary for that page. If the SMCP program were performing an operation and did not have room to bring in a required code segment and the segment dictionary, the system would have to halt.

Simply using the largest SMCP code segment is not good enough because a shorter SMCP code segment could have a longer dictionary; thus the combination of the two could be longer.

To calculate the location of the fence, add the bit length of the largest MCP code segment for its page, the bit length of the segment dictionary for its page, and the bit length of three memory links to the memory address of the lower terminating memory link.

## **MINIMIZATION OF CHECKERBOARDING**

Checkerboarding, also known as "external fragmentation," is a condition in which the disk contains many permanently allocated save areas separated by small overlayable areas. In such a situation, there may be no contiguous overlayable area large enough to service a given request, even though the small areas aggregate to more total area than is needed. This situation has a serious impact upon system performance.

To minimize checkerboarding, the SMCP program allocates non-overlayable, or "save," memory segments at the high end of linked memory. Examples of such segments are program run structures, user files, and disk file headers.

### **SEGMENT DICTIONARIES AND SYSTEM DESCRIPTORS**

Virtual memory is supported by allowing process segmentation. By segmenting code, data, and interpreters and dynamically moving a segment into or out of memory as required, the system functions as though it has almost infinite memory capacity. The MCP manages this facility through three structures: Code segment dictionaries, data segment dictionaries, and interpreter segment dictionaries. Each dictionary consists of a string of system descriptors, each of which describes one segment, including its length, location, and status. As a segment is moved in or out of memory, its dictionary entry is updated accordingly.

At run time the MCP creates the code and data segment dictionaries from information in the program's code file. The interpreter segment dictionary is created from the interpreter code file in the same manner and is referenced by an entry in the interpreter dictionary, a structure fixed in memory at CLEAR/START time. The run structure of the program contains pointers to the code and data segment dictionaries and an index into the interpreter dictionary.

A programmatic description follows.
$\mathcal{A}^{\mathcal{A}}$ 

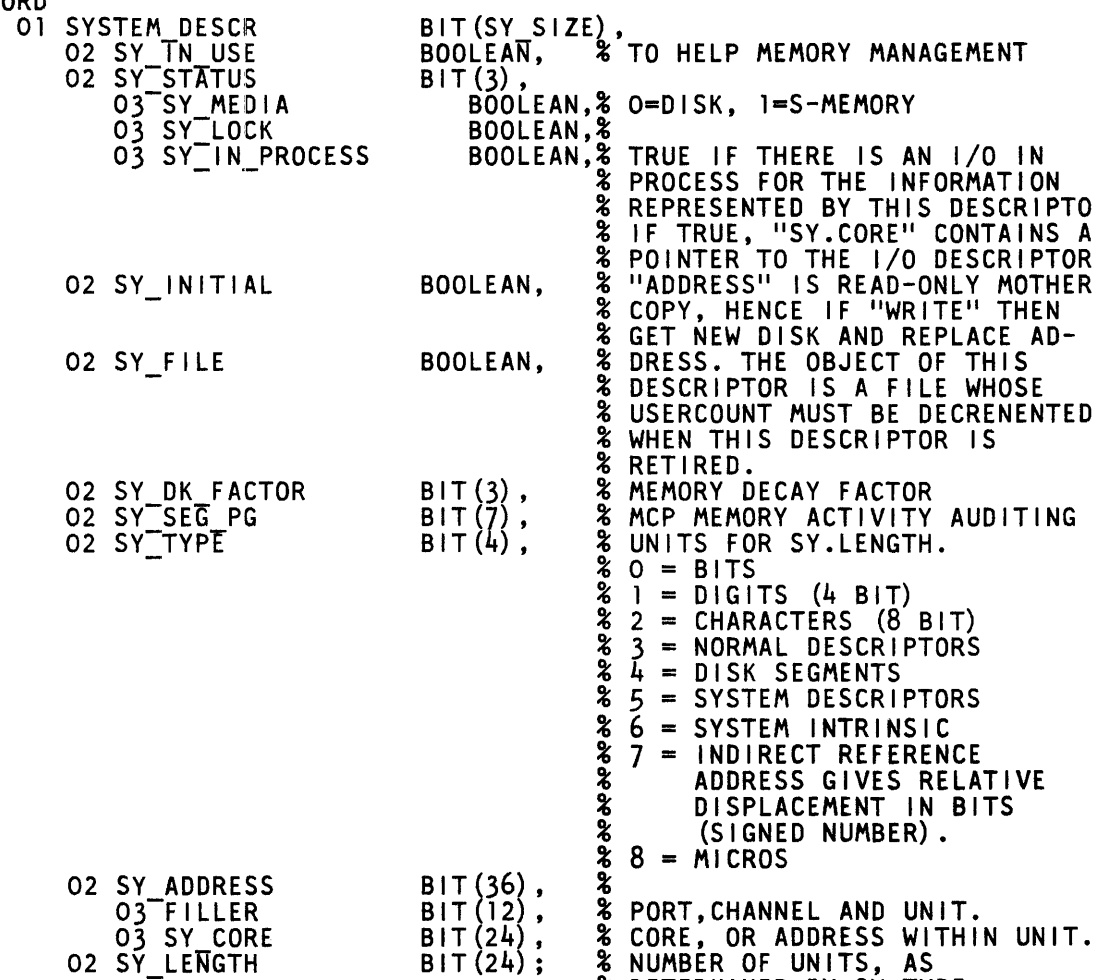

% DETERMINED BY SY.TYPE.

## **MEMORY LINKS**

The SMCP program organizes and allocates space in memory through the use of fields known as memory links. Each link immediately precedes the block of memory it describes. The link contains such information as the disk address from which the memory was loaded, a pointer to the dictionary entry for the memory segment, the number of the job using the segment, the type of use of the segment, whether or not the segment can be overlaid, and pointers to the preceding and following memory links.

The following describes some of the different things that can happen to a memory segment beginning with the time before it is allocated and ending with the time it is deallocated:

- Initially, the memory segment is available.
- It is allocated.
- It is swept by the GISMO firmware if the MPRI system option is set.
- It is passed over for overlay.
- It is overlaid (reallocated).
- It is deallocated and becomes available again.
- A programmatic description of a memory link follows.

```
CONSTANT MEMORY LINK SIZE = 185;
 RECORD 
   l MEMORY LINK BIT(MEMORY LINK SIZE),<br>2 ML_DISK - DISK ADDR, % FROM SY_ADDRESS FIELD
          2 ML<sup>-</sup>GROUP BIT(47),<br>3 ML_POINTER ADDRESS, $ OF DICTIONARY ENTRY
             3 ML<sup>-</sup>JOB NUMBER<br>3 ML_TYPE                             BIT(16), % OF JOB USING SEGMENT<br>3 ML_TYPE                           BIT(6), % OF MEMORY SEGMENT
             3 ML-SAVE BOOLEAN, % TRUE IF NOT OVERLAYABLE 
          2 ML_STZE \overline{B} BIT (24), \overline{B} Segment size in BITS
          2 ML_PRIORITY_FIELD BIT (28),
          3 ML_DK_INTERVAL BIT(10),<br>3 ML_CURRENT DK_INT BIT(10),<br>3 ML_INCOMING_PRIORITY BIT(4),<br>3 ML_RESIDENCE_PRIORITY BIT(4), 2 ML_FRONT - ADDRESS, % OF FOLLOWING LINK
          2 ML_BACK ADDRESS, & OF PRECEDING LINK
          2 ML-USAGE BITS BIT (2),<br>3 ML_PREVIOUS SCAN TOUCH BOOLEAN,<br>3 ML_CURRENT_SCAN_TOUCH BOOLEAN;
```
 $\sim 10$ 

 $\mathcal{L}^{\mathcal{D}}$ 

## **MEMORY LINK TYPES**

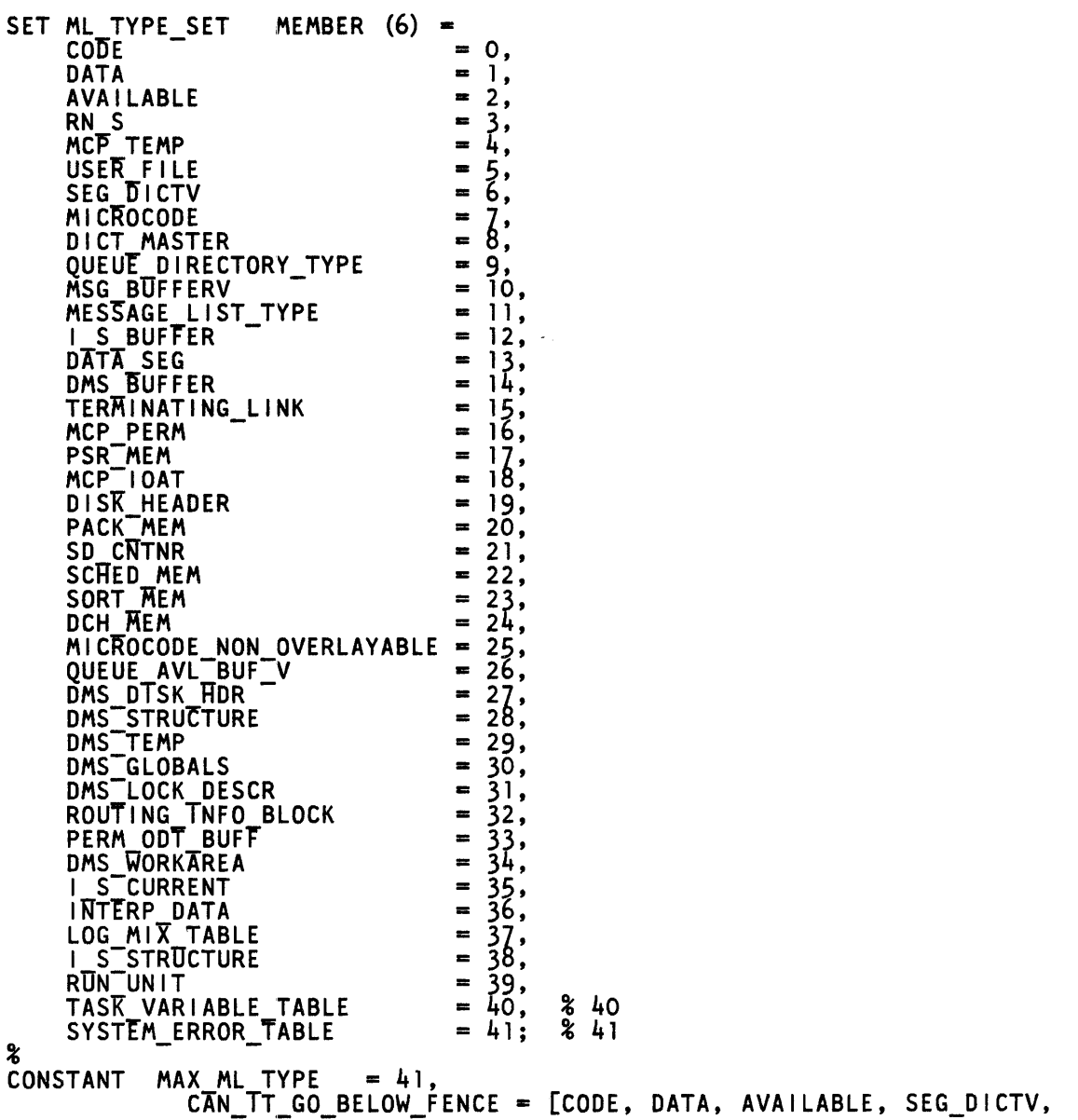

 $\sim 10^{-11}$ 

# **APPENDIX F INPUT/OUTPUT OPERATIONS**

The data structures the MCP uses to keep track of input/output operations are described in the first four parts of this appendix. The ways in which various input/output functions are performed are described in the last part.

### **INPUT/OUTPUT ASSIGNMENT TABLE**

The MCP monitors the status of all peripheral devices that are attached to the system. To do this, it maintains information about the status of each device. The major portion of this information is kept in the input/output assignment table (IOAT).

The IOAT allows the MCP to keep track of all peripheral units except the ODT and the various data communication devices. Each unit is identified by port, channel, and unit number as well as by a symbolic name. Various fields reflect the status of the unit; for example, AVAILABLE, SAVED, RE-WINDING, LOCKED.

Following is a programmatic description of the IOAT.

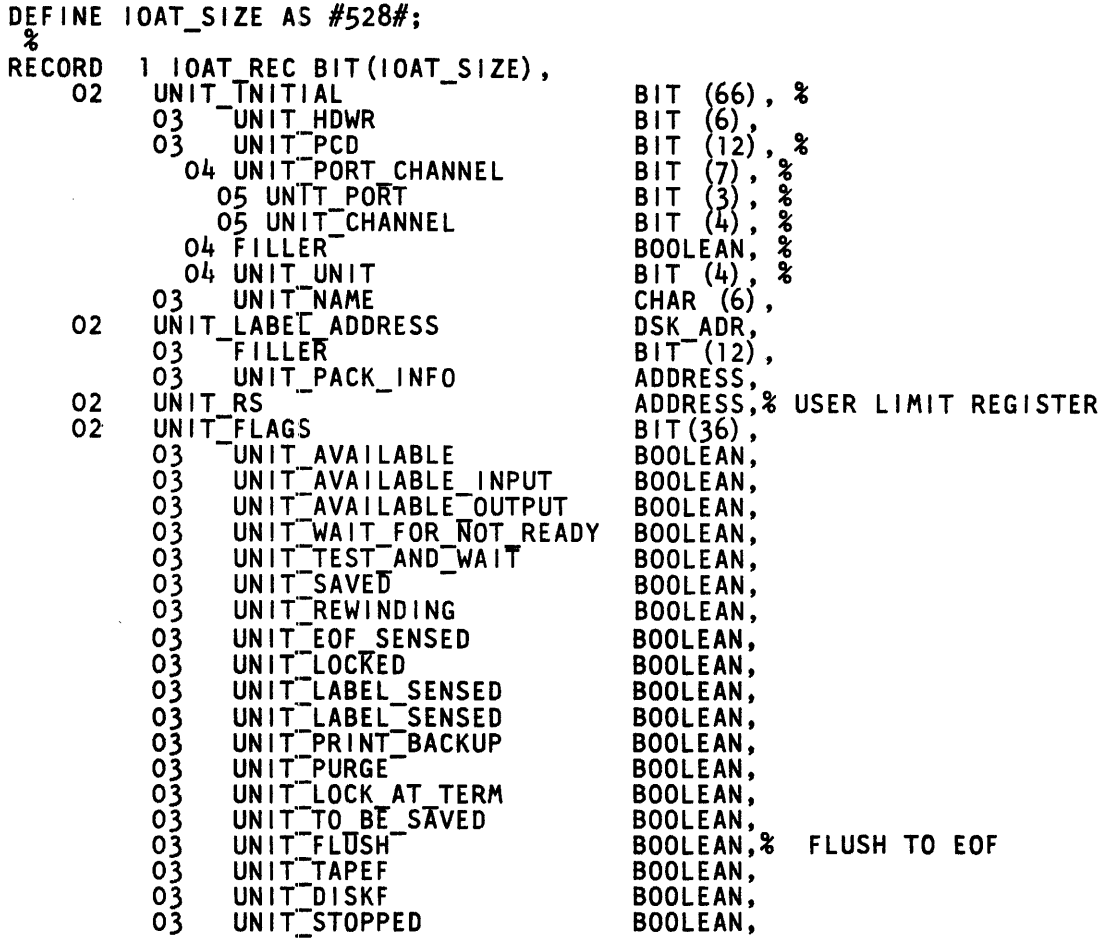

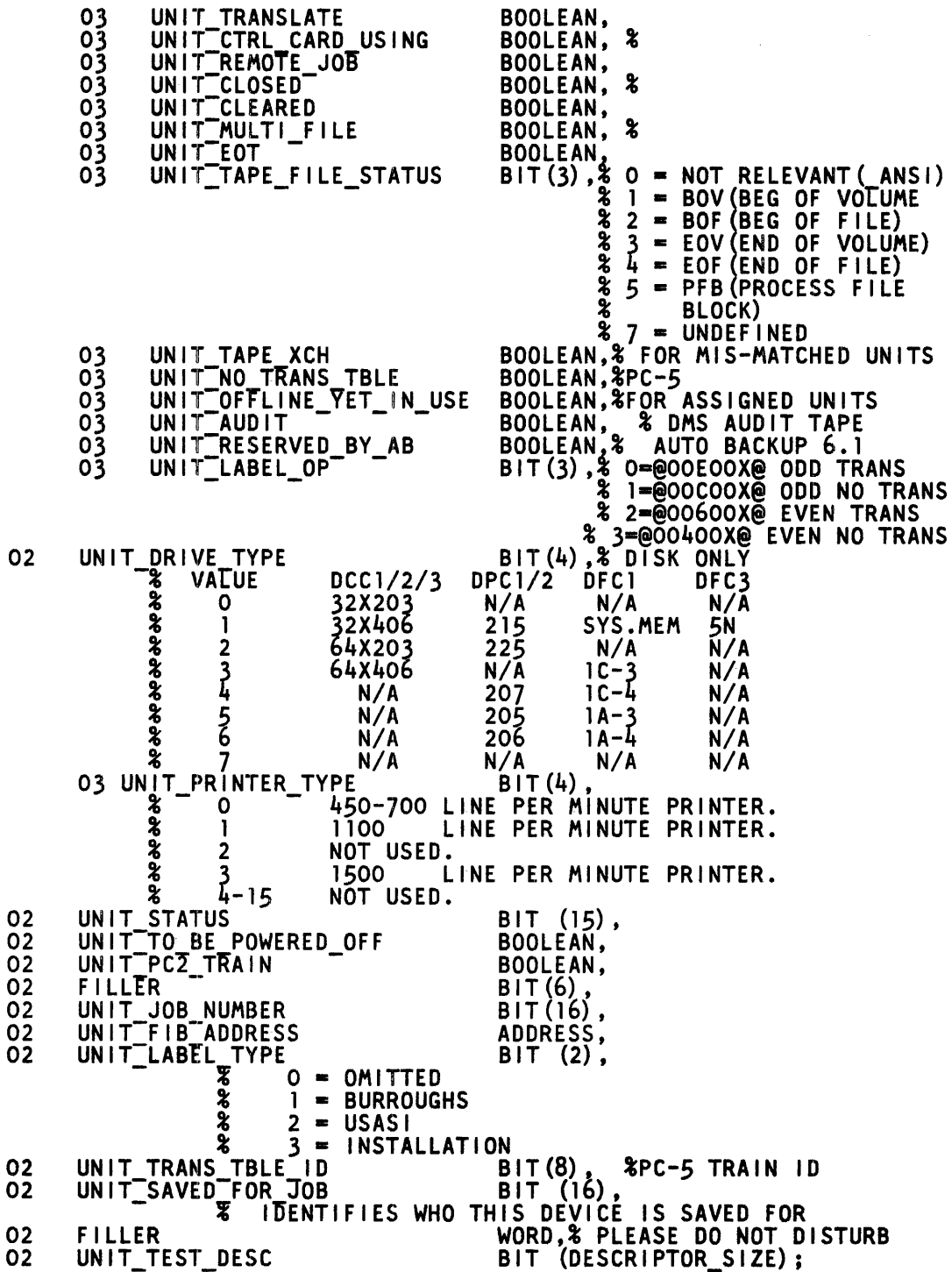

F-2

 $\mathcal{A}^{\mathcal{A}}$ 

### **CHANNEL TABLE**

Another structure associated with peripheral management is the channel table, a structure for passing information between GISMO and the MCP. There is one channel table for each port. Each element of a channel table describes one channel of the port.

The channel table reflects the status of a particular channel. Certain information passed to GISMO during a dispatch operation is used by soft I/O to manage the execution of that operation. Before GISMO passes control back to the MCP, certain fields that direct the course of action the MCP will take are updated.

Following is a programmatic description of the channel table.

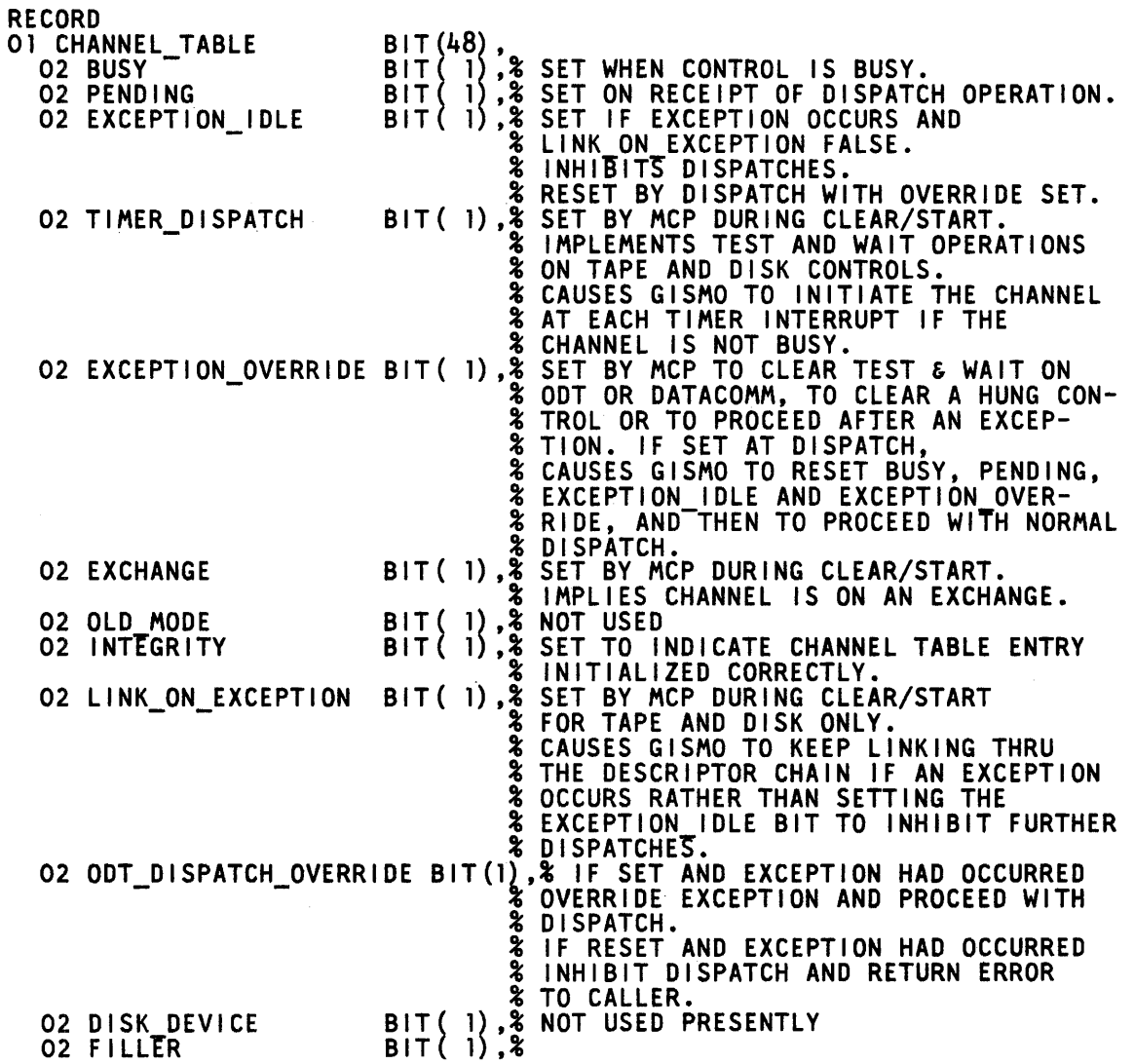

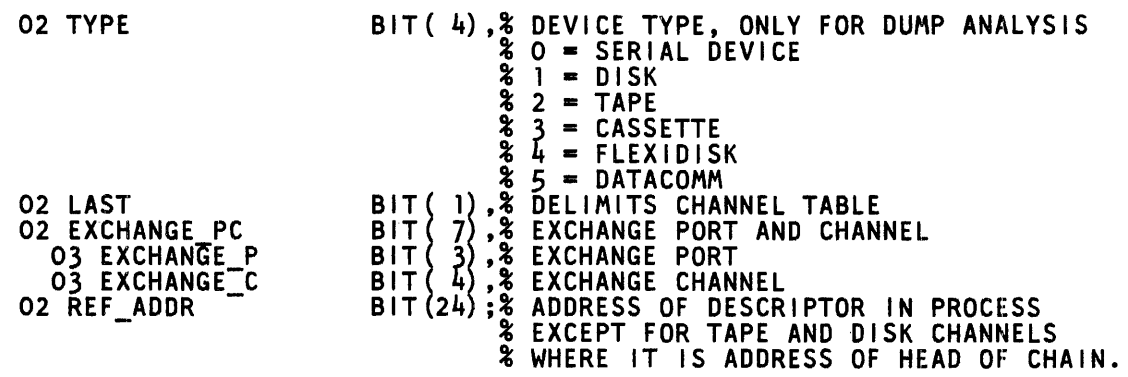

## **INPUT/OUTPUT DESCRIPTOR**

The following is a programmatic description of an input/output (I/O) descriptor as seen in the disk descriptor chain and the tape descriptor chain.

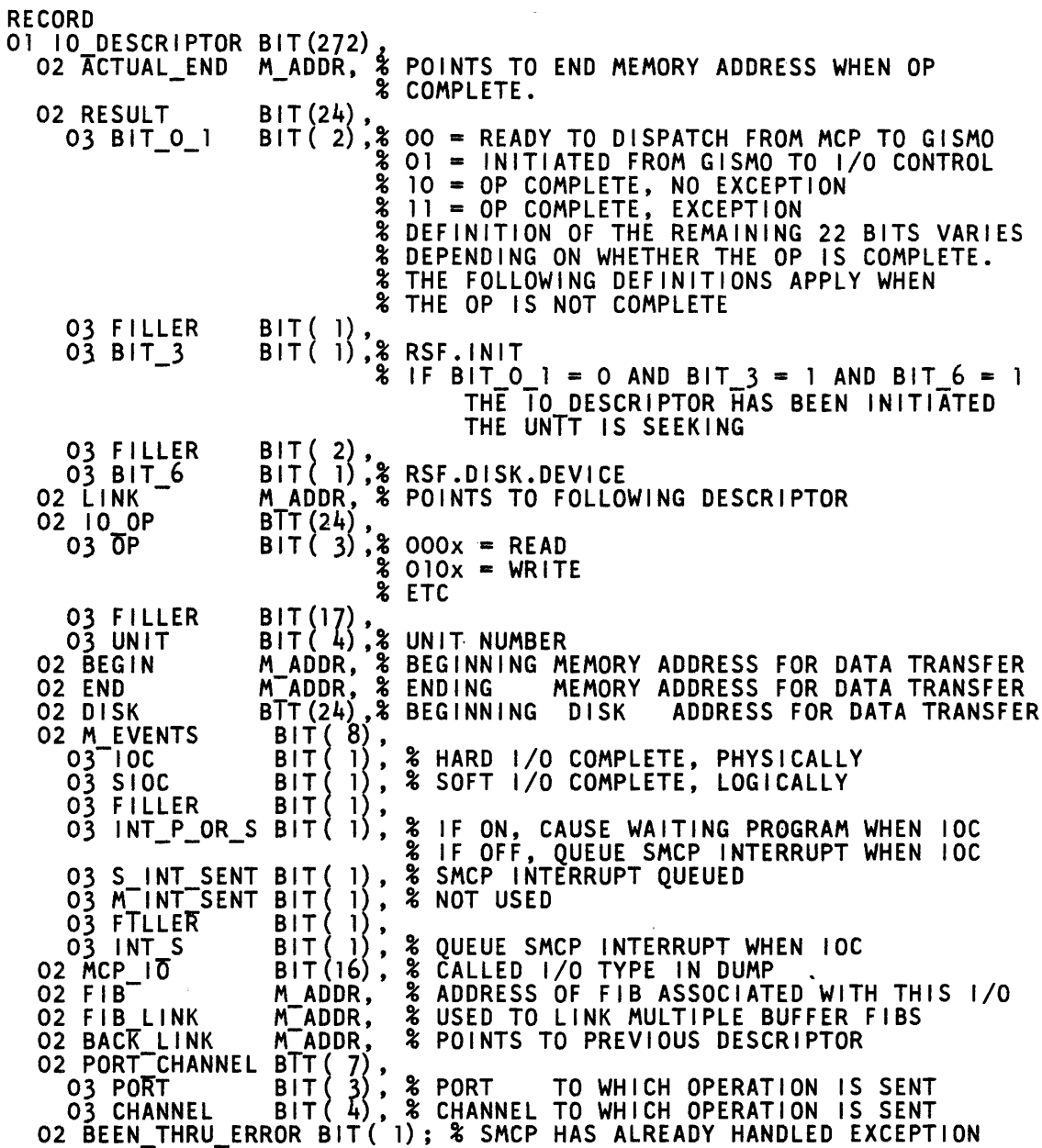

## **RESULT DESCRIPTORS**

The following are programmatic descriptions of non-test operation result descriptors for tape and disk devices.

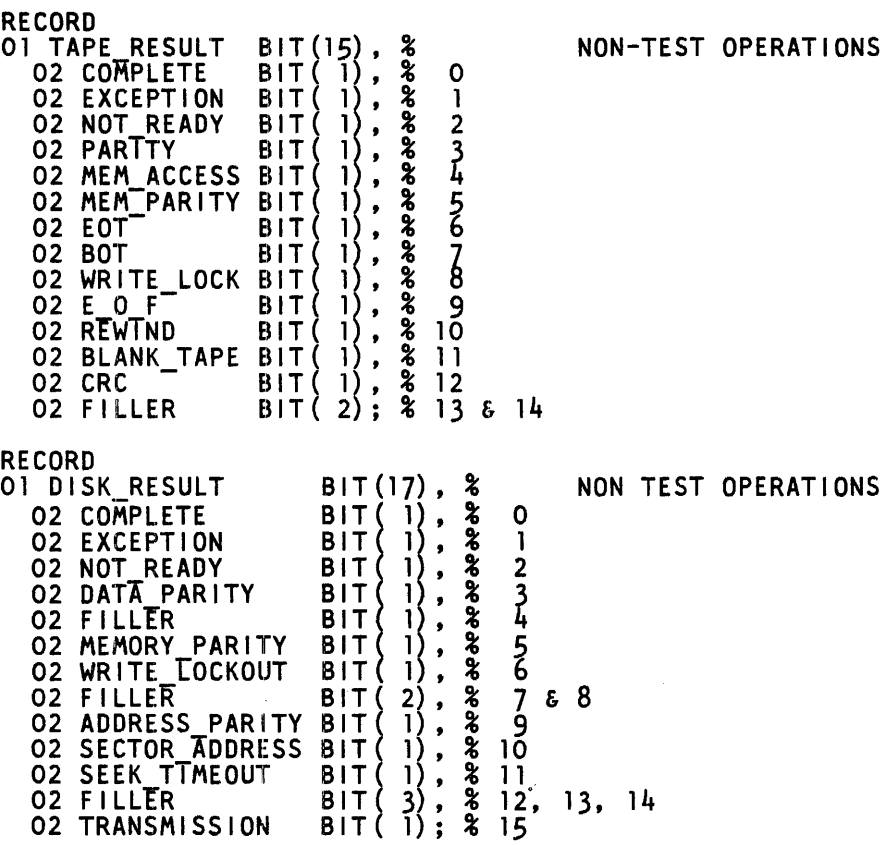

## **INPUT/OUTPUT FUNCTIONS**

Normal state programs request I/O functions in a symbolic fashion; for example, Write a Record. The MCP must transform these expressions into explicit I/O operators called I/O descriptors. An I/O descriptor allows the MCP to communicate directly with a peripheral device by means of the soft 1/0 routines of GISMO. GISMO manages the execution, by the I/O subsystem, of these operators.

ALL I/O descriptors include fields providing such information as the type of 1/0 operation requested, source or destination memory addresses, and the device that is to execute the operators, as well as a field for result information used when control is returned to the MCP. Certain types of 1/0 descriptors also contain fields for information unique to their specific functions.

Any number of I/O descriptors may be linked together to form a single chain, dispatched in one MCP operation to minimize the interaction of the MCP with the I/O subsystem.

The multiline control is the only B 1000 device control that has a direct connection with main memory. For all other controls, all data transfers between the control and memory must go through the processor. GISMO contains a set of microcoded routines with the primary function of interfacing between the MCPs (MMCP, SMCP) and the hardware. This allows the MCPs to view the 1/0 subsystem as an I/O processor. The MCPs can initiate I/O descriptors; GISMO handles initiation of the control, data transfer, and termination. The MCPs can queue several descriptors for execution by a control by properly setting the link fields in the descriptors; GISMO initiates each one in turn.

User programs make requests to the MMCP. Sometimes, the MMCP must ask that the request be handled by the SMCP. In either case, the request is passed to GISMO, which, in turn, passes it to the I/0 control.

The 1/0 subsystem has the capacity for handling up to 15 controls (channels). GISMO initiates an 1/0 operation on a channel but does not wait for the operation to complete. It returns control to the requesting channel. Consequently, more than one 1/0 operation may be in process at any given time. However, GISMO addresses only one channel at a time.

The primary communication between the MCPs and GISMO is through the 1/0 descriptors. The SMCP dispatches 1/0 operations to GISMO using the DISPATCH S-operator. (The MMCP contains microcode to perform a similar function.) This S-operator requires two parameters, the port and channel of the device being addressed and the memory address of the descriptor. The 1/0 descriptor contains all of the information needed by GISMO for the operation.

An 1/0 descriptor is usually located by its Reference Address, which is the memory address of the result descriptor field of the I/O descriptor. (The result descriptor field is often referred to as the Result Status (RS) field.) All the descriptors associated with a given control are linked together in memory by setting the LINK field in one descriptor to the memory address of the RS field of the next descriptor. The descriptors are also linked in the reverse direction through the BACK\_LINK field. This facilitates the adding and deleting of descriptors. A LINK field may not be zero but it may hold the memory address of the descriptor it is in.

Each RS field is 24 bits in length, and the bits have different meanings at different times. When the descriptor is ready for initiation, the RS field is formatted as shown in table F-1.

#### Table F-1. Result Status Field

# RS Field

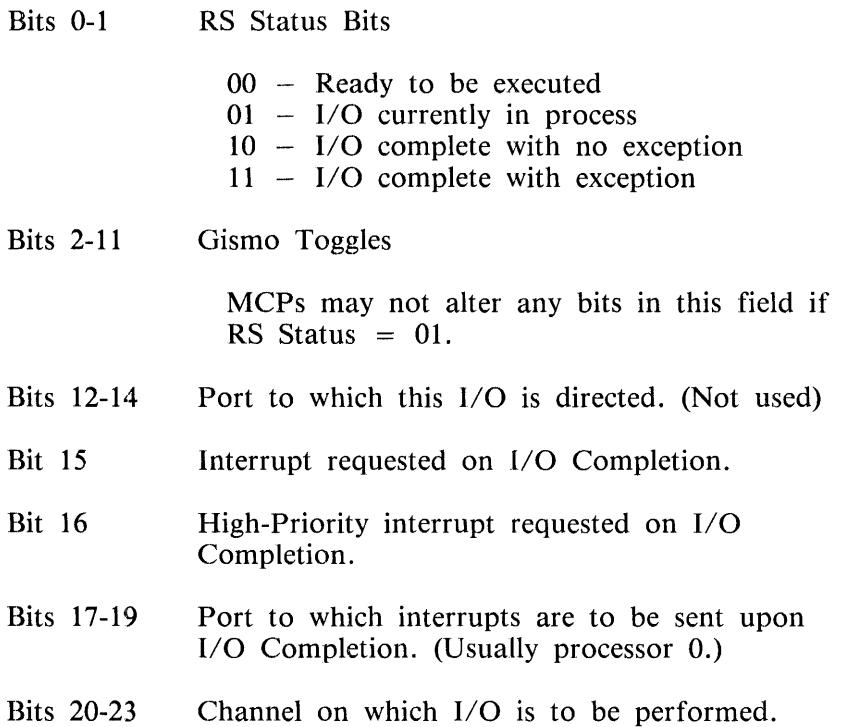

The leftmost bit (bit 0) of an RS field is always set when the operation is complete. Consequently, storing a result descriptor locks the descriptor to GISMO. The MCP may lock a descriptor as well, if the status field does not contain 01. Gismo initiates only ready descriptors, descriptors with status bits equal to 00. When the operation is initiated, GISMO sets the status bits to 01.

During an 1/0 operation, bits 2-11, designated GISMO Toggles, are used by GISMO to store information that it needs concerning the operation.

### GISMO/Hardware Interface

The 1/0 descriptor contains most of the information GISMO needs to accomplish an I/O operation. In the actual hardware interface, the OP, BEGIN, END, DISK address and ACTUAL\_END fields are used. The ACTUAL\_END field is 24 bits in length and immediately precedes the RS field in each descriptor. The field is used by GISMO while the operation is in process to store the memory address of the data that is to be transferred to or from the memory buffer. When the operation is complete, the ACTUAL\_END field contains the address of the next bit at which data would have been accessed.

Each control is able to buffer (store) a certain amount of data to be transferred. The size of the buffer depends on the device. The amount of data that may be contained in the controls and the procedures that GISMO must follow in the execution of an operation are specified when the control is designed and do not change afterward.

### **1/0 Chaining**

The I/O subsystem of the B 1000 system does not use queues for I/O operations. Using the facilities described in the preceding paragraphs, it connects all I/O descriptors that are directed to the same control or group of controls connected by an exchange into a circular chain. This eliminates the need to direct an I/O COMPLETE interrupt to the MCP as long as the requestor, usually a user program, does not produce requests faster than they can be satisfied. In other words, if the I/O subsystem is completing operations before they are actually required by the user, the user never needs to wait for the completion of an I/O request, and the MCP never needs to suspend the program waiting for such a completion.

Even when the user program is forced to wait for the completion of 1/0 requests, the amount of processing needed to suspend and then reinstate a program is minimized by the use of chaining. Processing is limited to that required for program execution; none is needed to tell the I/O subsystem what it should do next because that information is already contained in the 1/0 descriptor.

For all devices except tape and disk, the MCP constructs a circular chain of descriptors in memory. GISMO executes the requested operations in turn as each descriptor is unlocked by the MCP. Upon encountering a locked descriptor, GISMO simply stops going through that chain until the descriptor is unlocked. This occurs when the user program requires a physical I/O operation or when the file is closed for any reason. If the program must wait on an operation, an I/O COMPLETE interrupt is requested through the use of the appropriate bit in the RS field, and the program is then suspended pending the occurrence of the interrupt.

#### **Disk 1/0 Chaining**

The disk I/O subsystem operates somewhat differently from the operation just described. Since each disk I/O descriptor contains a disk address field, it is not necessary for the operations to execute in any particular order. Various means are provided in the software to avoid contention problems. (Similar techniques are needed in  $I/O$  subsystems that utilize queueing instead of chaining.)

All I/O descriptors for disk controls are connected in the same chain. If the system has more than one disk control, then each Channel Table entry points to the head of the chain. If GISMO encounters a descriptor that is not ready for execution or is already in process (RS field, bits 0 and 1 not equal to 00), it does not stop but continues to the next descriptor in the chain. Also, if an exception condition occurs, GISMO does not stop as it does on other controls. Both of these actions are specified by the LINK\_ON\_EXCEPTION bit in the Channel Table.

Since GISMO continues linking in both of the cases mentioned above, it must know when it has examined all the descriptors in the chain. At that time it must stop to free the processor for other execution. To accomplish this, a special descriptor with the IO OP field set to  $@840000@$  is used to mark the top of the chain.

The PENDING bit in the Channel Table is set by GISMO when it receives a dispatch operation from the MCP. When GISMO links to the special descriptor denoting the top of the chain, and the PEND-ING bit is set, it does not stop but resets the PENDING bit and continues linking. If the PENDING bit is reset when GISMO links to the top of the chain, GISMO stops linking.

This method assures proper functioning of dispatch operations that occur in a sequence different from that of the descriptor link fields. For example, if descriptors A, B, and C are present in the chain, and B is dispatched, GISMO links to and initiates B. If, during the time that B is in process, A is dispatched, GISMO links past C to find and initiate A.

Since all descriptors for all disk controls are maintained in the same chain, GISMO must be able to recognize descriptors that are addressed to controls different from the one it is handling. This is accomplished using bits 20-23 of the RS field of the 1/0 descriptor. Upon encountering an unlocked 1/0 descriptor, GISMO compares this field to the channel it is executing upon. If the two are not equal, GISMO does not mark the descriptor in process but continues linking.

#### **Disk 1/0 Overlapped Seeks**

When an I/O operation is initiated on a moveable arm disk device with the arm positioned to a cylinder different from the one specified in the descriptor, the arm must be moved to the proper cylinder. This operation is called a "seek." On the B 1000 system, all seek operations are implicit; there is no explicit seek operation in the hardware. The MCPs initiate disk 1/0 operations without regard for the current arm position. If arm movement is required, it is accomplished by GISMO, the control, and the device without the participation of the MCP, which never knows when a seek is required or is being performed.

All seek operations are overlapped. This means that the arm of any given drive may be in motion simultaneously with the arms of other drives. Also, the control may be performing data transfer or any other operation while the arms are in motion. This is accomplished by the control returning a result descriptor with RS bit  $16 = 0$  to inform GISMO that some special action is necessary and that the result descriptor should not be stored. In this particular case, the control also informs GISMO that the selected drive is now seeking (RS bit  $3 = 1$ ). No further operations are initiated upon that drive until GISMO is informed by the hardware that the seek operation has completed.

All disk pack controls except the DSC on the B 1990 notify GISMO that a seek operation has completed by raising Service Request while in Status Count 1. GISMO again sends the descriptor to the control and this time, after any required latency period, data transfer occurs.

Because the DSC has an 1/0 descriptor buffer for each disk unit, it does not interrupt GISMO when the seek operation completes. Instead, it retains control of the 1/0 descriptor until it is ready for data transfer to occur.

### **Tape 1/0 Chaining**

The chaining of 1/0 descriptors for magnetic tape controls is perhaps the most complex of the three chaining operations. The complexity is caused by the fact that tape 1/0 descriptors directed to each separate tape unit must be executed in logical sequence, and there may be several such units attached to the same controls. It does not matter which unit GISMO addresses next, but the descriptor that is used to address the unit must be the next logical descriptor in the "subchain" for that unit. Therefore, it is necessary to break the channel chain into subchains (one subchain for each physical unit) and to implement a means of remembering the next logical descriptor that must be used within each subchain.

Both of these requirements are satisfied by the LOCK descriptor. LOCK, a pseudo 1/0 operation, is handled completely by GISMO and causes no physical 1/0 operations. It also serves as a means of resolving contention problems between the MCPs and GISMO and between two or more tape controls that are attached to the same units by an exchange. LOCK operates as follows:

When the system is Clear/Started, the MCP constructs a tape chain with one LOCK descriptor for each unit connected to the system. The ACTUAL\_END field of a Lock descriptor is not used, and the LINK field contains the memory address of the next Lock descriptor. The BEGIN and END address fields of the Lock descriptor contain the address of the TEST .AND.WAIT 1/0 descriptor that the MCP uses to monitor the status of each unit. This is discussed in the following paragraph.

When a file is opened on a tape unit, the MCP locks the Lock descriptor by swapping  $@01@$  into the first two bits of the result status field. The MCP next constructs a subchain for the unit. The subchain consists of one I/O descriptor for each buffer requested by the user. The BEGIN and END addresses of the Lock descriptor are set to the memory address of the first 1/0 descriptor in the subchain and the TEST.AND.WAIT descriptor is removed from the subchain. The BEGIN address field is not altered until the file is closed. The END address is modified by GISMO each time it executes an operation in the subchain so that the next operation to be performed on the unit is remembered.

The LINK fields in each 1/0 descriptor in the subchain will address the next physical descriptor in the subchain, as they do for all other controls. An exception to this is the last physical descriptor in the subchain. The LINK field of this descriptor contains the address of the Lock descriptor for that unit. This prevents one unit from monopolizing the entire control and assures that GISMO will periodically determine if there is anything to be done on the other units.

The REF \_ADDR field of the Channel Table entry for a tape chain contains the address of the special descriptor with the IO OP field set to  $@840000@$ , which marks the top of the chain. GISMO, upon receiving a dispatch for a tape control, discards the Reference Address passed and starts at the address provided by the REF \_ADDR field. GISMO first attempts to lock the Lock descriptor by swapping  $@01@$  into the first two bits of the RS field. If successful, it fetches the address in the END field of the Lock descriptor and proceeds to that address. If this descriptor is unlocked, it begins the · operation specified. If not, it returns to the Lock descriptor and stores the address, which it previously fetched from the END address field back into the END address field.

Assume now that the descriptor at the address fetched from the END field of the Lock descriptor was unlocked. GISMO begins this operation and, assuming that the operation cannot be completed without some intermediate Service Requests, returns to the Lock descriptor and continues linking through the chain. Eventually, the control will raise a Service Request and reference the initiated descriptor. Upon completion of that descriptor, GISMO stores a result and fetches the LINK field of the descriptor. It then proceeds to the new descriptor and again checks to see if it is locked. If it is, GISMO returns to the Lock descriptor for the unit and stores the new address in the END address field. The new descriptor now becomes the next logical descriptor to be executed on that unit. In this manner, GISMO effectively maintains a logical sequence of operations that are to be performed on any tape unit.

There is no possibility of conflict for a unit between two or more controls connected by an exchange, since GISMO first attempts to lock the Lock descriptor before proceeding down a subchain. Similarly, the MCP must lock the subchain before altering any descriptor in the subchain.

 $\sim$ 

# **APPENDIX G DISK ORGANIZATION**

This appendix, in eight parts, describes the following disk formats:

- 1. Records at the beginning of system disks.
- 2. Records at the beginning of user disks.
- 3. Pack labels.
- 4. Master and working available tables and temporary tables.
- 5. Directories.
- 6. File headers.
- 7. File dictionaries.
- 8. File Information Blocks.

### **SYSTEM DISK FORMAT**

Table G-1 shows the formats of the records at the beginning of the system disk.

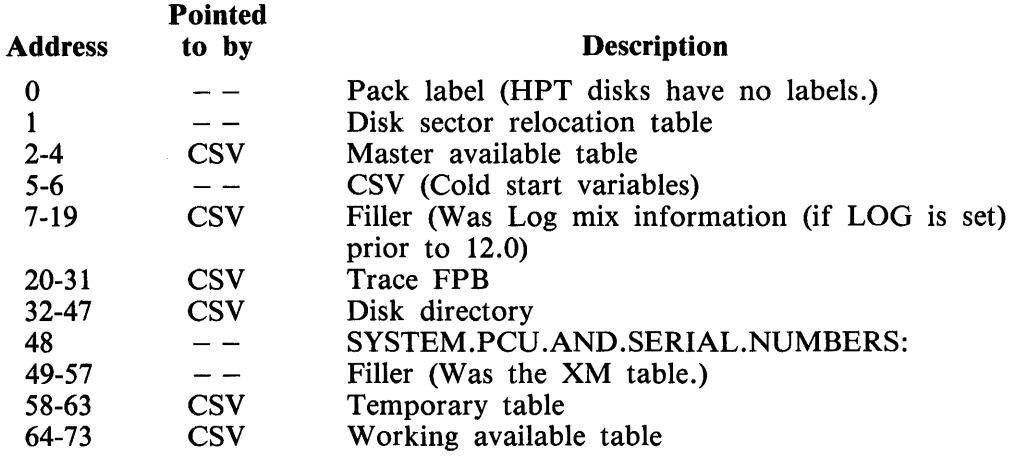

#### Table G-1. System Disk Beginning Record Formats

## **USER DISK FORMAT**

 $\chi \to 0$ 

Table G-2 shows the formats of the records at the beginning of a user user disk.

**Call Contracts** 

#### Table G-2. User Disk Beginning Record Formats

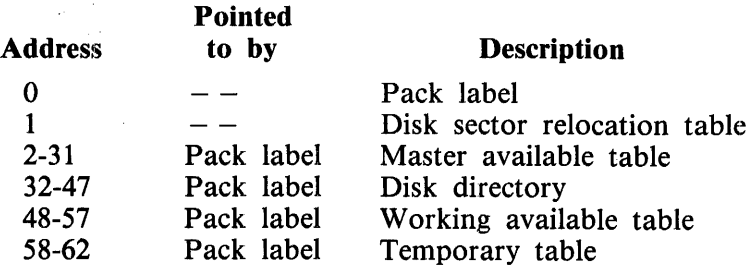

## **PACK LABEL**

AH disks except head-per-track subsystems are identified by a standard American National Standard Institute (ANSI) pack label. A pack label occupies sector 0, and is non-expandable. Sector 0 contains pack identification information. sector 1 is the start of the sector relocation table.

The following is a programmatic description of a pack label.

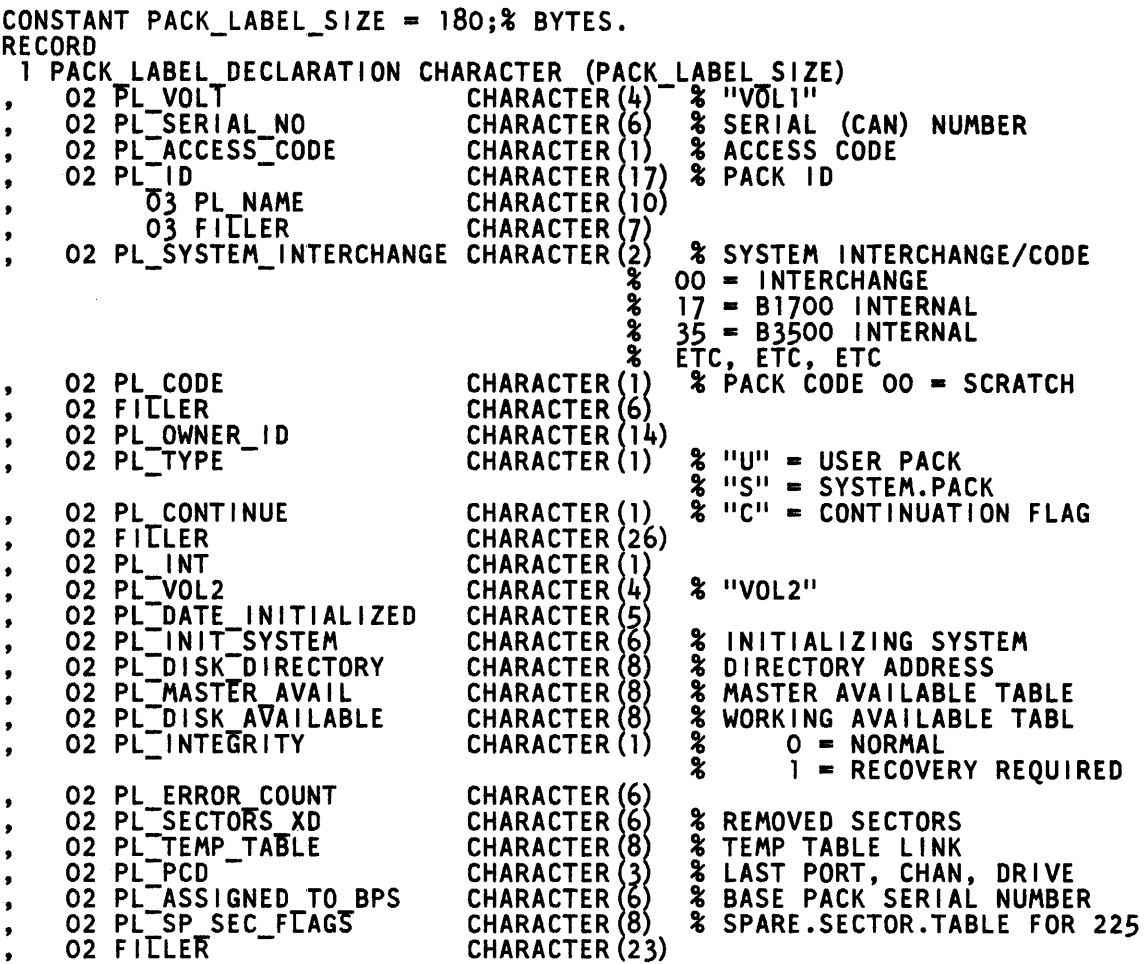

## **DISK AVAILABLE TABLES**

In order to allocate disk storage, available disk space is described in the three tables described next.

#### **Master Available Table**

- Begins at disk sectors 2, 3, and 4.
- Is expandable as needed.
- Includes a list of disk segments not removed by the XD command or by disk initialization or by extensions to the relocate table (RLT).
- Consists of one table for each user drive and one for each system drive. Each system drive table is physically located on the drive it describes.

#### **Working Available Table**

- Begins at disk sectors 64 through 73 ( $@40@$  through  $@49@$ ) on the system disk.
- Begins at disk sectors 48 through 57 (@30@ through @39@) on the user disk.
- Is expandable as needed.
- Contains a list of available disk segments.
- When a user disk is purged, the contents of the working available table are replaced by the contents of the master available table.
- One table for each user drive and one for all system drives. The system drive table is on the first drive.

#### **Temporary Table**

- Begins at sectors 58 through 62 (@3A@ through @3E@).
- Is expandable as needed.
- Provides a list of temporarily-in-use disk segments.
- At CLEAR/START time, all segments are returned to the working available table.
- One table for each user drive and one for all system drives. The system drive table is on the first drive.

#### **General Information**

The master available table and the working available table are always maintained in sorted (ascending AVL\_ADDRESS) order. When entries are inserted or deleted, the table is compressed or expanded.

The temporary table is not maintained in sorted order and is not compressed and expanded.

All three types of table are extended as necessary.

All three tables have the following programmatic description.

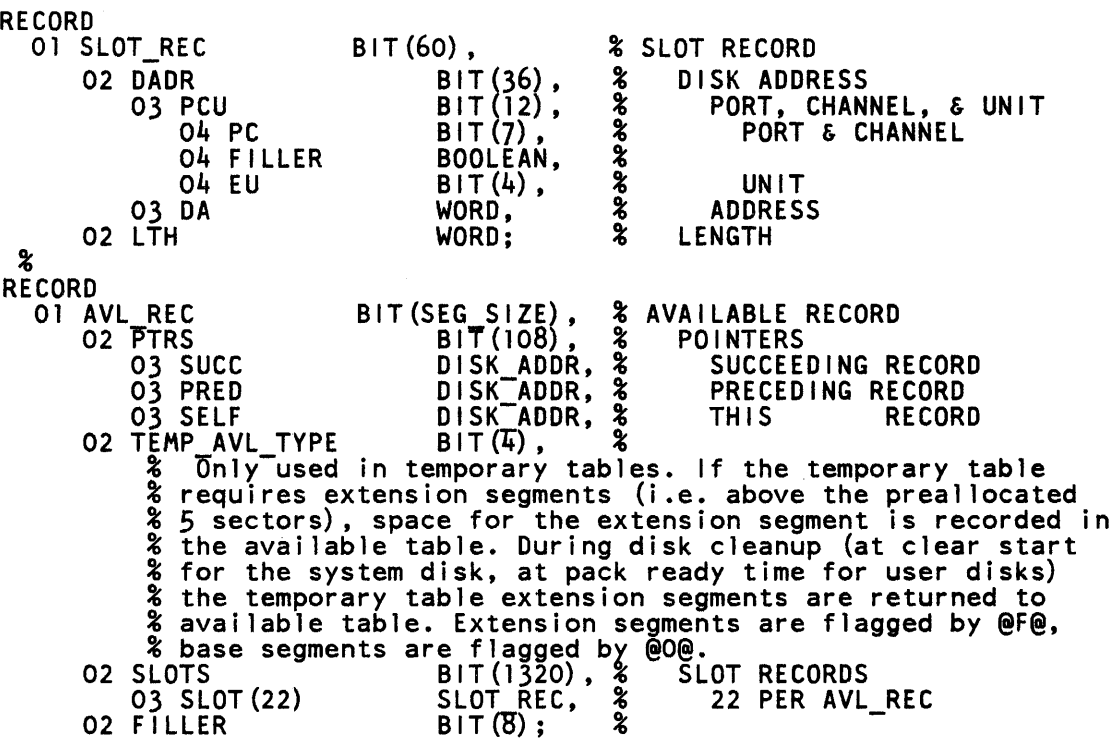

## DISK DIRECTORY

The disk directory catalogs all files on disk. The directory is a two-level (master directory and secondary directory) structure. Each master directory entry contains a file name, a type, and either the address of the disk file header (DFH) for the file or the address of the secondary directory for all doublename files with that first name. The characteristics of the directories are described next.

#### Master Directory

- Begins at sectors 32 through 47 ( $@20@$  through  $@2F@$ ).
- Is expandable as needed.
- Each sector contains entries for 11 files.
- For single-name files, name, DFH address, and type are listed.
- For double-name file, the first name and the secondary directory address for all files with that first name are listed.
- There is one directory for each user drive and one for all system drives. The system drive directory is on the first drive.

#### Secondary Directory

- Allocated as needed.
- Is expandable as needed.
- Each sector contains entries for 11 files.
- For double-name files, the second name, DFH address, and type are listed. The file name lookup algorithm hashes the first name into one of the 16 master dictionary disk sectors and then performs a sequential search.

Both directories have the following programmatic description.

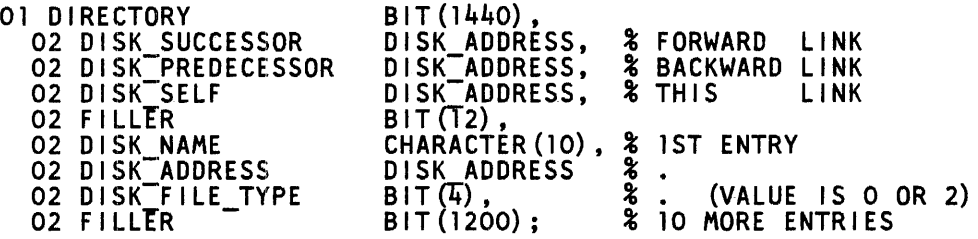

## **DISK FILE HEADER:**

The disk file header describes the physical attributes and contains pointers to each area of a disk file. The length of a DFH varies between one and three disk sectors, depending on the number of areas declared. A disk file header for a file with fixed record length has the following characteristics:

- Allocated as needed.
- Expandable from one to three sectors.
- First sector contains physical attributes and addresses for areas 1 through 25 for fixed record length files.
- First sector contains physical attributes and addresses for areas 1 through 23 for variable record length files.
- Second sector, if any, contains addresses for areas 26 through 65 for fixed record length files.
- Second sector, if any, contains addresses for areas 24 through 63 for variable record length files.
- Third sector, if any, contains addresses for areas 66 through 105 for fixed record length files.

A programmatic description follows.

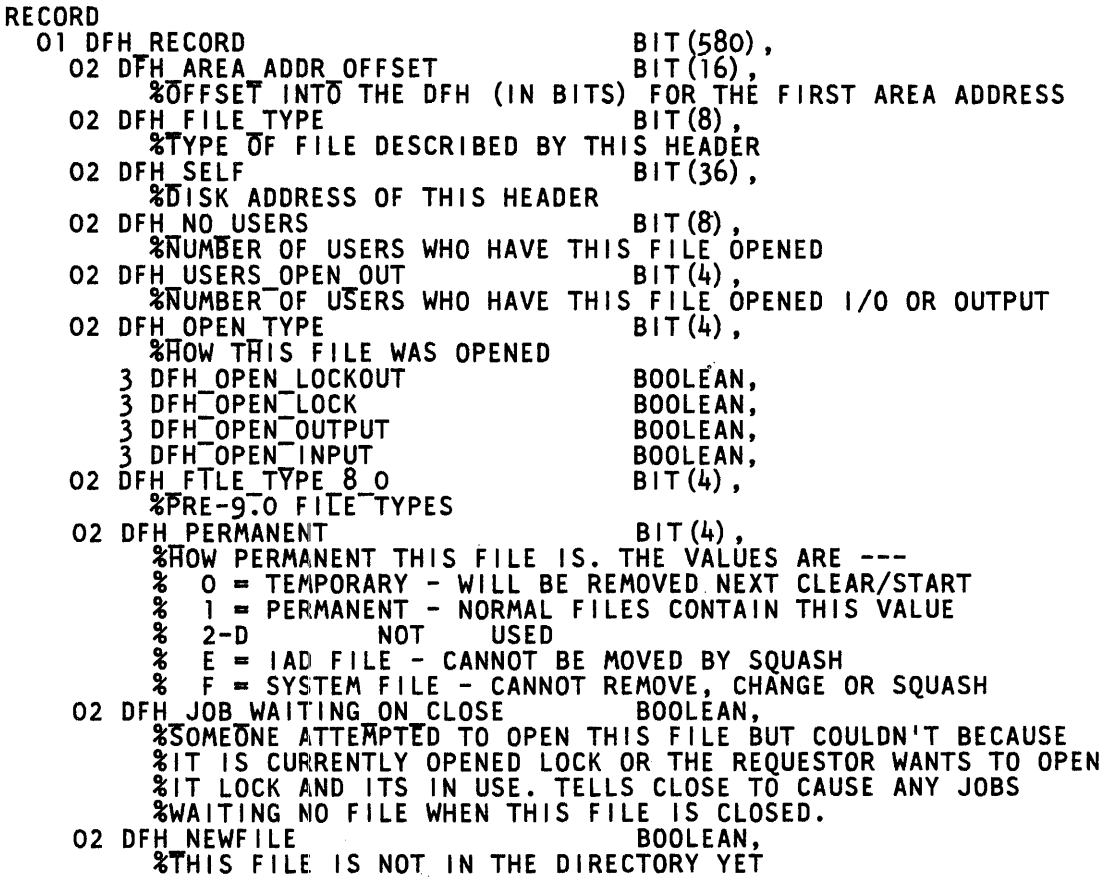

1152055

02 FILLER BIT (6) , 02 DFH HOR SIZE %TOTA[ SIZE OF THIS HEADER BIT(l6), (IN BITS) 02 DFH NO USERS LOCK BIT (4) , %NUMBER OF USERS WHO HAVE THIS FILE OPENED WITH LOCK O2 DFH\_RECORD\_SIZE **EXECUTE OF THE RECORDS (IN BITS)**<br>02 DFH FILE LEVEL  $\overline{\mathbf{z}}$  o =  $\overline{\mathbf{z}}$  o and earlier  $% 1 = 9.0$  $BIT(20)$ ,  $BIT(4)$ . 02 DFH RCDS BLOCK BIT(20), %NUMBER OF RECORDS PER BLOCK 02 DFH BLOCKS AREA BIT(24),<br> **EXAMPLER OF BLOCKS PER AREA BIT(24),**<br>
BIT(24), 02 DFH SEGS AREA **WINDER OF SEGMENTS OR SECTORS PER AREA**<br>O2 DFH AREAS ROST BIT(12), 02 DFH AREAS RQST BIT(l2), %MAXIMUR NUMBER OF AREAS ALLOWED IN THIS FILE 02 DFH AREA CTR **&CURRENT HIGH AREA NUMBER ALLOCATED** 02 DFH EOF POINTER<br> **WHIGHEST RECORD NUMBER WRITTEN IN THIS FILE**<br> **02 DFH AUDITED**<br> **BOOLEAN, EX DO NOT REINSTATE USER UNTIL 1/0 IS COMPLETE**<br>02 DFH PROTECTION ATTR BIT(2), **THE PROTECT BITTECT ATTR BITGET AT THE PROTECTION ATTRE** % OFF CHANCE OF A CLEAR/START WHILE OPEN *1*   $%$  0 = TEMPORARY 1 = ABNORMALSAVE  $2 = SAVE$  $% 3 = PROTECTED$ <br>02 FILLER O2 FILLER<br>O2 DFH BPS NO BIT(20), %~ERllL NUMBER OF THE BASE PACK TO WHICH THIS MULTI-PACK %FILE BELONGS 02 FILLER 02 DFH MPF **%THIS IS A MULTI-PACK FILE**<br>O2 DFH UPDATE DATE BIT(27),<br>BOOLEAN. O2 DFH UPDATE DATE<br>%JULIAN DATE OF THE LAST TIME THIS FILE WAS CLOSED AFTER %HAVING BEEN WRITTEN ON. ALSO DATE OF LAST NAME CHANGE. %FOR CODE FILES, ITS THE DATE OF THE LAST MODIFY. 02 FILLER BIT(4),<br>
02 DFH CREATE TIME<br>
27 OZ FILLER BIT(32),<br>
02 FILLER BIT(32),<br>
02 DF<u>H SAVE</u> FACTOR – 2000 – BIT(12), O2 FILLER BIT(32),<br>O2 DFH\_SAVE\_FACTOR BIT(12), **&NUMBER OF DAYS TO SAVE THIS FILE. NO SIGNIFICANCE.** O2 DFH CREATION DATE<br>
&JULIAN DATE OF WHEN THIS FILE WAS OPENED OUTPUT NEW. &JULIAN DATE OF WHEN THIS FILE WAS OPENED OUTPUT NEW.<br>
02 DFH ACCESS DATE<br>
8JULIAN DATE OF WHEN THIS FILE WAS LAST OPENED. FOR CODEFILES,<br>
8DATE LAST EXECUTED OR MODIFIED.<br>
02 FILLER<br>
8IT(61), 02 FILLER BIT (61),<br>02 DFH UPDATE VERSION BOOLEAN, %<br>20MS USE-ONLY 02 FILLER BIT(2),<br>02 DFH VERSION BIT(36), 02 DFH VERSION BIT(36), 811(36), 812 BIT(36), 02 DFH VERSION 02 DFH PROTECTION BIT(2),<br> $\begin{array}{ccc} \circ & \circ & \circ \\ \circ & 0 & = \text{PUBLIC FILE} \end{array}$ % <sup>-</sup>O = PUBLIC FILE<br>% 1 = PRIVATE FILE

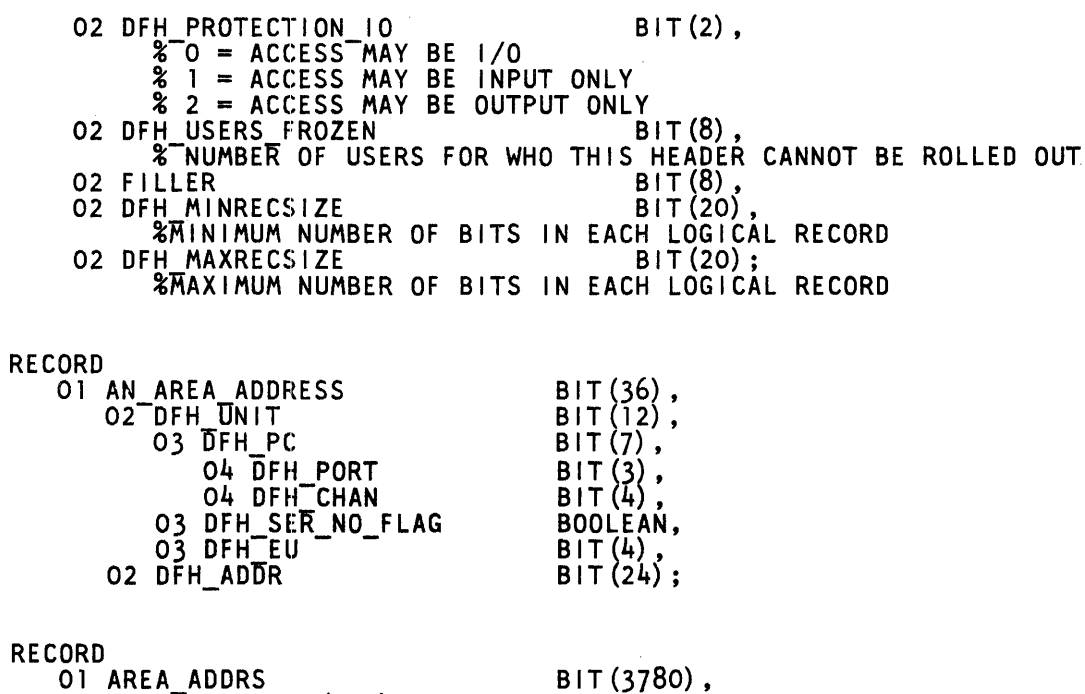

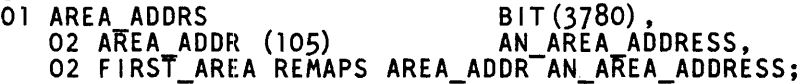

# **B 1000** FILE **TYPES**

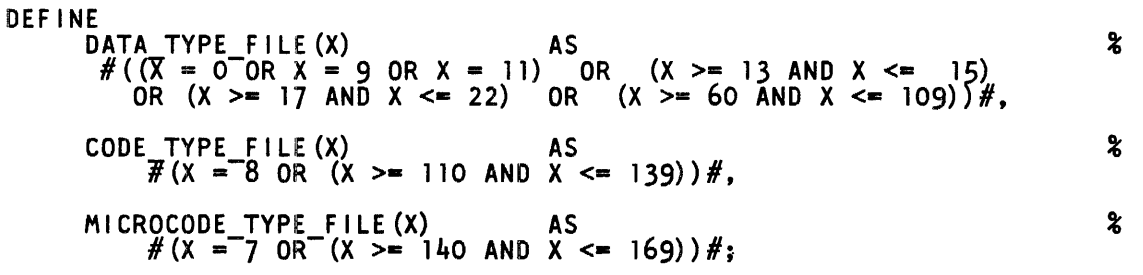

CONSTANT

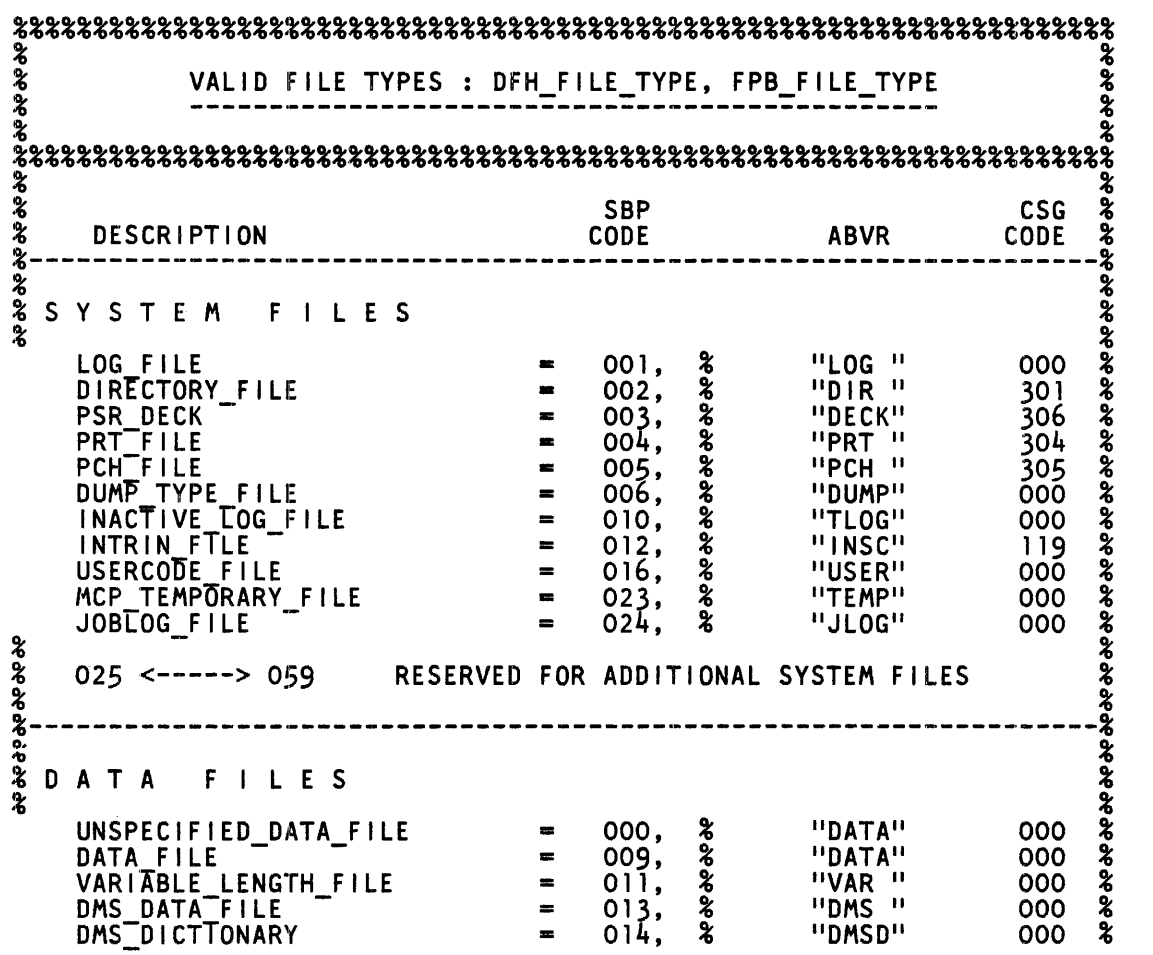

#### B 1000 Systems Memory Dump Analysis Functional Description Manual Disk Organization

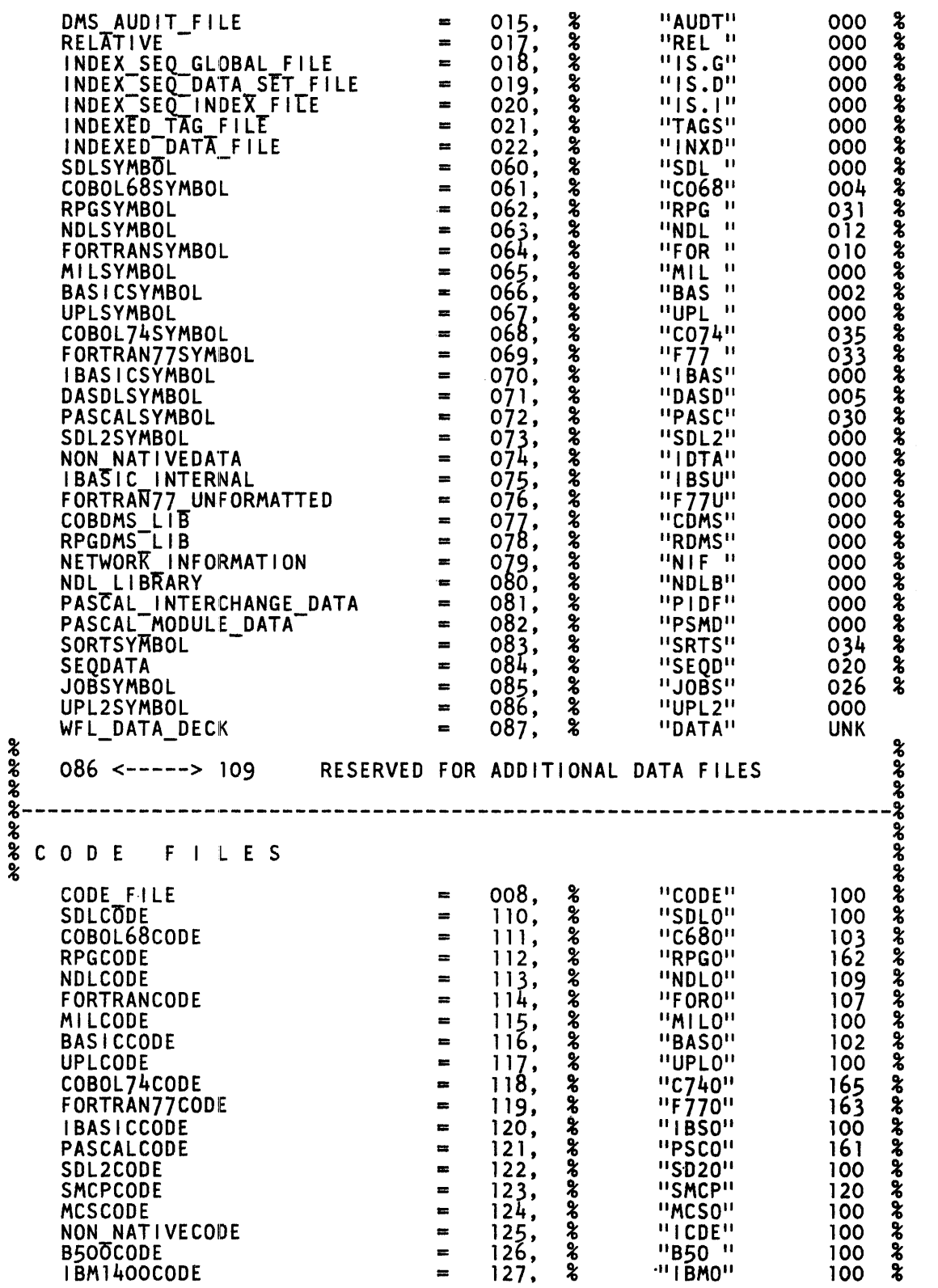

 $\bar{\gamma}$ 

 $\bar{u}$ 

#### B 1000 Systems Memory Dump Analysis Functional Description Manual Disk Organization

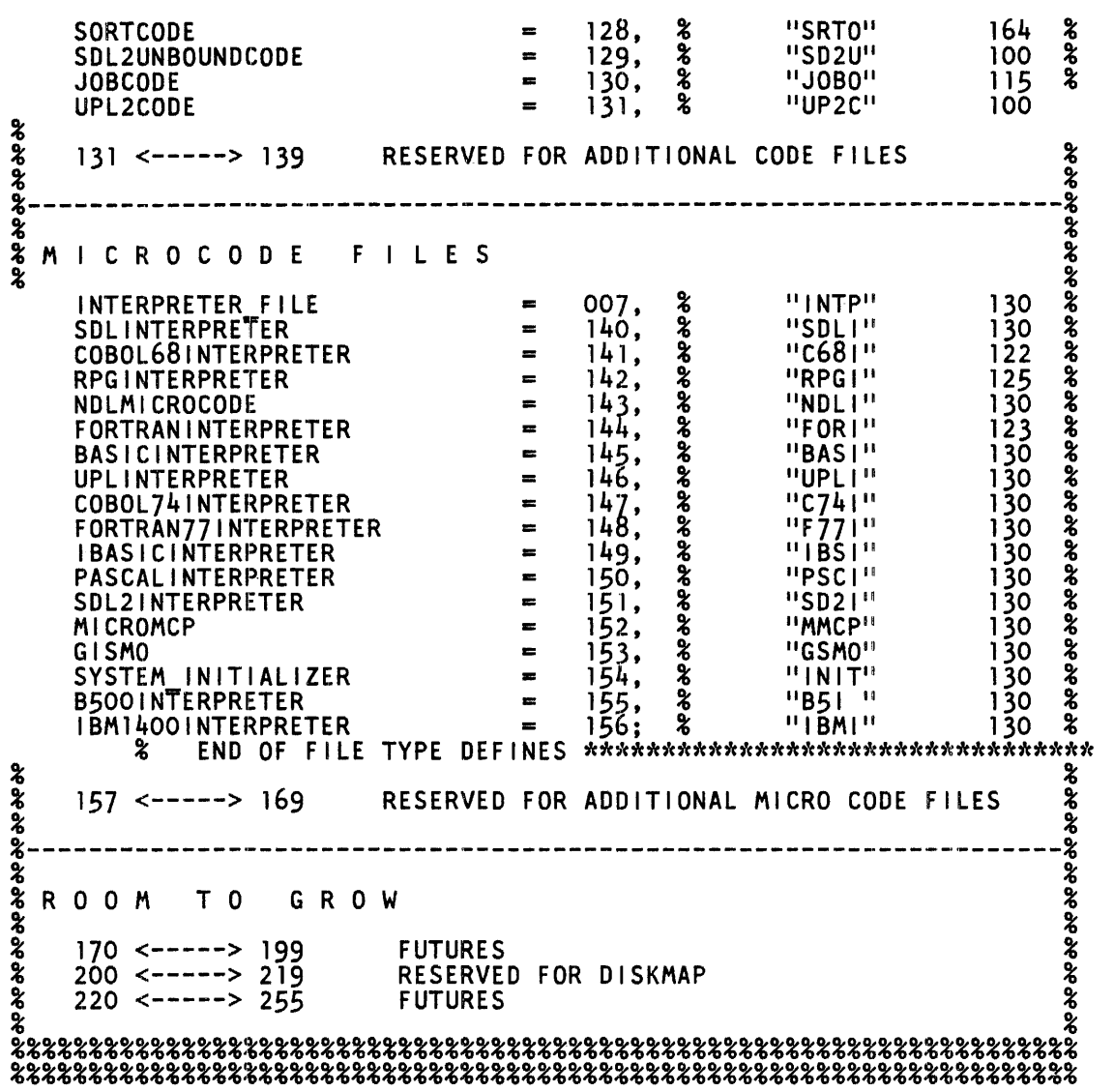

## **FILE DICTIONARY**

Every program that has any files declared for input of output has a file dictionary. The dictionary is a set of system descriptors. There is one system descriptor for each file declared, plus one for the trace file. (Appendix E, Memory Management, includes a programmatic description of a system descriptor.) The trace file is used by debug interpreters to write trace information. The RAID system file equates the trace file to a queue file that has been opened by RAID.

At the time a system memory dump is executed, each file in the dictionary is either open or closed. If the MEDIA field FIB (file information block) dictionary contains MEDIA, the File Information Block (FIB) is in memory at the address in the ADDRESS field, and the file is open if FIB.OPEN\_FLAG is TRUE. If the MEDIA field is blank and the address field contains zeros, the file is closed. If the MEDIA field is blank and the address field is non-zero, the file information block and any file buffers are rolled out to disk, and the file is open if FIB.OPEN\_FLAG is TRUE.

## **FILE INFORMATION BLOCK (FIB}**

As each file is opened by the user program, a File Information Block (FIB) is created in memory by the MCP. The FIB contains all information necessary for the MCP to perform 1/0 operations on the file. Much of the information in the FIB is taken directly from the file declaration in the user program. Other information is inserted by the MCP, based upon the characteristics of the peripheral device assigned to the file.

I/O descriptors and buffer memory areas are allocated and initialized when the file is opened. There is only one memory link for each file that is open. Buffer areas and descriptors are not normally shared between files, although exceptions to this rule include DMS, Data Comm, and Indexed files.

FIB size depends upon the type of device assigned to the file. Due to the amount of information that must be maintained, a disk file FIB is much larger than a card punch file FIB.

A complete programmatic description of a FIB follows.

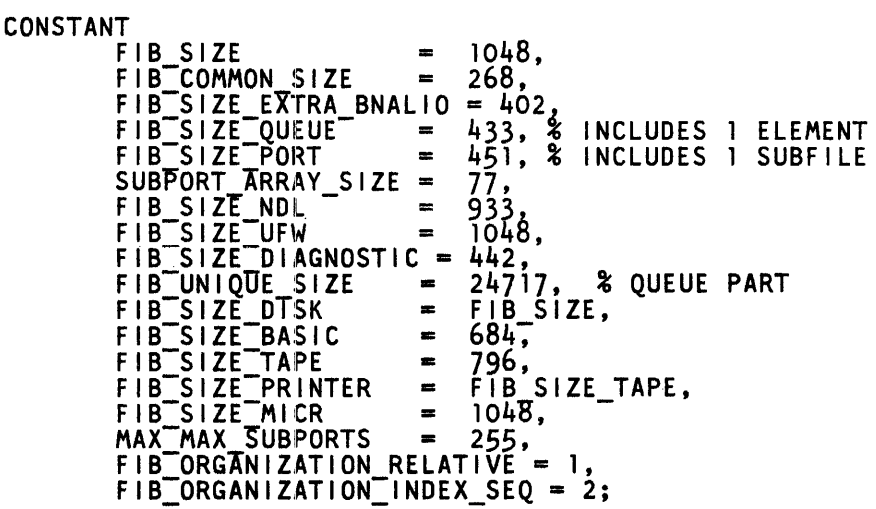

```
% 
RECORD FIB SUBPORT ATTR RECORD 
        CHANGEEVENT BOOLEAN, $<br>STATE BIT (4), $
        STATE BIT:(4), %<br>QIN_PTR ADDRESS, % USERS INPUT<br>QOUT_PTR ADDRESS, % USERS OUTPUT
                                  ADDRESS, % USERS INPUT SUBPORT ADDRESS.<br>ADDRESS, % USERS OUTPUT SUBPORT ADDRESS.
        QOUT PTR         ADDRESS,  % USERS OUTPUT SUBPORT ADDRESS.<br>ERROR            BIT (8).
        ERROR BIT (8),<br>MAX_REC_SIZE BIT (16);
 % 
RECORD 1 FIB RECORD BIT(FIB COMMON SIZE + FIB UNIQUE SIZE), 2 COMMON ~ BIT(FIB COMMON ~IZE), it common to all devices
     3 BOOLEANS BIT(5B), % COMMON TO ALL DEVICES 
        4 OPEN FLAG BOOLEAN,<br>
\begin{array}{ccc} 4 & 0 & 0 \\ 2 & 1 & = 0 \\ 4 & 0 & 0 \\ 4 & 0 & 0 \\ 4 & 0 & 0 \\ 4 & 0 & 0 \\ 4 & 0 & 0 \\ 4 & 0 & 0 \\ 4 & 0 & 0 \\ 4 & 0 & 0 \\ 4 & 0 & 0 \\ 4 & 0 & 0 \\ 4 & 0 & 0 \\ 4 & 0 & 0 \\ 5 & 0 & 0 \\ 6 & 0 & 0 \\ 6 & 0 & 0 \\ 7 & 0 & 0 \\ 8 & 0 & 0 \\ 9 & 0 & 0 \\ 10 & 0 & 0 \\ 4 MYUSE 
            .5 OUTPUT 
            5 INPUT 
                                  %1= FILE IS BEING CLOSED, BUT HAS TO WAIT 
                                  % FOR 1/0 TO COMPLETE.<br>BIT(2).
                                  & PECULIAR 2 BIT FIELD USED BY NDL
                                  BOOLEAN, %<br>\%1 = FILE%1 = FILE IS OPENED FOR OUTPUT,<br>% MAY BE NEW OR OLD FILE.
                                   BOOLEAN,%DONT CHANGE POSN FIB.OUTPUT. 
                                  %1 =FILE IS AN OLD FILE OPENED FOR 
        4 STOP_IO BOOLEAN, \begin{array}{ll} 4 & \text{STOP}_1 & 0 \\ & \text{ } & 1 & = 1/0 \\ 4 & \text{ ENHANCED}_1 & 0 \end{array} \begin{array}{ll} \text{RMANCED}_1 & \text{ } & \text{ } \\ \text{RMANCED}_2 & \text{ } & \text{ } \\ \text{ } & & \text{ } \\ \text{ } & & \text{ } \\ \text{ } & & \text{ } \\ \text{ } & & \text{ } \\ \text{ } & & \text- - - - \infty = SUPPRESS ENHANCED 1/0. NOT USED YET.<br>4 VARIABLE BOOLEAN, \frac{1}{2}4 VARIABLE BOOLEAN,% %1 =FILE HAS VARIABLE LENGTH RECORDS, % HENCE FIB.RECORDS.BLOCK WILL BE SET TO 
                                  % FIB.ACCESS MUST NOT BE 1 (RANDOM 1/0), % FILE POSITIONING IS NOT ALLOWED YET. 
        4 COBOL_FILEF BOOLEAN,<br>4 COBOL_FILEF BOOLEAN,
                                  %1 = FILE IS TO BE HANDLED AS COBOL FILE. 
                                       HENCE HANG PROGRAM IF OPEN IS INVOKED
                                       WHILE FILE IS ALREADY OPEN,<br>CLOSE IS INVOKED WHILE FILE IS NOT YET
                                       OPEN OR ALREADY CLOSED, OR EOF HIT
                               % TWICE.<br>BOOLEAN,%
        4 LABELED BOOLEAN, %<br>
%1 = FILE IS LABELED (MEANINGLESS FOR DISKS)<br>4 PSEUDO BOOLEAN, %
        4 BACKUP 
         4 OMS 
                              k1 = FILE IS A PSEUDO READER ON DISK.<br>BOOLEAN, k81 = FILE IS BACKUP PRINTER OR PUNCH ON
                               % TAPE OR DISK.<br>BOOLEAN,%
         $1 = FILE IS DATA MANAGEMENT.<br>4 DEVICE_FLAGS BIT(14),%
                                  %ACTUAL DEVICE TYPE. VERY USEFUL.
            5 REVERSE BOOLEAN, %<br>5 CRD96 BOOLEAN, %
            5 DATA_RCDR BOOLEAN,<br>5 DISK_DEVICE BOOLEAN,<br>21 = FILE IS ACTUALLY ON DISK,
                                       % PROBABLY PSEUDO.READER OR BACKUP OR 
                                       "FILE EQUATED" BEFORE OPEN TIME AS DISK.
            5DISK PACK DEVICE BOOLEAN,<br>5 TAPE DEVICE BOOLEAN, %<br>5 REM BACKUP BOOLEAN, %<br>5 PUNCH BOOLEAN, %
                                  BOOLEAN, $
```
5 MCP CLOSE REEL BOOLEAN,%<br>5 EOF\_REPORTED BOOLEAN,%<br>21 = EOF HIT ONCE. IF FIB.COBOL, THEN NEXT HIT ON EOF WILL HANG PROGRAM. 5 PRINTER\_DEVICE BOOLEAN, THIS IS A TRACE.FIB<br>5 TRACE TROOLEAN, 5 THIS IS A TRACE.FIB<br>5 LINAGE CODE BOOLEAN, & INVOKE LINE COUNTER CODE 5 LINAGE CODE BOOLEAN,<br>5 PRINTER CHECK BOOLEAN, % 4 10 SEQ WRTTE REQ BOOLEAN, \*<br>4 10 SEQ WRTTE REQ BOOLEAN, \*<br>4 10 ERROR SEEN SMCP BOOLEAN, \*<br>5 TO ERROR SEEN SMCP BOOLEAN, \*<br>5 10 ERROR THIS COMO BOOLEAN, \*<br>5 10 ERROR TYPE BIT (4), \*<br>\* 1 = EOF OR EOP<br>\* 2 = PARITY  $\begin{array}{rcl} 2 & = & \text{PARITY} \\ 3 & = & \text{INCOMP} \end{array}$  $3 = INCOMPLETE$   $1/0$  $\frac{X}{4}$  = EOF ON PAPER TAPE READERS  $\frac{3}{2}$  = EOV ON LODMP MULTIFILE SEARCH 4 TEMPORARY FREEZE BOOLEAN, % LOCK FIB IN MEMORY 4 DUMMY\_FILE BOOLEAN,<br>% NO LOGICAL 1/0 TO BE DONE 4 CANNOT\_CLOSE LOCK BOOLEAN, 4<br>
W OPENED ON-BEHALF-OF BUT WITH ERROR; 4 AUDITED BOOLEAN,% 4 MPF 4 CLOSED HERE 4 EOT % DO NOT REINSTATE USER UNTIL 1/0 IS COMPLETE BOOLEAN,% MULTIPACK DISK FILES. BOOLEAN, % MPF WAITING DISK. BOOLEAN,% END OF TAPE REEL. **EMULATOR TAPE BIT ALSO MEANS END OF BACKUP IF FIB DISK**<br>4 EMULATOR TAPE BOOLEAN.% HOOLEAN, \* USER WANTS CYLNDR BOUNDS<br>BOOLEAN, \* USER WANTS CYLNDR BOUNDS<br>BOOLEAN, \* 4 CYL ALLOC<br>4 WAITNEWAREA 4 NEWAREA % 1/0 STOPPED WAITING FOR NEW AREA ON MULTI % PACK FILE(INPUT OR OUTPUT) OR ELSE NON % MULTIPACK OUTPUT FILE NEEDS DISK SPACE. BOOLEAN,% % NEW AREA HAS BEEN CREATED ON OLD OR NEW % DISK FILE, HENCE AT CLOSE OR OS, AREAS IN % TEMPORARY TABLE MUST BE REMOVED, OR ELSE % NEXT CLEAR/START WILL CLOBBER DISK. 4 SPECIAL\_EU BOOLEAN,% % EU NO SPECIFIED BY USER FOR HPT ONLY. 4 OPEN LOCK 4 MCPINTERNAL BOOLEAN,% "PARAMETERS" FILE FOR LO % LOAD.DUMP USE ONLY. 4 NEWFILE BOOLEAN,% OUTPUT NEW, FIB.INPUT=O. 4 LABEL IN PROCESS BOOLEAN,%USED IN PARTICULAR FOR %D.RECORDER OPEN LABEL. 4 PRINTER FILE BOOLEAN, &FILE IS PRINTER HARDWARE 4 FILE WRTTTEN ON BOOLEAN, %DISK FILE UPDATED 4 FILE WRTTTEN ON BOOLEAN,<br>4 PROTECTION ATTR BIT(2),<br>  $\begin{array}{ccc} 8 & 0 = TEMPORARY\\ 2 & 1 = ABNORMALS \end{array}$  $l =$  ABNORMALSAVE<br>2 = SAVE  $\begin{array}{cc} \text{\$} & 2 \text{\#} & \text{SAVE} \\ \text{\$} & 3 \text{\#} & \text{PROT} \end{array}$  $% 3 = PROTECTED$ <br>4 OPTIONAL FILE BOOLEAN, 4 OPEN LOCKOUT<br>4 DIAGNOSTIC FILE BOOLEAN,<br>4 DIAGNOSTIC - % INDICATES THIS IS A DIAGNOSTIC FILE

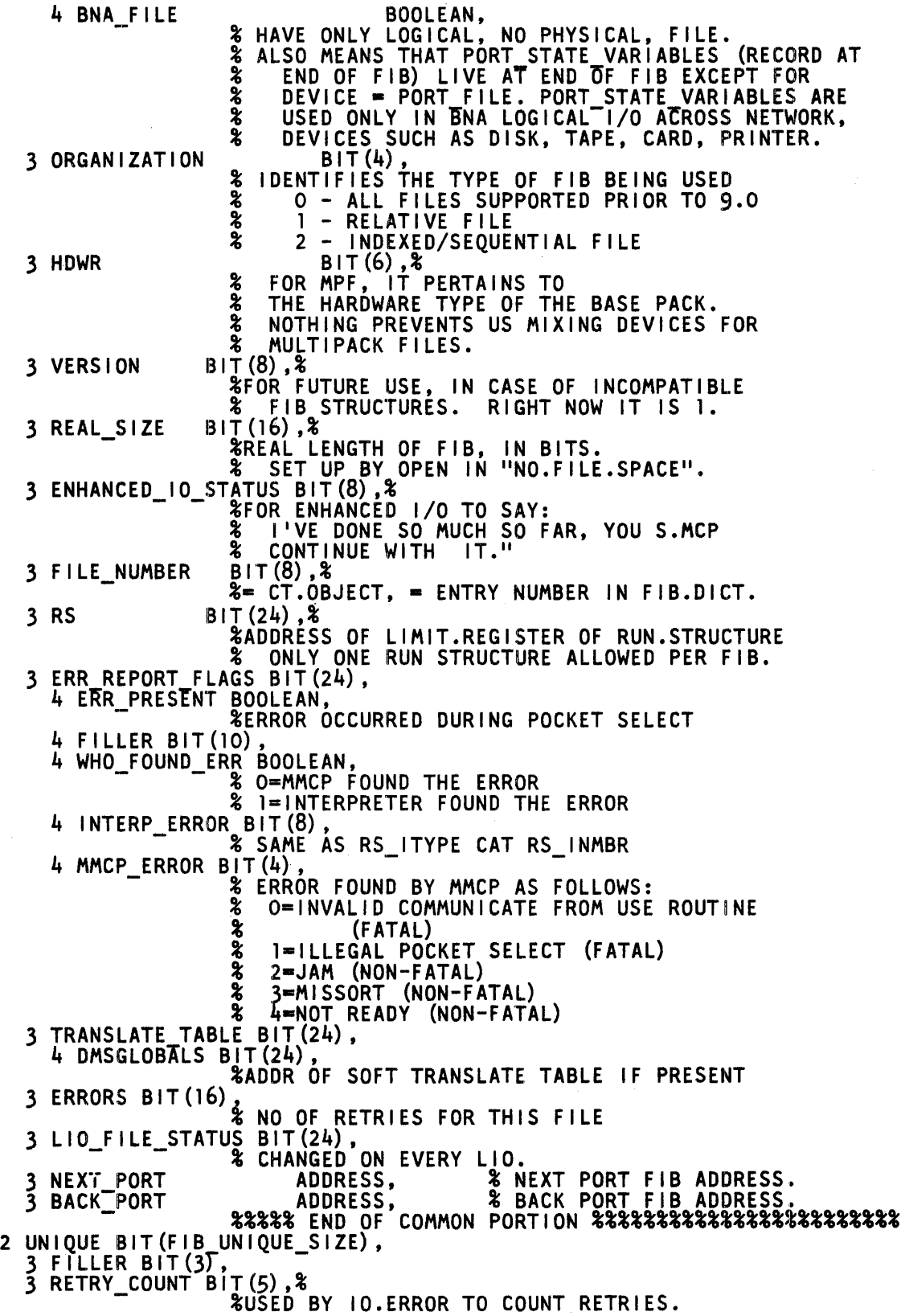

 $\sim$ 

#### B 1000 Systems Memory Dump Analysis Functional Description Manual Disk Organization

 $\frac{1}{2} \frac{1}{2} \frac{1}{2} \frac{1}{2} \frac{1}{2}$ 

3 UNIT 4 CHANNEL BIT(12),%<br>%DEVICE'S PCU. FOR MPF WE NEED ALSO<br>% FIB.DISK.UNIT FOR CURRENT PACK. FIB.DISK.UNIT FOR CURRENT PACK. BIT (7) ,% %BOTH PORT AND CHANNEL. POOR NOMENCLATURE. BOOLEAN.,\_% BIT (4) , <sup>~</sup> BIT(24),% ADDRESS OF IOAT ("UNIT" TABLE)<br>% QUEUE-FILES USE DIFFERENT FIB HENCEFORTH <sup>2</sup> 8 QUEUE-FILES USE DIFFERENT FIB HENCEFORTH<br>3 MINRECSIZE BIT(16),<br>3 MAXRECSIZE BIT(16), 3 MAXRECSIZE 4 FILLER 4 UNIT NO 3 IOAT ADDR %MAXIMUM RECORD SIZE IN BITS 3 RECORD\_DESC BIT(48) ,% %A DESCRIPTOR OF THE CURRENT RECORD % (THE ONE TO BE PROCESSED, NOT THE ONE % JUST PROCESSED). LOGICAL 1/0 ENTITY. 4 FILLER BIT(8) & 4 FILLER<br>4 RECORD SIZE BIT(16) %<br>4 CONSTANT UNLESS % VARIABLE LENGTH RECORDS. 5 ALPHA SIZE BIT(l3) ,% - %TO BE USED IF RECORDS ARE CHARACTER. TYPE. 4 RECORD\_ADDR BIT(24), %<br>3 CURRENT BIT(24). % CURRENT BIT(24), %<br>4 DESCRIPTOR A BIT(24),<br>- %ADDRESS OF CURRENT 1/0 DESCRIPTOR, HENCE<br>- %ADDRESS OF CURRENT CURRENT BUFFER % INDIRECTLYT THE CURRENT BUFFER. % LOGICAL 1/0 ENTITY. 3 RECORDS BLOCK BIT(20), %<br>% = 1 IF VARIABLE LENGTH 3 BUFFER RECORDS. CONSTANT VALUE. BIT (20) , % %REMAINING SPACE IN BUFFER, INCLUDING THE CURRENT RECORD DESCRIBED BY FIB.CURRENT, IN BITS. % LOGICAL I/O ENTITY.<br>4 BITS\_LEFT\_IN\_BUFFER BIT(20), **EDITED IN BUFFER SIMILAR TO REGULAR MEANING** 3 BUFFER EMPTY BIT(24) ,% - %FOR INPUT FILES ONLY. A PHYSICAL 1/0 % ENTITY. IF PHYSICAL 1/0 STOPPED (E.G., % WAITING FOR INPUT MPF PACK, OR EOF) THIS % WILL POINT TO THE OLDEST 10 DESCRIPTOR % WHOSE BUFFER IS UNFILLED. LOGICAL 1/0 IS ALLOWED TO CATCH UP TILL FIB.BUFFER.  $EMPTY = FIB.CURRENT.$ 4 BUFFER NEXT AVAILABLE BIT(24), 4 BUFFER NEXT AVAILABLE BIT(24), % THE NEXT FREE POSITION IN THE BUFFER. 3 BLOCK\_COUNT BIT(24) ,% % PREVIOUSLY A PHYSICAL<br>% ENTITY FOR DISK FILES % ENTITY FOR DISK FILES, BUT SINCE 5.1 % A LOGICAL 1/0 ENTITY. FOR INPUT FILES IT % IS BUMPED ONLY WHEN THE FIRST RECORD HAS % BEEN TRANSFERRED TO THE USER, HENCE % PROVING THE BLOCK TO BE NON-EMPTY 3 BLOCK SIZE  $\begin{array}{ccc} 2 & -2 & -3 \ 3 & \text{RECORD} & \text{COUNT} & \text{BIT}(24) \end{array}$ **3 NUMBER OF RECORDS PROCESSED SO FAR**<br>**8 EXCLUDING THE CURRENT RECORD.** EXCLUDING THE CURRENT RECORD.

1152055

3 SEGS AREA BIT(24), %NO. OF SEGMENTS PER AREA<br>3 EOF\_PTR BIT(24), 3 EOF\_PTR BIT(24),<br>&FOR OLD FILES, IT IS THE NUMBER OF ACTUAL % DATA RECORDS TO BE COMPARED WITH FIB. RECORD.COUNT. IT IS THE ONLY WAY TO **3 CHANNEL INFO BIT(24), &**<br>3 CHANNEL INFO BIT(24), & **3 ADDRESS OF CHANNEL TABLE.**<br>BIT(36).% 3 CLOSE TYPE %36 BITS WITH SAME STRUCTURE AS CT ADVERB AND % CT l IN CLOSE. BITS ARE SET ON-BY 3 ACCESS 3 KEY CLOSE, IF SOME OTHER BITS ARE ON.  $BIT(4),$   $\frac{1}{2}$ %TOO TROUBLESOME TO SAY "IF FIB.DISK THEN <sup>11</sup> % EVERYTIME WE TEST IT, SO WE FORCE IT ON % ALL PERIPHERALS % O SERIAL<br>% 1 RANDOM % l RANDOM<br>% 2 SEQUEN<br>% 5 EMULAT<br>% 6 DELAYE<br>% 7 EXTEND<br>% 8 DYNAMI 2 SEQUENTIAL.IO<br>5 EMULATOR.TYPE<br>6 DELAYED.RANDO DELAYED.RANDOM % 7 EXTENDED.SEQUENTIAL.IO<br>% 8 DYNAMIC<br>% FIB.INPUT AND FIB.OUTPUT MUS % FIB.INPUT AND FIB.OUTPUT MUST BE SET<br>% TO ONE IF FIB.ACCESS <> 0 TO ONE IF FIB.ACCESS  $\leq$  0 BIT(24), %<br>% USED BY DISK AND TAPE FILES FOR LOGICAL % RECORD NUMBER, REPLACING FIB.RECORD.COUNT<br>% IN THE OLD DAYS. LOGICAL I/O ENTITY. % IN THE OLD DAYS, LOGICAL I/O ENTITY.<br>BIT(48).% 3 USE\_AREA BIT(48),%<br>\$USED BY DISK FILES<br>4 SPACE CTR BIT(8),% COUNTI 4 SPACE CTR BIT(8), & COUNTER FOR SKIPPING<br>
& BLANK LINES ON PRINT.<br>
4 PAGE SIZE BIT(8), & LOGICAL PAGE SIZE BIT(8), & LOGICAL PAGE SIZE %(TEMP.PAGE.SIZE + TEMP.TOP.MARGIN +<br>%TEMP.BOTTOM.MRGN) 4 UPPER MARGIN BIT(8), & ABSOLUTE LINE # A LINE \$ 60F PRINT MAY START. 4 FOOTING BIT(8) ,%ABSOLUTE LINE #WHERE %EOP IS TO BE REPORTED. 4 LOWER MARGIN BIT(8), & ABSOLUTE LINE # TO STOP<br>\$PRINTING ON CURRENT PAGE. 4 LINAGE\_COUNTER BIT(8), & KEEPS TRACK OF THE LINE<br>  $\begin{array}{r} 46 \text{ K}^2 + 50 \text{ K}^2 + 50 \text{ K}^2 + 50 \text{ K}^2 + 50 \text{ K} \text{ F}^2 \text{ F}^2 \text{ F}^2 \text{ F}^2 \text{ F}^2 \text{ F}^2 \text{ F}^2 \text{ F}^2 \text{ F}^2 \text{ F}^2 \text{ F}^2 \text{ F}^2 \text{ F}^2 \text{ F}^2 \text{ F}^2 \text{ F}$  $BIT(32)$ ,  $%$  USED BY MICR. % 4 TEMP\_PAGE\_SIZE BIT(8),%TOTAL # OF LINES WRITING<br>- %IS PERMITTED. (BODY).<br>4 TEMP\_UPPER\_MARGIN BIT(8),%TOTAL LINES IN THE TOP - - %MARGIN. 4 TEMP FOOTING BIT(8), & LINE # WITHIN THE BODY<br>- %WHERE EOP IS REPORTED 4 TEMP LOWER MARGIN BIT(8), &PRINTER FIB ENDS HERE.<br>AMICR FIB ENDS HERE. %MICR FIB ENDS HERE.<br>%TOTAL # OF LINES IN THE %BOTTOM MARGIN. 3 LAST OP 3 LAST-SPACING 3 CURRENT\_OP BIT(4) ,%LIO PREVIOUS OP CODE. BIT (4) ,&LIO PREVIOUS SPACING 3 FIRST WRITE BACKUP BOOLEAN,%FOR MMCP 3 FILLER<br>3 COUNT\_CARDS  $\overline{3}$  COUNT $\overline{\phantom{a}}$ LINES BIT(4) ,%LIO CURRENT OP CODE.  $BIT(I)$ , BIT(1),<br>BIT(1),

#### B 1000 Systems Memory Dump Analysis Functional Description Manual Disk Organization

 $\gamma_{\rm ex}$ Ç.

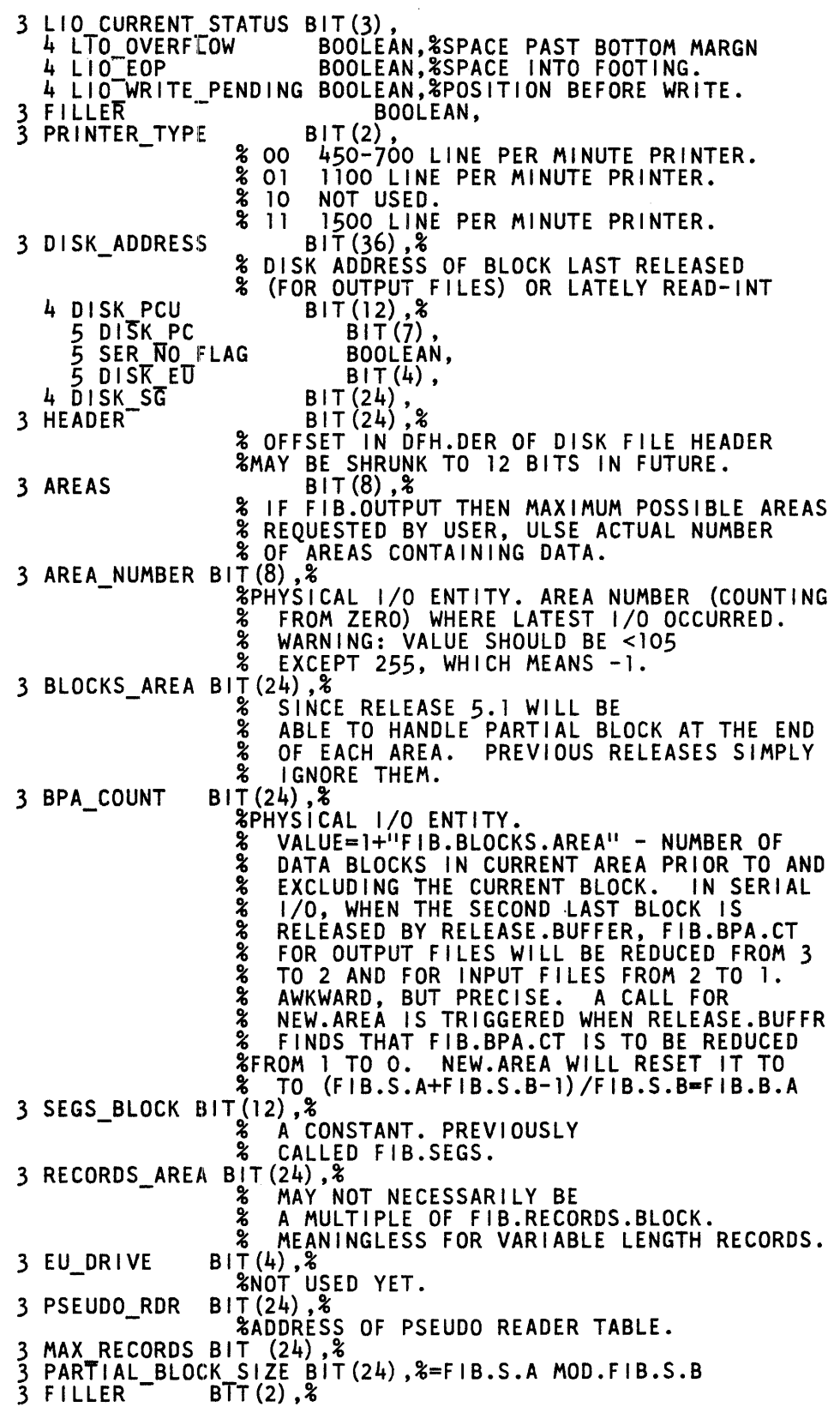

1152055

```
3 RELATIVE_RECORD INDEX BIT(20),<br>2 NDL PART REMAPS UNIQUE BIT(FIB SIZE NDL-FIB COMMON_SIZE),
     2 NOL-FART REMAPS UNIQUE BIT (24),<br>3 NOR-FIB BIT (24),<br>3 QUE-NR BIT (24),<br>3 MCS-PRTCP BIT (2),<br>4 MCS-PRTCP BUT BOOLEAN,<br>4 MCS-PRTCP-INPUT BOOLEAN,<br>3 RMT KEY BOOLEAN,
     3 RMT KtY - BOOLEAN, 3 HOR- BOOLEAN, 
    3 RSDNT<br>
3 MCS_FL BIT (8),<br>
3 LGL_STN_NR BIT (10),<br>
3 RND_RBN BIT (10),<br>
3 CUR_MAX_STN BIT (10),<br>
3 CUR_MAX_STN BIT (10),<br>
3 REAL_MAX_STN BIT (10),<br>
3 INPUT COUNT BIT (24),<br>
3 OUTPUT_COUNT BIT (24),<br>
3 AUD_REC BOOLEAN,<br>
3 
     3 AUD REC<sup>BOOLE</sup><br>3 MSG ID VALID BOOLE<br>3 MSG ID VALID BOOLE<br>3 CREATED BOOLE<br>3 JN TBL ADDR WORD,
     3 JN TILFADDIN ADDRESS,% POINTS TO C74.LSN.LIST.<br>3 QUE_NAME CHARACTER(48),
  4 QUE NAME 1ST 3 CHARACTER(3),<br>
4 FILLER - CHARACTER(45),<br>
3 C74 ESI CHARACTER (1),<br>
3 C74 EGI CHARACTER (1),<br>
3 C74 EGI CHARACTER (1),
     3 C74 tGI CHARACTER (1), % EGI NOT IMPLEMENTED. 
4 LGL STN BIT (10),<br>4 STN_DTCHD BOOLEAN, 4 STN_DTCHD BOOLEAN, - %%%<br>2 UFW PART REMAPS UNIQUE BIT(FIB SIZE UFW-FIB COMMON SIZE),
     UFW PART REMAPS UNIQUE BIT(FIB SIZE UFW-FIB COMMON SIZE),<br>3 UFW FIRST TIME THRU BOOLEAN,<br>3 UFW LAST OP READ BOOLEAN,<br>3 UFW DUPLTCATE         BOOLEAN,
     3 UFW-DUPLTCATE BOOLEAN, 3 UFW-MATCH FOUND BOOLEAN, 
     3 UFW_UPDATE_FLAG BOOLEAN,
     3 UFW-FIRST PASS BOOLEAN, 3 FIL[ER - BOOLEAN, 
     3 FILTER — BOOLEAN,<br>3 UFW WRITE ERR REPORTED BOOLEAN,<br>3 UFW_ACCESS_MODE BIT(4),<br>3 UFW_JOB_NUMBER BIT(24),<br>3 UFW_RECORD_ADDRESS BIT(24),
     3 UFW_RECORD_ADDRESS       BIT(24),<br>3 UFW_KEY_POTNTER            ADDRESS,
```
```
3 UFW COMMUNICATE WORKSPACE BIT(616),<br>
4 UFW BINARY SEARCH ARGUEMENTS BIT(208),<br>
4 UFW INTERFACE PADS BIT(96),<br>
5 UFW FIRST 24 BIT(24),<br>
5 UFW DESCR<br>
6 UFW TYPE BIT(48),<br>
6 UFW LENGTH BIT(16),<br>
6 UFW ADDRESS BIT(24),<br>
5 UF
        6 UFW<sup>-</sup>SECOND_24<br>6 FILLER<br>5 FILLER
5FILLER BIT 24 , 4 UFW SAVE STATE AREA BIT 312), 3 UFW G[OBAL-POINTlR ADDRESS, 3UFW-CURRENT STRUCTURE BIT(8), 3 UFW-HEADER -- BIT (24) - ~;%%END UFW FIB%%%%%%%%%%%%%%%%%%%%%%%%%%%%%%%%%%%%%%% 
2 QUEUE PART REMAPS UNIQUE BIT( -FIB SIZE QUEUE+ 1023 * 24 - FIB COMMON SIZE), 3 FILLER - - BIT!44 ,% Q-DISK ~OODIES-
    3 Q_FAMILY_SIZE BIT (24), % QFF # MEMBERS
    3 Q_READ_IO_DESC BIT(24), & REF-ADDR OR ZERO
    3 Q_WRITE_IO_DESC BIT(24), & REF-ADDR OR ZERO
    3 Q_FAMILY \begin{bmatrix} 3 & 0 & 0 \\ 0 & 0 & 0 \end{bmatrix} , \begin{bmatrix} 2 & 0 & 0 \\ 0 & 1 & 0 \end{bmatrix} , \begin{bmatrix} 2 & 0 & 0 \\ 0 & 0 & 0 \end{bmatrix} => QFF FIB
    3 Q_RECORD COUNT BIT 24) ,% #OF LOGICAL 1/0-S 
    3 Q_PTRS1 - BIT(24), 6 # OF LOGICAL T/O-3<br>3 Q_PTRS1 - BIT(1024 * 24), &FIB.Q.FAMILY.SIZE<br>4 QD_PTRS2 REMAPS Q_PTRS1 BIT(1024 * 24),
       4^{\circ}Q PTR BIT(24),
4 FTLLER ~;%% END ~~I(~?~3%%%~i~%%%%%%%%%%%%%%%%%%%%%%%%%%%%%%%%% 2 DIO PART REMAPS UNIQUE BIT(FIB SIZE DIAGNOSTIC - FIB COMMON SIZE), 3 OTO PCU BIT ( 12) , - - - - - % PORT CHANNEL AND UNIT OF PRIMARY UNIT 
    3 DIO_IOAT_ADDR ADDRESS,
                                % IOAT ENTRY FOR PRIMARY UNIT 
   3 DIO_CONTROLS BIT (3), SULLARIGHT CONTROLS & NUMBER OF CONTROLS ASSIGNED TO THIS FILE
                                  (MAXIMUM OF 4)3 DIO_PC (4) BIT (7),
                                % PORT AND CHANNEL OF EACH CONTROL 
   3 DIO CONTROL OPENED BOOLEAN,<br>- - - - - % ALL UNITS SHARING THE CONTROL HAVE BEEN OPENED
  <sup>-</sup> - <sup>-</sup> % ALL UNITS SHARING THE CONTROL HAVE BEEN OPENED<br>3 DIO SHARED ACCESS BOOLEAN,<br>3 DIO NAMED FILE BOOLEAN, - % CORRESPONDS TO PHYSICAL DISK FILE
   3 DIO_CHAIN ADDRESS, 
                               % ADDRESS OF FIRST DESCRIPTOR FOR THIS FILE 
   3 DIO_HEADER BIT (24),<br>& OFFSET IN DFH.DIR OF DISK FILE HEADER
   3 DIO_STARTING ADDR BIT (24),<br>& MINIMUM SECTOR THAT MAY BE ACCESSED
  3 DIO STOPPING ADDR BIT (24),<br>
* MAXIMUM SECTOR THAT MAY BE ACCESSED<br>
3 DIO OPS WAITING BIT (4),
                               3 010 OPS WAITING BIT (4), - - % NUMBER OF OPS MARKED AS WAITING THAT MUST COME 
                                % COMPLETE BEFORE JOB CAN BE REINSTATED 
   3 DIO CHANNELS BIT (4), - % NUMBER OF CHANNELS ASSIGNED FOR A DATACOM DEVICE
                      %%%!~END 010 FIB%%%%%%%%%%%%%%%%%%%%%%%%%%%%%%%%%%%%%%%%
```

```
2 PORT PART REMAPS UNIQUE BIT (FIB SIZE PORT +<br>(MAX MAX SUBPORTS - 1) * SUBPORT ARRAY SIZE - FIB COMMON SIZE),
    3 BROADCAST SP BIT (8l, % SUBPORT# FOR BROADCAST WRITE. 
    3 \text{ WAIT } \text{SUBPORT} BIT (8), \frac{8}{9}O-REL: INDEX TO \overline{\text{NON-ZERO}} SUBP.
    3 MAX SUBPO~TS BIT (8 , % HOW MANY USER WANTED. - 3 LASTSUBPORT BIT (8 , % LAST ONE READ FROM. 
            % FOR AUTOMATIC WRITE BACK TO THE SAME ONE. 
    3 ROUNDROBIN BIT (8), 8 USED FOR "READ ANY/NEXT".
            % TO SERVICE PORTS FAIRLY, WITHOUT STARVATION OF SOME BECAUSE 
            % OF OTHERS THAT ALWAYS HAVE DATA IN THEM. 
    3 INPUTCOUNT WORD, % FOR ALL SUBPORTS. 
  3 OUTPUTCOUNT WORD, 2 FOR ALL SUBPORTS.<br>3 PORT KEYS BOOLEAN, 2 ALL 1/0 VERBS HAV<br>3 EVENT COUNT ......... BIT (8), 2 NUM SUBPORTS WITH
                              BOOLEAN, \frac{1}{2} ALL 1/0 VERBS HAVE KEYS.
   3 PORT-CHANGEEVENT BOOLEAN, 2000 - 2010 SUBPORTS WITH CAUSED CHG EV<br>3 EVENT-COUNT BIT (8), 2010 - 2010 SUBPORTS WITH CAUSED CHG EV
    3 EVENT SUBP INDEX BIT (8), % USED BY CAUSE SUBP STATE CHG,<br>- % GET ATTR(CHANGEDSUBFILE), GET ATTR(FILESTATE)
    3 suBP (MAX_.RAx_s~~~o~~5> Pb~~-~~~P~~ii~II~i~i~~~~!%%%%%%%%%%%%%%%%%%% 
 \frac{2}{3}% 
CONSTANT % VALUES FOR SUBPORT STATES: 
     SPS-AWAITINGHOST = @00@ % REFER TO-HOST SERVICES USER 
= @01@ % INTERFACE SPEC 2373-2571 
     SPS CLOSED 
                                          @02@ % SAME AS OFFERED 
     SPS-OPEN PENDING 
     SPS_OPENED = =
                                          @03@ 
     SPS_SHUTDOWN_IN_PROCESS =
                                          @04@ 
     SSPST-BLOCKED =@05@ 
     SPS_DEACTIVATION_PENDING =
                                          @07@ 
     SPS_RMT_DEACTIVATED =
'% 
                                          @08@ 
     DEACT RMT CLOSE V 
                                     = @01@ 
     DEACT_UNREACHABLE_V
                                     = @02@ 
     DEACT_TIMEOUT_V
                                          @03@ 
'% 
     SPS CHNG MASK = @800008@
;
     RECORD I PORT STATE VARIABLES BIT (FIB SIZE EXTRA BNALIO)<br>3 PORT STATE VARS BIT (200)<br>5 STATE MAX MSG SIZE WORD & PROTOCOL S
                        5 STATE <sup>-- -</sup> WORD % PROTOCOL STATE<br>5 SEG_STATE               WORD
                        5 SEG STATE<br>5 RETAINED
                        5 RETAINED BOOLEAN % CLOSED W/ RETAIN. 
                        5 IMPLIED<br>5 TAG
                        5 TAG CHARACTER(8) 5 FRAMESIZE WORD 
                        5 BlOOO BOOLEAN %COOP HOST IS BlOOO 
                  3 IO_SUBPORT_STATE BIT (4)<br>3 IN_Q<br>3 OUT Q - ADDRESS
                  3 INTO<br>3 OUT O ADDR<br>3 ACTUAL BUFFER SIZE WORD
            \bullet3 ACTUAL BUFFER SIZE WORD<br>3 AREAS ALLOCATED MASK BIT(105)
            \bullet3 AREAS_ALLOCATED_MASK
```
# **APPENDIX H TAPE ORGANIZATION**

This appendix is in three parts. The first, Tape Labels, describes tape label formats acceptable to B 1000 systems. The second, Tape Format, describes the format of the information written on a magnetic tape. The third, Tape Status, describes the state of a tape after each of the various operations is performed.

# **TAPE LABELS**

The MCP includes the capability to create and recognize two different forms of magnetic tape labels. The standard label format for the B 1000 system conforms to that specified in the publication entitled American National Standard Magnetic Tape Labels for Information Exchange, 1969, published by the American National Standards Institute (ANSI). These labels are commonly known as ANSI, Version 1 labels.

It should be noted that the standard label format for the system means that program file declaration requests for standard labels result in the writing of ANSI labels when the file is assigned to magnetic tape and opened output.

As of MCPII level 11.0.27, ANSI Version 3 tape labels also can be recognized.

ANSI labels as implemented on the B 1000 system contain several deviations from ANSI standards. The deviations insure compatibility with the B 5000/B 6000/B 7000 series systems. The most noteworthy deviation is the recording mode of the label itself. Unless the American Standard Code for Information Interchange (ASCII) is specifically requested by the user with the SN system command, the label is automatically written in EBCDIC.

ANSI Labels, though they are written when the file is opened output, are actually created on all magnetic tapes prior to that time. The SN (Serial Number) system command enables creation of the initial ANSI label on all tapes. The SN system command is described in section 5 of the *B 1000 Systems System Software Operation Guide, Volume 1.* 

### **ANSI Tape label Format**

The ANSI tape label format as implemented consists of three physical blocks of tape, followed by a tape mark. The first of the three blocks, the Volume Header, has the following programmatic description.

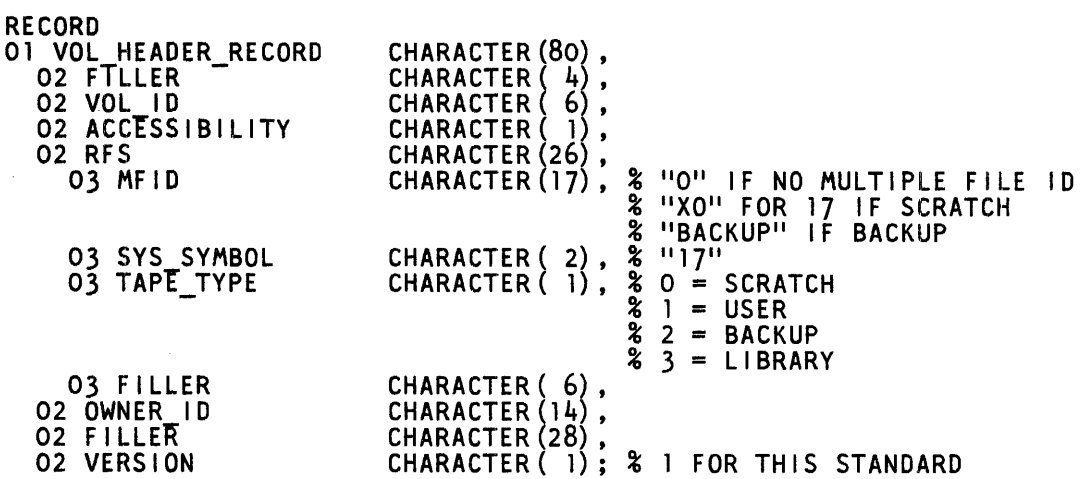

The second of the three physical blocks is Header One. The same format is also used for end of file and end of volume.

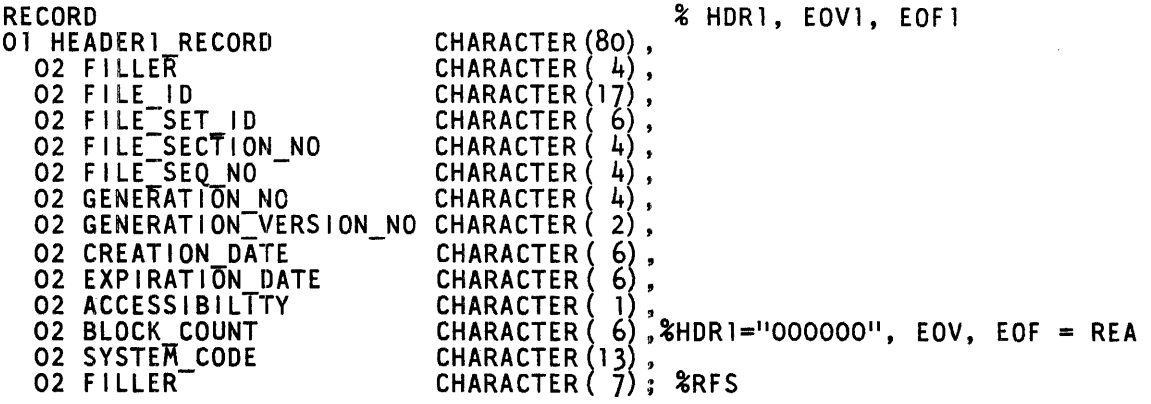

The third physical block, Header Two, is also used at end of file and end of volume.

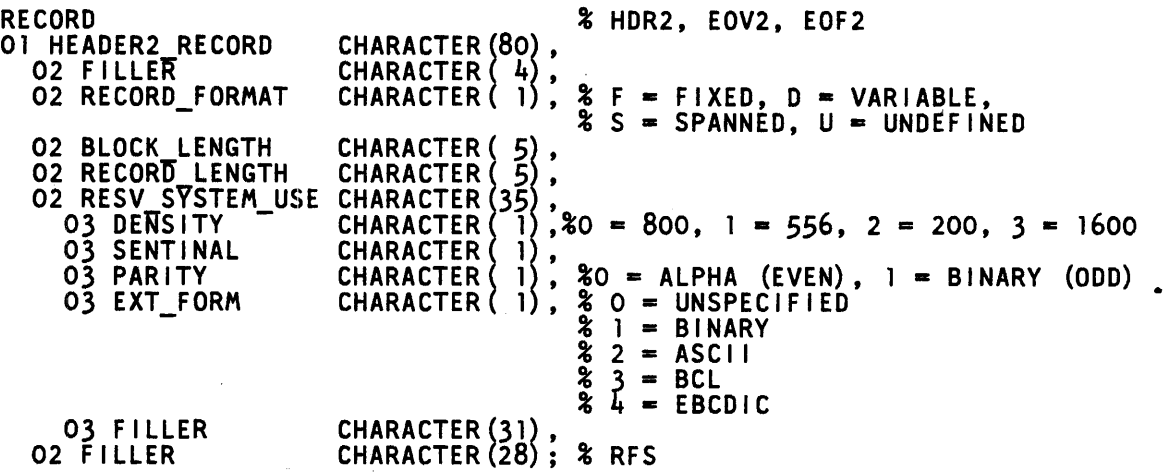

The MCP writes labels in ANSI format whenever a file is opened output, and the LABEL.TYPE field in the PPB is set to zero. To write the old Burroughs format labels, the LABEL.TYPE in each file in the pertinent programs must be modified. This may be accomplished in any of the following four ways: (1) by recompilation, (2) by the use of a File Attribute communicate operation within the program, (3) by use of the MODIFY program control instruction (see section 4 of the *B 1000 Systems System Software Operation Guide, Volume 1),* or (4) by the use of a FILE card when the program is executed. Presently valid values for the LABEL. TYPE field are:

- $0 = ANSI$
- $1 =$  Unlabelled
- $2 = Burroughs$

The MCP writes tapemarks and ending labels on any output labeled tape that is not at beginning of tape (BOT) when a Clear/Start is done. This allows the user to read that tape and recover the data. There is one restriction. If the tape is to be read in reverse, the user must specify blocking information.

ANSI labels are also written as the standard label on 7-track tape. When this is done, the labels are written with translation to Burroughs Coded Language (BCL). Burroughs labels, when written to 7 track tape, are written in odd parity, with the EBCDIC/BCL translator enabled.

# **TAPE FORMAT**

The format of the information that can be written on a magnetic tape is described in the following paragraphs. Both multifile tapes and multitape files are considered. A multifile tape is a labeled tape which contains zero or more data files. A multitape file is a data file which fills one or more tape reels and continues on another tape reel.

#### **MUL TIFILE TAPE**

A multifile tape includes a label, optionally followed by data files, and a tape mark. The label contains a volume header and a header for the first data file, if any. A data file consists of a header, the data itself, and an end of file. The first data file uses the header in the label. Each of the additional data files has its own header. The last data file is followed by a tape mark, which causes the tape to be terminated with a double tape mark.

The label is an ANSI standard label with certain deviations required for compatibility with other Burroughs computer systems. The label consists of a volume header (VOLl) and a header.

The header consists of a header 1 record (HDRl), a header 2 record (HDR2), and a tape mark (TM).

The end of file consists of a tape mark, an end of file 1 record (EOFl), an end of file 2 record (EOF2), and a tape mark.

#### **MULTITAPE FILE**

A multitape file has the first part of a data file on one or more tape reels and the remaining part of the data file on a continuation tape reel.

The initial tape reel concludes with data and the end of tape photoreflective marker, followed by an end of volume and a tape mark. Valid data can be written beyond the end of tape mark. The tape is terminated with a double tape mark.

# **TAPE STATUS**

The state of a magnetic tape after various operations are performed is described next. In the descriptions, which are numbered, a scratch ANSI label consists of a volume header block, a header 1 block, a header 2 block, and a tape mark.

1. Tape is initialized with the SN/SNL input message.

The tape is:

- Rewound.
- Written with a scratch ANSI label.
- Rewound.
- Readied or locked depending on whether SN or SNL was used.

The tape contents and Read/Write head position are as follows:

- \* BOT VOLl HDRl HDR2 TM
- $* = R/W$  head position

2. Tape is opened for output for File 1.

The tape is:

- Rewound.
- Spaced over the volume 1 record.
- Rewritten for the header 1 record.
- Rewritten for the header 2 record.
- Rewritten for the tape mark.
- Accessible only to the program that opened it.

The tape contents and Read/Write head position are as follows:

BOT VOLl HDRl HDR2 TM \*

- $* = R/W$  head position
- 3. Tape data is written for File 1.

The tape contents and Read/Write head position are as follows:

BOT VOLl HDRl HDR2 TM Data \*

- $* = R/W$  head position
- 4. Tape is closed with no rewind.

The tape contents and Read/Write head position are as follows:

BOT VOL1 HDR1 HDR2 TM Data TM EOF1 EOF2 TM TM \*

- $*$  = Read/Write head position
- *5.* Tape is opened for output for File 2.

The tape contents and Read/Write head position are as follows:

BOT VOL1 HDR1 HDR2 TM Data TM EOF1 EOF2 TM . . . . . . . HDRl HDR2 TM \*

 $*$  = Read/Write head position

6. Tape data is written for File 2.

The tape contents and Read/Write head position are as follows:

BOT VOL1 HDR1 HDR2 TM Data TM EOF1 EOF2 TM . . . . . . . . HDRl HDR2 TM Data \*

\* = Read/Write head position

7. Data is written beyond EOF of the initial reel.

The tape contents and Read/Write head position are as follows:

BOT VOL1 HDR1 HDR2 TM Data TM EOF1 EOF2 TM . . . . .... HDR1 HDR2 TM Data EOT Data TM EOV1 EOV2 TM \*

\* = Read/Write head position

8. Tape is positioned to read or write the continuation reel.

The tape contents and Read/Write head position are as follows:

BOT VOLl HDRl HDR2 TM \*

\* = Read/Write head position

9. Tape continues to be written for File 2.

The tape contents and Read/Write head position are as follows:

BOT VOLl HDRl HDR2 TM Data \*

- \* = Read/Write head position
- 10. Tape is closed with release for File 2.

The tape contents and Read/Write head position are as follows:

BOT VOL1 HDR1 HDR2 TM Data TM EOF1 EOF2 TM TM \*

 $*$  = Read/Write head position

# **APPENDIX I RPG PROGRAM MEMORY DUMP**

The following paragraphs describe how to obtain an RPG program memory dump and how to read the useful information contained in it. Example programs are included to illustrate the INVALID SUB-SCRIPT and STACK OVERFLOW program aborts.

## **HOW TO OBTAIN AN RPG PROGRAM MEMORY DUMP**

The RPG program memory dump is generated by entering either of the following system commands:

 $\langle$ iob-number > DM

 $\langle$ iob-number $>$ DP

The DM system command causes a memory dump to be created and allows the program to continue executing.

The DP system command causes a memory dump to be created and discontinues the program.

The memory dump created by entry of the DM or DP system commands is a file with the name DUMPFILE/ $\langle$  integer $\rangle$ , where  $\langle$  integer $\rangle$  is a system-generated number. After the file is created, a human-readable listing of the memory-dump file may be obtained by entry of the following system command:

 $PM$  <integer>;

The PM system command causes the DUMP/ANALZER program to analyze the memory-dump file and produce the listing.

### **RPG DATA AREA DUMP INFORMATION**

The RPG DATA AREA DUMP portion of the analyzed dump file begins with the following heading:

\*\*\* RPG DATA AREA DUMP \*\*\*<br>Next S-op at S=  $11.D = 74$ Next S-op at  $S =$ 

#### **NEXT INSTRUCTION POINTER Information**

The heading for the RPG data area dump portion of the memory dump includes a NEXT INSTRUC-TION POINTER:

Next S-op at  $S =$  11,  $D =$  74

The dump also shows this pointer in the information that precedes the \*\*\* FULL DUMP ANALYSIS \*\*\* portion of the memory dump printout, following the job status information. Following are two examples, the first from a STACK OVERFLOW dump and the second from an INVALID SUBSCRIPT dump:

INVALID SUBSCRIPT:  $S=11$ ,  $D=74$  (@00B@,@0004A@); DS or DP

STACK OVERFLOW:  $S = 12$ .  $D = 31$  (@00C@,@0001F@); DS or DP

1152055

This information identifies the next instruction to be performed. (S means segment, D means offset.)

The LOGIC and XMAP compiler-directing options must be specified in order to locate which RPG source record is being processed. The XMAP information associates the segment-displacement information with a paragraph name, and the LOGIC information associates the paragraph name with the RPG source record.

#### **CONTAINER SIZES Information**

The CONTAINER SIZES information has the following format.

\*\*\* CONTAINER SIZES \*\*\* 23 1Ī. 8 6 12 :COP TABLE ENTRY :DATA DISPLACEMENT: :DATA LENGTH: :COP INDEX: :BRANCH DISPLACEMENT

#### **INDICATORS SET Information**

The INDICATORS SET information shows which indicators in the RPG program were ON when the memory dump was generated. The format of the INDICATORS SET information follows.

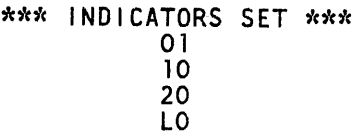

#### **CURRENT OPERAND (COP) TABLE Information**

The CURRENT OPERAND (COP) TABLE information lists the table address, COP index, data type, address (segment, displacement), digit length, and the data for each field name used in the RPG program. Note that some field names are used internally by the RPG cycle and are not available for use by the RPG programmer. The following is the format of the COP table information.

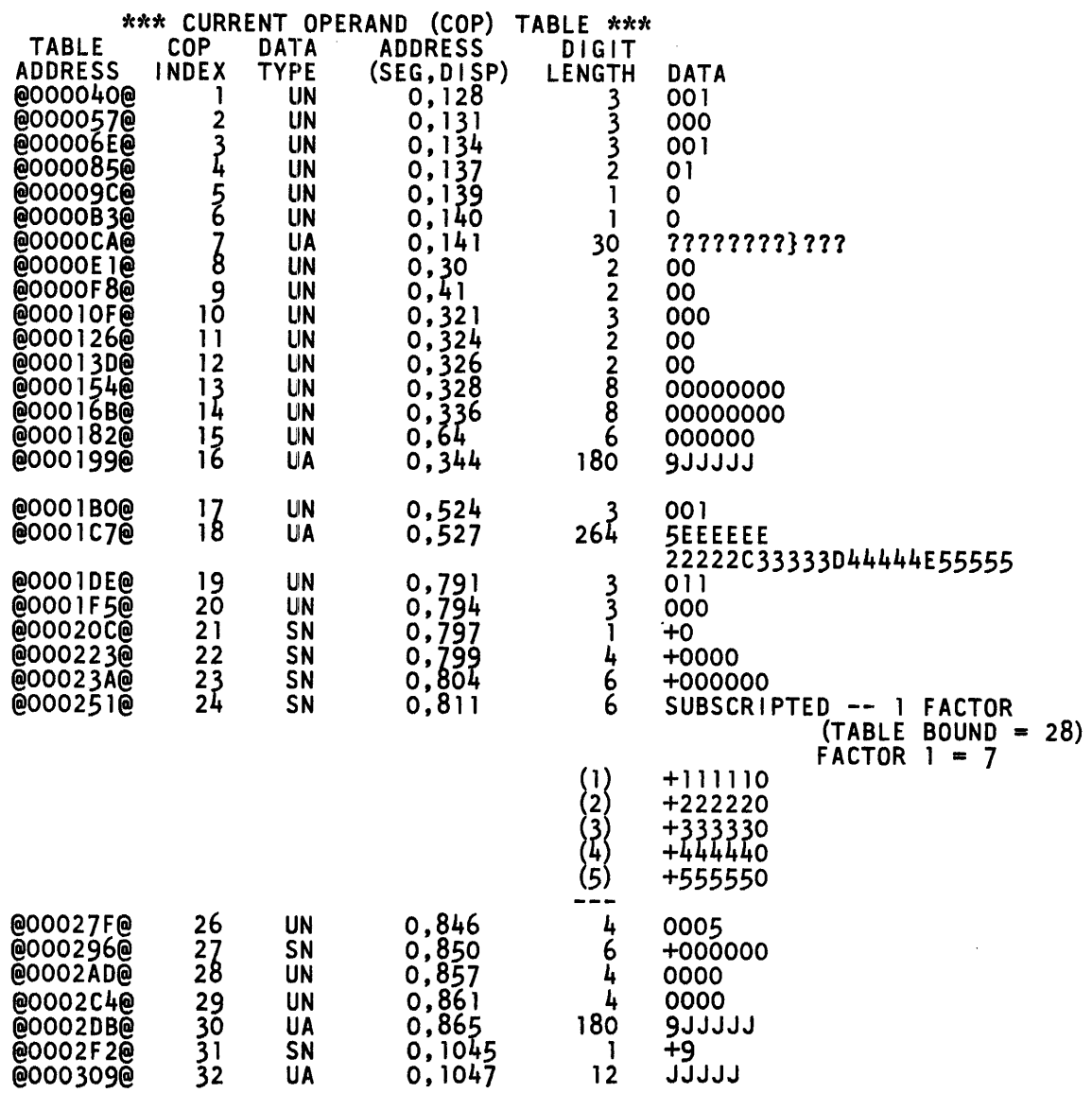

#### SUBROUTINE STACK. Information

The SUBROUTINE STACK information lists the current nesting levels of the subroutine stack. This information is useful whenever a STACK OVERFLOW abort occurs in the RPG program. In general, increasing the value of the STACK compiler-directing option solves the STACK OVERFLOW program abort. abort.

The following is an example of the SUBROUTINE STACK information when no subroutines have been entered.

> \*\*\* SUBROUTINE STACK<br>STACK BAS:<br>STACK BAS: @0013AC@ :STACK BASE @0013AC@ • :STACK TOP \*\*\* NO ENTRIES ON SUBROUTINE STACK \*\*\*

### ANALYZING AN INVALID SUBSCRIPT PROGRAM ABORT

The example source program in figure I-1 and the MAP information generated in figure I-2 show a method of associating field names with COP index entries. The subscript field name in the source program is IX and the array name is ARY. The MAP information associates IX with COP index 31 and ARY with COP index 32. The DATA column in the CURRENT OPERAND (COP) TABLE presented Earlier shows that the COP index 31 has a value of  $+9$ . Since the number of entries for ARY is 5, an attempt to reference an index value of 9 causes an INVALID SUBSCRIPT program abort.<br>
00100 S NAMES<br>
00100 S NAMES<br>
0010 an attempt to reference an index value of 9 causes an INVALID SUBSCRIPT program abort.

| 00100<br><b>NAMES</b><br>00110<br><b>XREF</b><br>Ś<br>00120<br><b>MAP</b><br>00130<br>S.<br><b>PARMAP</b><br>00140<br>LOGIC<br>00150<br><b>XMAP</b><br>s<br><b>00200H</b> |                                      |                                                                                                    |                                 |
|----------------------------------------------------------------------------------------------------|--------------------------------------|----------------------------------------------------------------------------------------------------|---------------------------------|
| 00300FIN<br><b>OO4OOFLINE</b>                                                                                                    | 1800<br><b>IPE</b><br>90<br>0<br>132 | <b>DISK</b><br><b>PRINTER</b>                                                                                              | U                               |
| 00500E                                                                                                    | ARY                                  | 5 6 2                                                                                                    |                                 |
| 0060011N<br>007001<br>008001<br>009001                                                                                                    | ΝS<br>01                             | 1<br>$\overline{2}$                                                                                                    | 90 RECORD<br>10 I X<br>7 ARDATA |
| 010000<br>011000<br>01200C                                                                                                    | <b>SETON</b><br><b>SETOF</b>         | MOVE ARDATA<br>ARY, IX                                                                                                    | 102030<br>30                    |
| 013000LINE<br>014000<br>015000<br>016000                                                                                                    | D<br>01                              | <b>RECORD</b><br>90<br>ARY<br>100<br>$\overline{X}$<br>X<br>110<br>-*---- ----*----2----*----3----*----4----*----5----*--- | <u> -6----*----7-</u>           |

Figure 1-1. Source Program with Compiler-Directing Options

#### C 0 D E S P A C E

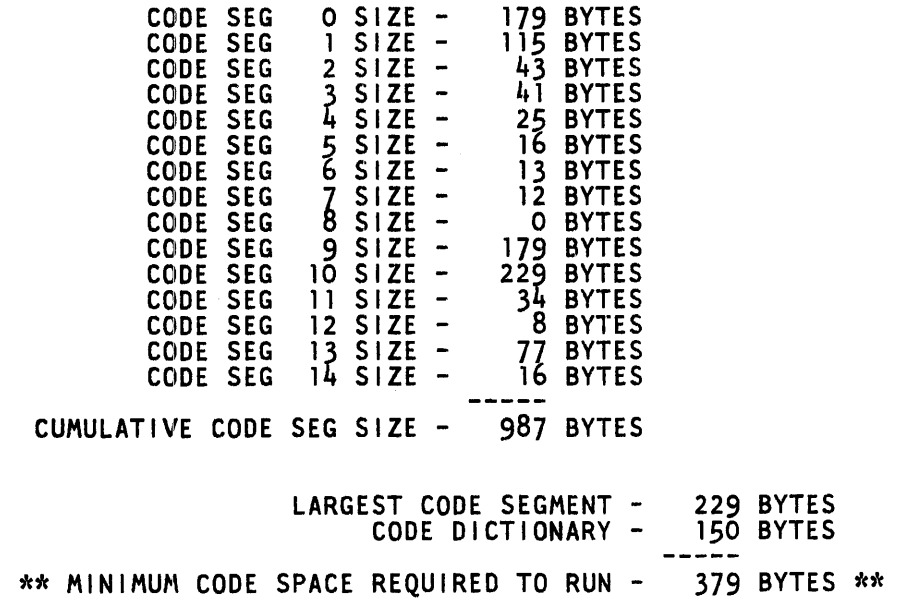

Figure I-2. Output from MAP Compiler-Directing Option

### **ANALYZING A STACK OVERFLOW PROGRAM ABORT**

Figure I-3, an RPG source program, is included to illustrate the STACK OVERFLOW program abort. Figure I-4 shows the SUBROUTINE STACK information generated from the analysis of the dump file after this abort. Note that the segment/displacement values are repetitions. This signifies that the program is looping as it keeps trying to perform a subroutine that is already nested.

By comparing the segment and displacement values with those generated in the XMAP information, and then comparing the associated paragraphs with the LOGIC information, the RPG source statements that caused the STACK OVERFLOW program abort to occur can be identified.

| 00100H<br>00200F I N | 1800<br><b>IPE</b> | -90               | <b>DISK</b> |    | U            |
|----------------------|--------------------|-------------------|-------------|----|--------------|
| 00300   IN<br>00400  | NS.<br>-0 I        |                   |             | 90 | <b>DUMMY</b> |
| 00500C<br>00600CSR   |                    | EXSR MAIN         |             |    |              |
|                      | <b>MAIN</b>        | <b>BEGSR</b>      |             |    |              |
| <b>00700CSR</b>      |                    | <b>EXSR OTHER</b> |             |    |              |
| <b>00800CSR</b>      |                    | <b>ENDSR</b>      |             |    |              |
| 00900CSR             | <b>OTHER</b>       | <b>BEGSR</b>      |             |    |              |
| <b>01000CSR</b>      |                    | EXSR MAIN         |             |    |              |
| <b>01100CSR</b>      |                    | <b>ENDSR</b>      |             |    |              |
|                      |                    |                   |             |    |              |

Figure 1-3. Somrce Program for STACK OVERFLOW Program Abort

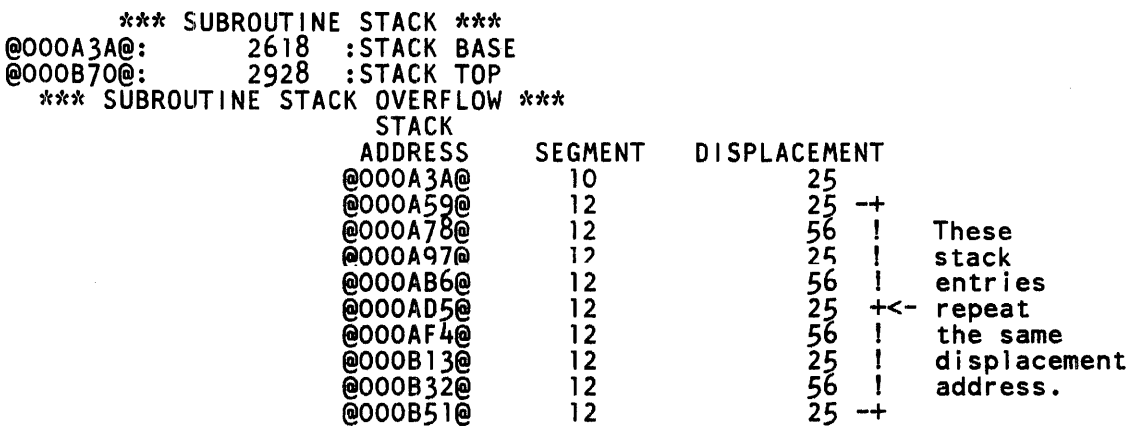

 $\sim$ 

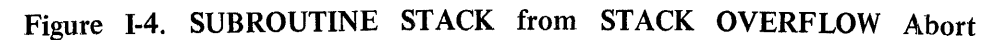

### **INDEX**

B 1000 FILE TYPES G-10<br>BLOCK.SLAVE C-8 BLOCK. SLAVE BR register 1-8 CAUSE.PROGRAM C-8 CHANNEL TABLE F-3 checkerboarding E-4 CLEAR.EXCEPTION.IDLE C-4 CLEAR/START 1-7 COLD START VARIABLES A-7, D-3 Commands, control 2-5 Commands, DMS 2-31 Commands, Program Object 2-25 Commands, System Object 2-27 COMMUNICATE.WITH.GISMO C-8 CONTAINER SIZES I-2 CONTROL COMMANDS 2-5 COP table I-2  $A-7$ CURRENT OPERAND TABLE  $I-2$ D-55 halt (L=@0D0055@) 4-3 descriptor, system E-4 dictionary, segment E-4 DISK AV AIL ABLE TABLES G-4 Disk descriptor chain A-6 DISK DIRECTORY G-6 DISK FILE HEADER G-7 Disk I/O Chaining F-9 Disk I/O Overlapped Seeks F-10 DISK ORGANIZATION G-1 DISPATCH. THRU. CHANNEL.TABLE C-4 DM system command 1-7, I-1 DMS COMMANDS 2-31 DP system command I-1 DUMP System Option 1-7 Dump, System Memory 1-1 dump, system memory 1-7<br>DUMPFILE 1-1 DUMPFILE ENABLE.DISABLE.INTERRUPTS C-6 ENVIRONMENT STRUCTURE NUCLEUS D-32 ESN COMMUNICATE 5-1 EXCEPTION CONDITIONS 2-40 execution, direct 2-1 FAULT DOCKETS 1-4 fence E-4 FIB G-13 FILE DICTIONARY G-13 FILE INFORMATION BLOCK (FIB) G-13 FILE NAMES  $2-40$ GET SYSTEM/DUMPFILE 5-1, A-1

·-----·--------

### **INDEX (CONT)**

```
GISMO (GISM03 AND GISM02) 3-2 
GISMO communicate C-3 
GISMO state 5-5 
GISMO State Flags 5-5 
GISMO TRACE 1-8 
GISMO trace 4-3 
GISMO version 5-5 
GISMO/Hardware Interface F-8 
HALT. AND. EXPLAIN C-4 
halt, software-controlled 1-1 
halt, system 1-1, 1-2 
halt, undefined 1-2 
HANDLE. COMMUNICATE C-2
HANDLE.INTERRUPT C-4
hang 1-3 
HANG.PROGRAM C-8
hang, interruptible 1-3 
hang, uninterruptible 1-3 
HARDWARE ORGANIZATION B-1 
HELPHINTS D-7 
I/O Chaining F-9 
IMMEDIATE CAUSE OF A PROBLEM 4-1 
INDICATORS SET I-2 
INPUT/OUTPUT ASSIGNMENT TABLE F-1 
INPUT/OUTPUT DESCRIPTOR F-5 
INPUT/OUTPUT FUNcrIONS F-7 
INPUT/OUTPUT OPERATIONS F-1 
INTERP .OR. MCP .TRACE C-8 
INTERRUPT.SLAVE C-8 
INTRODUcrION xi 
INVALID SUBSCRIPT I-4 
!OAT F-1 
JOB QUEUE IDENTIFIERS 5-7 
JOB SUMMARY command 5-6 
JOB 0 5-1 
L register 1-1 
L=@0D0055@ (D-55 halt) 4-3<br>LAYOUT 5-1, A-4
        5-1, A-4
MAKE.TRACE.ENTRY C-9 
MARK. IN. Q C-8Master Available Table G-4
Master Directory G-6 
MCP ANALYSIS A-4 
MCP Layout Summary A-4 
MCP STATUS A-2 
MCP. FETCH. INTERRUPT C-4
MCP. SAVE. IN. IQ C-6 
memory dump 1-7
```
### **INDEX (CONT}**

Memory Dump, System 1-1 MEMORY LINKS E-6 MEMORY MANAGEMENT E-1 MEMORY ORGANIZATION D-1 MEMORY. MANAGEMENT. FUNCTIONS C-9 MICRO-MCP 3-2 MICRO-MCP/DEBUG 1-11, 3-2 mix, state of jobs in 5-6  $MMCP$ MMCP segments. 5-·5 MMCP state 5-5 MMCP version number is 5-5<br>MMCP.RETURNING.CPU C-6 MMCP. RETURNING. CPU MULTIFILE TAPE H-·4 MULTITAPE FILE H-·4 NEXT INSTRUCTION POINTER I-1 ODT A-3 OPERATING SYSTEM COMPONENTS 3-1 OPTION LIST A-1 PACK LABEL G-3 PM system command 1-7, 2-1 PROBLEM ANALYSIS OVERVIEW 4-1 PROCESSOR ALLOCATION C-1 PROGRAM OBJECT COMMANDS 2-25 program termination A-7 PURGE. CACHE.MEMORY C-9 Q.OUT.TOP C-8 REHANG. PROGRAM C-9 RELATED DOCUMENTATION Xii RESULT DESCRIPTORS F-6 REWIND.CASSETTE C-9 RPG DATA AREA DUMP I-1 RSN EVENTLIST 5-2 RUN STRUCTURE NUCLEUS D-21 Schedule Operations C-8 SCHEDULER C-6 Secondary Directory G-6 segment dictionary E-4 SMCP (MCPII) 3-2 SMCP EVENT LIST 5-2 SMCP version and state 5-1 SOFTWARE CONFIGURATION D-1 STACK OVERFLOW I--5 ST ART. SCHEDULER C-6 STATE A @hhhhhh@ system object 4-2 STATE command 5-5, 5-6 STATE OF THE INPUT/OUTPUT OPER 6-1 STATE OF THE SOFTWARE 5-1 STATE. FLAGS 5-5

## **INDEX (CONT)**

```
SUBROUTINE STACK I-4 
SWITCH SETTINGS 2-39 
system descriptor E-4 
SYSTEM DISK FORMAT G-1 
SYSTEM HALT 1-1 
SYSTEM HANG 1-3 
SYSTEM MEMORY DUMP 1-1 
System Memory Dump 1-1 
SYSTEM OBJEcr COMMANDS 2-27 
System Responds to HALT 4-2 
System Responds to HALT and CLEAR 4-3 
System Responds to Interrupt 4-2 
System Responds to ODT 4-2<br>SYSTEM/DUMPFILE 2-1
SYSTEM/DUMPFILE
SYSTEM/IDA 2-1 
SYSTEM/IDA EXAMPLES A-1 
SYSTEM/IDA STATE Command 5-5, 5-6TAPE FORMAT H-4 
Tape I/O Chaining F-10 
TAPE LABELS H-1 
TAPE STATUS H-4 
Temporary Table G-4 
termination, program A-7 
TG command 1-8 
trace parameters 1-8 
trace, GISMO 1-8 
UNBLOCK.SLAVE C-9 
UPDATE.LAMPS C-9
USER DISK FORMAT G-2 
Working Available Table G-4
```
#### **Documentation Evaluation Form**

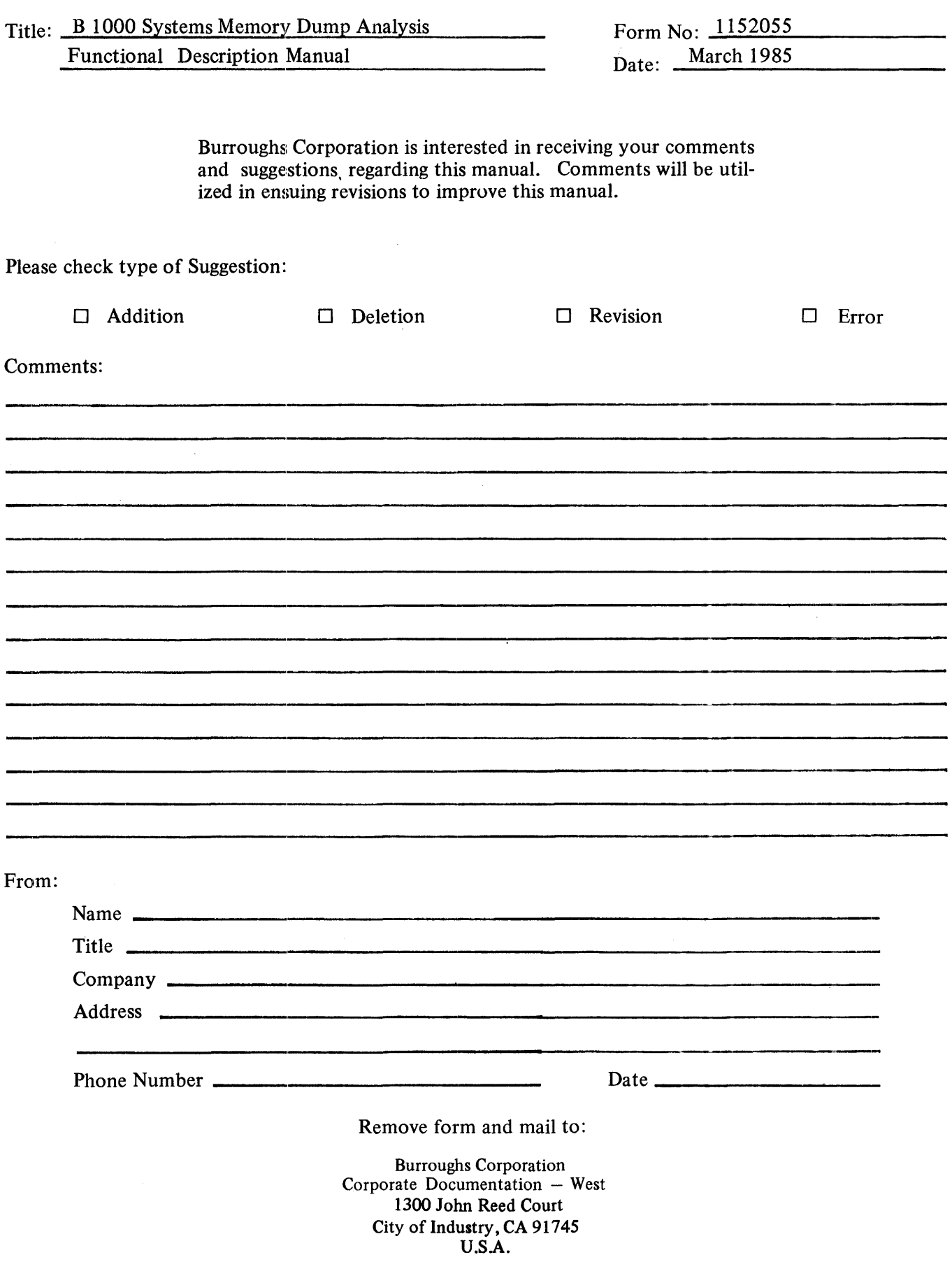